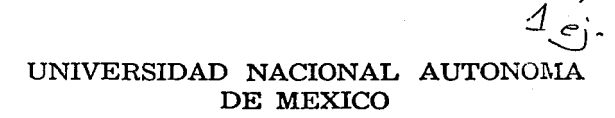

## FACULTAD DE INGENIERIA

"DISEÑO DE UN PROTOTIPO TOTALMENTE ELECTRONICO DE RAYOS X, PARA USO MEDICO"

# T E S I S

QUE PARA OBTENER El. TITULO DE INGENIERO EN COMPUTACION P R E S E N T A N  $\mathbf{1}$ ALFREDO POLO PEREZ ARACELI PALMA **GARCIA** JOSE ANDRES MARTINEZ SUAREZ

> ; E 1:  $\pmb{\cdot}$ -S z

ASESOR: M. EN I. JUAN CARLOS ROA BEIZA

MEXICO, D. F. ..-~~~~~~-- <sup>1992</sup>

.;z *.:¡\_* 

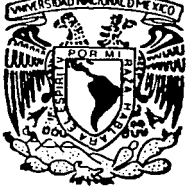

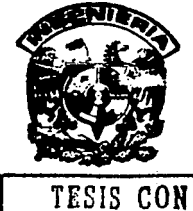

FALLA DE ORIGEN

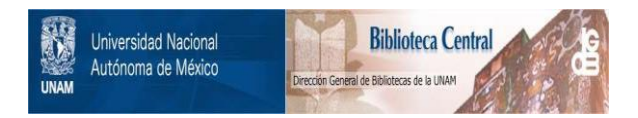

## **UNAM – Dirección General de Bibliotecas Tesis Digitales Restricciones de uso**

## **DERECHOS RESERVADOS © PROHIBIDA SU REPRODUCCIÓN TOTAL O PARCIAL**

Todo el material contenido en esta tesis está protegido por la Ley Federal del Derecho de Autor (LFDA) de los Estados Unidos Mexicanos (México).

El uso de imágenes, fragmentos de videos, y demás material que sea objeto de protección de los derechos de autor, será exclusivamente para fines educativos e informativos y deberá citar la fuente donde la obtuvo mencionando el autor o autores. Cualquier uso distinto como el lucro, reproducción, edición o modificación, será perseguido y sancionado por el respectivo titular de los Derechos de Autor.

#### INDICE

#### INTRODUCCION

#### Capítulo 1

#### "TEORIA DE LOS RAYOS X"

Página

3.63

111

เมืองค์

**l. l. Características y clasificación de los rayos X de acuerdo a**   $\{\frac{1}{2}, \frac{1}{2}, \frac$ **materiales y estructuras**  3 1.2. **Rayos X utilizados en la medicina**  11 1.3. **Proceso de generación de rayos X**  22 1.4. **Funcionamiento de los equipos de rayos X**  31 1.5. **Técnicas para la obtención de placas radiográficas en seres humanos.**  45

#### Capítulo 11

#### "TUBOS GENERADORES DE RA VOS X"

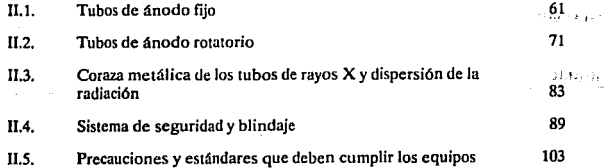

#### INDICE

### Página

### Capitulo 111

#### 'DISEÑO DEL PROTOTIPO ELECTRICO'

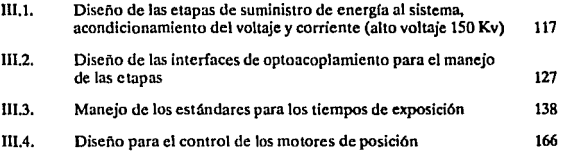

### Capitulo IV

#### 'M.c.u.·

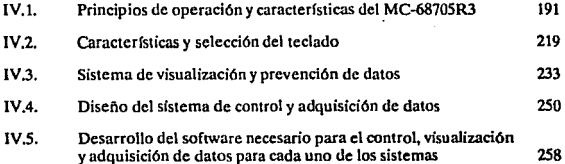

#### CONCLUSIONES

313

315

320

# GLOSARIO

## BIBLIOGRAFIA

Apendice A

Apendice B

Apendice C

**viii xxiii** 

#### "TEORIA DE LOS RAYOS X'

#### **INTRODUCCION**

Los rayos X, que fueron producidos, entre otros, por Morgan en 1785, por Plucker en 1850, por Geisseler en 1860, por Hittorf en 1869 y por Lenart en 1892, esto es por quienes experimentaron el paso de una corriente de alta tensión a través de gases de baja presión (enrarecidos), recien fueron descubiertos por Röentgen en 1895.

En 1785 Guillermo Morgan, miembro de la "Royal Society" de Londres, presenta ante la sociedad una comunicación en la cual describe los experimentos que habia hecho sobre el fenómeno producido por el paso de una descarga eléctrica en el interior del tubo de vidrio, observó que cuando no hay aire, y el vacio es lo más perfecto posible, no puede pasar ninguna descarga eléctrica, pero al entrar una pequeña cantidad de aire, el vidrio brilla con un color verde.

Morgan, sin saberlo, habia producido rayos  $X$ , y su sencillo aparato representaba el primer tubo de rayos X.

El 8 de noviembre de 1895 Wilhelm Conrud Rontgen, profesor de ffsicade la universidad de Wilrzburg, Alemania, descubrió una nueva clase de rayos, a los que llamó "rayos X". A continuación se describe este acontecimiento histórico tal como lo relató el *5* de Noviembre de 1897 Sylvanus P. Thompson, ífsico fundador de la British Rontgen Society.

"El 8 de Noviembre de 1895 será siempre una fecha inolvidable en la historia de la ciencia. En este día se observó por primera vez una luz que el ojo humano no había visto nunca ni en la tierra ni en el mar. La observó el profesor Wilhelm Conrad ROntgen, en el Instituto de Física de la Universidad de Würzburg en Baviera. Lo que vio fue una iluminación débil y titilante de color verdusco sobre un pedazo de cartón cubierto de un preparado químico fluorescente. Sobre la superficie débilmente iluminada se veía una sombra oscura lineal. Todo esto sucedía en una habitación cuidadosamente oscurecida, de la cual se había excluído escrupulosamente toda clase de rayos o luces conocidas. En la habitación había un tubo de Crookes estimulado internamente por las chispas producidas por un carrete de inducción, pero cuidadosamente protegido con cartón negro, impermeable a toda clase de luz conocida, aun la más intensa. Sin embargo, en esta oscuridad arreglada cxprofesamente para que el ojo pudiera observar fenómenos luminosos, no se vera nada hasta que aparecieron los rayos desconocidos, emanando del tubo de Crookes y penetrando la cubierta de cartón hasta llegar a la pantalla luminiscente, revelando de esta forma su existencia.

Para el investigador avezado, no fue cuestión más que de unos minutos, observar en la pantalla fluorescente la iluminación producida por los rayos invisibles, y la línea sombreada que la atravesaba y darse cuenta, inmediatamente de que en el tubo de Crookes estaba la fuente de los rayos. Los rayos invisibles, ya que invisibles eran hasta que caían sobre la pantalla tratada qufmicamente, tenfan un poder penetrante hasta en aquel momento nunca imaginado. Penetraban cartón, madera y tela, con gran facilidad. Atravesaban incluso una tabla gruesa, un libro de 2000 páginas. iluminando la pantalla colocada en el otro lado. Ciertos metales, por ejemplo el cobre, el hierro, el plomo, la plata y el oro, eran menos penetrados, siendo los más densos prácticamente opacos. Lo más sorprendente de todo fue que atravesaban la piel humana, que era muy transparente, mientras que los huesos eran opacos. Asi fue como el descubridor interponiendo sus manos entre la fuente de rayos y el pedazo de cartón fluorescente vio la silueta de los huesos de su propia mano, en la pantalla".

#### 1.1 CARACTERISTICAS Y CLASIFICACION DE LOS RAYOS X DE ACUERDO A MATERIALES Y ESTRUCTURAS

La luz, las ondas de radio, los rayos X, etc.son ondas de energía electromagnética y viajan a Ja velocidad de 300 000 km. por segundo. Todas estas formas de radiación electromagnética se agrupan de acuerdo con sus longitudes de onda en lo que se conoce con el nombre de espectro electromagnético. la longitud de onda de la corriente alterna de 60 ciclos corresponde más o menos a la distancia de una casta a otra de los Estados Unidos. La longitud de onda de las ondas cortas de radio es aproximadamente igual a la altura de un hombre. Los ravos X que se usan en la medicina, que no tienen más que 1/10 000 de la longitud de onda de la luz (la longitud de onda de Ja luz en el centro del espectro es aproximadamente *5.5* • *10·5*  cm.1 mientras que Jos rayos X usados en la radiograffa en el centro del espectro de los rayos X, tienen una longitud de onda de *5.5* • 10"9), tienen una longitud de onda de aproximadamente 1/(2 *540* 000 000) de cm. Se miden generalmente, en unidades angstrom (Á); un angstrüm equivale a 1/(100 000 000) de cm. En radiografía médica se emplean longitudes de onda de aproximadamente de 1/10 a 1/2 unidad de angström (ver Fig. I.1.1).

Los rayos X actúan también como si estuvieran formados por pequeños e independientes paquetes de energía, llamados quantos o \*fótones".

#### Rayos X

Los rayos X son vibraciones atómicas cuyo origen se explica en la siguiente forma: cuando un electrón libre, que posea gran velocidad, choca dentro de un átomo pesado, con otro electrón satélite, y logre pasar de una a otra de sus órbitas profundas del átomo, se produce un desequilibrio energético dentro de éste, que se manifiesta exteriormente por Ja emisión de una radiación X.

Los rayos X. que forman parte de un espectro electromagnético, son invisibles y tienen por lfmite *5* Á y 0.01 Á.

Los rayos X son eléctricamente neutros y tienen longitudes de onda extremadamente corta, especialmente si se compara su longitud con el tamaño del núcleo atómico y los espacios

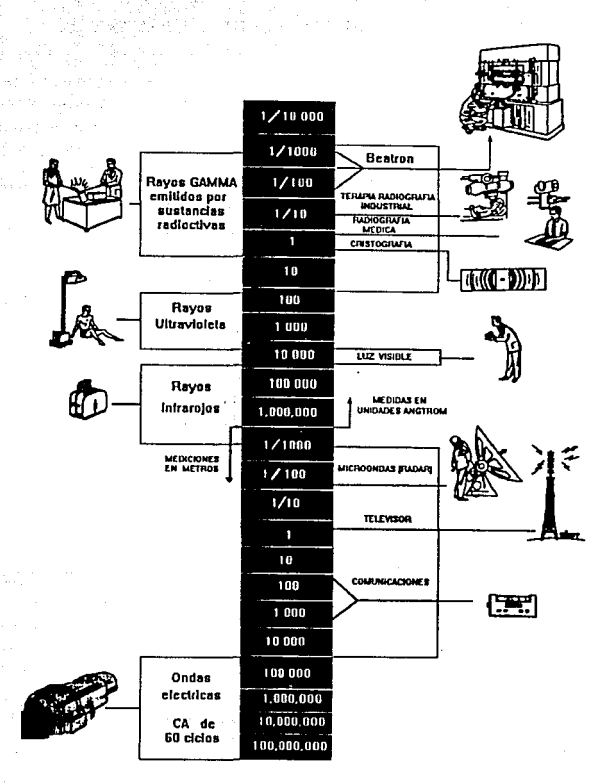

Fig.f.1.1 *Diagrama del espectro electromagnético y ejemplos* de *la unidad de algunas longitudes de onda.* 

relativos entre el mismo y las orbitas circundantes. Y es precisamente por estos espacios relativamente holgados que no pocas de las radiaciones de longitud de onda más corta pueden atravesar un átomo, entre el núcleo y las órbitas de los electrones, sin tropezar con estos. A ello se debe que los rayos X sean capaces de penetrar a través de la materia. Sin embargo, el material atravesado por tales fotones absorbe una gran cantidad de la energía radiante de las particulns ROntgen elementales. Esta pérdida de energía corresponde a la producción de radiaciones secundarias.

Para los rayos X, los B, rayos X duros o *r.* la cantidad de energía absorbida por un peso dado de materia es casi independiente hasta de su composición elemental. Sin embargo. esto no es asi para los rayos X blandos. De todo ello se deduce claramente que la acción de los ravos X es mucho menos selectiva que la de la luz pues, por ejemplo; si luz ultravioleta de 2.600 Å pasa a través de una mezcla a partes iguales de un ácido nucleico y una proteína del suero, más del 90 por ciento de su energía se absorbe en el ácido nucleico y menos del 10 por ciento en la proteína. Sin embargo, usando rayos y, la misma cantidad de energía se absorbe en la proteína y en el acido nucleico.

Los electrones expulsados de los átomos del material en el cual pasan, absorben casi totalmente la energfa de los rayos X y *y.* Este proceso es casi independiente de la manera de como estos átomos estan combinados en las moléculas.

Un átomo, al absorber un quanto de los rayos X o *y,* pierde un electrón. Con excepción de Jos rayos X extremadamente blandos, la energía del quantum absorbido es mucho mayor que la necesaria para producir una ionización (es decir expulsar un electrón de un átomo), apareciendo el exceso en forma de energía cinética en el electrón expulsado y en el átomo ionizado. Con ello, el electrón expulsado es lo suficiente energético para producir ionizaciones en los átomos que atraviesa.

Para los rayos X, casi todas las ionizaciones las producen los electrones expulsados por lo que, usualmente, se desprecia el efecto inicial del quantum de rayos X. Como consecuencia de esto, los iones producidos no estan distribuidos al azar a través de la disolución, sino que se concentran a Jo largo de la trayectoria del electrón expulsado.

Los fotones de energía pueden influir o verse influidos por la materia, as{ como penetrar en la misma de acuerdo con cualquira de tres diferentes mecanismos:

1} Emisión fotoeléctrica y absorslón verdadera: Cuando una cantidad suficiente de fotones de alta energfa integrantes del haz primario entran en colisión con un electrón y lo desplazan de la orbila K de un átomo del material atravesado. dicho átomo emite un rayo caracterfstico. y otro electrón viene a llenar el espacio que quedo vado. El electrón desplazado recibe toda la energía que le transfiere el fotón; inmediatamente después se desprende del átomo a que pertenecfa. y en ocasiones choca e ioniza a otros átomos que encuentra en su trayectoria. Este tipo de interacción constituye una emisión fotoeléctrica y una verdadera absorsión; el electrón a que nos hemos referido es un fotoelectrón (la emisión de cargas negativas por acción de la luz sobre una superficie es Jo que se conoce como efecto fotoeléctrico, y las cargas emitidas son los fotoeléctrones), que se dezplaza con la energía cinética que le transfiriera el fotón. Este ha cedido, por cierto, toda la que  $tenfa.$  (ver Fig.  $L1.2$ )

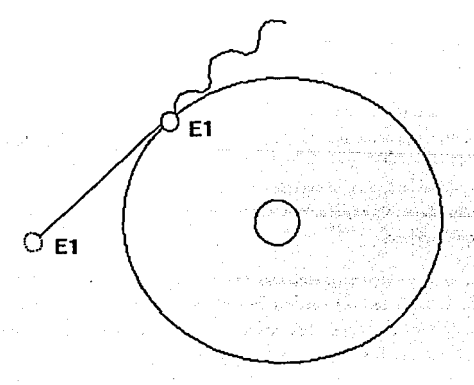

#### Fig. 1.1.2 *Absorción verdadera con emisión de un fotoelectrón.*

6

2) Dispersión inmutable (dispersión de Thompson). Un fotón dotado de considerable energía, perteneciente al haz primario de radiaciones, puede chocar con un átomo y reflejarse en otra dirección sin llegar a penetrar en el mismo. El fotón conserva toda su energía original.y de ahí el adjerivo de inmutable {eJ concepto de mutabilidad se refiere a una reducción en el cupo de energfa y a un aumento correlativo de Ja longitud de onda). Un fotón puede también pasar entre el núcleo y la órbita K de un átomo sin tocar ni uno ni otra, pero como el núcleo atrae en cierta medida al fotón, éste se desviará ligeramente al salir. (ver Fig.1.1.3)

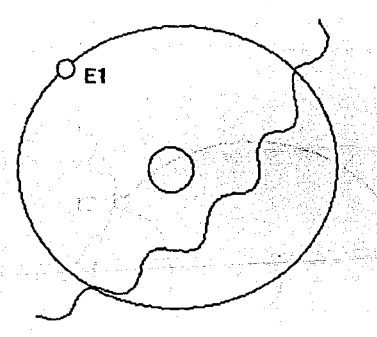

#### Fig. I.1.3 *Dispersión verdadera (Thompson).*

3) Efecto Compton: El efecto Compton supone una acción mutua entre el fotón incidente y un electrón libre (suelto), o bien entre dicho fotón y un electrón que se mantenga en órbita. Un fotón del haz primario dotado de gran energía puede incidir oblicuamente sobre uno de tales electrones orbitales; en tal caso parte de la energía del primero es transmitida al electrón y tiende a desplazarlo de su orbita; por otra parte, el fotón se desvfa de su trayectoria originaria y continúa a través del átomo.

Este electrón así expulsado es un electrón de rebote que puede tropezar con otros electrones antes de abandonar el átomo y. por lo mismo, producir una ionización adicional de dicho átomo o de otros que luego encuentre en su carrera. Como resultado de tal acción tiene lugar la formación de un par iónico (cuando un átomo pierde un electrón y éste se incorpora a otro átomo, cada uno de ellos se ioniza, y ambos reciben el nombre de par~iónico). El fotón retiene la mayor parte de su energía original y puede producir una ionización sobre añadida. Este fotón modificado es un fotón de Compton. (ver Fig. 1.1.4)

Si no hay cambios químicos, toda la energía de los rayos X. al igual que la de las ondas luminosas, aparece finalmente en forma de calor en el material absorbente. El efecto calorífico se puede despreciar salvo, quizá, para radiaciones muy fuertemente ionizantes o en "puntos" calientes" en los que se disipa una cantidad desproporcionada de energía.

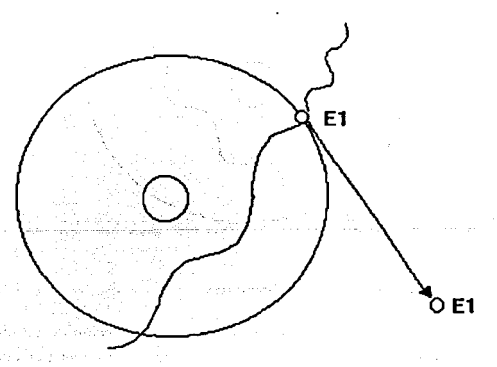

Fig.l.I.4 *Efecto Compton: el fotón Compton pierde o cede po11e de su energfa y prosigue en una dirección diferente; el electrón rechazado (EJ) continúa con una trayectoria distinta de* la *de/fotón Compton; asu va, aquél pruee menos*  energía que éste.

Puesto que los efectos químicos y biológicos de los rayos X y y los produce el electrón de alta velocidad expulsado y no la ionización primaria se deduce, sin duda alguna, que podran obtenerse resultados semejantes a los obtenidos con ellos bombardeando directamente con electrones de energías comparables.

Hasta relativamente hace poco tiempo, los rayos X de mayor energía usados en experiencias biológicas se obtenían mediante tubos de teraria de 400 kv y daban un espectro de longitudes de onda que partiendo de 0.03  $\AA$ , tenia una longitud de onda media de 0.06  $\AA$ . Por su parte los rayos obtenidos del radio poseen una longitud de onda de 0.01 Å es decir, correspondian a rayos  $X$  de 1.2  $*$  10<sup>6</sup> V.

#### Características

Fundamentalmente, los rayos X obedecen todas las leyes de la luz, pero entre sus propiedades especiales hay algunas que son de interés particular:

- Su certísima longitud de onda permite penetrar materiales que absorben o reflejan la luz visible.
- Hacen fluorecer ciertas sustancias, es decir, les hacen emitir radiaciones de longitud de onda mas larga. tal como la radiación visible y la ultravioleta.
- Afectan las películas fotográficas, produciendo un registro que puede hacerse visible mediante el procesamiento.
- Producen modificaciones biológicas (somáticas y genéticas), lo que permite emplearlos en terapéutica aunque ello obliga a tomar ciertas precauciones al usar las radiaciones.

La penetrabilidad es una de las cualidades importantes de los rayos X. No menos importantes, por cierto, son las de dureza y longitud de onda, ya que Jas tres son mutuamente interdependicntes entre si y a su vez, del kilovoltajc y de la corriente empleada.

#### Rayos secundarlos

Cuando un haz de rayos X pasa a través de cualquier sustancia, ésta tiende a absorber o a modificar parte de su energía. Se han realizado numerosos experimentos destinados a estudiar Ja reducción producida en la intensidad de un haz de rayos X al atravesar una capa absorbente. El efecto del aire como tal, es de Ja mayor importancia. Aun cuando el aire está integrado en su mayor parte, por moléculas relativamente sueltas de elementos muy ligeros, los rayos primarios establecen interacciones con dichos átomos o moléculas por uno o más mecanismos.

Cuando los rayos primarios atraviesan Jos tejidos del cuerpo u otro material de carácter orgánico, se producen diversos fenómenos. Entre ellos cabe citar Ja producción de radiaciones secundarias. Son rayos secundarios los generados en el individuo o en los objetos circundantes por el paso de Jos rayos primarios.

Experimentalmente se comprueba que estos rayos secundarios suelen ser por lo menos de dos clases:

- Dispersos o secundarios: (algunos con longitudes de onda idénticas y otras más largas que los rayos primarios) Los rayos dispersos secundarios divergen en todas direcciones desde el punto donde se generan en el objeto (radiador). La mayor intensidad de estos rayos se registra hacia adelante. En el campo del tratamiento, considerando el efcclo de estos rayos sobre los tejidos humanos, estos tienen una importancia extrema cuando la longitud de Ja onda primaria es corta.
- Fluorecentcs caracler!slicos: (éstos poseen Ja misma longitud de onda del material radiante). Estos son idénticos a las radiaciones propias; el modo de producirse unos u otros es diferente. Los rayos propios (caracterfsticos) resultan del impacto de los electrones catódicos en la placa anódica del tubo de Röntgen; los rayos característicos fluorescentes son el resultado del choque de un fotón primario de rayos X en el objeto radiante (radiador). El vahaje o tensión que se requiere para producir rayos caracterfsticos es directamente proporcional al cuadrado del número atómico del material que recibe el impacto.

#### 1.2 RA VOS X UTILIZADOS EN LA MEDICINA

El descubrimiento de los rayos  $X$ , no solo fue un acontecimiento para el mundo científico, fue un gran avance para la medicina.

Con este descubrimiento se pudo ver por primera vez el interior del cuerpo humano sin necesidad de utilizar cirugía, y se podía ahora llevar a cabo una operación sabiendo exactamente donde estaba el mal (tumores, huesos rotos, cuerpos extraños, etc.) actualmente el uso de los rayos X en la medicina es inpresindible. Pero no todo fueron ventajas, también hubo desventajas, se comenzo a detectar que la exposición prolongada a los rayos X podía ser dafiina en los seres vivos lo que provoco un estudio más profundo para futuras aplicaciones médicas de Jos rayos X y su óptimo aprovechamiento, dando paso al campo de la radiología.

AJ considerar las aplicaciones médicas de los rayos X debe tomarse en cuenta que el cuerpo humano es una estructura compleja compuesta no solamente de diferentes espesores sino de diferentes substancias que absorben los rayos X en grados variables. Es decir, el hueso absorbe más rayos X que los músculos; los músculos, mis que el aire (los pulmones por ejemplo). Además, los tejidos enfermos generalmente absorben los rayos X de manera diferente que los huesos y los tejidos blandos normales. La edad del paciente también tiene iníluencia. Por ejemplo, los huesos de los ancianos tienen menos calcio y por lo tanto absorben menos rayos X que los huesos de los jovenes.

. En el diagrama de Ja página siguiente (ver Fig.1.2.1) se demuestran estas variaciones de absorción. En este dibujo se indica In localización de los huesos, de la pierna. Debajo hay una sección transversa) de la zona distal a la rodilla para indicar la posición relativa de los huesos, los músculos y la piel. Los rayos X originados en el punto focal penetran los tejidos en cantidades diferentes, tal como lo indica las gradaciones en las bandas verticales debajo de la sección transversa1. Las bandas de tonos mis claros indican la mayor intensidad de radiación, por consiguiente, la menor absorción por un tejido particular. Las bandas de tonos más obscuros indican la menor intensidad de radiación, por consiguiente, Ja menor absorción por un tejido particular. Las bandas de tonos más obscuros indican la menor intensidad de radiación como resultado de la mayor absorción de los tejidos. Esta mezcla de tonos claros y

obscuros puede considerarse como imagen radiográfica invisible que puede hacerse visible con la pantalla radioscópica o registrarse en una pelfcula radiográfica.

La producción conveniente de radiografías de alta calidad requiere el desarrollo de una técnica fácil de realizar que sea satisfactoria en la mayor parte de los casos. Resulta muy útil levantar una tabla de especificaciones técnicas que nos indiquen las máximas desviaciones de la norma que nos están permitidas. Los mejores resultados finales sólo se podrán obtener cuando se atienda cuidadosamente a los detalles de tiempo y temperatura propios de un buen revelado de la película.

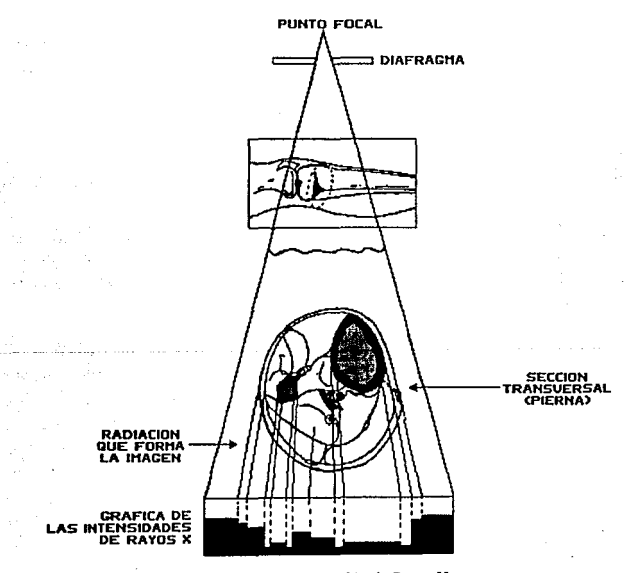

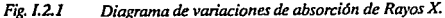

Las variaciones anátomicas y fisiológicas en los pacientes son factores que escapan a cualquier descripción escrita. Más abajo se enumeran algunas de las varianres que merecen nuestra consideración.

Estado físico Extremadamente obeso Muscular Muy delgado Niños Personas de edad En un medio húmedo En un medio seco Cambjos de exposjción Auméntese la exposición Auméntese la exposición (kilovoltaje) Redúzcase la exposición Redúzcase la exposición Redúzcase la exposición Auméntese la exposición 3 a 4 veces Auméntese la exposición 2 veces

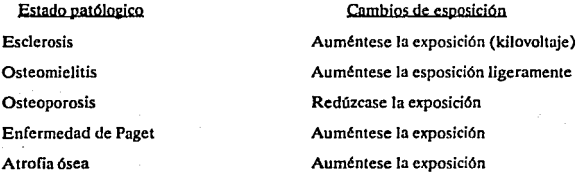

Existen factores que afectan la calidad de un diagnóstico y estos pueden ser Jos siguientes: veladura, magnificación, distorsión, definición, visibilidad de los detalles, contraste, densidad y latitud.

Los efectos de cada cambio técnico particular en cualquiera o en todos estos ocho factores se apreciarán con mayor facilidad si se les presenta en forma tabulada como se muestra en la siguiente tabla.

13

TEORIA DE LOS RAYOS X

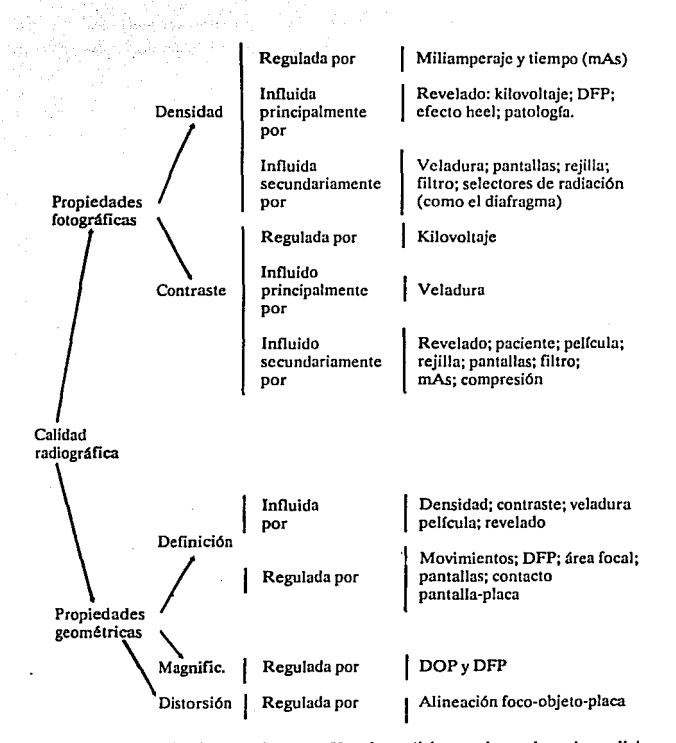

Canftulo<sub>1</sub>

**Dentro de las aplicaciones de los rayos X en la medicina y sobre todo en la medicina deportiva, esta la detección de fracturas o fisuras en los huesos, el esqueleto humano de un**  adulto consta de 210 huesos independientes agrupados de la siguiente forma:

14

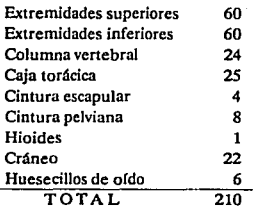

Por lo común se dice que el esqueleto consta de 206 huesos. Esta diferencia se debe a la terminología y a las partes componentes que se consideren coxales, pero cabe señalar que en un estudio radiológico de los huesos, la terminología general de estos es fundamentalmente la misma. En la siguiente página se muestra el dibujo del esqueleto visto de frente y por atrás. (ver Fig. 1.2.2)

Una de las partes más importantes del esqueleto humano es la columna vertebral y es en ella donde los rayos X tiénen gran importancia. Por medio de e11os se pueden encontrar lesiones en ella producto de malformaciones o golpes, así como desviaciones de las vertebras debidas a cnfcnnedades como la descalsificación de los huesos, que pueden provocar para1isis de Ja extremidades inferiores, dolores muy intensos de espalda a en caso extremo hasta parálisis general.

Pero los rayas X (radiografias) no solo son importantes para observar el esqueleto humano, los diferentes organos del cuerpo humano también son importantes. Los tejidos, como el músculo y la grasa que constituyen las partes blandas, poseen una baja densidad intrínseca y la diferencia de densidad entre estructuras adyacentes es muy escasa (poco contraste). Por lo tanto, las panes blandas se deben radiografiarcon una técnica que aproveche al máximo este pequeño contraste.

Si se dispone del aparato, Ja técnica de elección es la xerorradiografía; de lo contrario, el método radiográfico convencional consiste en emplear el kilovoltaje más alto que penetre bien la pane respectiva, 15 a 20 kv menor que el necesario para los detalles óseos.

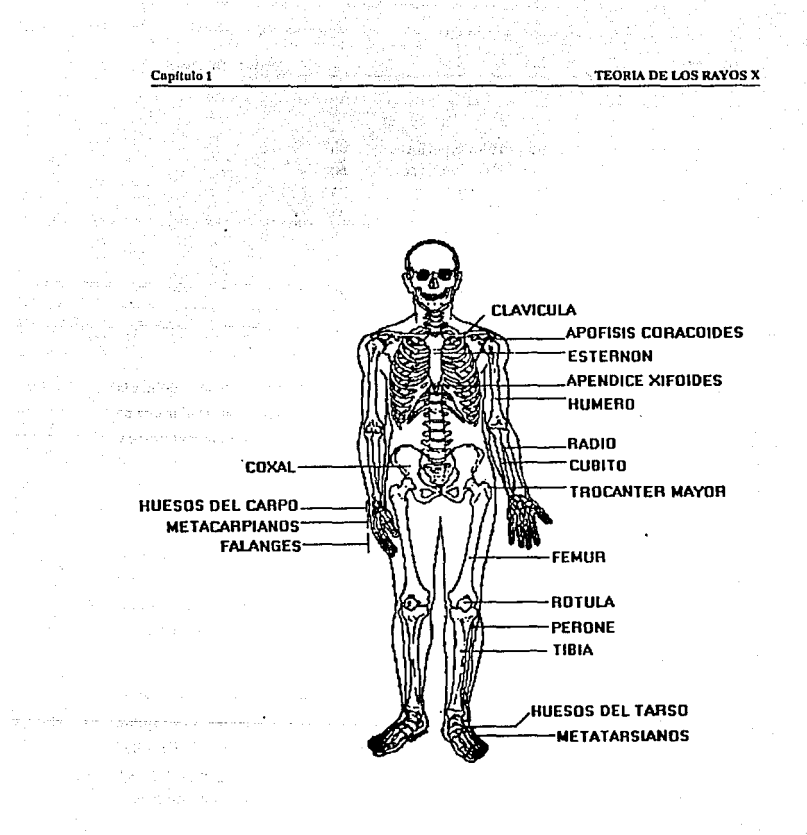

#### Fig. *J.2.2*

*a) Esqueleto visto por delante.* 

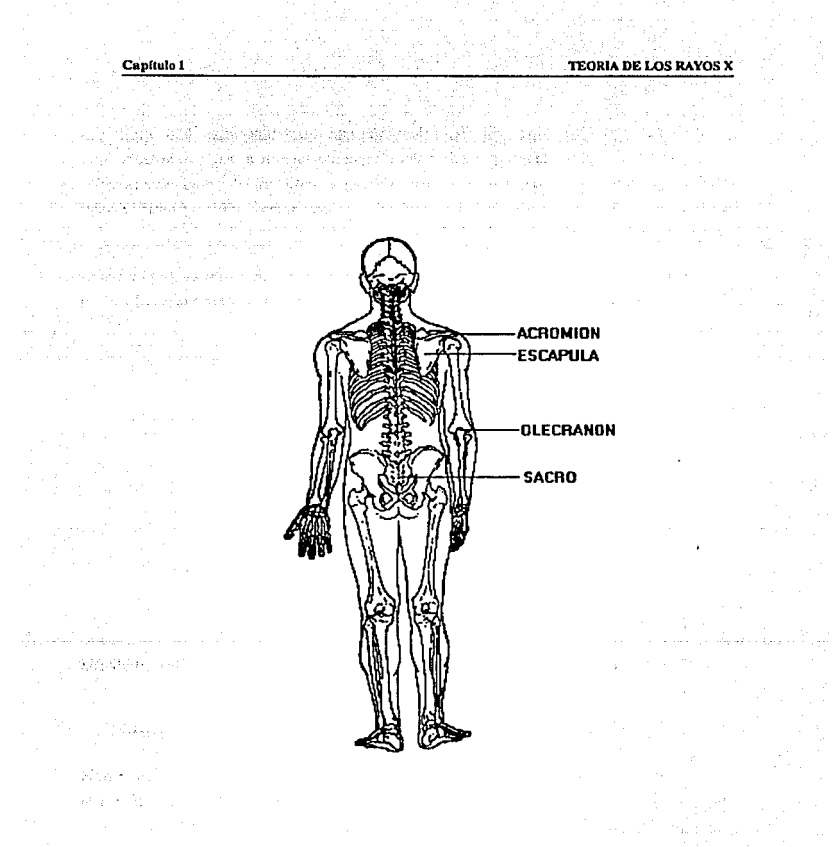

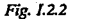

Fig. /.22 *b) Esqueleto visto por detrás.* 

Con el kilovoltaje bajo se visualizan elementos que son radiolúcidos a kilovoltajes más altos y ocasionan errores de interpretación. Por este motivo la parte a examinar no debe estar cubierta por ninguna prenda, se deben evitar los pliegues cutáneos adoptando una posición apropiada y se debe tomar nota de la presencia de verrugas, lunares, quistes y otras lesiones cutáneas para el conocimiento del radiólogo.

En este tipo de radiografías la película sin pantalla ofrece detalles óptimos de las partes blnndas, pero puede no ser práctica para las partes más gruesas del cuerpo dado el tiempo largo de exposición que se requiere.

La aplicación del bajo voltaje se usa para mostrar:

- a) cuerpos extraños de baja densidad.
- b) Laringe y partes blandas del cuello en incidencia lateral.
- c) Cisticercosis (calsificación parasitaria).
- d) Calsificaciones de tendones y arterias.
- e) Ulceración de tejidos blandos.
- f) Grasa subcutánea en estudios nutricionales.
- g) Signos de partes blandas consecutivos a luxaciones o subluxaciones de la articulación aeromioclavicular.
- h) Alteraciones de la grasa subdeltoidea en Ja peritendinitis o bursitis del hombro.

La absorción de los rayos X por los diversos tejidos, varia de acuerdo con el aumento del kilovoltaje, porque es un poco mayor en las partes blandas y un poco menor en el hueso, la diferencia de densidad entre las partes blandas y el hueso, es mucho menor a 120 kv.

La emisión del tubo de rayos X es mucho mayor con kilovoltajes altos. La fluorescencia de las pantallas intensificadoras también aumenta la rapidez a medida que el kilovoltaje es mayor, y esto permite reducir mucho los factores de exposición, pero con kilovoltajes nitos también aumenta el efecto relativo a Ja radiación dispersa.

El alto voltaje se usa comunmcnte en:

- a) En radiografía obstétrica, porque se reduce la dosis que recibe la madre y el feto.
- b) En histerosalpinografía, porque se reduce la dosis gonadal.
- c) En los exámenes baritados y en las radiografías seriadas rapidas, porque se acorta el tiempo de exposición y el tubo se calienta menos.
- d) En incidencias latentes de la columna lumbosacra. porque se ofrece una gama más amplia de densidades.

En las radiografías multiples se obtienen una o más radiografías con una sola exposición y estas pueden ser de densidades distintas o réplicas la una de la otra.

Este procedimiento depende de una serie de pantallas intensificadoras de velocidades graduadas, de modo que contienen una determinada densidad de película, y la gama de la primera suele cubrir la diferencia entre la densidad del hueso y la de las partes blandas. La ventaja de este tipo de radiografías es que en una sola exposición se obtienen películas de excelente definición con una amplia gama de densidades, y es fácil conseguir radiografías duplicadas con fines de enseñanza o investigación sin entregar una dosis de radiación adicional al paciente.

Este tipo de radiografías se realizan para:

- a) Demostración de la tráquea supraesternal y retroesternal.
- b) Investigación del sitio de la placenta.
- c) Demostración de la región toracolumbar en incidencia lateral.
- d) Cualquier examen que requiera detalles de huesos y partes blandas.
- e) Tomografía de cortes multiples.

Podemos hablar también de la macrorradiografía que es la producción de una imagen ampliada por magnificaci6n de los rayos X. Para obtener esta magnificación geométrica de la imagen se aprovecha la divergencia del haz a partir de una fuente pequeña.

Los principales usos de la macrorradiografía son:

- a) La demostración de estructuras esqueléticas, en particular huesos carpianos y tersianos, tobillos, codos y huesos largos distales.
- b) Investigación del tórax, en particular para diagnosticar neumoconiosis.
- c) Sialografia.
- d) Estudio de los huesos temporales.
- e) Examen de pequeños vasos renales durante la arteriografía.
- f) Investigación de cardiopatias neonatales.
- g) Unfografla.
- h) Angiografla cerebral.

Dentro de la medicina forense la aplicación de los rayos X es muy variada, algunas de estas aplicaciones son:

- a) Identificación.
- b) Demostración de trayectorias de proyectiles.
- e) Localización de cuerpos extraños.
- d) Demostración· de lesiones o eníermedades.
- e) Autorradiografla.
- f) Investigación.

20

Police Support Street Street

and absenced.

a video PS o Stagen El

V

Political capacity

والمهام وأواليه

فتحرج

Porte R

 $\epsilon_{\rm 200GHz}$ 

al de la tanda eguna 1949 o las librosos qui

or 120 s man Practice Paper in a

while a 4 strainer of

insterne

ويدين كالريدة

statute additional control of

Como podemos observar Jos rayos X tienen en la medicina una de las más altas aplicaciones, después de la industrial como todo, se debe tener cuidado en Ja aplicación de ellos, de lo contrario se puede perder el beneficio de los mismos, por esto se deben seguir reglas o lineamientos mínimos de seguridad para aprovecharlos debidamente.

Surface of the southward

 $\chi_{\rm eff}$ 

article of Bar

f 1980 i filipe e la strugadatura de la plesa alguna alguna la calcula e campa passas dal col

and the sta

gallery and the

the product of the company of

20 September 2023

 $\alpha_{\rm max}$ 

 $\mathbb{R}^2$ 

state of

 $\mathbb{R}^{\mathbb{Z}^2}$ 

s <sub>ma</sub> in Sup

#### 1.3 PROCESO DE GENERACION DE RAYOS X

La luz, las ondas de radio, los rayos X, etc., son ondas de energía electromagnética y viajan a la tremenda velocidad de 300,000 Km. por segundo. Todas estas formas de radiación electromagnética se agrupan de acuerdo con sus longitudes de onda en lo que se conoce con el nombre de espectro electromagnético.

La radiación corpuscular está constituida por electrones, protones, neutrones, etc., que se mueven a una determinada velocidad y que, por tanto, tienen una cantidad finita de energía cinética.

Existen dos formas de generar radiación, una es la natural y la otra es artificial. En Jos estudios sobre la radiactividad natural, se descubrió un fen6meno interesante: aún en ausencia de muestras de rocas, los instrumentos señalaban la presencia de radiación, incluso estando encerrados en recipientes herméticos para excluir la posibilidad de que restos de emanaciones (radón y torio), siempre presentes en el aire, pudieran hacer sentir su presencia. Estos instrumentos, electroscopios muy sensibles, revelaban una corriente de fuga que correspondía a la producción contínua de 10 pares de iones por centímetro cúbico y por segundo. Otro fenómeno era que esta corriente se hacia *5* veces menor cuando el electroscopio se rodeaba de una capa de plomo de 10 cm. de espesor, y que un aumento del espesor parecía no influir en tal disminución. Estos hechos sugieren la existencia de un tipo de radiación gamma también conocida como radiación cósmica.

La radioactividad fue decubierta por H. Becquerel en 1896. Su denominación, debida a M. Cury, pone de manifiesto la propiedad de ciertas substancias (como el Radio), de emitir radiaciones capaces de atravesar capas metálicas delgadas, ionizar los gases y hacerlos conductores de electricidad. Esta emisión es expontánea *y* constante e imlependiente de las condiciones exteriores. La radioactividad es una propiedad atómica de los elementos, independiente del tipo de enlace de los átomos en la molécula. La energía liberada es una emisión radioactiva, tiene su origen en la parte central del núcleo.

Rutherford comprobó que la emisión del radio se compone de tres tipos distintos de 'radiaciones: Jos rayos alfa (a), que son detenidos por capas delgadas de material y que, al atravesar un campo eléctrico, son atraídos por el electrodo negativo. Los rayos son átomos de Helio; los rayos beta (G), capaces de atravesar capas más gruesas de material, son electrones (negativos} idénticos a los llamados rayos catódicos; finalmente, existe una tercera componente de la radiación, que no es desviada por los campos eléctricos ni magnéticos y que puede penetrar varios milímetros de plomo, consiste en una radiación análoga a la luz, pero de longitud de onda bastante inferior, del tipo de los rayos X, a Jos que Ruthcrford llamó rayos gamma (y).

#### Los elementos radioactivos artificiales

A partir de 1934 pudo el hombre disponer de otro elemento radiactivo, además de los naturales; fue capaz, en efecto, de producir radioisótopos, es decir, isótopos inestables de casi todos los elementos naturales. En el invierno de aquel año, l. y F. Joliot·Curie descubrieron que el boro, el aluminio y el magnesio, pod(an convertirse en radioactivos bombardeándolos con rayos del polonio.

De este modo se descubrió un nuevo fenómeno radioactivo artificial, para el cual la ley de desintegración es la misma que para la radiación natural, y los modos de desintegración muy similares. Actualmente se conoce algo más sobre Ja formación de los núcleos radioactivos.

Otra forma de radiación artificial la constituyen los rayos X, la que describiremos a continuación.

#### El tubo de rayos X

El tubo es la parte vital y especifica del aparato de rayos X, los tubos modernos (o tubos Röntgen Fig. I.3.1), constan de tres partes esenciales: una ampolleta de vidrio en la que se ha hecho el vacío, un filamento incandescente o citado yun ánodo provisto de una superficie de choque o reflexión adecuada. La envoltura de vidrio o ampolleta herméficamente sellada contiene en su interior el cátodo y el ánodo. Entre uno y otro fluye la corriente eléctrica sin afectar para nada el vacío. El tubo Röntgen se encuentra protegido por un material que lo recubre salvo en un portillo o ventana que permite el paso de los rayos X emitidos, a través

de su reducida abertura. El material de la ventana debe ser radiolúcido. El ánodo contiene un pequeño bloque o placa de tungsteno sobre la cara que mira hacia el cátodo. Esta placa de tungsteno de aproximadamente 2 mm. es el centro o foco donde va ha chocar el electrón desprendido del cátodo.

El filamento del cátodo se haya rodeado por un reílector (colector) de molibdeno. Dicha superficie colectora concentra el flujo de electróncs emitidos por el filamento catódico sobre el área limitada de la placa o foco del ánodo. Dado que el filamento tiene forma lineal, los electrones chocan sobre la placa del anticátodo y sobre una línea focal. Esta placa del ánodo se encuentra inclinada con respecto al cátodo, con lo cual los rayos X reflejados en ángulo recto desde aquél, al transformar el haz de electrones recibidos desde el segundo, se proyecta una imagen que parece proceder desde un punto y no de una línea según señalamos.

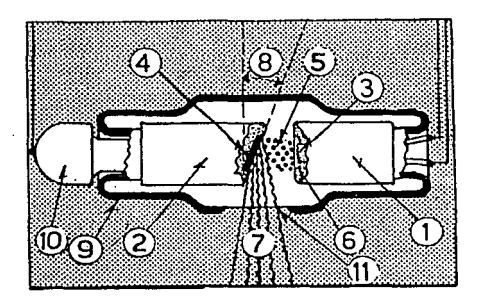

*Fig.* 1.3.1 *Diagrama del tubo Rontgen. /)Cálodo. 2) Anodo. 3) Filamento. 4) Bloque*  de Tungsteno. 5) Rayos Catódicos (electrones). 6) Copa focalizadora. 7) Haz *de rayos. 8) Angulo de inclinación del anticálodo. 9) Vulrio de* la *ampolleta. JO) Radiadar térmico. I I) Ventana de emisión.* 

#### Cátodos

El cátodo posee una carga negativa en relación con el ánodo. El circuito del filamento del aparato de rayos X: suministra el calentamiento ne.cesario al filamento del cátodo. Uno de los extremos de dicho filamento se conecta también en el embobinado secundario del transformador de alta tensión y conduce la corriente secundaria a través del tubo Röntgen.

La disposición especial del colector. la relación del mismo con el filamento del cátodo y la aplicación de un voltaje elevado al tubo de rayos X hace que los electrones emitidos por el filamento catódico choquen sobre el área reducida (foco), de la placa del ánodo.

El delgado fiJamento opone una resistencia considerable al paso de la corriente de calentamiento, la cual eleva la temperatura de aquél hasta un grado Jo suficientemente alto como para que los electrones del susodicho filamento se volaticen y rodeen el cátodo formando una nube electrónica. El aumento de intensidad de la corriente del filamento se traduce en el consiguiente aumento de la energía cinética de los electrones del mismo, haciendo que de esta manera se desprenda una cantidad proporcionalmente mayor de ellos, de los enrrollamicntos del alambre. El proceso de liberación de electrones debido a la incandescencia se conoce con el nombre de emisión termoiónica. Como se muestra en la figura 1.3.2.

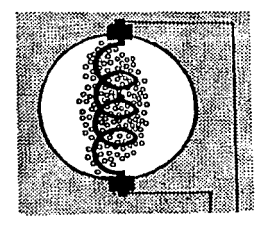

Fig. *l.3.2 Al paro de la coniellle e/éctn"ca de suficiente intensidad un conductordl!gran resistencia se pondrá incandescente porefectoJou/e,y formará a su alrededor vapor* de *electrones.* 

#### Anodos

En cuanto al ánodo receptor de electrones, llamado corriente anticátodo, está formado por un grueso cilindro de cobre, cortado a "bisel" frente al cátodo; esta pared frontal lleva encajado un bloque de tungsteno para blanco o impacto de los rayos catódicos; el cilindro, por su extremo opuesto, sobresale de la ampolleta de vidrio, lo que facilita su refrigeración. El cobre transfiere rápidamente el calor generado en dicha placa o foco de tungsteno hacia el revestimiento del tubo.

Existen distintos métodos para disipar el calor generado en el ánodo y propagado a la envoltura o blindaje del tubo. Uno de dichos procedimientos para refrigerar el ánodo, utiliza una capa de aceite, que transmite el calor al blindaje, y éste, a su vez. Jo irradia al medio ambiente. Otro método de refrigeración anódico se vale de radiadores especiales. Las aletas de las persianas se disponen en ángulo recto con respecto al eje longitudinal del ánodo.

El flujo catódico de electrones se lanza contra el ánodo y completa el circuito. Este haz electrónico incide sobre el mismo en el área (o punto focal verdadero), determinada por el colector de molibdeno, la forma del filamento catódico y el ángulo del ánodo. En los tubos radiográficos primitivos el ángulo del bisel anódico era de 45 grados. En los tubos Röntgen modernos el ángulo suele ser de unos 20 grados, con el propósito de disminuir el tamaño efectivo de la linea focal. (Fig. 1.3.3)

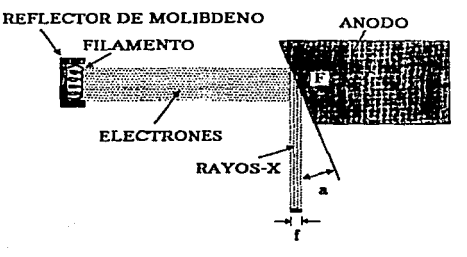

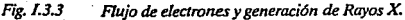

26

**Capltulo 1** TEORIA DE LOS RAYOS X

En s!ntesis, la función del tubo consiste en:

1) Producir vapor de electrones,

2) Acelerar estos contra (choque) el anticátodo y

3) Enútir rayo X.

#### Emlsl6n termol6nlca

El paso de corriente eléctrica entre las ternúnales de las válvulas o tubos ROntgen se **hace posible por la llamada emisión termoiónica. La emisión termoiónica es la liberación de electrones determinada por la aplicación de calor.** 

**Experimentalmente se ha demostrado que la corriente circula entre el cátodo y el ánodo**  (en el tubo al vacío de filamento incandescente), soló cuando el filamento del cátodo desprende electrones. El número de electrones liberados (emisión termoiónica), depende del **grado <le calentamiento del filamento. Cuando act6a una corriente de saturación, la relación entre la intensidad de la corriente y la temperatura del fiJamento se expresa según la ecuación**  de Richardson, modificada por Dushman:

> $I = AT e \cdot \frac{b}{T}$ Ay b constantes del filamento de Tungsteno I = intensidad de corriente (Amp\*cm<sup>2</sup>)  $T =$  temperatura absoluta ( $(k)$ )

A que equivalen las variables =  $60.2$ (Amp/\*kcm<sup>2</sup>)

#### **UtJUzando como material para nlamento el tungsteno**

Los electrones que fluyen desde el cátodo hacia el ánodo por segundo constituyen la **llamada corriente del tubo; la magnitud de esta corriente es función del número total de**  electrones que se dirigen del cátodo al ánodo.

Para que se produzcan los rayos X es necesario que los electrones liberados choquen contra el foco del ánodo a una gran velocidad. Tal cosa ocurre si el ánodo se encuentra positivamente cargado dentro del circuito de alta tensión. Al cerrarse el conmutador de exposición, la tensión secundaria es bastante más alta en el cátodo que en el ánodo. Por ello, la carda de tensión o diferencia de potencial entre uno y otro acelera el flujo catódico de electrones en dirección al ánodo cargado positivamente con una fuerza en cierto modo proporcional a la tensión de la corriente de alimentación que llega del secundario. La parte central del transformador de alta tensión está conectada a tierra para lograr un aislamento efectivo. Como el cirtuito de rectificación lo integran las dos derivaciones de un transformador conecrndo con tierra en su parte intermedia, el resultado en cualquier momento es un potencial altamente positivo en una de ellas y otro potencial negativo elevado en la opuesta. Este dispositivo, junto con la rectfficación de la corriente; proporciona una acentuada diferencia de potencial entre el cátodo y el ánodo.

En la unídad de autorrectificación, la generación de calor en el ánodo es por lo general insuficiente para permitir el desplazamiento de electrones; por eso, la corriente no fluye desde el ánodo hacia el cátodo en la mitad inversa del ciclo. No obstante, cuando el ánodo se calienta con exceso por efecto del uso intenso y continuo, pennitirá la emisión de electrones. La interposición en serie de una válvula entre el ánodo de la ampolla de rayos X y el transfonnador de alta tensión evita la rectificación de Ja corriente por el tubo ROntgen. En cuanto al ánodo de la válvula, no puede alcanzar un grado de calentamiento tal que le permita el desprendimiento de electrones, y ello por falta de una caída de potencial.

#### La producción de rayos X

La placa del ánodo contiene millones de átomos de tungsteno. Para que se produzcan los rayos X, se hace necesario una desaceleración brusca o incluso la detención de los electrones lanzados a gran velocidad desde el cátodo. Cuando uno de estos vclodsimos electrones catódicos chocan contra un átomo de tungsteno, podrá penetrar en este de acuerdo con la energía que albergue. En los modernos tubos ROntgen de diagnóstico, la velocidad de los electrones que bombardean el ánodo al recibir la energía conferida por corriente de muy alta tensión, alcanza proporcionalmente 0.9 de la correspondiente a la luz. La tensión aplicada imprime un movimiento acelerado a los electrones que se desplazan desde el cátodo hacia el ánodo. De este modo, y recordando que cada electrón se mueve dentro de un campo magnético altamente electrificado, la velocidad de aquél se va haciendo cada vez mayor a medida que se acerca a la placa anódica. La energía cinética podrá calcularse en forma aproximada si se conoce el kilovoltaje, es decir:

donde:

 $E = energy$ e = carga electrónica *v* = kilovoltaje

La fórmula de la energfa cinética (KE) se expresa como sigue:

 $E = ev$ 

 $m v<sup>2</sup>$  $KR =$ 2g

en que g constante gravitatoria es equivalente a 980 g cm seg.

 $m = masa$  $v =$  kilovoltaje

De acuerdo con la ley de la conservación de la energfa, un electrón que se desplaza desde el cátodo a gran velocidad, al ser desacelerado o detenido por un átomo deberá transferir su energía. Ello determina la consiguiente desaceleración del electrón intruso.

AJ atravesar las tres órbitas externas del átomo de tungsteno {P, O y N), el electrón transfiere energía al átomo, el cual a su vez Ja emite con una longitud de onda que corresponde al infrarrojo (calor). Es de esta maoera que se disipa o pierde la mayor parte de la energía incorporada (aproximadamente el 99%). Con suficiente voltaje, muchos de los eletrones catódicos podrán llegar al ánodo con suficienle energía como para atravesar las órbitas M. L e incluso K. Es precisamente esta gran cantidad de energía conferida al átomo de tungsteno por los electrones y emitida desde dicho átomo como exceso de aquélla, la que se mantiene con una longitud de onda que está dentro de los limites del espacio continuo de los rayos X. Tal energía así emitida equivale, aproximadamente, al 1% de la energía total aplicada. El espectro continuo correspondiente a los rayos X es denominado la radiación general o blanca;

también se le llama el espectro continuo de las radiaciones "de freno", y es una banda formada como resultado de la desaceleración de los veloces electrones que penetran en el átomo.

Liberado del filamento. el electrón acelerado puede chocar o desviar de su órbita a otro electrón del átomo anódico. Cuando ello ocurre. otro electrón deberá llenar el espacio vacío. Recuerdese que, al ser detenido o frenado el electrón catódico, su energía es transferida al átomo que recibió el impacto. Tal acierto alude al hecho de que se requiere determinada cantidad de energía para desplazar a un electrón de su órbita. Para desprender un electrón desde la órbita K. se necesita mayor energía que para hacerlo de la L; más de la L que de la M. y así sucesivamente. La energía de las diversas órbitas se considera como negativa. en tanto que la energía de que es portador el electrón catódico es considerada como positiva. De ellos se sigue que, cuando más se alejen del núcleo atómico, tanto más energía albergarán.

De esta manera Ja estructura del átomo determina la energía de la radiación propia, los rayos correspondientes pueden producirse del lránsito entre las órbilas homónimas de dos átomos cualesquiera, cuando los rayos correspondientes son resultados del tránsito entre las órbitas, los mismos son también propios o característicos.

El voltaje aplicado al tubo regula la fuerza con que bombardean a los electrones, controlando por lo tanto su energía. En consecuencia la mayor o menor tensión aplicada determina la energía de la onda eletromagnética emitida. es decir de los rayos X. Y puesto que el voltaje regula la energla del fotón Rontgen, el pico o tensión máxima determina la órbita de la que se irradia el fotón Rontgen más energético y,consecuentemente determina la mínima longitud de onda emitida. De ellos se sigue, pues, que la longitud de la onda depende del voltaje. Experimentalmente se comprueba que cuando más cortas son las longitudes tanto más duras son las radiaciones (con más energía}, o sea que la dureza depende de la longitud de onda. A medida que aumenta la dureza, aumenta Ja capacidad de penetración de Ja onda; por ello, la penetrabilidad depende de la longitud de onda. Estas tres propiedades de los rayos X: longitud de onda, dureza y penetrabilidad, definen la calidad de los mismos, y todas ellas son detemúnadas por el kilovollaje.

## 1.4 FUNCIONAMIENTO DE LOS EQUIPOS DE RAYOS X

Prescindiendo de su construcción o modelo, todos los aparatos de rayos X tienen muchas características en común, estos deben tener:

 $-$  Una mesa sobre la cual se acueste el paciente o en su defecto se coloca frente a una pantalla vertical. (ver Fig.1.4.1)

- 1) Tubo de rayos X blindado.
- 2> Diafragmas de láminas de Plomo.
- 3) Criatal emplomado transparente.
- 4) Brazo rígido.
- 1) Un brazo que sostiene: el tubo de rayos X. un diafrapna <sup>y</sup> un cono.
- 2) La cubierta de material transparente.
- 3) El chasis o estuche para la pelfcula fotográfica.
- 4) La charola deslizable.

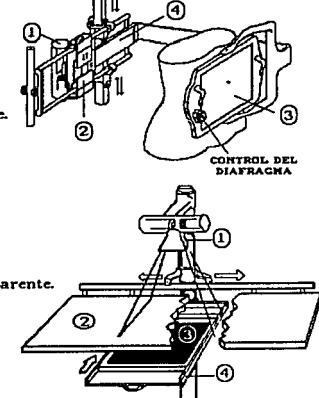

Fig. *l.4.1 Aparatos auxiliares para los rayos* X. *Figura superior muestra una pantalla vertical. Figura inferior muestra mesa para el paciente.* 

- Un tablero de controles en el cual se determina el kilovoltaje, miliamperaje y tiempo (el kilovoltaje, miliamperaje y tiempo se dan en segundos o fracción). son los tres factores principales que intervienen en la producción de rayos X.
- Algunos medidores auxiliares y selectores para el amperaje y voltaje de circuito, etc.

En el tablero de controles se encuentran siempre:

- 1) Una llave de encender y apagar (on-off) que pone en acción la mayorfa de los circuitos del aparato.
- 2) Un dispositivo selector de miliamperaje.
- 3) Un dispositivo selector de kilovoltaje
- 4) Un dispositivo para la exposición suele estar conectada al tablero de control por medio de un cordón (salvo en los aparatos móviles). El kilovoltajc (kv) es el voltaje (fuerza y capacidad de penetración) de la producción de rayos X y al mismo tiempo el voltaje del tubo. controla la velocidad de cada electrón. que a su vez produce una acción muy importante sobre los rayos X generados en el punto focal; el mitiamperaje multiplicado por el tiempo de exposición constituye los miliamperiosegundos (mAs) y la corriente del tubo. Los miliamperioscgundos representan la cantidad e intensidad de la producción de rayos X.

El número de electrones está controlado por la temperatura (el grado de incandescencia) del filamento catódico. Este control se obtiene ajustando la corriente del filamento con su propio circuito eléctrico de bajo voltaje. Cuanto más caliente está el filamento. más eletrones se emiten para formar la corriente electrónica, es decir la corriente del tubo de rayos X. (ver Fig.1.4.2)

La sucesión habitual de las operaciones son las siguientes:

- 1) Volver la llave de circuito a la posición de encendido (on).
- 2) Controlar (y ajustar si fuera necesario) el voltaje de circuito.
TEORIA DE LOS RAYOS X

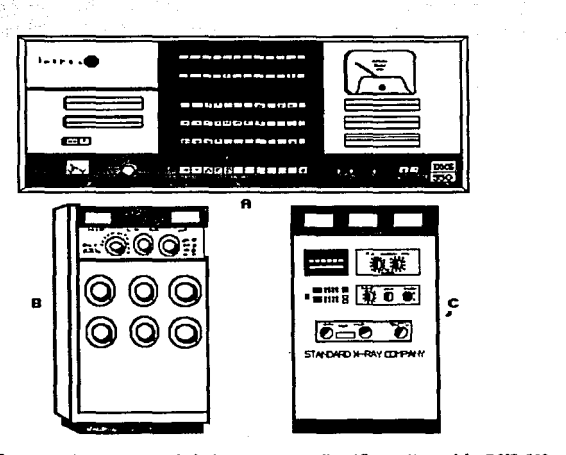

Fig. I.4.2 Tableros de control de los aparatos radiográficos: A) modelo DXS 550 *General EJectric; B) modelo Keleket :SOO MA; C) modelo Standar Ultima 600.* 

- 3) Elegir el miliamperaje.
- 4) Fijar el tiempo (y cerciorarse de que mA por tiempo de lo más correcto).
- 5) Elegir el kilovoltaje.

**6) Comparar todas las selecciones con la tabla de rendimientos.** 

**Un aparato de rayos X posee una cantidad de transformadores y otros dispositivos eléctricos generalmente sumergidos en baño de aceite y situados a cierta distancia tanto de la mesa como del tablero de controles. Desde la superficie superior del transformador se**  extienden los cables de alto voltaje (alta tensión) hacia los distintos tubos de rayos X.

Una de las partes más importantes del aparato de rayos X es el tubo, dado que en éste se generan los rayos X y salen de él por el portillo (ventanilla en la caja metálica que encierra al tubo).

El aparato eléctrico que permite el control y funcionamiento del tubo consta de cierto número de componentes básicos que se muestran en sus posiciones relativas en el circuito representado en la figura 1.4.3: transformador de alto voltaje; autotransformador; rectificador; suministro de corriente para el filamento del tubo de rayos X y un regulador para ajustar la corriente al filamento.

Los circuitos que abarcan el tubo de rayos X. el rectificador y el transformador de alto voltaje se disponen de forma que el voltaje positivo se aplica al extremo an6dico del tubo, y el voltaje negativo alto al cátodo. Los electrones que salen del filamento caliente del cátodo están

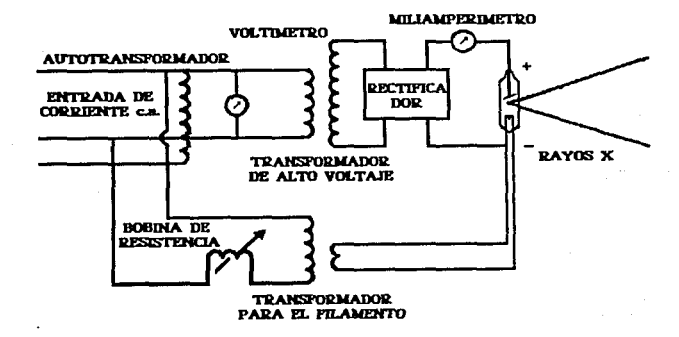

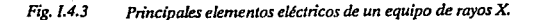

cargados de electricidad negativa y son atraídos con gran fuerza por el ánodo positivo. Este nito voltaje se expresa generalmente en términos de kilovoltaje máximo (1 kilovoltio es igual a 1,000 voltios).

### Circuitos del Aparalo de Rayos X

El suministro de energía eléctrica a la mayoría de las instalaciones consiste en una corriente alterna monofásica de 110-120 o 220-240 voltios. Los equipos de rayos X más reducidos (6 portatiles) requieren una tensión de 110-120 voltios mientras lo aparatos más importantes (o fijos) utilizan corrientes de 220-240 voltios.

Los aparatos de rayos X emplean múltiples circuitos para operar. Tres de ellos constituyen la base de toda su acción: el primario, o de baja lensión; el secundario, o de alta tensión; y el filamento, o de calentamiento. Sin embargo, toda la electricidad utilizada para que funcione el aparato de rayos X se obtiene de una sola fuente: Ja línea de alimentación.

#### Circuito primario

Integran el circuito primario el autotransformador, el bobinado primario del transformador de "alta", los circuitos reguladores de enccdido y tiempo, y los otros circuitos de "baja", necesarios para hacer funcionar los equipos.

#### Circuito secundario

El circuito secundario se inicia y termina en el bobinado secundario del transformador de aha tensión, y conduce el elevado voltaje utilizado en la producción de los rayos X. (ver Fig.1.4.4)

### Circuito de filamenlo

El circuito primario suple la corriente necesaria para el llamado circuito de filamento, el cual es también frecuentemente llamado circuito de calentamiento. El transformador del filamento produce la corrieñte que catienta a éste, que circula por el cátodo del tubo. La **Capctulo 1** 

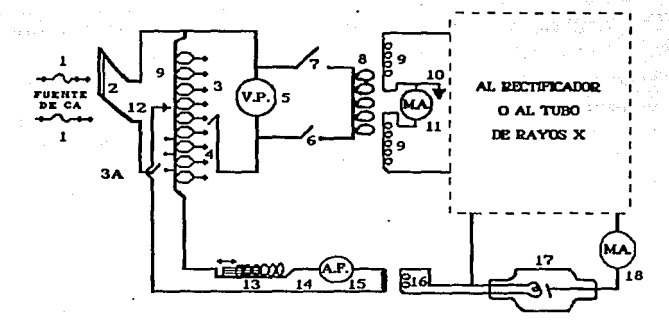

#### Fig. L4.4  $Diagrama$  de la porción del circuito común a todos los aparatos generadores *de rayos* X.

corriente de calentamiento para el cátodo de la válvula se origina en una determinada posición **del transformador automático. La corriente actúa produciendo en el filamento catódico el calor suficiente para que se produzca la tensión secundaria, traducida en una emisión**  termoiónica, entre las terminales de las tubos de válvula y de rayos X. (ver Fig.1.4.S)

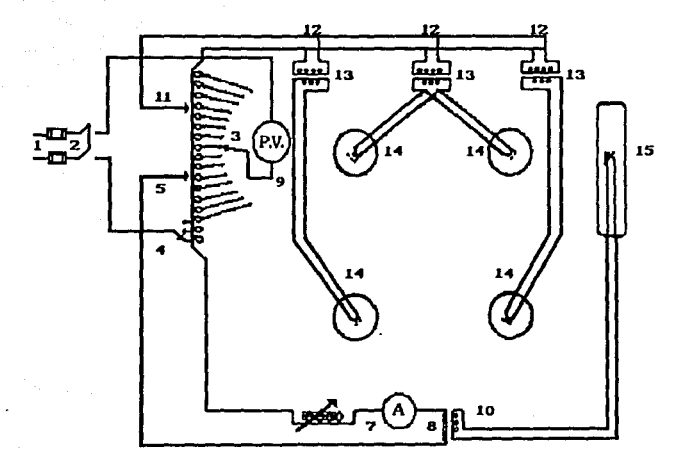

*Fíg.1.4.S Circuito de filamento (calen1amien10)* 

- J) *Fusibles.*
- *2) Interruptor principal (de entrada).*
- 3) *Autotransfonnador.*
- 4) *Regulador de tensión* .
- 5) *Conector del circuito para el tronsfonnador de filamento.*
- 6) *Bobina de reducción.*
- 7) *Ampcrimctro de/filamento.*
- 8) *Enrro//ado primario del transfonnador de filamento.*
- 9) *Voltimetro preindicador.*
- *JO) Enrollado secundario del transfonnadordefi/amento.*
- *ll} Cone.ri6n del transformador de filamento de válvulas.*
- *12) Primario del transformador de válvulas.*
- *13) Secundario del transformador de válvulas.*
- *U) Fúamentos de las válvulas.*
- *15) Filamento caJódico del tubo de royos X*

**Como ya hemos dicho, los accesorios principales. aparte del tubo de rayos X. son: un autotransformador; un transformador de alto voltaje; un circuito rectificador (cuando sea**  necesario); y un transformador de bajo voltaje para el filamento del tubo de rayos X. Todas estas partes básicas están representadas en la figura 1.4.6.

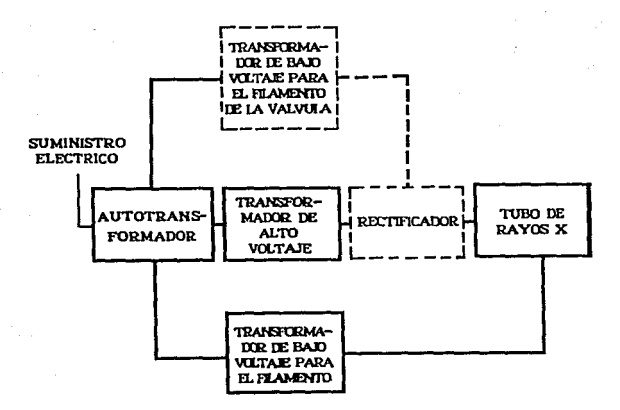

Fig.1.4.6

*Diagrama simplificado de fas relaciones entre tos componentes esenciales* **de**  *los apara/os generadores.* 

#### **Transformador**

El transformador es un aparato empleado para transferir la corriente eléctrica alterna de un circuito a otro y de un voltaje a otro. En su forma más sencilla consta de dos bobinas de alambre aislado enrolladas sobre un núcleo de hierro sin que estén eléctricamente conectadas entre sf. La bobina conectada a la fuente de energía es el primario y la otra se llama bobina secundaria. El voltaje es inducido en el secundario cuando se aplica la energía al primario. Los voltajes en ambas bobinas son directamente proporcionales al número de vueltas del alambre en cada una, presumiendo una eficiencia teórica de 100%. Como el voltaje se aumenta, este tipo de transformador se llama transformador-elevador. Al mismo tiempo, la corriente en las bobinas disminuye en la misma proporción en que el voltaje aumenta. Estos transformadores se emplean para suministrar el alto kilovoltaje al tubo de rayos X.

#### Acción de la corriente alterna

El voltaje puede describirse en forma de gráfica que representa la acción de un voltímetro imaginario conectado a las terminales del transformador. Cuando se emplea corriente alterna de 60 ciclos, la aguja del voltlmetro pasarla desde O a un máximo (o cresta) y regresaría a O en 1/120 de segundo. Inmediatamente continuaría en dirección inversa hasta llegar al máximo y regresarla al O en otro 1/120 de segundo. Esto se llama ciclo completo y requiere de 1/60 de segundo. En un segundo se completan 60 de estos ciclos, y por esto se emplea el término de "e.a. de 60 ciclos".

### Autotransformador

El voltaje corrientemente suministrado para los equipos de rayos X es de 220 voltios y corriente alterna. Las técnicas radiográficas, sin embargo, requieren gran variedad de kilovoltajes. Resulta pues que el alto voltaje del tubo de rayos X puede preelegirse en el autotransformador antes de que se haga la exposición de rayos X. Este aparato se llama autotranformador porque el primario y el secundario están combinados en un solo enrollado.

#### **Transformador de bajo voltaje para el filamento**

**Es preciso disponer de un medio no só1o para encender e1 filamento del tubo de rayos X, sino para controlar su incandescencia. Para ello se necesitan unos pocos amperios, a 4 ó 12 voltios, que están suministrados por un transfonnador de bajo voltaje. La bobina secundaria**  del transformador de bajo voltaje está muy bien aislada de la primaria, así como del núcleo de **hierro, para que el alto voltaje del tubo de rayos X no regrese a Jas líneas de suministro del**  aparato de rayos X.

#### **Diagrama del circuito generador**

Hay una gran cantidad de accesorios que completan el aparato generador de rayos X, tales como medidores, fusibles y relevadores de sobrecarga. En la figura I.4.6 se muestran diagramáticamente en sus lugares indicados; este diagrama es común a todos los generadores **de rayos X. Si seguimos el circuito entenderemos mejor la acción de los diferentes componentes del aparato. Los fusibles (1) se colocan en las Uneas de suminisuo como en**  cualquier aparato eléctrico. La corriente pasa por el interruptor (2) al autotransformador (3). En 3A se ve una línea compensadora de voltaje que puede ajustarse de manera que el voltaje **de la corriente de entrada pueda aplicarse al autotransformador. El voltímetro primario c.a.(5) en el circuito del autotransformador indica el voltaje aplicado al primario (8) del**  transformador de alto voltaje por medio de un control variable (4). El relevador de sobrecarga (6) funciona cuando el transformador de alto voltaje está sobrecargado. El interruptor **cronométrico (7) se cierra para hacer la exposición. La corriente de alto voltaje en el tubo de**  rayos X está indicada por el miliarnperfmetro (11).

El transformador de bajo voltaje para el filamento de tubo de rayos X es abastecido desde una posición fija (12) en el autotransformador. El arnperimetro (14) permite ajustar el control del voltaje del filamento (13) para el transformador (15). El secundario del transformador del filamento (16) está directamente conectado con el filamento en el cátodo del tubo de rayos X (17).

Las terminales del secundario del transformador de alto voltaje (9) están conectadas de distintas maneras al tubo de rayos X, según el método de rectificación.

Los equipos modernos están construfdos de fonna que lodas las partes expuestas a kilovoltajes altos, están especialmente aisladas. Todo esto incluye el transformador de alto voltaje, el sistema de rectificación. los transformadores para los filamentos de los tubos rectificadores y de los rayos x, los cables y el tubo de rayos X. En los equipos anticuados que no son a prueba de choques eléctricos, el alto voltaje es transmitido al tubo de rayos X por medio de conductores expuestos que generalmente están colgados del techo por medio de aisladores. En este sistema se acostumbra colocar un miliampcrfmetro de alto voltaje (18).

Los aparatos de rectificación de media onda necesitan una válwla rectificadora (22) con su transformador de bajo kilovoltaje para el filamento (20-21), tal como se ven en la figura 1.4.7 Los aparatos de rectificación completa necesitan cuatro válwlas rectificadoras (22) adecuadamente conectadas y con sus propios transformadores de bajo kilovoltaje para el füamento (20-21). En cualquiera de los dos sistemas el transformador de bajo kilovoltaje para el filamento de la válvula rectificadora es abastecido desde una conexión fija en el autotransformador (19).

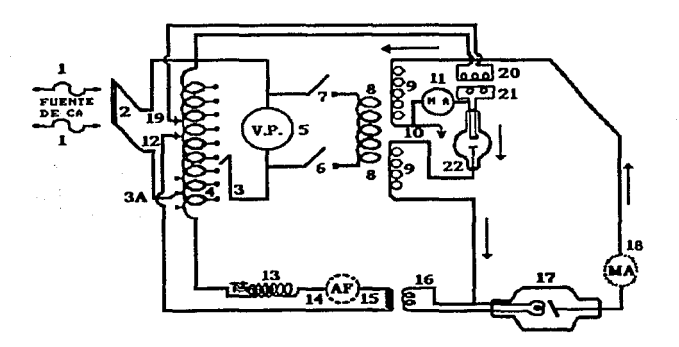

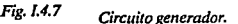

## **Autorrectificación**

**Cuando se aplica alto voltaje directamente a un tubo de rayos X el ánodo es alternativamente positivo y negativo con respecto al cátodo cada medio ciclo. Cuando el ánodo**  es positivo, atrae Jos electrones disponibles del cátodo yse producen rayos X. Recíprocamente, **cuando el ánodo es negativo, no atrae a los electrones. Por consiguiente, no hay radiación X.**  El medio ciclo que no se aprovecha se denomina voltaje inverso. Como el tubo actúa como su propio rectificador, se llama autorrectificador. (ver Fig. I.4.8)

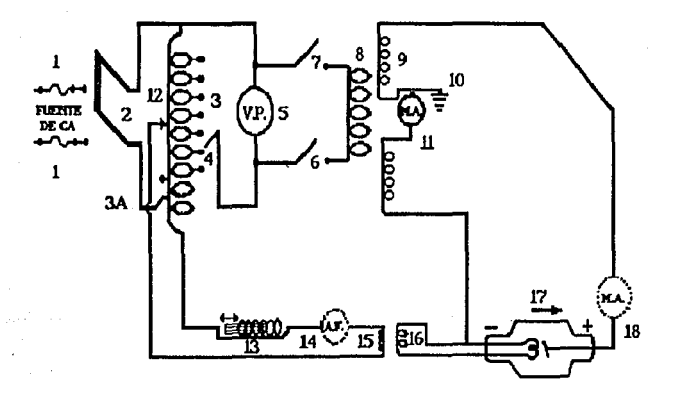

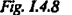

Fig.1.4.8 *Circuito del tipo rectificación más sencillo, llamado autorrectificación.* 

## Reclincacl6n

Rectificación es la restricción operada sobre una corriente eléctrica para que circule en una dirección o sentido determinado, es decir de modo que el paso de la corriente en cada semionda se produzca en una dirección que convenga a la producción de los rayos X.

La rectificación puede aplicarse únicamente a la corriente del tubo. Este tipo es satisfactorio en limitadas ocaciones y constituye una variante de la llamada rectificación de media onda. En términos generales, la rectificación se clasifica ya sea como de media onda o de onda completa del periodo. En la figura 1.4.9a. se representan esquemáticamente el flujo o curso de la corriente en un circuito de rectificación de media onda.

Al operar con un equipo de rectificación de media onda, sólo la mitad de los impulsos eléctricos de la corriente producen rayos X. La corriente únicamente puede circular desde el cátodo hacia el ánodo. Consecuentemente, la corriente de dirección opuesta se halla bloqueada.

En cambio, el cátodo de un equipo de rectificación de onda completa recibe todos los impulsos de la corriente en el mismo sentido, es decir, un flujo de corriente continua. La figura I.4.9b. muestra diagramáticamentc el paso de Ja corriente eléctrica en un circuito de rectificación de onda completa.

Los tubos de válwlas se encuentran montados en serie con respecto al circuito de rectificación. Se produce una ligera pérdida de kilovoltaje al pasar la corriente desde el cátodo hacia el ánodo en el tubo valvular, debido principalmente a que el mismo opera por debajo de la corriente de saturación. Esta pérdida rara vez excede los 3 kilovoltios. (ver Fig. L4.9)

#### Aparato para descargar el condensador

Otro método para proporcionar alto voltaje al tubo de rayos X es el del aparato para descargar el condensador. En este sistema se carga lentamente un condensador grande (1/4 a 1/2 farads) por un circuito de poca potencia, bien con rectificación de media onda o con rectificación completa. Cuando la carga alcanza el kilovoltaje deseado, el condensador se transmuta al tubo de rayos X, a través del cual se descarga en una pequeña fracción de segundo.

#### **TEORIA DE LOS RAYOS X**

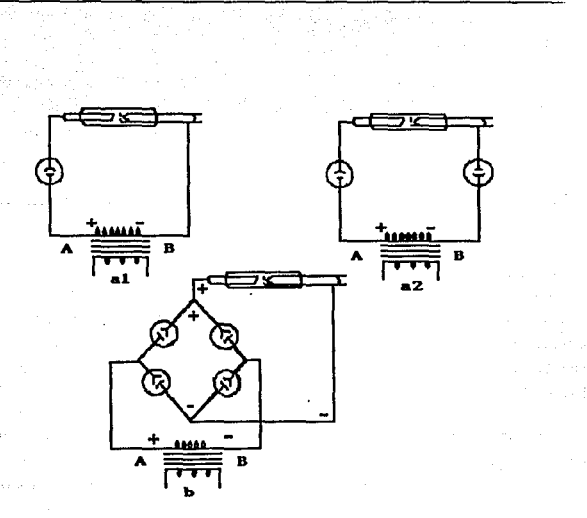

## *Fig.I.4.9*

*&pre.sentaci6n esquemátú:a* de *circlÚtos m:tifrcadore.s: al)* de *media onda,*   $con$  un solo tubo valvular; a2) de media onda, con dos tubos valvulares; b) de *onda completa, con cuatro tubos valvulares.* 

De esta manera produce una corriente uniforme de rayos X durante la duración de la descarga. **Lo importante de este método es que hace actuar a las líneas de abastecimiento de poca potencia como si fuera de alta potencia.** 

44

## 1.5 TECNICAS PARA LA OBTENCION DE PLACAS RADIOGRAFICAS EN SERES HUMANOS

### 1.5.1 Principios de Calidad Radiográfica

La producción de radiografías de alta calidad diagnóstica depende de múltiples **circunstancias. La calidad radiográfica es la suma de diversos factores que se combinan para producir la película buscada, y es determinada por el grado de diferenciación tisular que puede**  apreciarse. Como una cantidad de energía de los rayor X se ve absorbida en proporción a la densidad o espesor de los tejidos en sus diversas partes, ello permite lograr la diferenciación **predicha. Se dice que existe una diferenciación tisular máxima sólo si la placa radiográfica demuestra una nitidez (definición) y una visibilidad de detalles extremas.** 

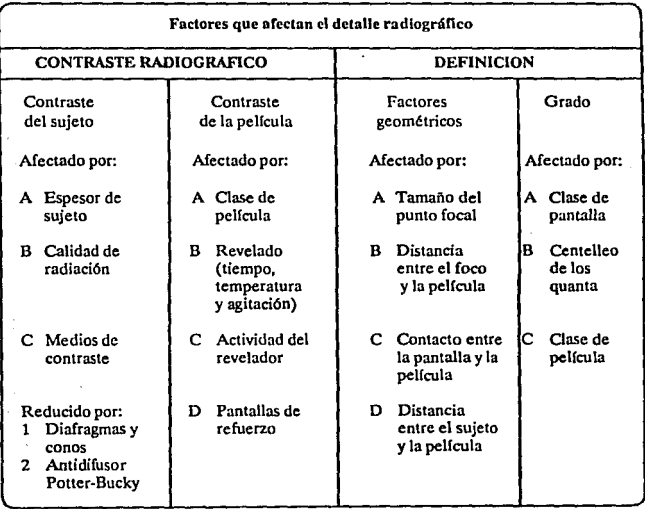

**Los párrafos que siguen se refieren. en forma sucinta; a los diversos factores en juego en**  tomo de la calidad radiográfica.

#### Nitidez

**La nitidez definición o sutileza en los detalles consiste en la claridad con que son registradas en la pelfcula las distintas estructuras anatómicas.** 

**La nitidez se ve regulada por los siguientes factores: movimiento, tamafio del área focal,**  distancia entre el foco y la película (DFP) o entre el objeto y la misma (DOP), y composición de los diafragmas o pantallas. El grado de nitidez se ve influido por: veladuras, calidad de la **emisión fotográfica, revelado, ennegrecimiento y contraste.** 

Tamafio del foco: El área o linea focal del tubo Rontgcn (superficie del ánodo que recibe **el bombardeo catódico), comúnmente llamada foco, constituye el factor mecánico más importante y efectivo sobre la nitidez. cuanto más reducido sea el tamaño del foco, tanto más**  nítida será la imagen.

**En aquellas ocasiones en que el área focal es mayor que la prevista, por un cambio de aparato o la utilización de un tubo distinto, se mantendrá el grado de nitidez compensando la**  diferencia establecida por medio del aumento de distancia entre el foco y la placa (DFP).

**Movimiento: Durante la exposición. cualquier desplazamiento del objeto o movilización de alguna de sus partes determinará una pérdida de nitidez. Existen cuatro métodos para**  reducir al mlnimo tales efectos:

- 1) Mediante el uso de dispositivos de inmovilización, tales como bolsas de arena, vendas **compresivas, etc.**
- 2) Utilizando los tiempos de exposición más cortos que sea posible, lo cual obliga, por lo general, al uso de pantallas de refuerzo (la ligera disminución de nitidez producida por la interposición de tales pantallas no es obstáculo para que procuremos reducir los efectos del movimiento).
- 
- 3) Pidiéndole al paciente que suspenda su respiración durante las exposiciones, lo cual por supuesto no será necesario en las radiografias de las extremidades.
- 4) Tratando de prevenir cualquier vibración o movimiento del brazo de soporte del tubo o de la mesa.

Magnificaciones: La magnificación produce inevitablemente pérdidas de diverso grado en la definición de la imagen. Sin embargo, la magnificación puede reducirse al mínimo cuidando de dos factores: la distancia entre el objeto y la película, o entre ésta y el foco. Son estas distancias los factores más importantes habitualmente considerados cuando la magnificación se trata. A medida que se aleja el foco de la placa disminuye el agrandamiento de la imagen. Inversamente, cuanto menor sea la distancia entre el objeto y la película. mejor será la riqueza de detalle, o sea la nitidez. Claro está que en determinados casos será preferible contar con cierta magnificación de la imagen, cuando la visualización de alguna parte determinada del objeto sea más importante que una definición máxima.

Dlstorsl6n: Como ocurre con la magni\_ficación, la distorsión determina pérdidas de diversos grados en la definición (nitidez o detalle).

La distorsión se evita cuidando de una peñecta alineación y centrado por parte del foco, el objeto y la petrcula. En la rndiograffa de ciertas partes anatómicas -como, por ejemplo, una toma lateral de la mandibula- se hace necesario, y está permitido, distorsionar ligeramente la imagen del objeto para satisfacer ciertos requerimientos radiográficos. En este caso particular, la angulación del foco distorsiona (alarga) el perfil del maxilar. (ver Fig. 1.5.1)

Densidad y contraste: La densidad y el contraste son considerados dos importantísimos factores que contribuyen a la apreciación de los detalles. A su vez., son muchas las circunstancias que influyen en la regulación de una y otro al mismo tiempo, en tanto que unas pocas influyen por separado, ya en Ja densidad, ya en el contraste. la densidad de una radiografia está indicada por el área de ennegrecimiento o de opacidad producida en la película cuando sobre cita inciden las racliaciones X o la luz. Las sales de plata existentes en tales áreas, impresionadas por la radiación o la luz. se reducen y convierten en plala metálica de color negro por la ulterior acción de ciertas sustancias utilizadas en el revelado. Por definición, densidad es el grado de ennegrecimiento de la película. La densidad es regulada

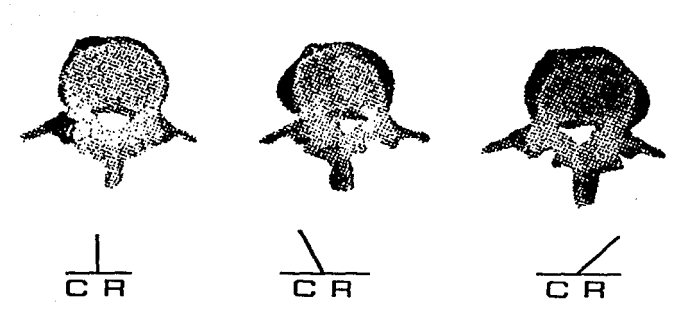

. Capftulo 1

*Fig.1.5./ Distorsión. En A,B y C el kvp era de 45; los mAs de 1.25; y la DFP, de 40 pulgadas. Para todas se utilizaron portape/fcu/as de cartón y pe/fculas ordinariar.* En *la exposición* de *A, el rayo central se din"gió en un ángulo de 9(}'> sobre la supeljicie del ponapelfcufas. En la exposición B, el rayo central se dirigió 2(}'> hacia la derecha y al centro* de *Ja vértebra. En la exposición C, el rayo se* dirigió *20- hacia Ja izquierda y* al *centro de la vértebra.* 

de acuerdo *con* los miliamperiosegundos empicados es decir, el núliamperaje (intesidad) y el tiempo. Dos tipos de factores influyen sobre la densidad. Factores de orden primario son los siguiente; procedimiento radiográfico, kilovoltaje, tipo de pelfcula, distancia foco-placa, efecto anódico y carácter patológico de la estructura. Son factores de orden secundario los siguientes: veladura. composición de las pantallas, rejillas, filtros y tipo de los dispositivos de control de las radiaciones, tales como conos. colimadores o diafragmas.

Conos y diafragmas: El *uso* de conos y de otros dispositivos destinados a limitar el área de exposición aumenta el contraste, pero disminuye la densidad. Si se utiliza un cono de pequeño tamaño - como, por ejemplo, uno extensible-, las radiaciones primarias pueden llegar al paciente en una superficie directamente proporcional a las dimensiones de aquél y a la distancia a que se encuentre del enfermo. Por Jo tanto, el *uso* de un cono pequeño limita la cantidad de radiaciones secundarias generadas en el paciente. Cuando ello ocurre, también Canítulo 1

se produce una menor radiación residual. El resultado es que. si bien la densidad se ve disminuida. el contraste aumenta. Con el objeto de mantener la primera en el grado requerido, cuando se utilizan conos de poco diámetro habrá de incrementarse el kitovoltaje pico o los miliamperiosegundos.

Filtros: Con cualquier clase de equipo de rayors X para diagnóstico deberán usarse filtros. Además del filtro que lleva el aparato, se recomienda un mínimo de filtrado equivalente a una plancha de aluminio de 2 mm de espesor. Por lo general, por cada milímetro más que se agregue a dicho límite se requiere un aumento de 2 kilovoltios, por cuanto la filtración adicional disminuye el grado de densidad de la película. En las técnicas en que se aplica una tensión muy alta, la utilización de filtros adicionales mejora notablemente et contraste.

Consideración de los factores corporales: La producción conveniente de radiograffas de alta calidad requiere el desarrollo de una técnica fácil de realizar que sea satisfactoria en la mayor parte de los casos. Resulta muy útil levantar una tabla de especificaciones técnicas que nos indique las máximas desviaciones de la norma que nos están permitidas. Los mejores resultados finales sólo se podrán obtener cuando se atienda cuidadosamente a los detalles de tiempo y temperatura propios de un buen revelado de la película.

Las variaciones anatómicas y fisiológicas en los pacientes son factores que escapan a cualquier descripción escrita.

#### 1.5.2 Relación de los Factores de Exposición

#### Relacl6n entre miliamperaje y tiempo

Regla: El miliamperaje necesario para una exposición dada es inversamente proporcional al tiempo de exposición. Es decir, cuanto más corto sea el tiempo, más alto ha de ser el miliampcraje y a mayor tiempo de exposición. menor miliamperaje. La fórmula se expresa asf:

$$
\frac{Mo}{Mn} = \frac{Tn}{To}
$$

**Esto a su vez puede resolverse para cualquiera de los factores nuevos, por ejemplo:** 

MoTo  $Mn = \frac{m}{n}$ Tn

Ejemplo1: Supongamos los factores siguientes: Mo 30 y To 1/2 (0.5) segundo. A fin de **detener el movimiento es preciso reducir To a 1/20 (O.OS) de segundo. lQué Mn debe usarse?** 

**Solución 1: Como hemos visto arriba. el nuevo miliamperajc es igual al original muJtiplicado por el tiempo original y dividido por el nuevo tiempo. Así pues:** 

$$
Mn = \frac{MoTo}{Tn}
$$

**Substituyendo los valores conocidos. tenemos la ecuación siguiente:** 

$$
Mn = \frac{30 \cdot 0.5}{Tn} = \frac{15}{0.05} = 30 \text{ [mA]}
$$

Ejemplo 2: Supongamos un Mo de 30y un To de 2 segundos y que es deseable aumentar Mn a 60. LOué Tn se necesita?

Solución 2: Empleando la misma fórmula, y solución para Tn tenemos:

$$
Tn = \frac{MoTo}{Tn} \quad Tn = \frac{30 \cdot 2}{60} = 1 \,\text{[seg.]}
$$

Recordemos que la exposición es la intensidad multiplicada por el tiempo. (Aqul consideramos el miliamperaje como el factor que controla la intensidad). Cuando se escribe la fórmula original  $MoTo = MnT$ , se ve rápidamente que el producto del miliamperaje y el **tiempo permanece constante para un resultado radiográfico dado, si los demás factores no se cambian. En consecuencia, llegamos al término "miliamperios-scgundos" (mAs) tan comúnmente usado en radiografía. que puede entonces considerarse como el factor único que controla la cantidad de exposición si el kilovoltaje permanece constante.** 

### Relaciones de la distancia entre foco y película

Los rayor X. como la luz, son divergentes y a medida que se alejan de su fuente cubren una zona cada vez mayor, y pierden intensidad. Podemos referirnos nl experimento de alejar una bombilla de la página que se está leyendo para observar cómo la luz es menos brillante a medida que se aleja. Esta relación entre la distancia y la intensidad de la radiación se llama la ley de la proporción inversa, porque la intensidad de la radiación varía inversamente con el cuadrado de la distancia entre el foco y Ja pclícu1a.

Esto se demuestra en Ja figura siguiente, en la cual la misma radiación que cubre cierta zona a la distancia D del punto focal debe distribuirse sobre una zona cuatro veces mayor al doble de la distancia 20 (4 es el cuadrado de 2). Esto quiere decir que la intensidad de la radiación en un punto de la zona 2D es la cuarta parte del mismo punto en D. Para llevar el ejemplo un poco más lejos, si en la figura la distancia 3D representara una distancia tres veces mayor de la original, Ja zona cubierta por la radiación sería nueve veces la de Ja distancia D (el cuadrado de 3 es igual a 9), y la intensidad sería la novena parte de la de D. (ver Fig.1.5.2)

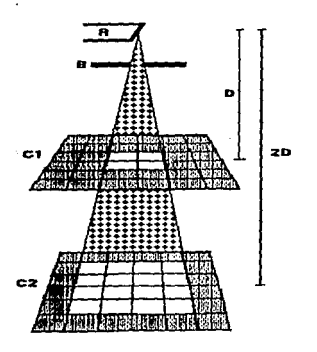

Fig.LS.2 *Reku:ión de distancias entre foco* y pe/fcula.

lPor qué es necesario a veces cambiar la distancia entre el foco y la pelfcula? Hay tres razones principales:

- 1) Al aumentar la distancia entre el foco y la pelfculase mejora la definición y se reducen la ampliación y la deformación de la imagen. (Es importante recordar que la distancia entre el foco y la película está en la práctica limitada por la capacidad del tubo, ya que al aumentar la distancia hay que aumentar la exposición).
- 2) Cuando se emplea un antidifusor Pouer-Bucky, el tubo debe funcionar a la distancia para la cual se ha diseñado el antidifusor. Esta es, en general, de 1.02 m., pero puede ser mayor o menor. La latitud en la selección de la distancia entre el foco y la película disminuye a medida que el índice de la rejilla es mayor. Por ejemplo, una rejilla de 5:1 permite una distancia entre el foco y la pclfcula que varia entre 7lcm. y l.83rn. La rejilla de 16:1, por otra parte, permite solamente una distancia entre el foco y la pellcula de 1.02m.
- 3) Los entablillados, los vendajes de yeso y cualquier artefacto que pueda dificultar la posición óptima del paciente requieren una modificación de Ja distancia entre el foco y la película.

#### Relación entre tiempo y distancia

Es obvio que cuando se altera la distancia entre el foco y lapellcula es necesario aumentar o disminuir la cantidad total de rayar X para hacer una exposición comparable bajo las condiciones de la nueva distancia Dn. Esto puede hacerse modificando el miliampcraje, que gobierna la cantidad de radiación X producida por el tubo, o ajustando el tiempo de exposición. Si se conocen el tiempo To y la distancia Do requeridos para una exposición dada. el nuevo tiempo de exposición Tn puede calcularse para la nueva distancia Dn. Como ya hemos visto, la ley de las proporciones inversas determina que la intensidad del haz de rayos X varía inversamente con el cuadrado de la distancia. Para producir una densidad dada a diferente distancia, es pues necesario variar directamente la exposición según 'el cuadrado de la distancia. Es decir, la exposición debe aumentarse al aumentar la distancia, o disminuirse al disminuir Ja distancia. Esta fórmula se expresa así:

**Tiempo Nuevo Distancia Nueva** <sup>2</sup>

Tiempo Original Distancia Original 2

$$
\frac{Tn}{To} = \frac{Dn^2}{Do^2}
$$

Ejemplo 1: Supongamos que el tiempo de exposición original To es de 2 segundos, y lu **distancia Do de 1.02m. lQué Tn se requiere si Dn se reduce a 76 cm?** 

**Solución 1: Substituyendo los valores conocidos en la fórmula anterior en la cual** 

$$
Tn = \frac{T_0 D_n^2}{D_0^2}
$$

**tendiemos que:** 

 $T_n =$  $1.02<sup>2</sup>$ *·2·s116*   $= 1.125$  [seg.] 10.404

Ejemplo2: Supongamos que el tiempo de exposición original To es de 1/2 segundo y la distancia Do es l.83m. Se desea disminuir Tn a 1/10 (0.1) de segundo. *lQu6* Dn se requiere?

**Solución 2: Basándonos en la fórmula original, tenemos la siguiente ecuación:** 

$$
Dn2 = \frac{Tn \cdot Do2}{To}
$$
  

$$
Dn2 = \frac{0.1 \cdot 1.83^{2}}{0.5} = \frac{0.1 \cdot 33489}{0.5}
$$
  

$$
Dn2 = 6698
$$

**Resolviendo Dn encontramos:** 

 $Dn = ra$ fz cuadrada de 6 698 = 81.8 aproximadamente

#### Relnc16n entre mlllnmpernje y distancia

Las operaciones aritméticas necesarias para resolver los problemas de las relaciones entre miliamperaje y distancia son esencialmente las mismas que para )as relaciones entre tiempo y distancia porque el miliamperaje y el tiempo afectan a la exposición de la misma manera. La fórmula general para la relación entre miliamperaje y distancia es:

$$
\frac{Mn}{Mo} = \frac{Dn^2}{Do^2}
$$

#### Relación entre miliamperlos-segundos y distancia

Como ya dijimos antes, el producto de miliamperios y tiempo se considera comúnmente como un solo factor. Los cálculos más útiles por lo que se refiere a la distancia son los que combinan estos factores. Para simplificar estos problemas emplearemos aquf el simbolo MT para miliampcrios·segundos.

El valor original de miliamperios·segundos se representa así: MoTo. Y los nuevos valores se representan con MnTn. La fórmula miliamperios·segundos·distancia se expresa de esta forma:

Distancia Nueva 2 Nuevos Miliamperios - Segundos Distancia Original<sup>2</sup> Miliamperios - Segundos

$$
\frac{D^2}{D^2} = \frac{MT}{MT}
$$

Ejemplo l: Supongamos que para una exposición se necesitan 100 miliamperios-segundos (MnTn) para una distancia Do de 1.83m. lQué Dn se necesita para reducir MoTo a 25?

Solución 1: Para resolver la fórmula para d2 tenemos la ecuación siguiente:

**CapUulo l** 

 $\text{Dn}^2 = \text{MoT Do}^2$ MoTo

**osca:** 

$$
Dn^2 = (25/100)^2 72 = (1/4)^* 33 489 = 8 372
$$

As! pues, Dn ralz cuadrada de 8 372 = 9 lcm

**Ejemplo 2: Supongamos que los factores usuales para una radiografía de la pelvis son**  distancia Do de 1.02 cm,y miliamperios-segundos MoTo de 100. El paciente no puede llevarse a la mesa y la altura de la cama permite una distancia máxima Dn de sólo 88.9 cm. ¿Qué valor **MnTn se requiere?** 

Solución 2: La fórmula es:

$$
Mn\,\text{Tr} = \frac{Mo\,\text{To Do}\,^2}{Do^2}
$$

**Substituyendo los valores conocidos. tenemos la ecuación siguiente:** 

 $MT = \frac{100 * 7903}{10404} = 76.5$  [mAs]

## Relación entre kilovoltaje y tiempo

**A veces hay condiciones bajo las cuales hemos de alterar el kilovoltaje; esto necesita un cambio compensador de la exposición. E.s preciso tener en mente que el aumento en el kitovohaje con la exposición ajustada para mantener la misma densidad producirá menor contraste en la radiografía, inversamente, menos kilovoltaje producirá más contraste. En** Ja **tabla se encuentran las correcciones aproximadas aplicables al kilovoltaje y al tiempo cuando uno de ellos se cambio. Hemos de advertir que los valores que se dan en la tabla no son más**  que una gula aproximada, ya que las relaciones precisas dependen tanto del kilovoltaje como del contraste del sujeto.

**Capítulo 1 TEORIA DE LOS RAYOS X** 

**Relaci6n aproximada entre kilovoltaje y tiempo Disminución del Aumento**  tiempo de exposición **Con pantallas de Sin<br>
velocidad media pantallas** velocidad media  $25\%$  15% 15%  $50\%$  40%  $75\%$  50% 100% **Aumento del Disminución de**  tiempo de exposición Con pantallas de Sin<br>velocidad media pantallas velocidad media 25% *5%* 10% 50% 10% 18%  $75\%$  25% 25% 100% 16% 30%

Ejemplo 1: Supongamos una técnica con pantallas de velocidad media, 80kv y2segundos **de exposición; ahora se desea reducir la exposición a 1 segundo. lQué voltaje se necesita?** 

Solucl6n 1: La variación de 2 segundos a l segundo representa el 50 por ciento de **reducción. De acuerdo con la tabla, la disminución del tiempo de exposición de 50 por dento necesita un 20 por ciento de aumento en el kilovoltajc cuando se usan pantallas.** 

Así pues:

20%de80kv= 16kv  $80 \text{ kv} + 16 \text{kv} = 96 \text{ kv}$ 

Ejemplo 2: Supongamos que se han empleado 80 kvy2segundos de exposición con una técnica de pantallas de velocidad media y que se desea disminuir el kilovoltaje a 70. ¿Qué **tiempo de exposición se necesita?** 

Solución 2: El cambio de 80 a 70 kilovoltios representa una disminución de aproximadamente el 13 por ciento. La tabla muestra que esto requiere un aumento de tiempo de 75 por ciento cuando se emplean estas pantallas.

> 75% de 2 segundos= 15 segundos  $2$  segundos  $+1.5$  segundos  $= 3.5$  segundos

#### 111.5.3 Procedimiento para radiografiar las extremidades

Los pasos a seguir en la práctica habitual se consideran a continuación:

- 1) Elljase la posición requerida.
- 2) Selecciónensc todos los factores en juego, salvo el kilovoltaje.
- 3) Llévese al paciente a la sala de radiografía. De poder contarse con la cooperación de aquél hágasele adoptar la posición deseada.
- 4) Una vez decidido el tamano (o formato) de la pelfcula, colóquese ésta en la mesa del aparato, por debajo de la parte que haya de radiografiarse. Facilftese la rápida identificación, marcando con una letra Do una I el lado derecho o el izquierdo.
- 5) Si ello es posible, expllquesele al paciente lo que se va a realizar.
- 6) Céntrese Ja parte que deba radiografiarse, de modo que corresponda a Ja subdivisión adecuada del chasis.
- 7) Céntrese en la forma debida el tubo, tanto en las radiografías verticales como apaisadas, para que se alinie en forma correcta con respecto al objeto a radiografiar.
- 8) Evalúese el espesor de la parte que se va a radiografiar y, valiendose de la tabla de especificaciones técnicas, determinese el kilovoltaje y regúlese el mismo en los controles.
- 9) Ciérrese el interruptor primario y pruébese la línea de energía.

10) Instrúyase al paciente sobre el modo como debe respirar.

- 11) Obsérvense los movimientos del paciente hasta el momento de la exposición.
- **12) Durante Ja exposición, el operador deberá cerciorarse de que el aparato emite las radiaciones requeridas, consuhando continuamente el miliamperfmetro.**
- **13) Avísese al paciente para que reasuma su ritmo respiratorio normal.**

Mano

#### Radiografías anterior (P-A) y oblicua

Formato de la pellcula: 24 cm X 30 cm En cartón Apaisada

**Sobre la mesa Cono** 

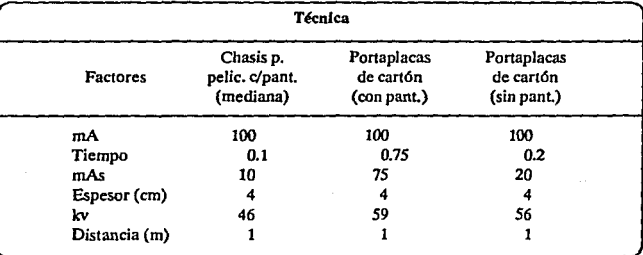

Preparación del paciente: Quitar, si es posible, todas las alhajas.

Puntos de palpación: Extremos distales y cuerpos de los metacarpianos.

Procedimiento:

Anterior (P-A): Siéntese al paciente al extremo de la mesa. Colóquese la mano en **posición prona, con el pulgar y los dedos restantes extendidos y ligeramente separados.** 

**Céntrese en la porción media del tercer metacarpiano en el centro de la mitad interna**  del chasis.

**Oblicua: Con la palma apoyada sobre la peUcula, rótese la mano hacia afuera unos**  35 grados. Flcxióncse y sepárense algo los dedos, extendiendo simultáneamente el **pulgar. La porción media del cuerpo del tercer metacarpiano se hará coincidir con el**  centro de la mitad lateral del chasis.

**Rayo central: Se dirigirá el rayo central de modo que incida perpendicularmente sobre la parte media del cuerpo del tercer metacarpiano y el centro del chasis coincidentes.** 

**lnmovillzaclón : Se colocará una bolsa de arena sobre el antebrazo.** 

Marcas de posición: Se colocará la marca que corresponda en la radiografla oblicua, sobre el borde del centro.

Estrucluras demostradas: Imágenes radiográficas anterior (P-A) y oblicua de los huesos del carpo, metacarpianos y falanges (ver Fig. 15.3).

Indicaciones técnicas: Relajar los dedos como para colocar los ejes longitudinales de los metacarpianos paralelos a la superficie de la película.

**Nota: Para descubrir la presencia de un cuerpo extraño en la mano realícense solamente exposiciones con incidencias anterior (P·A} y lateral, previa colocación de una marca de plomo**  sobre el punto de entrada de aquél.

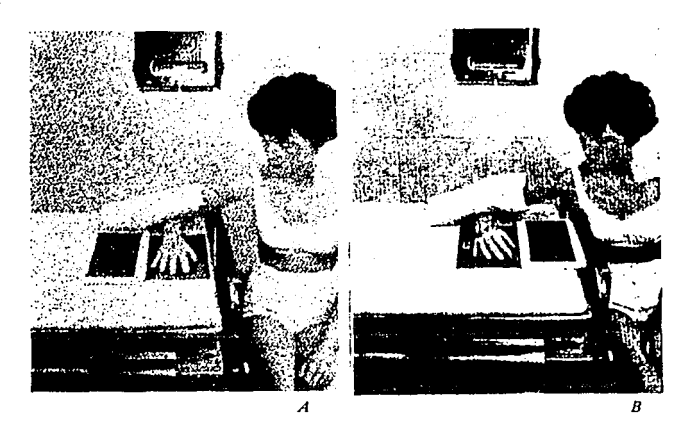

*Fig.* J.5.3 *Posiciones de la mano. A, anterior (P·A); B. oblicua.* 

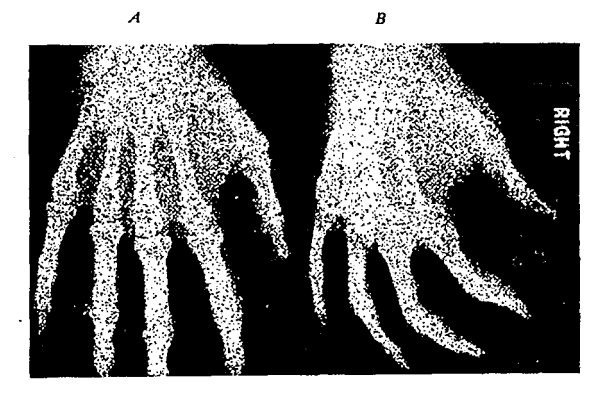

# "TUBOS GENERADORES DE RAYOS X"

## 11.1 TUBOS DEANODO FIJO

Una de las partes más importantes del aparato de rayos X es el tubo. Los rayos X se generan en el tubo y salen de él por el portillo {ventanilla) en la caja metálica que encierra al tubo.

Existen dos modelos fundamentales de tubos termoiónicos, tubos de tres e1éctrodos y de dos e1éctrodos, en los cuales la conductividad eléctrica para la marcha de los electrones está lograda por la existencia de iones gaseosos residuales. Los tubos de tres eléctrodos estan compuestos por ánodo, cátodo y anticátodo, estando conectados el cátodo y anticátodo al polo negativo de la fuente de producción de elctricidad. Los de dos eléctrodos se les conoce también como tubos Röntgen o Roentgen, ya que fué el primero que demostró que los rayos X emanaban directamente del ánodo y que, por lo tanto era innecesaria la presencia de un tercer eléctrodo o anticátodo, para recibir el impacto del haz electrónico saliente del cátodo. Se explica efectivamente lo innecesario de un ánodo separado ya que se demostró que en realidad el mismo anticátodo es el que atraía el flujo de rayos cátodicos.

El tubo Röntgen se encuentra protegido por un material que lo recubre salvo en una ventanilla que permite el paso de los rayos X emitidos, a través de su reducida abertura. El ánodo contiene un pequeño bloque o placa de tungsteno, sobre la cara que mira hacia el cátodo, este material fue elegido por sus características de número atómico (74), densidad (19.3), punto de fusión (2470 °C), temperatura de volatilización (alta), conductividad térmica  $(0.35)$  y calor específico  $(0.03)$ . Esta placa de tungsteno con espesor aproximado de 2 mm es el centro o foco en donde van a chocar los electrones desprendidos del cátodo {rayos catódicos).

El filamento del cátodo se encuentra rodeado porun reflector (colector) de molibdeno. Dicha superficie colectora concentra el flujo de los electrones emitidos por el filamento cátodico sobre una área limitada de la placa o foco del ánodo. Dado que el filamento tiene forma lineal, y la placa del ánodo se encuentra inclinada con respecto al cátodo, con lo cual los rayos X reflejados se proyectan en una imagen que parece proceder desde un punto y no de una línea. (ver Fig. II.1.1)

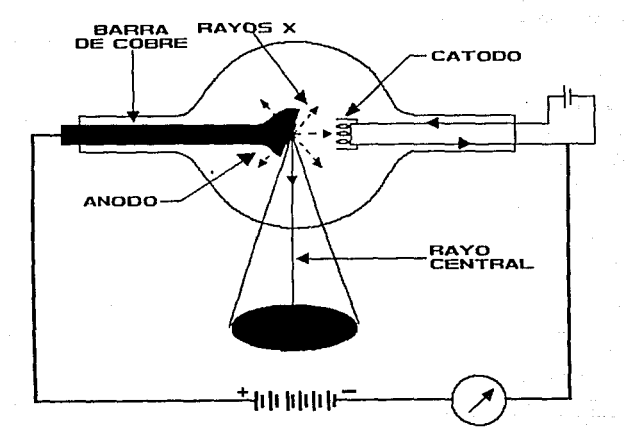

## *Fig. II.1.1 Proyección de rayos X en un tubo de ánodo fijo.*

Los tubos de ánodo fijo consisten de una barra o columna de cobre, en cuyo extremo se encuentra encajada una placa o botón de tungsteno. El cobre transfiere rápidamente el calor generado en dicha placa o foco de tungsteno hacia el revestimiento del tubo que también sirve de protección. (ver Fig. 11.1.2)

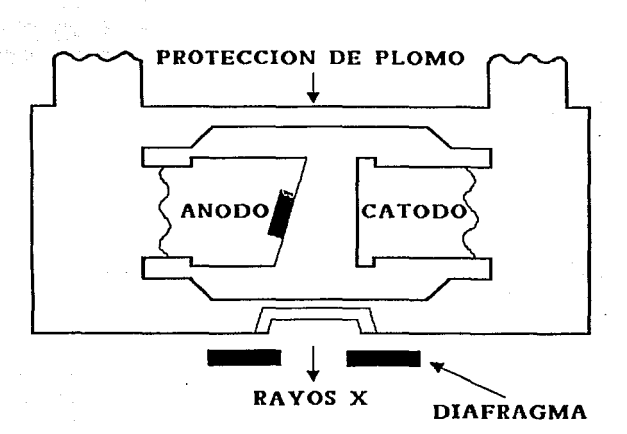

*Fig. /l.1.2 Tubo de rayos X de ánodo fijo revestimiento* y *protección.* 

Existen distintos métodos para disipar el calor generado por el ánodo y propagado a Ja envoltura o blindaje del tubo. Uno de dichos procedimientos para refrigerar el ánodo utiliza una capa de aceite, que transmite el calor al blindaje, y éste, a su vez, lo irradia al medio ambiente. Otros métodos de refrigeración anódica se valen de persianas o radiadores especiales. Las aletas de las persianas se dispónen en ángulo recto con respecto al eje longitudinal del ánodo. La mayor parte de Jos tubos radiográficos de alta capacidad cuentan con un ventilador mecánico junto al blindaje protector, que contribuye a su enfriamiento.

El ánodo que es el polo positivo (dentro del tubo Rontgen) en el circuito secundario (o de alta tensión). Cuando el conmutador del expos(metro está cerrado, el flujo catódico de electrones se lanza contra el ánodo y completa el circuito. Este haz electrónico incide sobre el mismo en un área (o punto focal verdadero) determinada por el coleetorde molibdeno, la forma del filamento catódico y el ángulo del ánodo.

En los tubos radiográficos primitivos el ángulo del bisel anódico era de 45 grados. En los tubos Róntegen modernos de ánodo fijo (ver Fig.11.1.3), el ángulo suele ser de 20 grados, con el propósito de disminuir el tamaño efectivo de la proyección de la línea focal. Las bandas o puntos de los focos anódicos primitivos mostraban contornos elípticos o rectangulares.

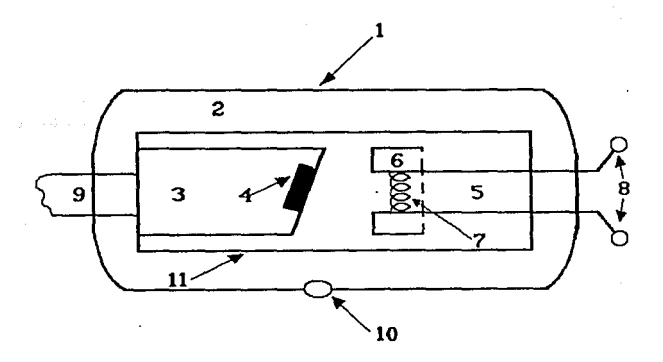

#### *Fig. /Ll.3 Tubo de roentgen*

- *1) Blindaje metálico.*
- 2) *Aceite aislador.*
- 3) *A nodo.*
- 4) *Placa focal de tungsteno.*
- 5) *Cálodo.*
- 6) *Colector* de *enfoque.*
- 7) *Filamento de cátodo.*
- *8) Cab/esconectoresa/embobinado secundan'o del transfonnador de filamento.*
- *9) Conexión del ánodo al circuito secundario.*
- *10) Ventanilla del blindaje.*
- JI) *Envoltura de vidrio en vacio.*

Estos focos lineales de los tubos de ánodo fijo surgieron tras numerosos intentos parn reducir el tamaño del área focal efectiva. Los terminas área focal real (o verdadera) y área focal efectiva a menudo se confunden y con frecuencia son mal interpretados. El área focal real es Ja verdadera zona bombardeada por los electrones procedentes del cátodo. El área focal efectiva es la zona de proyección del área focal verdadera; esta proyección se produce en ángulo recto con respecto al hdz de electrones catódicos.

El área focal real es considerablemente mayor que el área focal efectiva. Con el término de foco efectivo se designa el área de proyección focal de un determinado tubo de ROntgen. (ver Fig.11.1.4)

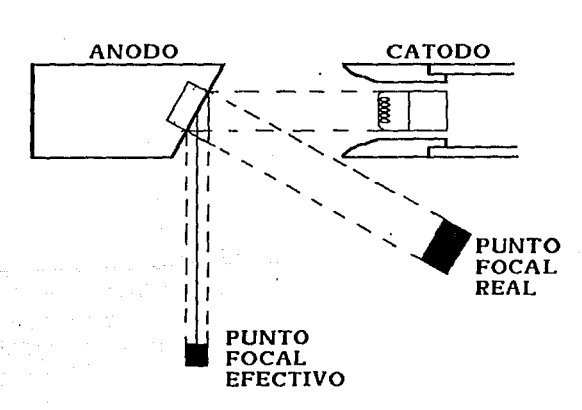

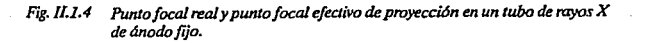

En muchos de los aparatos modernos de rayos X se usa un doble foco (un ánodo giratorio con otro fijo). Este tipo de tubos suele tener dos filamentos para el cátodo, independientes entre si. Algunos fabricantes de tubos Röntgen usan un solo filamento con dos sistemas de conección al mismo circuito; cada uno de ellos se conecta sobre el filamento continuo el cual muestra una porción más corta (filamento menor) situada por lo general en el centro de Ja más larga. Cuando existen dos filamentos independientes en el cátodo, suelen hallarse uno junto al otro. Algunos de los tubos de doble foco cuentan con interruptores separados, para poder seleccionar el tamaño del área focal que más convenga.

Existen también tubos de filamento, inventados por Coolidge, se diferencian de los anteriores porque el cátodo es de wolframio que se calienta mediante el paso de una corriente de bajo voltaje. El calentamiento del filamento aumenta la energía cinética de los electrones de valencia y conducción, escapando del metal. El resto del proceso es análogo al de los tubos Röntgen, con la diferencia que aquí la corriente catódica depende de la temperatura del filamento y está, a su vez, puede controlarse muy fácilmente variando la intensidad de la corriente.

El iubo Coolidge difiere de los antiguos tubos de gas y su construcción se funda en dos efectos físicos fundamentales:

!) El efecto Edison.

2) El efecto De Forest.

Edison demostró que toda partícula o fiJamento metálico llevado a la incandescencia dentro de una atmósfera muy enrarecida. emite partículas atómicas cargadas de electricidad negativa, es decir electrones. El filamento de una lámpara de iluminación eléctrica. emite pues gran cantidad de electrones que en forma de una nebulosa se proyectan en todas direcciones en el interior de la ampolla de vidrio.

El descubrimiento de Edison solucionaba pues en primer término uno de los problemas capitales de los tubos termoiónicos es decir, la producción de abundantes electrones que en los tubos antiguos dependía preferentemente de la cantidad de gas que aún alojaba la ampolla.

Capitulo 2 TUBOS GENERADORES DE RAYOS X

and area of in security and

> 12 Miller fillet.

Pero los electrones emanados de un filamento llevado a la incandescencia por una corriente eléctrica dentro de una ampolla al vacío, pese a su abundancia no poseen velocidad suficiente como para que su impacto dé lugar a un efecto físico. Pero De Forest había demostrado que los electrones en el interior de la ampolla al vacío, eran atraídos violentamente, si frente a la fuente productora de las partículas negativas se colocaba una pantalla o cuerpo metálico cargado de electricidad de signo contrario a la de ellos y con una mayor rapidez cuanto mayor sea la diferencia de potencial entre el filamento y dicho elemenl.o metálico. De manera que si dentro de una ampolla al vado se coloca frente al filamento productor de electrones una pantalla metálica resistente y se conectan ambos eléctrodos a una fuente generadora de energía eléctrica de gran potencial, de manera que el polo positivo coincida con la pantalla, llevándose por medio de otra corriente el filamento a la incandescencia, podrá observarse lo siguiente: el filamento no emite electrones en forma de una nebulosa, sino que ellos se desprenden en forma de una columna violentamente atraídos hacia la pantalla cargada de electricidad positiva. El impacto de la columna electrónica sobre la pantalla produce calor (99.8%) y desprendimiento de rayos X (0.02% de la energía eléctrica) siempre que la diferencia de potencial entre cátodo (filamento) y ánodo sea suficientemente intensa.

Puesto que en estos tubos las moléculas de gas estorban a los electrones del cátodo, es necesario trabajar a presiones muy bajas, inferiores a  $10^{-5}$  mm de mercurio (Hg).

Los tubos Coolidge presentan la ventaja de poder controlar con precisión la intensidad de los rayos producidos. En ellos un aumento del voltaje únicamente aumenta la velocidad de los electrones. El filamento normalmente está empotrado en un bloque metálico (cobre normalmente) que actúa de cátodo y enfoca los electrones sobre el ánodo, el cual se refrigera mediante un flujo de agua fria que circula por su interior. Enfrente del cátodo se deposita sobre el cobre una capa de metal cuya radiación se quiere excitar. (ver Fig. II.1.5)

67

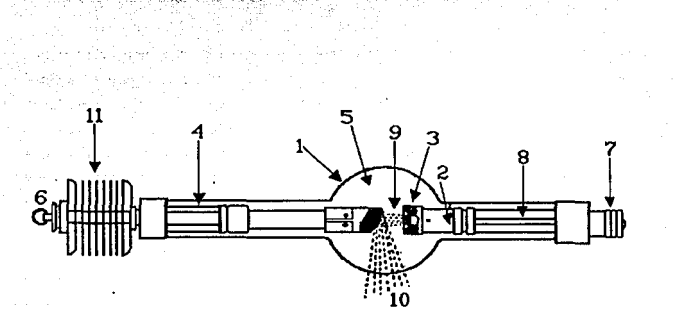

**Capítulo 2** TUBOS GENERADORES DE RAYOS X

Fig. II.1.5 Representación esquemática para mostrar los elementos constituidos en un *tubo de Coolidge* ·

- *1) Ampolla de vidrio Pyre.x en la cual se realiza un vacío de airo lo más completo posible, que puede llegar hasta billonésimos de una atmósfera.*
- 2) Prolongación lateral constituída por una barra metálica destinada a sostener el *cátodo o polo negativo. LLeva en su interior conductores de corriente de baja tensión, destinada a alimentar la calefacción del filamento.*
- *3) Porrión tenninal de la barra constituida por un filamento metálico enrroUado en*   $e$ spiral que constituye el cátodo.
- 4) Prolongación lateral destinada a sostener el ánodo o polo positivo. Termina en un *dispositivo que se une al polo positivo de la fuente de alta tensión.*
- 5) *Interior de la ampolla o receptdculo evacuado.*
- 6) *Conexión con la fuente de alta tensión de signo positivo.*
- 7) *Conexión con la fuente de alimentación de la calefacción del filamento y con el polo negativo de alta tensión.*
- 8) *Conductores de la com'enie de baja tensión necesaria para* la *calefacción del filamento.*
- 9) Corriente de electrones que fluye del cátodo al ánodo.
- *JO) Esquemalización de los rayos X que salen de la superficie oblicua del ánodo (mancha focal).*
- *11) Radiador de aletas para la refrigeración por el sistema de enfriamiento mediante el aire.* .
El tubo tiene practicadas de dos a cuatro ventanas obturadas por un material muy transparente a los rayos X. Se utilizó mica, vidrio Llndemann (vidrio de B, Li y Be) e incluso aluminio. Actualmente se emplean delgadas láminas de berilio.

En estos tubos es muy importante el asegurar su alto vacío en el interior. De otra manera puede producirse una descarga en arco que Jo dañaría gravemente. Por esta razón es aconsejable poner en funcionamiento algún tiempo, al menos cada uno o dos meses, todos Jos tubos que se posean.

Como para su funcionamiento es necesario que haya electrones tennoiónicos. antes de aplicar el alto voltaje entre ánodo y cátodo hay que calentar el filamento, en caso contrario puede producirse una emisión "fria" de rayos X que puede estropear el filamento.

Un inconveniente de estos tubos reside en que, con el tiempo, el filamento sufre adelgazamiento al evaporar el metal inrremediablemente termina por fundirse. Al contrario de los tubos ROntgen, que teóricamente tiene una vida "indefinida", los de tipo Coolidge, por Ja razón antes indicada. son perecederos, teniendo una vida activa de unas miles de horas.

Este fenomeno de Ja vaporización del filamento tiene otra comecuencia desagradable: parte del metal (wolframio) del mismo se deposita sobre el ánodo, que al ser bombardeado por los electrones. puede emitir radiación característica.. superpuesta a la del metal del ánodo. AJ cabo de unos cientos de horas de funcionamiento esta contaminación puede ser capaz de dar lugar a la aparición de líneas y puntos espúreos en los diagramas de difracción, que han causado y causarán errores.

Los rayos Roentgen se producen por el impacto de una corriente de electrones emanados de un filamento incandescente al chocar cory un ánodo hacia el que son violentamente atráidos por la carga positiva de esté. La energía de bombardeo electrónico es transformada en pequeña parte en radiación Roentgen.

Este es el fundamento del funcionamiento del tubo Coolidge, del cual existen innumerables modelos comerciales pero cuya arquitectura responde básicamente a los principios anterionnente expuestos.

*69* 

그 방법 대표가

فتوه وفعالموا تلا فلتناء مترجع مراري بمولى لأعيرا

Los tubos de rayos X son desde el punto de vista físico sumamente imperfectos ya que la mayor pane de la energía eléctrica aplicada se transforma en calor y sólo una mínima parte en rayos X. Además de Ja radiación policromática proporcionada por este tubo sólo es utilizable una pequeña fracción espectral. Qiando se exige a un tubo funcionamiento en regímenes máximos de su capacidad la radiación útil aprovechada en radioterapia o en radiográfia instantanea llega a ser el 1 a 10,000 de la energía eléctrica que le llega desde el transformador.

age of the second security and the second control of the second second and the problem of the state of the problem an a changaigh an an Aontaithean Air an air an t-an an an an air an air an air an air an air an air an air an a provincial con the property development of the state of the contract of the contract of the state of the transportation of the contract of the state of the state of the state of the state of the state of the state of the

بالمقابل المراكب المراقب ومعاقبها والمراكبات والمراكب والمراكب

guineaster, a reconquistion of

**Service** 

mana and

Tura policiente a la Reina

أوالمعاقبة والمتمار

าวและรุงกลางว่า หนึ่งหลองระบบเพราะก็จะเหนือรู้จะ

Lines Street Room  $\sim 10^{-11}$  k

n 1986.<br>1986 - Andrew Stevens, Amerikaansk politiker († 1986)<br>1986 - Johann John Barn, amerikansk politikus († 1986)

produced a consistent and an expression of the discrete service of the constant of the constant of the constant

Be Change am

 $\epsilon$  , and an  $\epsilon_{\rm{max}}$  and  $\epsilon_{\rm{max}}$ 

, and the boundary of the control of the same of a control for the control of the state of the state of the st is a complete to a part as collected a service of the security sale of kitchen take that of the stream district العالم والمتعارض والمستقرر والمستعمل والمستقر والمستعار والمستقر والمستقر والمتعارض والمتأمر والمستقر والمستقرر

ยัง และที่คนทางสถานนา ได้ในรัฐเซตร์และที่สถานีการที่เริ่มเหตุที่ร้อนได้รับ สำหรับรถรับได้ได้ได้ให้ได้ใช้เรียนน

.<br>הוא המונה המולידה בידי המונה המולידה לא הייתה המונה מיוחד המולידה המונה מלא בידי המולידה ממשבר המולידה המביקה

ง สำนักแห่งขนาด และเป็น การเล่น ครอบขนาดี

70

# 11.2 TUBOS DE ANODO ROTATORIO

Los tubos como ya lo hemos mencionado son parte vital y espedfica del aparato de rayos X; constituye esencialmente un acelerador de partículas (los electrones).

El tubo termoelectrónico o de cátodo incandcccnte fue ideado por el Ing. W. D. Collidge, de la General Electric, en 1912. Consiste en una ampolleta de vidrio (férmico o primex), dentro de la cual se ha logrado un vado del orden de billonésimas de atmósferas. Contiene dos partes principales: el ánodo y cátodo. El ánodo generalmente es de cobre se extiende desde uno de los extremos hasta el centro. En el cátodo hay un alambre de tungsteno (filamento), enrollado en forma de espiral y aproximadamente de 1.27 cm. de longitud y 0.32 cm. de diametro. Está colocado en una base con forma de copa (llamado copa enfocadora), situada a 2.5 cm. del ánodo.

El problema principal al proyectar en un tubo de rayos X una rndiograíra, es cómo evitar la elevación excesiva de la temperatura del blanco producida por la gran energía que debe suministrarse durante la corta exposición. En 1929, apareció una ingeniosa solución basada en la siguiente idea. Si el blanco se exponfaa los electrones durante 1/50 de segundo y entonces se retiraba para que se enfriara durante 49/50 de segundo antes de exponerlo otra vez, su temperatura, depués de dos exposiciones, estaría muy por debajo de lo que hubiera alcanzado después de una única exposición de 2/50 de segundo. Esto podía lograrse girando el blanco a 50 revoluciones por segundo, lo que darfa un pulso de rayos X de dos centésimas de segundo de duración cada segundo y el resto del tiempo no se producirían rayos. Para remediar esto pod{an añadirse otros cuarenta y nueve blancos, que serían colocados sucesivamente en el haz de electrones. Con este dispositivo se debería poder aumentar la energía consumida en el blanco y de esta forma aumentar el rendimiento, sin elevar la temperatura del blanco hasta un nivel peligroso. En la práctica se usa un blanco continuo en forma de disco biselado a los usuales 20 grados. (ver Fig. 11.2.1)

El filamento se dispone de manera que dirija la corriente de electrones contra el borde del bisel del disco de tungsteno.

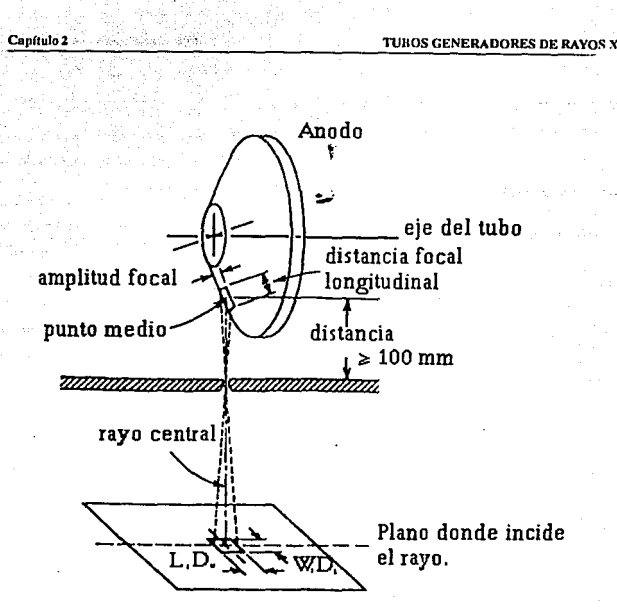

Fig. II.2.1 Representación esquemática de un ánodo rotatorio y proyección del rayo.

Así pues, la posición del punto focal (es decir, la zona del blanco donde golpean los electrones), permanece fija en el espacio mientras el ánodo circula, gira rápidamente durante la exposición, proporcionando continuamente una superficie más fría para recibir la corriente de electrones (ver Fig. II.2.2).

El ánodo rotatorio es un disco de unos 7 u 8 cm. de diámetro. Un rotor exterior hace que el ánodo gire sobre su eje a la velocidad aproximada de 3,000 r.p.m. Como resultado de este giro, cambia continuamente el área focal donde incide el haz de electrones catódicos. Ello permite utilizar un mayor kilovoltaje y más miliamperios - segundos sin salirse de los límites

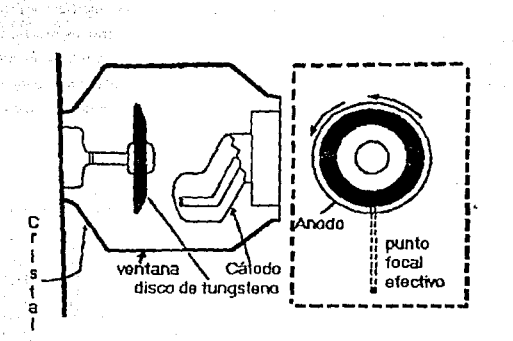

*Ftg./l22 Tubo de ánodo rotatorio.* 

Captule<sub>2</sub>

de seguridad para operar el tubo determinado por las especificaciones de la carta correspondiente a1 mismo. Sobre el borde circular del disco se encuenlra e) área real de bombardeo electrónico. Los electrones sólo chocan con una zona reducida de esta barda o circunferencia en un insrante preciso. Con la introducción de los tubos rolatorios se han logrado notables avances en el desarrollo de las radiografías ulirarrápidos, para las que se requieren corrientes de muy alta temión y tiempo de exposición muy corto.

El motor de inducción cuyo rotor está en el interior del tubo, mientras que el eslator, al que se conecta Ja corriente de Ja red, eslá en el exterior. La siguiente figura muestra como está construjdo un tubo de ánodo rotatorio.

Como el rotor se ha de montar sobre cojinetes, es totalmente imposible eliminar el calor del blanco por conducción al aceite; la convección también es imposible, porque el tubo está evacuado, de manera que el único método disponible es el de radiación. Para hacer esto más eíectivo, el blanco se pone a e1evada temperatura (casi al rojo blanco).

**De esta forma, el calor se irradia al aceite y escapa a través de la superficie de protección. Como el rotor se hace de cobre y debe mantenerse relativamente frío, es preciso unirlo al blanco mediante un material que sea mal conductor de calor, pero relativamente bueno respecto a la electricidad. Con este objeto se emplea una delgada varilla de molibdeno, porque combina una conductividad térmica relativamente baja (0.35 unidades de C.G.S) con un alto**  punto de fusión (3 370 °C), (ver Fig.11.2.3)

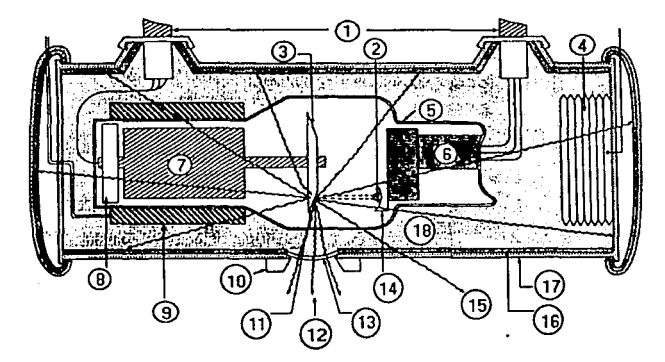

*Fig.* 11.23 *Elementos de un tubo de ánodo ro/aJorio* 

- 1) *Cables de olio voltaje.* JI) *Punto focal.*
- 2) *Blanco de tungsteno.*
- 3) *Filamento dual.*
- 4) *Fuelle térmico de seguridad.*
- *5) Vidrio envolvente.*
- *6) Unión catódica.*
- *7) Rotor de motor de inducción.*
- *8) Cojinete.*
- 9) Estator del motor de inducción.
- JO) *Tope de/lente colimador.*
- 
- *12) Radiación primaria.*
- 13) *Pórtico del tubo de rayos* X
- 14) *Copafocol catódica.*
- *15) Filtrado.*
- *16) Forro de plomo.*
- *17) Cubierta de acero del tubo de rayos X*
- *18) Aceite*

En muchos de los aparatos modernos de rayos X se usa un doble foco (un ánodo giratorio junto con otro fijo). Este tipo de tubo suele tener dos filamentos para el cátodo, independientes entre si. Algunos fabricantes de tubos usan un solo filamento con dos sistemas de conexión al circuito del mismo; cada uno de ellos se conecta sobre el filamento continuo el cual muestra una porción más corta (filamento menor), situada por lo general en el centro de la más larga. Cuando existen dos filamentos independientes en el cátodo, suelen hallarse uno junto al otro. Algunos de los tubos de doble foco cuentan con interruptores separados, para poder seleccionar el tamaño del área focal que más convenga. Por lo común el selector de miliamperaje. (ver Fig. 11.2.4)

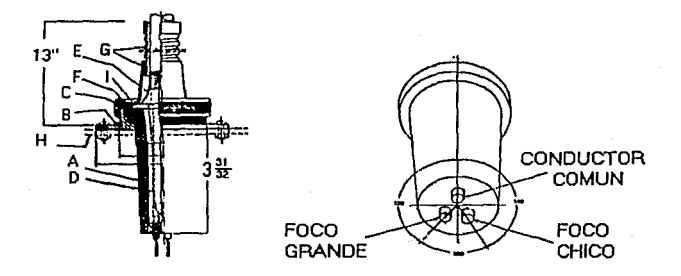

Fig. 11.2.4 Anodo rotatorio junto con el fijo.

- *A: Aislador de material plástico.*
- *B: Reborde para el ajuste.*
- C: *Tuerca de sujeción del aislador de*  material plástico.
- *D: Aislante del cable.*
- *E: Proyección del cable conección a*  tierra.
- F: *Tuerca* de *cable.*
- G: *Manguera de protección del cable.*
- H: *Tapa del transfonnador.*
- *l· Junta.*

Las características térmicas de cada componente del ánodo están calculadas de modo que se logre una disipación máxima de calor sin sobrecalentamiento de ninguna de ellas.

#### Clasificación de la serie Dynamax

TUBOS DE<br>ANODO ANO DO -- ROTATORIOS DYNAMAX "26"

Las serie Dynamax comprende dos tipos de tubos de rayos X con ánodo giratorio y protección total, ambas poseen las siguientes carracterísticas fundamentales:

- Una larga duración de vida de piezas giratorias.
- Funcionamiento uniforme y seguro.
- Gran capácidad de carga.

Por las razones antes mencionadas, se prestan a toda indole de radiografías. También contienen un amplio disco de wolframio macizo que constituye la placa y están sostenidos por unvastago de molibdeno acoplado a un rótorequilibrado dinámicamente cuyos cojinetes están lubricados con plata, procedimiento especial que proporciona un funcionamiento siempre silencioso y seguro. Estos eguipos se pueden adaptar a toda clase de mesa de exploración radiológica.

#### Detalles de construcci6n del fabricante

Coraza de protección total: La carcasa es metálica y está recubierta de plomo. Está rellenada en vacío de un aceite sometido a tratamiento especial y cerrada herméticamente. Consta asfmismo de una cámara de expansión destinada a la contención del aceite en toda la gama de temperaturas normales, producidas durante su funcionamiento. Contiene también el estator para la propulsión del rotor (mínima temperatura ambiente -9 ºC.). (ver Fig. 11.2.5)

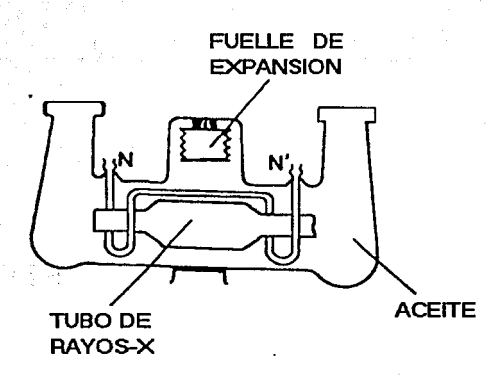

*Fig. ll2.5 Coraza de protección total, circular* de *agua en el tubo N-N'.* 

Acabado: El cuerpo de la carcasa está esmaltada con pintura negra rugosa. Las partes metálicas son de chapa pulida de cromo satinado muy vistoso.

FIUracl6n propia: Apróximadamentc 0.5 mm. de aluminio.

Capftulo2

Protecci6n anti-rayos: Equivalente a la ejercida por una plancha de plomo de 1.5 mm. como mínimo intercalada en la trayectoria de los rayos directos, en todas las direcciones, salvo en el orificio de salida de la radiación. (ver Fig.11.2.3)

Campo de acción de los rayos X:  $17^{\circ}$  a partir del rayo central con corte a los  $15^{\circ}$  producido por el canto del platillo anódico.

Sistema de refrlgeraci6n: El tubo incertado es refrigerado por medio de aceite contenido en la coraza de protección total, el cual a su vez se refrigera por radiación y convección a través del aire, reforzada por la corriente de aire proyectado por un potente ventilador, si está equipado de este dispositivo. (ver Fig.11.2.6)

# REFRIGERACION.

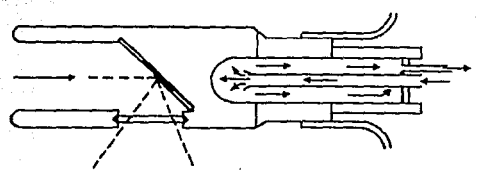

# CIRCULACION DE ACEITE

## *Fig* //.26 *Circulación* de *aceite dentro* de *la coraza.*

Cables: Están destinados a establecer las conexiones entre la fuente de energía y el tubo de protección total. Los cables de alta tensión están provistos de aislamiento suficiente para resistir la tensión de trabajo requerida, y de una envoltura metálica, mantenida a potencial de tierra. Cuenta así mismo con terminales enchufables para conexión con el tubo generador y con el generador de alta tensión respectivamente. La conexión con el generador de alta tensión se puede realizar alternativamente por medio de piezas aislantes enchufables directamente en el mismo o por conexión, con un sistema de conducción aérea de alta tensión.

Equipo de control del motor: Comprende un condensador para el arranque del motor y un sistema relevador que produce el retardo necesario entre el arranque del motor y la exposición, permitiendo asfmismo accionar un circuito automático de caldeo intensivo del filamento. Impide que tenga lugar una exposición si las conexiones del motor están interrumpidas o invertidas. (ver Fig.11.2.7)

Ventilador: Este dispositivo se suministra sólo a petición y siendo su finalidad el lograr una mayor velocidad de disipación calorffica. Consiste en un motor eléctrico, dotado de aspas, instalado en una carcasa que se puede montar sobre Ja coraza de protección total del tubo.

Peso: La cquilibración con el contrapeso debe realizarse *cqn* los cables ya montados.

#### ESTA SALIR TESIS NO DEBE DE LA BIBUUTEGA

TUBOS GENERADORES DE RAYOS X

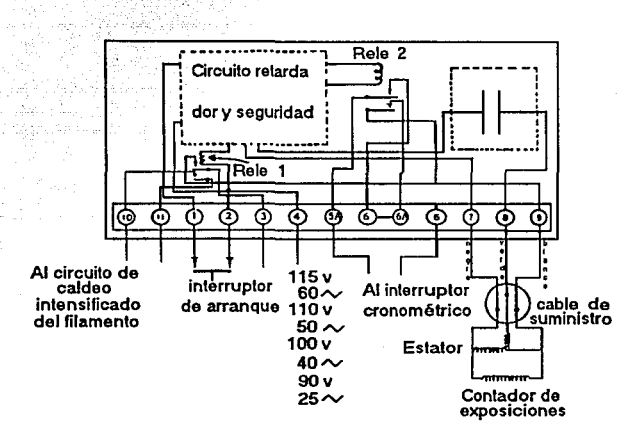

*Fig 11.2.7 Conexiones del equipo de control del motor.* 

Los valores máximos de energía desarrollados en los distintos modelos son diferentes dependiendo de la velocidad de rotación del ánodo, Ja cual depende a su vez de la frecuencia, de la corriente de alimentación del motor que impulsa al ánodo.

#### Montaje

Capítulo<sub>2</sub>

Se monta sobre los soportes corrientes por medio de un adaptador cónico que se suministra juntamente con el tubo, y se acopla al carrillo porta tubo en forma idéntica que la clásica caperusa de vidrio plomizo. Los soportes especiales precisarán de dispositivos a propósito para su montaje. Su aplicación más general es en montaje debajo de la mesa radiográfica, las terminales del cable que parten del extremo del tubo correspondiente al cátodo, pueden dirigirse hacia la cabeza de la mesa o bien hacia los piéssegún se prefiera. (ver Fig. 11.2.8)

#### Capítulo 2 bornadores GENERALDORES DE RAVOS X

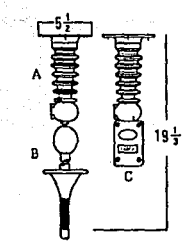

*Fig.* l/.28 *Montaje del tenninal de cable en la\_ línea de alta tensión.* 

- *AJ Soporte de teclw para el cable.*
- *B) Tenninal del cable.*
- *C*) Interruptor del cable accionado por un cordon.

### Equipo de control del motor

Es imprescindible utilizar en combinación con el circuito del motor algún dispositivo que impida toda exposición radiográfica antes de que el rotor haya alcanzado su velocidad nominal.

#### Advertencias

No debe dejarse conectado nunca el filamento durante más tiempo que el necesario. Debe conectarse la calefacción siempre justamente antes de hacerla exposición, regulando la corriente al valor adecuado y desconectandolo inmediatamente después de hecha aquella. En ningún momento debe permitirse que la corriente del filamento exceda de los 5.5 amperios, Al efectuar la calibración del voltaje primario en función del kilovoltaje de salida deseado, debe tenerse en cuenta que es necesario tomar como base para ella los valores de miliamperaje que han de utilizarse para la exposición.

**Aconsejamos tomar las máximas precauciones para evitar la posibilidad de un incidenk al momento de la calibración.** 

### Recambios del Cable

**El tubo de rayos X va montado en el interior de la coraza, cerrada herméticamente. a fin de tener 1agarantfa de que las condiciones en que se realiza éste montaje son las adecuadas para un peñecto funcionamiento, éstas operaciones tienen lugar en la propia fábrica. (ver Fig.**  11.2.9)

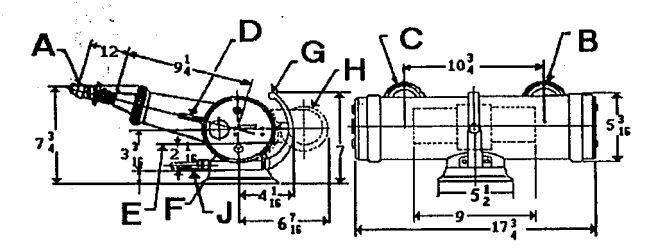

# **DINAMAX**

#### *Fig. II.2.9a Recambio del cable.*

- A) *Cables de alta tensión.*
- *B) Termina/* calódica.
- $C$ ) Terminal anódica
- *D)* Cordones para el estator.
- *E) Unea a través del centro de* la mancha *focal.*
- F) Cono adaptador, desmontable.
- *G) Asadequitaypón.*
- H) *Ventilador a elección.*
- J) Interruptor térmico (termostato).

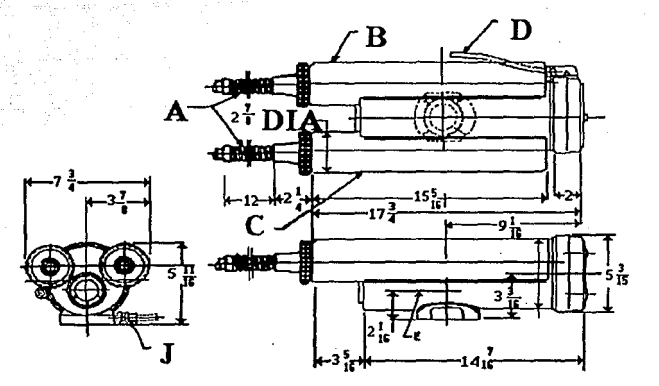

# **DYNAMAX** "26"

- *Fig. ff.2.9b Recambio del cable.*
- A) *Cables de alta tensión.*
- B) *Tennina/ caJódica.*
- *C) Tennina/ an6dica*
- D) *Cordbnes para el estalor.*
- *E) Unea a través del centro de la mancha focal.*
- *F) Cono adaptador, desmontable.*
- G) *Aradequitaypón.*
- H) *Vcntiladora elección.*
- J) *Interruptor térmico (termostato)*.

# 11.3 CORAZA METALICA DE LOS TUBOS DE RAYOS-X Y DISPERSION DE LA RADIACION

#### 11.3.l Coraza Metálica de los Tubos de Rayos X

÷.

- La coraza metálica tiene las siguientes funciones:
- a) Proteje el tubo de Rayos X contra golpes.
- b) Como refrigerante ya que entre la coraza y el tubo se tiene aceite que fluye a lo largo y ancho de la coraza por efecto térmico.
- e) Como protección de las radiaciones llamadas de escape.

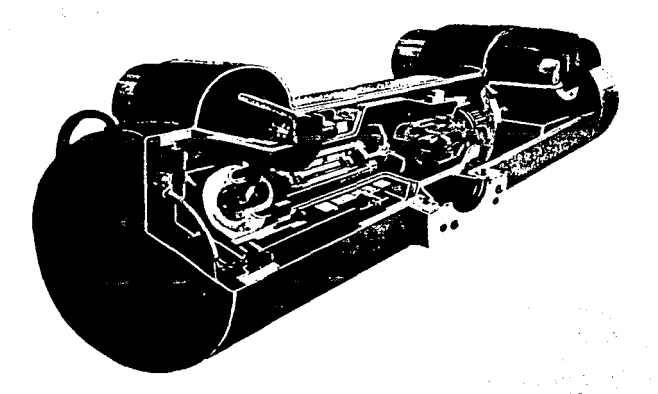

Fig. *Il3.I Coraza Metálica de los Tubos.* 

#### 11.3.2 Dispersión de la Radiación

#### **Radiaciones X {ionizantes) primaria, secundarla, por escape y residuales**

**Durante el funcionamiento del aparato de rayos X, la radiación ionizante X se manifiesta**  bajo las siguientes formas (Fig. II.3.2):

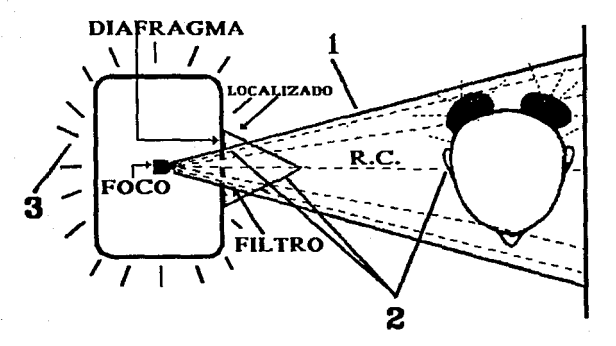

*Fig. 11.3.2 Radiaciones ionizantes X* 

- *1) Primaria en una dirección determinada: (R.C) a través de la ventana de emisión, controlada por filtro y diafragma.*
- *2) Secundaria en todas direcciones. Desde: filtro, co/imadar cónico de plástico, cabeza del paciente, ele.*
- *3) Por escape en todas direcciones. A través del blindaje de la cabeza del aparalo de rayos, particulannenle en la periferia del diafragma.*

1) Rayos Primarios: Son aquellos que emite el foco, en forma de cono o haz a través de la ventana del tubo. Su dirección puede predeterminarse (angulaciones) y por lo tanto es controlable. En la práctica de la radiografía, el interés primordial gira en tomo del haz primario. El mismo hállase constituido por todos los rayos que escapan del blindaje del tubo a través de la ventana, y que se originan directamente del bombardeo del án.odo por los electrones catódicos. Pero antes de atravesar el objeto de Ja radiografía se hace necesario eliminar múhiples radiaciones blandas del heterogéneo haz proyectado desde el foco para poder reducir un tiempo de exposición innecesario.

Los rayos primarios divergen hacia adelante *en* todas direcciones junto con el rayo central. Este es aquel grupo de radiaciones primarias que transpone la venlana formando ángulo recto con el eje mayor del tubo Röntgen, y es la porción del haz primario que se dirige al centro de la película o estructura que se ha de radiografiar. Es necesario controlar de algún modo la zona marginal divergente de estos rayos primarios. Ciertos dispositivos como los conos y los diafragmas, convenientemente adaptados a la abertura de la ventana, eliminan eficazmente la mayoría de estas radiaciones X divergentes.

2) Rayos Secundarios: Son los emitidos por los objetos que son alcanzados por los rayos primarios principlamente. {el paciente, plástico, etc.) Esta emisión secundaria, (cara), cabezal del sillón, colimador cónico que empieza y termina con la primaria, se hace en todas direcciones. Cuando un haz de rayos X pasa a través de cualquier sustancia, ésta tiende a absorber o modificar parte de su energía. Se han realizado numerosos experimentos destinados a estudiar la reducción producida en la intensidad de un haz de rayos X al atravesar una capa absorbente. El efecto del aire como tal, es de la mayor importancia. Aun cuando el aire está integrado, en su mayor parte por moléculas relativamente sueltas de elementos muy ligeros, los rayos primarios establecen interacciones con dichos átomos o moléculas por uno o más mecanismos. Si se desean conocer los datos exactos correspondientes a la absorción de estas radiaciones por el aire, podrán obtenerse del Nalional Bureau of Standards. Para calcular la intensidad exacta de un haz de rayos X a una determinada distancia desde su foco al objeto (simplemente, distancia foco-objeto). los valores logrados

según la Jey inversa del cuadrado deberán multiplicarse por el factor de corrección correspondiente a dicha distancia en el medio atmosférico.

Cuando los rayos primarios atraviesan los tejidos del cuerpo u otro material de carácter orgánico, se producen diversos fenómenos. Entre ellos cabe citar la producción de radiaciones secundarias. Son rayos secundarios los generados en el invididuo o en los objetos circundantes por el paso de los rayos primarios.

Experimentalmente se comprueba que estos rayos secundarios suelen ser por lo menos de dos clases: dispersos o secundarios (algunos con longitudes de onda idénticas y otras más largas que los rayos primarios), y fluorescentes característicos (son éstos espedficos-poseen la misma longitud de onda-del material radiante). Los rayos dispersos secundarios divergen en todas direcciones desde el punto donde se generan en el objeto (radiador). La mayor intensidad de estos rayos se registra hacia adelante. En el campo del tratamiento, considerando el efecto de estos rayos sobre los tejidos humanos, las radiaciones dispersas secundarias tienen una importancia extrema cuando la longitud de la onda primaria es corta. Los rayos fluorescentes caracterlsticos son idénticos a las radiaciones propias; el modo de producirse uno u otros es diferente. Los rayos propios (característicos) resultan del impacto de los electrones catódicos en la placa anódica del tubo ROntgen; los rayos característicos fluorescentes son el resultado del choque de un fotón primario de rayos X en el objeto radiante (radiador). El voltaje o tensión que se requiere para producir rayos caractcrlsticos es directamente proporcional al cuadrado del número atónúco del material que recibe el impacto.

3) Por Escape: ("Ieakage" de los autores norteamericanos), que escapa de la cabeza del aparato (tubo) por otros lugares düerente asu ventana de emisión. La radiación por escape, en Jos aparatos modernos (bien protegidos) es de poca consideración, pero puede llegar a ser importante cuando existen fallas en el blindaje de las cabezas. En los modelos antiguos, con tubos "abiertos", la radiación por escape es considerable.

No está de más señalar que las formas por escape y secundaria, además de ser biológicamente perjudiciales, también lo son técnicamente.

Por lo tanto, con cualquier aparato que utilice (aun con aquellos que los fabricantes indican con "protección integral"), al tomar una radiografía, el paciente necesariamente recibirá (absorberá) una cantidad determinada de rayos (exposición). En cuanto al profesional y personal auxiliar, recibirán (absorberán) cantidades peligrosas si permanecen en el paso del haz primario, y también recibirán cantidades no despreciables cuando no son protegidos de las radiaciones secundarias por escape.

4) Rayos Residuales: Los rayos residuales son los que producen la imagen latente en la película. Es la radiación remanente de aquel conjunto de rayos ionizados que determinan la imagen radiográfica. La radiación primaria total que penetra en la porción del objeto que se ha de radiografiar disminuye como consecuencia de la interacción establecida entre estos fotones Röntgen y la materia atravesada. Los rayos residuales que emergen de los tejidos están integrados por aquellas radiaciones primarias que no han sido absorbidas y por las radiaciones secundarias generadas en las propias estructuras tisulares. La cantidad de rayos secundarios incorporados a esta radiación residual depende de las longitudes de onda de los primeros y de los métodos empleados para regular o controlar la producción de la segunda.

#### Rayos X y materia

Los rayos X son eléctricamente neutros y tienen longitudes de onda extremadamente cortas, especialmente si se compara su magnitud con el tamaño del núcleo atómico y los espacios relativos entre el mismo y las órbitas circundantes. Y es precisamente por estos espacios relativamente holgados que no pocas de las radiaciones de longitud de onda más corta pueden atravesar un átomo, entre el núcleo y las precitadas órbitas, sin tropezar con aquél o con algún electrón de cualquiera de éstas. A ello se debe que los rayos X sean capaces de penetrar a través de la materia. Sin embargo, el material atravesado por tales fotones absorbe una gran cantidad de la energía radiante de las partículas Röntgen elementales. Esta pérdida de energía corresponde a la producción de radiaciones secundarias.

Los fotones de energía se ven influidos por la materia de acuerdo a los mecanismos mencionados en el capítulo 1.1, los cuales son: Emisión foto-eléctrica y absorsión verdadera Dispersión inmutable (o de Thompson) y el Efecto Compton.

De acuerdo al grndo de penetración con que son atravesados por los rayos X. Jos tejidos animales se clasifican como sigue: radiopacos, como los huesos y otras estructuras que contengan sales de calcio; intermedios, como los músculos, la epidermis, la sangre, el cartílago u otros tejidos de tipo conectivo, y ciertos cálculos portadores de colesterol o de ácido úrico; y radiolúcidos (radiotransparentes), como el tejido adiposo, los gases y el aire.

El grado de penetración de los rayos X en los tejidos depende de las estructuras molecular y atómica de los mismos, y de la energía de los electrones (fotones) primarios. También influye en dicha penetrabilidad el estado físico de la persona. Esta propiedad característica de los rayos  $X$ , de atravesar la materia en diversos grados, los hace muy útiles en medicina y en la industria como medio de diagnóstico. Y la circunstancia de que estas radiaciones no penetran por igual en todos los tejidos animales permite la utilización de aquéllas para juzgar la densidad relativa de dichas estructuras.

88

## 11.4 SISTEMAS DE SEGURIDAD Y BLINDAJE

11.4.1 Seguridad

#### Medidas de seguridad

Uno de los puntos más importantes a considerar en un laboratorio de rayos X es Ja protección del personal y de los pacientes contra los peligros de la radiación  $X$  y del choque eléctrico.

#### Protecci6n contra los rayos X

La exposición excesiva a los rayos X puede lesionar cualquiera de Jos tejidos, siendo especialmente sensible la piel, las gónadas y los órganos productores de la sangre.

Aunque la radiación recibida por el paciente durante un extimen individual ordinario es seguramente una fracción muy pequeña de la cantidad tolerable, es indudable que las películas más rápidas y el revelado completo de las radiografías permiten reducciones muy importantes de la exposición.

Los tubos de rayos X modernos están rodeados de un material protector, a excepción de la pequeña ventana por donde sale el haz primario filtrado a través de un material equivalente a 0.5 mm de aluminio.

Para reducir al mínimo los peligros de la radiación es preciso conocer bien las técnicas de posición del enfermo, la selección de los factores de exposición del enfermo, el funcionamiento correcto del equipo de rayos X y por último el revelado adecuado de las películas. Si todo esto se toma en cuenta. se reducen al mfnimo las repeticiones de radiografías y se mantiene la calidad radiográfica a un nivel muy alto.

Las partes pesadas y gruesas del cuerpo. tales como el abdomen, dispersan las radiaciones en mayor proporción que las partes delgadas. como la mano, por ejemplo. Por consiguiente, cuando se radiografían las partes más gruesas del cuerpo es preciso emplear medios adicionales para controfar la dispersión de las radiaciones. Esto se hace generalmente

**con un aditamento llamado rejilla. La rejilla está compuesta de bandas alternadas de plomo y de un material radiotransparcnte, aluminio por ejemplo, dispuesto de forma que cuando el**  punto focal está centrado sobre la rejilla, el plano de cada banda de plomo está en linea con **el haz primario. Las bandas de plomo absorben gtan cantidad de radiaciones dispersas oblicuas, es decir, de rayos que no viajan en la dirección del haz primario, las bandas**  radiotransparentes permiten el paso de la mayoría de los rayos primarios hasta la película.

**La rejilla absorbe gran parte de radiación secundaria e incluso algo de la radiación primaria. Por consiguiente, es obvio que hay que aumentar la exposición para compensar esta pérdida. Aunque este aumento debe determinarse por tanteo para cada equipo particular, se**  sugiere como punto de partida un factor de 3. (ver Fig. 11.4.1)

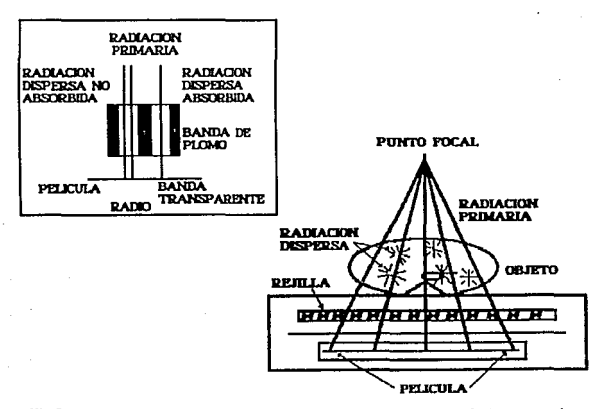

*Fig //.4.1 Diagrama de una pequeña porción de rejilla (recuadro) mostrando como se absorbe* gran *propord6n de radiación dispersa y cómo la radiación que forma la imagen pasa a través hasta llegar a Ja pe/fcula. Diagrama del diafragmapotter-Bucld (cuadro grande), en /a práctica se emplean también*  los *conos para restringir el haz y en consecuencia reducir Ja producción de*  radiaciones *dispersas.* 

**Los conos tienen otra función igualmente importante, es decir, contribuyen a proteger al paciente, restringiendo el tamaño del haz de rayos X. Es por esta razón que debe emplearse siempre el cono más pequeño que cubra la zona de interés. Esto restringirá la radiación primaria a una zona mlnima, se expondrá la menor cantidad posible de tejido y se disminuirá**  la dispersión de las radiaciones. (ver Fig. 11.4.2)

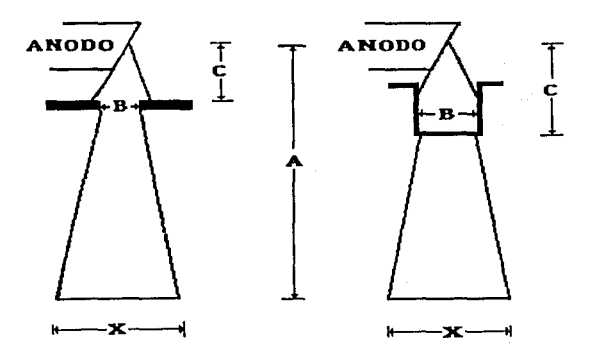

*Fig. Jl.4.2 Manera de detcnninar la zona cubierta por el haz de rayos X cuando se emplea diafragma (izquierda); cuando se usa cono cilfndrico (derecha).* 

El método para determinar el campo proyectado en la figura anterior es aplicando la **formula siguiente:** 

$$
\frac{A^*B}{C} = X
$$

e donde donde donde donde de la comparabilidad de la comparabilidad de la comparabilidad de la comparabilidad <br>En el comparabilidad de la comparabilidad de la comparabilidad de la comparabilidad de la comparabilidad de la

A es la distancia del punto focal al plano de la pellcula. B es la abertura del diafragma o el diametro del cono. e es la distancia del punto focal al diafragma o al borde inferior del cono. X es el diámetro del campo proyectado en el plano de la película.

. Hay ciertas exploraciones, como por ejemplo las de la pelvis, la cadera y las vérterbrns lumbares, donde ni siquiera los conos protegen la región de las gónadas. Bajo estas circunstancias es imperativo usar protección de plomo. En el comercio se encuentran varias clases de protectores de este tipo. Además en cada caso particular se puede fácilmente cortar una lámina de plomo adecuada para la posición y proyección que se esté haciendo.

11.4.2 Medios Físicos de Protección para el paciente y el profesional

#### Para el paciente

1) Filtración: La filtración consiste en interponer entre el foco y el paciente una lámina de metal (aluminio, cobre, berilio, etc.), que al absorber principalmente los rayos de mayor longitud de onda (largos o blandos) evita que estos sean absorbidos por la piel del paciente. En el caso de que sean largos la piel absorbe casi la totalidad de la energía; en el caso de que sean cortos la energía absorbida por la piel es mínima. (ver Fig. U.4.3)

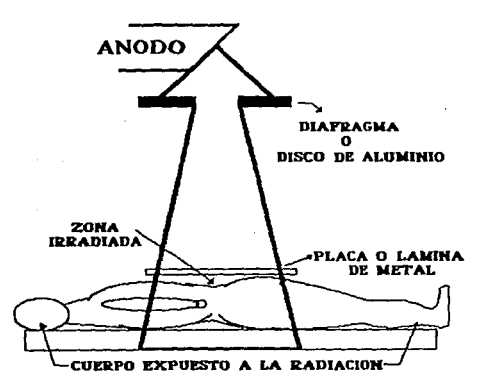

Fig. II.4.3 Diafragma, absorbe los rayos de mayor longitud.

La absorción determinada por un filtro de 2 mm de aluminio frente a distintas longitudes de onda puede verse en el siguiente cuadro:

#### Longitud de onda Porcentaje absorbido efectiva por 2mm de AJ

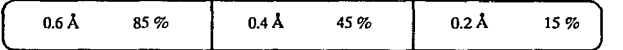

Aqufvemos que a medida que se reduce la longitud de onda, los rayos se transmiten más facilmente (se absorben menos).

En consecuencia, cuando el aparato en uso no tenga la filtración correcta esta debe lograrse mediante el agregado de discos de aluminio puro hasta completar el espesor requerido.

Sobre el uso del filtro es necesario advertir que su presencia reclama técnicamente aumento del tiempo de exposición. Esto se debe a que si bien el filtro absorbe principalmente los rayos largos, también absorbe parte de los cortos; esta última pérdida debe ser compensada radiográficamente aumentando el tiempo de exposición.

2) Diaíragmaci6n·Colimaclón: Diafragmar es interceptar el haz de rayos X con objeto de reducir su sección. Colimar es determinar la dirección del haz de rayos X. Los diafragmas pueden considerarse parte de Ja colimación. ya que si el centro de la apertura (circular o rectangular) del diafragma, no coincide con el eje del cono o cilindro, que se utiliza como guía para colimar, el centrado de la radioproyección quedará descontrolado. (ver Fig. 11.4.4)

Sobre la colimación, actualmente no se justrfica el uso del clásico cono de plástico, por constituir un nocivo emisor secundario, y en consecuencia si éste se está usando, obligadamente debe reemplazarse.

3) Reducción del tiempo de exposición: La cantidad de rayos a que se expone el paciente se puede reducir:

#### **CapItulo 2** 11 Julie 2011 11 Julie 2012 11JBOS GENERADORES DE RAYOS X

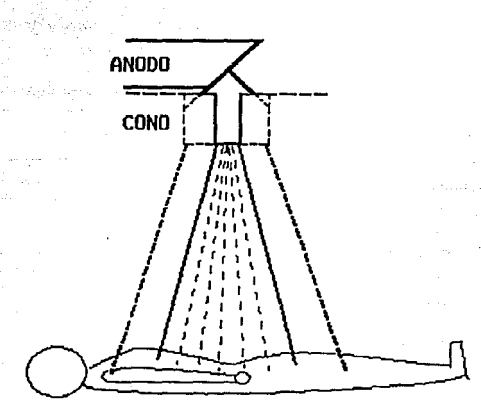

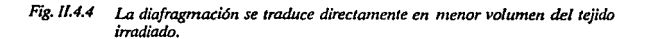

- a) Utilizando peliculas rápidas, mediante su uso, la cantidad de mA (miliampers) que **se requiere para tomar una serie resulta notablemente menor que la requerida para tomarla con pelfculas lentas o intermedias.**
- b) Mediante el empleo de pantallas reforzadas. Es posible que en el futuro su perfeccionamiento (mayor definición) y el empleo de gabinetes especiales blandos **permitan utilizarlas.**
- **e) Por mejoras en el laboratorio, es posible en algunos casos evitar la repetición de**  radiograffas (reducción de la dosis) sometiendolas a mejoras en los laboratorios.
- 4) Aumento de kilovollaje: El aumento de kilovoltaje se traduce en menor proporción de rayos largos blandos, los cuales son absorbidos más fácilmente por la piel.

5) Aumento de la distancia foco·plel: A causa de la divergencia de los rayos X al tomar cualquier radiografía, la superficie de la piel (o cuero cabelludo) por la cual entran los rayos más juntos recibe mayor dosis que igual superficie de película, más alejada del foco por la cual pasan los rayos más separados; simplemente la dosis de entrada en la piel siempre es mayor que la dosis radiográfica.

Sin embargo es importante tener presente que la diferencia entre ambas dosis no es constante, Ja misma disminuye (también a causa de la divergencia de los rayos) progresivamente con el alejamiento del foco. El mecanismo que hace variar la diferencia entre ambas dosis se encuentra en la relación inversa al cuadrado de las distancias foco-piel y foco-película: (ver Fig. II.4.5)

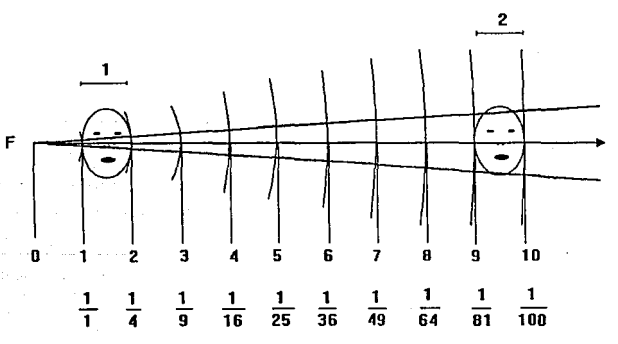

RADIACION INVERSA AL CUADRADO DE LA DISTANCIA

*Fig. //.4.5 Distancia foco-piel (pelfcula). A medida que un foco (radiogeno) se aleja*  de dos superficies colocadas a distintas distancias la diferencia entre las *cantidades de rayos que estas reciben (dosis) resulta progresivamente disminuida.* En *la posición* J *(distancia relativa foco-piel* 1 *y foco-pelfcu/a) Ja diferencia es en proporri6n de* 4 *a* 1, *en cambio en la posición* 2 *(foco-piel= 9,foco-pelfcula* = *10)* la *diferencia es en la proporri6n de 1.23 al.* 

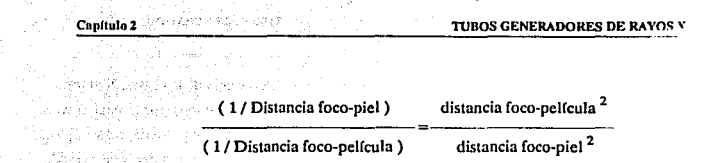

6) Pantallas anti-rayos X: En todos casos en que se trate de embarazadas o de niños, en quienes deben extremarse las precauciones, y siempre que se practiquen procedimientos en los cuales los rayos del haz primario puedan alcanzar directamente la región subabdominal, es indispensable recurrir a la utilización de pantallas antirayos X. como lo son Jos delantales plomados y las pequeñas pantallas.

### Para el personal

- 1) Evitar el haz primario: La falta más grave (ignorancia o inconciencia) que se puede cometer es colocarse en el trayecto del haz de rayos primarios.
- 2) Panta11as o barreras antirrnyos X: Otra forma de evitar la acción nociva del haz primario consiste en interponer barreras o pantallas antirayos X entre el profesional y/o el personal auxiliar, con lo cual se crean zonas de seguridad.

Debe tenerse presente que esta protección es de rigor para las personas que por razones de trabajo o circunstanciales permanezcan en ambientes vecinos (salas de espera, etc).

Respecto de la constitución de las barreras, es importante saber que su protección (seguridad) varia con:

- Número atómico del material empleado.
- El kilovoltaje o penetración utilizado.
- La cantidad de miliamperios/segundo utilizados diariamente.

**Sobre la protección que pueden dar las pantallas antirrayos X de plomo y concretu informa la siguiente tabla:** 

## **Pan tollas onlirayos X de plomo y concreto (Para Máxima dosis permitida de 0.1 R por semana)**

# **Distancias en ples y metros de la pantalla al foco.**

**De plomo** 

**(espesor en mm)** 

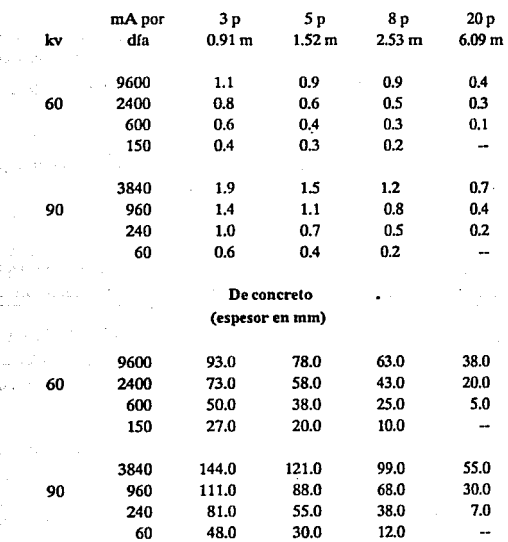

622.73

 $\tau$  will  $\tau$ 

فبقر

Albany

 $\bar{z}$ 

Como puede apreciarse, utilizando una pantalla, distancias adecuadas y además películas ultrarrápidas, es posible sin riesgo tomar considerable número de radiografias diariamente.

Como dato complementario agregaremos que:

3mmde acero Smmdelaton 100 mm de ladrillo 1000 mm de madera

equivalen a 1 mm de plomo

 $3)$  Distancia: Si bien el uso de pantallas antirrayos X constituye excelente protección, el distanciamiento de ambas cabezas es el medio más simple y eficaz de reducirlas. Recuerdese que la intensidad de cualquier radiación es inversamente proporcional al cuadrado de la distancia.

### 11.4.3 Reg1os más Importantes para la protección antirrayos en los Institutos de radlodlngn6stlco

#### Generalidades

- 1) El jefe de la sección de radiologla es responsable de la suficiente protección de sus colaboradores contra los efectos de la radiación y otros peligros propios del servicio.
- 2) El funcionamiento de las instalaciones radiológicas deberá ajustarse a las prescripciones reglamentarias relativas a la prevención contra accidentes. Estas prescripciones deberán ser conocidas por todos los empleados y hallarse a disposición de los mismos.
- 3) Tanto la radiación directa como la radiación secundaria (también emitida lateralmente por los pacientes) son peligrosas.
- 4) En determinadas circunstancias también los pacientes pueden estar en peligro. Los organos genitales del paciente habran de ser, en caso dado, objeto de especial protección.
- 5) Todos los servicios radiológicos efectuados serán registrados en el libro correspondiente.
- 6) Se cumplirán las prescripciones reglamentarias relativas a jornada de trabajo y vacaciones. De las vacaciones correspondientes deben tomarse, por lo menos, tres semanas consecutivas.
- 7) A todo nuevo empleado se le practicará un análisis de sangre y una radiografía pulmonar. Trimestralmente se comprobará el cuadro hemático y por lo menos cada año se repetirá Ja radiografía pulmonar.
- 8) Personas que sometidas a la reacción de turberculina acusen un resultado negativo sólo serán admitidas si esta descartada la posibilidad de una infección tuberculosa.
- 9) Los lugares de trabajo deben estar siempre bien ventilados. Se evitará levantar polvo.
- 10) Las instalaciones radiológicas y la indumentaria de protección deben ser revisadas periódicamente (con una cartulina fluorescente se controla sin dificultad una irradiación directa, por ejemplo junto a la pantalla fluorescente).
- 11) En casos dudosos realícese o hágase realizar una medición de la protección antirrayos.

#### Radiación directa

- 12) Sólo se utilizarán cúpulas porta-tubo de protección integral contra la radiación ajustadas a las prescripciones reglamentarias (protección por todos lados).
- 13) Aún las cúpulas porta-tubos ajustadas a las normas de protección integral dejan pasar alguna radiación. En la inmediata proximidad del tubo son sobrepasadas con frecuencia las dosis admisibles para los operadores.
- 14) La radiación directa, proyectada hacia el operador, deberá apantallarse, según la intensidad de la corriente y la distancia, con 1 a 15 mm de plomo hasta 75 kv y con 2 a 2.5 mm de plomo (o capa adecuada) hasta 125 kv.

### Radiación secundaria

- 15) Evítese la proximidad del paciente. En fluoroscopias y radiografías ejecutadas con altos valores mAs hay cantidades dañinas de rayos secundarios.
- 16) Utilícese siempre indumentaria protectora en el campo de la radiación secundaria.
- 17) Al efectuar ftuoroscopins y otras manipulaciones en la proximidad del campo irradiado utilisece guantes protectores lavables.

#### Radiación secundaria permitida diariamente

(Eslos datos han sido determinados utilizando como protección, una fillracclón total equivalente a 2 mm de Al, y diaíragma que proyecta un circulo de 69 mm de dlámelro a 18 cm.)

#### Distancia entre el paciente y personal con 65 kv con 90 kv

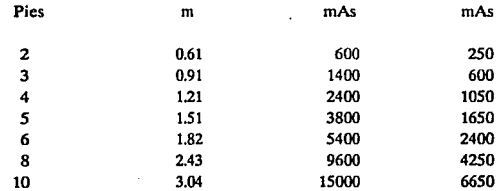

#### Radiografías

- 18) Hagase la diafragmación lo más estrecha posible.
- 19) En las radiograflas que se hagan de niños de corta edad y en las manipulaciones con el paciente, utilícese un visor luminoso.
- 20) El personal se abstendra de sostener a los niños o de prestar ayuda análoga.
- 21) La sujeción de películas dentales se hará, en lo posible, por el propio paciente y en ningun caso por el persona!.

#### Fluoroscopfas

- 22) El haz de rayos será filtrado a lravés de una lámina de aluminio de por lo menos 1 mm de espesor o de una pared de tubo de grosor equivalenle. Para tubos de rayos X y cúpulas porta~tubo se exige un filtraje propio total de 2 mm AJ.
- 23) Se dará comienzo al exámen nuoroscópico sólo después de una completa adaptación a la obscuridad (15 min.; después de largo uso de anteojos de adaptación, 5 min.). En caso contrario se prolonga el tiempo, se aumenta la carga de rayos y se dificulta el diagnóstico.
- 24) Reduzcase la duración de la fluoroscopia todo lo posible. Dcsconectese durante las pausas de observación.
- 25) Hagase la diafragmación lo más estrecha posible. El haz de rayos en ningún caso habrá de ser más amplio que el tamaño del cristal plomífero de Ja pantalla fluorecente.
- 26) AJ efectuar la fluoroscopia no debe pasar ninguna radiación directa al lado de la pantalla fluorescente, ni tampoco por debajo o por encima de elJa (una pantalla fluorescente no acoplada con el tubo y una fluoroscopia sin diafragma variable son inadnúsibles).
- 27) Atención a la protección antirayos del observador (este no deberá estar desprovisto de indumentaria protectora). La radiación secundaria abunda de modo particular al lado del paciente.
- 28) Limítese en lo posible la actividad junto al paciente. No se le entrege la papilla de contraste o cosas análogas sin tener puesta la indumentaria de protección.
- 29) AJ efectuar fluoroscopias con el tubo por debajo de la mesa, téngase siempre puesta la indumentaria de protección (también es necesario proteger las piernas contra los rayos).
- '30) La palpación se realizará siempre con guantes o manoplas ( sólo en contados casos, a la sombra del paciente y en un campo lo más reducido posible).
- **31) El peligro de radiaciones incontrolables es grande durante las Duoroscopias de control en las operaciones; éstas sólo son admisibles excepcionalmente (en casos de indicación especial). El peligro se reduce mediante filtros adicionales de 2 mm de aluminio.**

## n.s PRECAUCIONES y ESTANDARES QUE DEBEN CUMPLIR LOS EQUIPOS

#### **Precauciones**

**Un aparato de rayos X representa una inversión monetaria importanre, por eso debe mantenerse en un estado de eficacia y rendimiento óptimo.** 

La presencia de biombos, mandiles o delantales plomados, guantes, filtros, conos, etc. **son aditamentos obligados en un gabinete de radio1ogfa, asf como la instalación de equipo&**  con la debida protección y en locales que reúnan las condiciones adecuadas de. amplitud, **ventilación y revestimiento de protección.** 

Deberá protegerse el tablero de la mesa, evitando los arañazos o la acumulación de polvo, mediante una plancha de algodón, salvo cuando haya que practicar una radiofraffa del cráneo o de sus senos. Aplfquese un lustrador de muebles de buena calidad, sin cera, para **mantener el tablero bien pulido. Cuando se haya derramado sangre, grnsa u otro material en el mismo, lávese las manchas con agua tibia y jabón verde. Séquese cuidadosamente el área**  afectada y luego complétese la limpieza con otro desinfectante tal como el alcohol al 70%. Se secará de nuevo y se aplicará el lustrador anotado.

El revestimiento del tubo, los costados y los cabezales del tablero, y las diversas partes **del panel de mandos, se limpiarán diariamente con una bayeta humedecida en lustrador. Deberá revisarse todos los meses e) sistema de contrapesos de Ja pantalla y eJ tubo**  fluoroscópico, así como del diafragma de Potter-Bucky, cualquier alambre "pelado", o rotura observada en los cables de suspensión. El soporte del rubo y otras partes del equipo,quesuelen **ser cromadas y brillantes. se les apJicará pulidor apropiado para evitar que se oxiden y en cuanlO a los carriles de soporte del tubo deberán mantenerse libres de polvo y pelusa.** 

Cualquier resto de papilla de bario que se haya derramado será eliminada tao pronto se hubiere retirado el enfermo. Si la pintura del revestimiento de algunas partes se ha resecado y arrugado, aplíquese un paño con agua templada para limpiar la superficie, luego frótese con un cepillo de cerda o de terciopelo no muy áspero, y séquese por último con una gamuza.

AJgunos aparatos radiográficos necesitan de "calentamiento" previo a su uso. Dejando transcurrir este lapso preparatorio se ai;egura una mayor calidad en las radiograílas.

El interruptor de seguridad para cortar la corriente general, que suele estar instalado en la pared, será dejado abierto al término de la sesión de trabajo.

A medida que el aceite se calienta, éste se expande y comprime los fuelles y, cuando se ha alcanzado el límite de seguridad, se corta un interruptor en la toma de corriente, para desconectar el suministro eléctrico al tubo. Para que no haya gas dentro de la protección; que durante el montaje, se evacua primero completamente antes de introducir el aceite.

Las pantallas intensificadoras de imágen, son elementos que disminuyen notablemente la cantidad de radiación.

Los equipos modernos disponen además de numerosos sistemas de seguridad: válvulns que interrumpen el paso de la corriente en el tubo si· se corta el flujo de agua de refrigeración del ánodo, o bien ta temperatura de ésta alcanza un valor suficientemente alto corno para arriesgar su integridad. Sistemas que automáticamente cortan la alta tensión si descuidadamente se pretende manipular los circuitos del equipo; obturadores que interrumpen el paso de los rayos X al interior si se retira una cámara de su posición frente a la ventana del tubo. Sistemas de relojería que controlan los tiempos de exposición, etc.

#### Técnicas de protección

La fuente principal de exposición de radiación a los radiólogos ocurre durante la fluoroscopfa y la radiograffa portatil, por lo cual ninguna precaución o cuidado es excesivo durnnte esta situación.

Existen diversos tipos de procesos de protección, los cuales son muy confiables.

- Barreras de protección
- Maximas dosis permitidas
- Distancias
- Carga de trabajo
- **Factor de uso**
- **Factor de ocupación. etc.**

**La tabla siguiente muestra el grado de protección suministrado por los delantales**  forrados con cierto espesor de plomo{Pb), el delantal *05* mm Pb es el más adecuado para **trabajar, dado que el de 1.0 mm Pb es pesado para el empleado que tiene un horario completo.** 

## **Valores de atenuación para rayos X**  Espesor común al plomo (pb) y a los delantales de proleccl6n

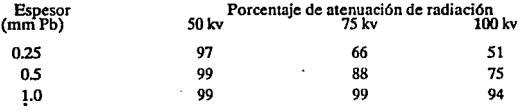

**La siguiente tabla muestra el sistema ingles, decimal (o métrico) y la equivalencia en construcción del espesor de plomo empleado para la radiología. Es raro que se exceda**  cualquier depósito de libra por pie cuadrado.

#### **Diagn6stkos empleando un espesor común de plomo para el sistema inglés, métrico y equivalencias en construcción**

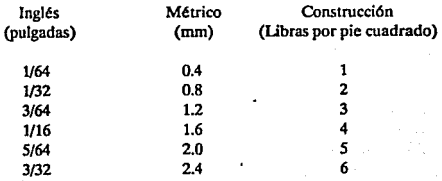

105

# REQUERIMIENTOS TIPICOS DE PROTECCION

**>Justado para un máximo de dosis permitida de 0.1 r/semana** 

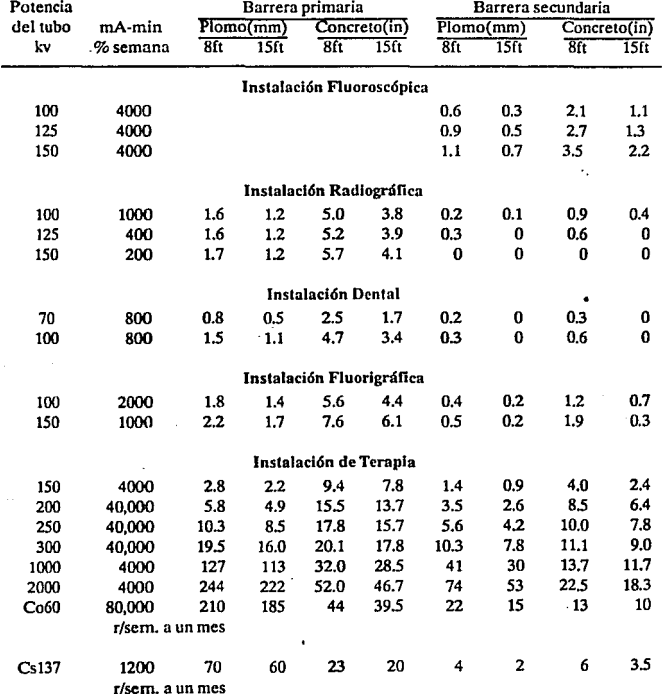

 $ft = pie$  (medida inglesa), representa el área cubierta por el material.

#### Estándares

Estándar (o Standar): Palabra inglesa; norma, pauta, patrón, modelo, ley, regla fija. Norma que fijan el Estado o las Asociaciones profesionales para reducir a un tipo o modelo cualquier artículo o construcción: trajes. habitaciones etc.

Standarizar: dar aun objeto la forma y las dimensiones de un patrón o modelo, unif armar. Dentro de las características que deben cumplir los equipos de rayos X son: contar con una mesa radiológica, un sistema de regulación y un.sistema adecuado de alimetación;

Todos los fabricantes de equipo han lanzado aparatos más perfeccionados, dotándolos de accesorios indispensables a las necesidades del explorador. A pesar del progreso alcanzado no existe una mesa universal verdaderamente práctica que permita todas las innumerables exploraciones radiológicas exigidas en las diversas ramas de la medicina. Los aparatos tienen dos puestos de trabajo: el quirúrgico, que consta de una mesa horizontal fija, provista de antifusor deslizable y una columna vertical montada sobre rieles que actúa de soporte para el tubo; y un segundo puesto de trabajo, constituído por una mesa vertical basculante, o clinoscopio, con tubo propio o a la que puede adaptarse a voluntad el del soporte del puesto quirúrgico.

La mesa radiológica horizontal está destinada esencialmente a las exploraciones del sistema esquelético en general. El clinoscopio está ideado para la práctica de radioscopias y radiografías de tórax y aparato digestivo en todas las posiciones. (ver Fig. 11.5.1)

AJgunos equipos existentes en el mercado se listan a continuación de acuerdo a su utilización:

#### Empleados para radiodiagnóstico:

- Flouradex D. Westinghouse
- Equipo Muller
- Flourex Westighouse

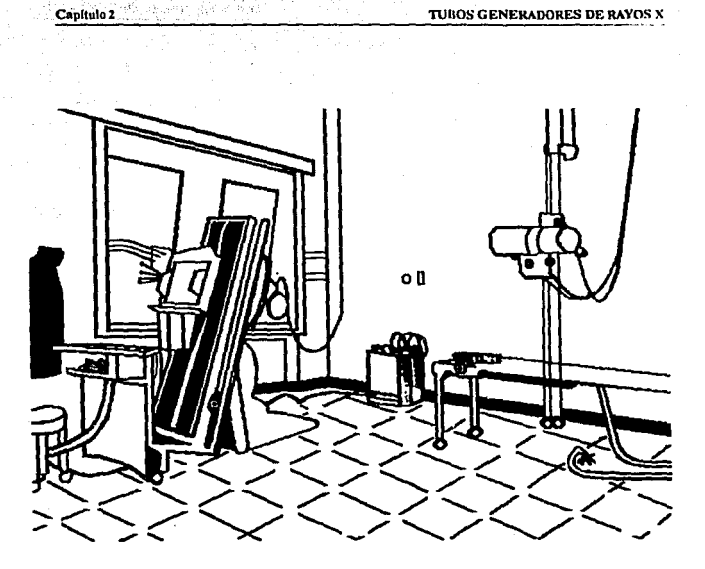

Instalación de dos puestos de trabajo: a la izquierda, clinoscopio y a la derecha el puesto quirúrgico. Fig. 11.5.1

# Empleados para Planigrafía:

- Tomógrafo horizontal Philips
- Aparato Polytome Massiot  $\ddot{\phantom{0}}$
- Planigrafo Universal Siemens  $\overline{a}$
- Planigrafo Transversal Siemens

Empleos específicos:

Seriografo Hofmann

Aparato de irradiación convergente Siemens

Aparato de radioterapia pendular Kohler Siemens

Aparato para tratamiento superficial Siemens

Aparato para tratamiento profundo Siemens

Equipos para tratamiento proximal e irradiación ginecológica Siemcns

Aparato de telecobaltoterapia Soler Roig

Para los estándares en Jos equipos de rayos X, se hace incapié que se trata de promedios generales y no específicos pues hay que tomar en consideración que varían con las caracterfsticas de los equipos, el manejo de los mismos y la protección que se utilice.

Esta labor de tomar mediciones para cada equipo en particular se basa en que existen múltiples factores (condiciones del tubo de emanación, lfnea de alimentación, variantes de la misma, tipo de equipo, etc.) que dan lugar a variaciones del haz de radiación.

De una manera general las condiciones principales a las cuales está ligada la cantidad de radiación que recibe un paciente son: kilovoltaje, miliampernje, tiempo de exposición, distancia y espesor del filtro en la ventana de radiación.

Por ello es necesario que los equipos cumplan los estándares establecidos en cada una · de las técnica de protección.

## Barreras de protección

Durante radiografías convencionales el encargado se colocara detras de la barrera fija o atras de la cabina de control, en ocasiones se emplean pantallas moviles. Algunas barreras protectoras contienen cierto espesor de plomo, pero no en toda su área. Los equipos de rayos X nuevos, son más rápidos para recibir la imagen lo que significa reducir la intensidad de radiación durante el proceso de exposición. Por lo tanto la cantidad de escudos requeridos hoy en día no son como los de años pasados.

Una barrera primaria es cualquiera que sea capaz de interrumpir el haz de los rayos X. Una barrera secundaria es aquella que intercepta sólo la salida y dispersión de.la radiación. El piso y las paredes que rodean a un cuarto se consideran barreras primarias, mientras que el techo se considera barrera secundaria. Las barreras fijas y la cabina de control durante la fluoroscopia se consideran barreras secundarias, porque se diseño una fortaleza empotrada para intensificar la imagen la cual es la primer barrera. (ver Fig. II.5.2)

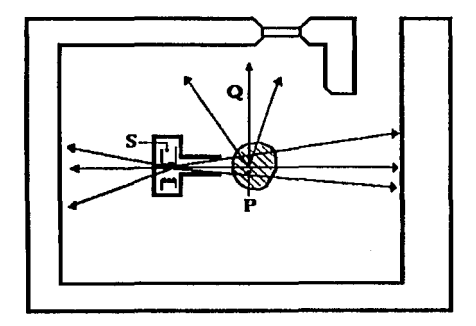

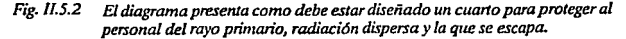

- *P- Emisión principal*
- $Q =$  *Dispersión de la radiación.*
- *S* = *Perdida de la radiación.*

#### Canitulo 2

#### Máximas dosis permitidas

Las dosis máximas posibles (MPD), expresan la intensidad semanal determinada para cada área a ser protegida en base a su uso o utilización. Por ejemplo: el cuarto obscuro, es sólo para pacientes y trabajadores del mismo, y se le denomina área controlada, el MPD determinado es 0.1 rad./semana; mientras que a laboratorios, oficinas o área ocupadas por público en general se llaman áreas de desenfreno, y el MPD establecido es 0.001 rad./semana.

#### Tabla de dosis permisibles en pediatría

La tabla que a continuación se presenta, se elaboró sobre mediciones verificadas con el equipo Victoreen del tipo Beckman; se tomaron técnicas de exposición a diferentes horas y en distintos días, siendo las cifras de tipo promedio ya que se contaron oscilaciones en más o menos 20 miliroentgen por exposición.

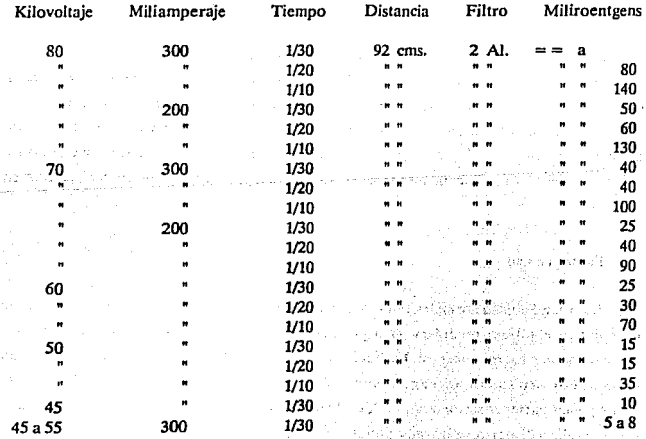

Kilovoltaje y miliamperaje iguales, pero con tiempos de exposición más prolongados aumentan la radiación dispersa.

Para evitar la innecesaria volatización a partir del filamento catódico, siempre conviene abrir el circuito cuando no se encuentre en funcionamiento el aparato, es decir, entre paciente y paciente, o entre exposición y exposición en un mismo paciente, con excepción de algunos procedimientos radiográficos especiales.

#### Distancias

La distancia del tubo de rayos X a el área a ser protegida es importante, debido a que a mayor distancia menor intensidad de radiación; ésta es una barrera primaria si es mayor a 3 pies y secundaria si los cuartos son amplios y por lo tanto los escudos protectores son menores.

#### Carga de trabajo

La carga de trabajo es una expresión del total de la intensidad de radiación empleada durante una semana, sus unidades se describen en miliamperios-minutos por semana (mA~min/wk), y toma en cuenta el número de pacientes examinados, el número de proyecciones por paciente, y el promedio mAs por proyección. En raras ocasiones la carga de trabajo del cuarto de radiografías excede en 1,000 mA-min/wk, a menos que sean especiales. Además se requiere un escudo menor si la carga de trabajo es menor y es más fácil laborar en él.

#### Factor de uso

Bajo condiciones normales, durante mayor sea el tiempo en que se genera la radiografía del objetivo, el tubo se tendrá que energizar. Durante alguna fracción de tiempo puede pasar el haz cuaquier barrera vertical. La fracción o porcentaje de una barrera energizada es un factor de uso. Al pisase le asigna generalmente un factor de uso de 1, mientras que a las paredes de 1/4 y a las barreras secundarias de !, dado que durante un tiempo el tubo está energizado y puede salir o dispersarse las radiaciones generadas.

#### Valores Medios

## Cortesía del Departamcnlo Nacional de Standares (E.U.A)

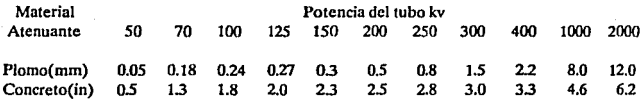

#### Factor de ocupación

El factor de ocupación es una expresión la cual determina el área ocupada que está protegida. El área que siempre estará proregida es la que más se utiliza. Se recomiendan rangos diferentes de los factores de ocupación para cada sitio, como son: laboratorios, oficinas, pasillos o corredores etc.

#### Faclores de Ocupación

## Cortesía del Departamento Nacional de Standarcs (E.U.A)

#### Siempre ocupado

 $T=1$  En áreas de control, pabellón, oficina o cuarto de trabajo, cuarto obscuro, corredores y espacios bastante largos de espera que tienen recepción, cuartos de descanso usados por el personal de radiología, áreas de juegos, cuartos ocupados en casas adyacentes.

#### Parcialmente ocupado

 $T = 1/4$  En corredores del departamento de rayos X, también para espacios estrechos que serán recepciones. cuartos de descanso no utilizados por el personal de radiología, estacionamientos alejados, cuartos de servicio.

#### Ocaclonalmente ocupado

 $T = 1/16$  En escaleras, elevadores automáticos, calles, armarios, también para futuros cuartos de trabajo pequeños, baüos o lavabos no usados por el personal de radiología.

Estos factores están tomados dentro de ciertas consideraciones cuando lo requieren las barreras de protección para calcular su espesor. Aunque el plomo es el material más utilizado como escudo para aplicaciones de rayos X, existen otro tipos de materiales que pueden ser aceptables: arcilla, ladrillo, bloques de concreto. tabla yeso, vajillas de cristal convencional en ocasiones, etc. En algunos casos se utiliza la tabla yeso en lugar de forro de plomo o madera comprimida; vajillas de cristal de 1/2 a 1 pulgada de espesor en lugar de vidrio plomado para la cabina de control. Bloques de ladrillo o concreto serán requeridos como barrera primaria; para el piso usualmente se emplea a 4 pulgadas; para la losa es más delgada y en ocasiones se permite incluir como protección adicional una capa de plomo abajo de la tabla de examinación.

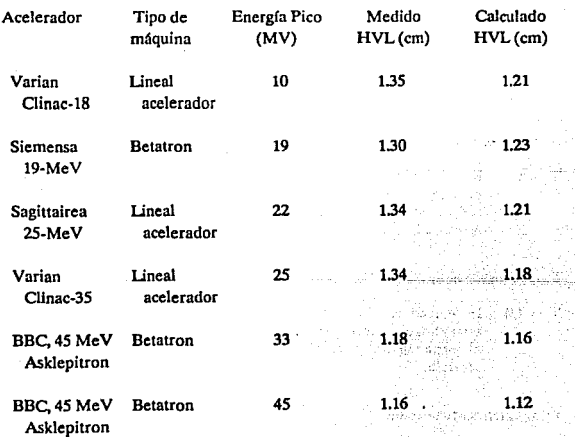

114

#### Valores medios de rayos X heterogéneos Irradiados en Plomo

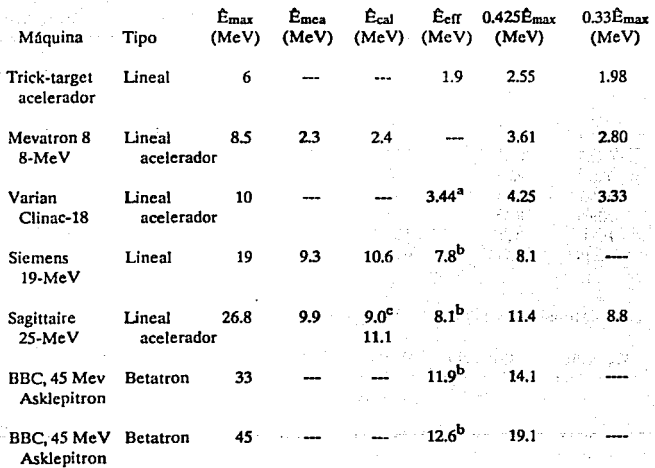

## **Picos nominales de energ(a y los correspondientes parametros de energía•**

" É<sub>max</sub>: energía pico nominal; É<sub>mea</sub>: energía definida del peso medido; Écal: cálculo<br>de la energía destinado por el peso en base al espectro del objeto delgado; Éeff:<br>energía eficiencia destinada; Émax: energía máxima.

ª Valor medio medidos en capas de agua

b Valor medio medidos en capas de plomo.

<sup>e</sup> Cálculos basados en la teoría de trick-target.

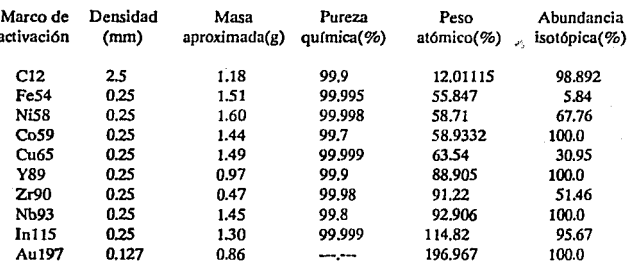

# Características físicas de la activición del blanco

# Apropiada respuesta fotonuclear para la medición del espectro de rayos X

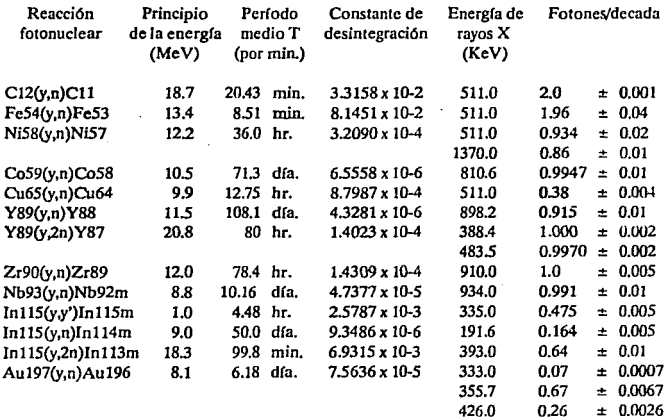

# 'DISEÑO DEL PROTOTIPO ELECTRICO'

# **M.1 DISEÑO DE LAS ETAPAS DE SUMINISTRO DE ENERGIA AL** SISTEMA, ACONDICIONAMIENTO DEL VOLTAJE Y CORRIENTE (ALTO VOLTAJE 150 KV)

#### 111.1.1 Transformadores

#### Descripción

**El transformador acopla inductivamente circuitos eléctricos distintos permitiendo el intercambio de energía a diferentes niveles de voltaje o entre fonnas distintas de conexión.** 

Los voltajes de generación están entre 480 y 15,000 volts generalmente y son, por lo tanto, **muy pocas las instalaciones que no requieren transformación: casi todo circuito industrial incluye transformadores y sufre los efectos de la intercalación de inductancias no lineales.** 

**Los transformadores se clasifican en:** 

- a) Potencia: los de más de 500 kv A o más de 69 kv.
- b) Distribución: los que no pasan de 500 kvA y de 69 kv.

Dentro de la última clasificación, conviene distinguir un tercer grupo:

e) Ullllzaci6n: los de 200 kvA o menos y 15 kv o menos.

**La especificación de un transformador consiste de los siguientes datos fundamentales:** 

1) Número de fases.

- 2) Capacidad en kvA.
- 3) Frecuencia.

4) Voltaje y nivel de aislamiento de cada circuito.

5) Conexión interna o externa de cada devanado.

6) Elevación de temperatura.

7) Altura de operación.

8) Medio aislante.

9) Método de refrigeración.

10) Características eléctricas.

11) Características mecánicas.

12) Dimensiones y peso límites.

13) Equipo complementario.

**La selección de un transformador es la determinación de las características enumeradas arriba.** 

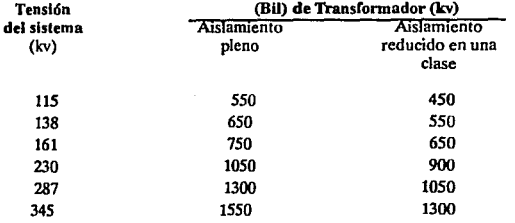

### Nivel Blislco de Alslaminelo de Transrormadores

118

Los niveles de la columna 2 son los que deben usarse a menos que estudios especiales demuestren qué niveles de aislamiento menores pueden ser protegidos adecuadamente contra voltajes de impulso.

En puntos del sistema en donde pararrayos de 80% pueden ser aplicados próximos al transformador, pueden obtenerse considerables economías reduciendo el nivel básico de aislamiento de los transformadores en una clase de acuerdo con la columna 3 de la tabla.

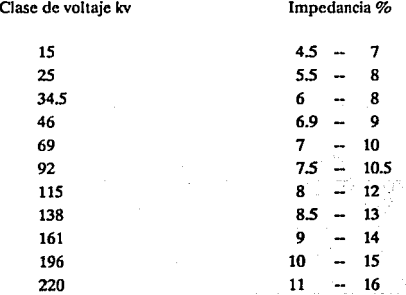

### Impedancia Nominal de Transformadores

#### Polaridad de los transformadores

La polaridad de los transformadores indica el sentido relativo instantáneo del flujo de corriente en las terminales de alta tensión con respecto a la dirección del flujo de corriente en las terminales de baja tensión.

La polaridad de un transformador de distribución monofásico puede ser aditiva o substractiva. Una simple prueba para determinar la polaridad de un transformador es conectar dos bornes adyacentes de los devanados de alta y baja tensión y aplicar un voltaje reducido a cualquiera de los devanados.

**La polaridad es aditiva si el voltaje medio entre los otros dos bornes de los devanados**  es mayor que el voltaje del devanado de alta tensión (Fig. A).

**La polaridad es substractiva si el voltaje medido entre los otros dos bornes de los**  devanados es menor que el voltaje del devanado de alta tensión (Fig B).

**De acuerdo con las normas industriales, todos los transformadores de distribución**  monofásicos de hasta 200 kvA con voltajes en el lado de alta de hasta 8660 volts (voltaje del **devanado) tiene polaridad aditiva. Todos los demás transformadores monofásicos tienen**  polaridad substractiva.

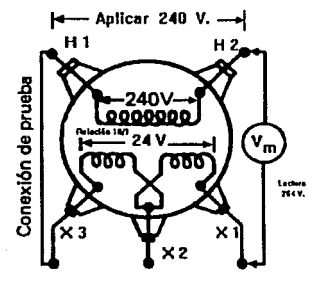

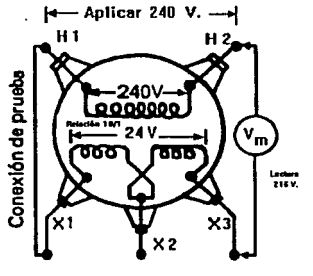

Flg. A. Polaridad aditiva Flg. B. Polaridad Substractiva

Fig. III.1.1 Polaridad de los transformadores

### Designación de las terminales de transformadores trifásicos y monofásicos

De acuerdo con las normas industriales, la terminal de alta tensión marcado H1, es el de la derecha, visto el transformador desde el lado de alta tensión y las demás terminales "H" siguen un orden numérico de derecha a izquierda. La terminal Ho de los transformadores trifásicos, si existe, está situado a la derecha del H1, visto el transformador desde el lado de alta tensión.

En los transformadores monofásicos la terminal de baja tensión Xl, está situado a la derecha, visto el transformador desde el lado de baja tensión, si el transformador es de polaridad aditiva (XI queda diagonalmente opuesto a H!), o a la izquierda si el transformador es de polaridad substractiva (HI y XI son adyacentes).

En Jos transformadores trifásicos, la terminal Xl queda a la izquierda, visto el transformador desde el lado de baja tensión. Las terminales Xl y X3 están situados para que las tres terminales queden en orden numérico de· izquierda a derecha. La terminal XO, si existe, está situado a la izquierda de la terminal Xt.

#### DISEÑO DEL TRANSFORMADOR

#### ESPECIFICACIONES:

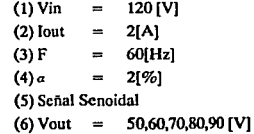

PASOI

Cálculo de la potencia de salida

 $Po = (V)^*(I)$  $Po1 = (50)^*(2) = 100$  [W]  $Po2 = (60)^*(2) = 120$  [W]  $Po3 = (70)^*(2) = 140$  [W]  $Po4 = (80)^*(2) = 160$  [W]  $Po5 = (90)^*(2) = 180$  [W]

ليبدى

PASO 11 C álculo de las condiciones eléctricas avena Betalleti  $Ke = (0.145)^*(K)^{2*}(F)^{2*}(Bm)^*(0.0001)$ 94.) and of  $K = 4.44$  $Bm = 1.2$  [TESLA]  $F = 60$  [Hz]  $K_{\rm E} = (0.145)^* (4.44)^{2} (60)^{2} (1.2)^{2} (0.0001)$  $Ke = 1.48$ 

# PASO 111 Cálculo del centro geométrico

 $Kg = (Po)/(Ke)^*(a)$  $Kg1 = (100)/(1.48)$ <sup>\*</sup>(2) = 34  $Kg2 = (120)/(1.48)$ <sup>\*</sup>(2) = 41  $Kg3 = (140)/(1.48)°(2) = 47$  $Kg4 = (160)/(1.48)$ <sup>\*</sup>(2) = 54  $K\varrho 5 = (180)/(1.48)^*(2) = 61$ 

## PASO IV Selección del laminado en la TABLA 7.B-2 con el valor más cercano de Kg

NOTA:

Para efectos del cálculo consideraremos el caso representativo Kg *5* = 61

El-175 con Kg =  $75.9$ 

#### PASO V Cálculo del devanado primario de acuerdo a la Ley de Faraday

 $N = (Ep)^*(10000)/(4.44)^*(Ac)^*(Bm)^*(F)$ de la TABLA 7.B-2 tenemos el valor de Ac =  $17.8$  [cm<sup>2</sup>]  $N = (120)°(10000)/(4.44)°(17.8)°(1.2)°(60)$  $Np = 211$  [vueltas]

## PASO VI **Cálculo de la airea efectiva de la ventana Wa(ell)**

 $Wa(eff) = (Wa)^*(S3)$ 

Un valor tlpico de S3 es 0.75 y buscando el valor de Wa en la TABLA 7.B-2 **tenemos que Wa = 14.8** 

> $Wa(ef) = (14.8)^*(0.75)$  $Wa(eff) = 11.1$  [cm<sup>2</sup>]

PASO VII Area del devanado primario

**Arca del devanado primario Area del devanado secundario**  Arca del devanado primario = Wa(eff)/2 **Area del devanado primario = 11.1/2**  Area del devanado primario = 5.55  $\text{[cm}^2\text{]}$ 

PASO VIII Cálculo del area del cable Aw utilizando el factor  $S2 = 0.6$ 

 $Aw = Walpri*(S2)/No$  $Aw = (5.55)^*(0.6)/211$ Aw =  $0.01578$  [cm<sup>2</sup>]

PASO IX **Con el valor de Aw se busco en la TABLA 6·1 el valor {AWG)** 

AWG - 15 para un valor próximo de Wa =  $0.01837$  [cm  $2$ ]

PASO X Cálculo de la resistencia del devanado primario utilizando la TABLA 6-1 y la TABLA 7.B-2 para el valor de MTL

> $Rp = (MTL)^*(Np)^*(\text{column } C)^*(0.000001)$  $MTL = 24.7$  [cm] columna  $C = 104.3$  $R<sub>D</sub> = (24.7)<sup>*</sup>(211)<sup>*</sup>(104.3)<sup>*</sup>(0.000001)$  $Rp = 1/2$ [ $\Omega$ ]

#### Capítulo 3

PASO XI Cálculo de las perdidas de cobre en el primario Pcu

> $I_p = (Po)/Ep$  $Ip1 = (100)/120 = 0.83 [A]$  $Ip2 = (120)/120 = 1.00 [A]$  $Ip3 = (140)/120 = 1.16 [A]$  $Ip4 = (160)/120 = 1.33 [A]$  $(180)/120 = 1.5$ [A]

Pcu =  $(Ip^2)$ <sup>\*</sup>(Rp) Pcu1 =  $(0.83)^{2}$ \* $(1/2)$  = 0.34 [W] Pcu2 =  $(1)^{2}$ <sup>2</sup> (1/2) = 0.5 [W]  $Pcu3 = (1.16)^{2}*(1/2) = 0.67$  [W]  $Pcu4 = (1.33)^{2}*(1/2) = 0.88$  [W] Pcu5 =  $(1.5)^{2}$ <sup>e</sup> $(1/2)$  = 1.13 [W]

#### PASO XII

Cálculo del número de vueltas del secundario

 $Ns = (Np)^*(Es)/(Ep)$  $Ns1 = (211)^*(50)/120 = 88$  [vueltas]  $Ns2 = (211)^*(60)/120 = 106$  [vueltas]  $Ns3 = (211)^*(70)/120 = 123$  [vueltas]  $Ns4 = (211)^*(80)/120 = 141$  [vueltas]  $Ns5 = (211)^*(90)/120 = 158$  [vueltas]

#### Cálculo del área del cable Aw utilizando el factor S2 = 0.6 PASO XIII

 $Aw = Wa(\sec)^*(S2)/Ns$ Aw =  $(5.55)^*(0.6)/(158)$ Aw =  $0.0211$  [cm<sup>2</sup>]

#### PASO XIV Con el valor de Aw se busca en la TABLA 6-1 el valor de (AWG)

AWG No. 14 para Aw =  $0.0208$  [cm  $^{2}$ ]

PASO XV Cálculo de la resistencia del devanado secundarlo utlllzando **la** TABLA. 6-1 para la columna C y la TABLA 7.B-1 para MLT

> $RS = (MTL)^*(N)^*(column C)^*(0.000001)$  $RS = (24.7)*(158)*(82.8)*(0.000001)$  $RS = 0.323$  [Q]

PASO XVI Cálculo de las perdidas de cobre Pcu

 $Pcu = (Is)^{2*}(Rs)$ Pcu =  $(2)^{2}$ \* $(0.323)$  $Pcu = 1.3$  [W]

# PASO XVII Cálculo de la regulación

 $a = ((Pp + Ps)/(Po + (Pp + Ps)))*(100)$  $a = ((1.13 + 1.3)/(180 + (1.13 + 1.3)))^*(100)$  $a = 1.33 [%]$ 

**125** 

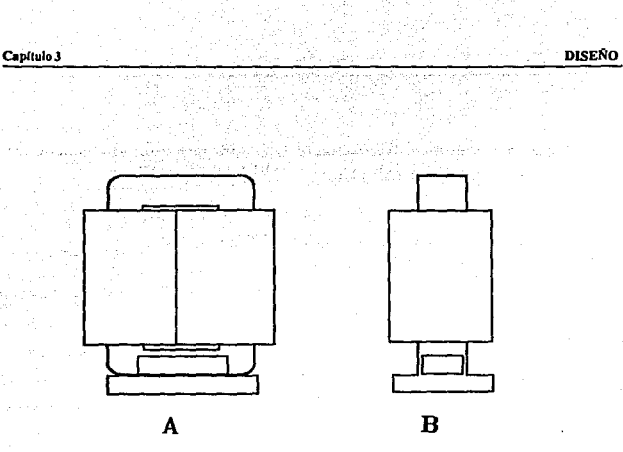

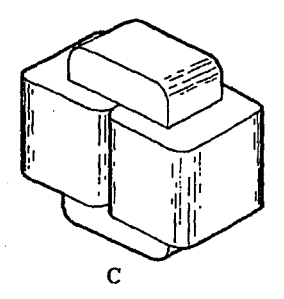

- Fig.III.1.2 Vistas del transformador. A) Frontal **B**) Lateral
	- C) Isométrica

# m.2 DISEÑO DE LAS INTERFASES DE OPTOACOPLAMIENTO PARA EL MANEJO DE LAS ETAPAS DE POTENCIA

Los óptoacopladoresse utilizan para efectuar una interfase entre Jos circuitos de entrada y salida. La ventaja principal de un óptoacoplador es el aislamiento eléctrico entre dispositivos. Con un acoplador, el único contacto entre la entrada y la salida es un rayo de luz. Debido a esto. es posible obtener una resistencia de aislamiento entre dos circuitos de varios miles de megohms. Un aislamiento de éste tipo es útil en aplicaciones con altos voltajes, donde los potenciales de los circuitos pueden diferir en varios miles de volts.

## Teoría B&slca Sobre Tirislores

El tiristor es un interruptor electrónico de silicio bloqueado en su sentido de paso, pero que se hace conductor mediante la acción de un electrodo llamado de disparo o (Gate<sup>1</sup>). El tiristor tiene otros dos electrodos: un ánodo y un cátodo.

Símbolo de tiristor con *sus* tres terminales. El tramo principal está entre ánodo y cátodo. El tramo del gobierno une el gate con el cátodo. (ver Fig. Ill.2.1)

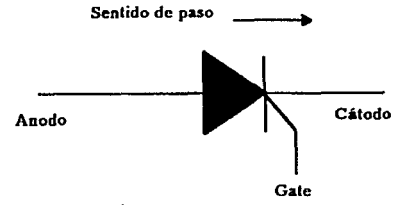

*Fig. lll.2l Simbo/o* de *un tiristor.* 

1

Gatc: pcnrütc el bloqueo, pero no Jo restablece nuevamente.

Anteriormente ya existían interruptores electrónicos. que con ayuda del electrodo de mando (starter), conseguía desbloquear el paso de la corriente entre uno de sus sentidos de paso. Los auténticos tiristores fueron: el exitrón y el ignitrón, ambos dispuestos dentro de un recipiente con ánodo, cátodo de mercurio y electrodo de mando. Este 6ltimo electrodo permitía la conducción pero no el bloqueo de la corriente (arco lumínico), entre cátodo y ánodo. ·

Su principal aplicación es la de controlar grandes corrientes de carga en motores. calefactores, sistema de iluminación y otros (en nuestro caso en la generación de rayos X). La palabra "tiristor" proviene del griego y significa  $\lt$  puerta $\gt$ .

Todos los tiristores pueden explicarse en términos de un candado ideal como se muestra en la figura Ill.2.2. El transistor superior 01, es un dispositivo PNP. Como podemos apreciar el colector de 01 excita la base de 02, y el del colector 02 excita la base del colector QI.

Dada la conexión poco usual entre los cofnponentes del circuito, se obtiene una retroalimentación positiva o regeneración. Un cambio de corriente en cualquier punto del lazo es amplificado y regresa, con la misma fase, al punto de partida.

FJemplo: Si aumenta la corriente en la base de 02, la corriente del colector 02 también aumenta. Esto fuerza más corriente de base a través de Ql, más corriente en el colector de 01,ymayorcorriente en la base de 02. Este aumento de corriente continuará hasta que ambos transistores se saturen. En este caso el candado actuará como un interruptor cerrado.

Si por el contrario, la corriente disminuye en la base del transistor 02, la corriente del colector 02 también disminuirá. Consecuentemente esto disminuye la corriente tanto en la base como en el colector del transistor Ql, esto da como consecuencia que los transistores se abran y está regeneración continúa como un interruptor abierto.

La condición con la cual se hace que disminuya la corriente en la base del transistor 02, es la antes mencionada Gate (disparo), como lo muestra la figura 111.2.2:

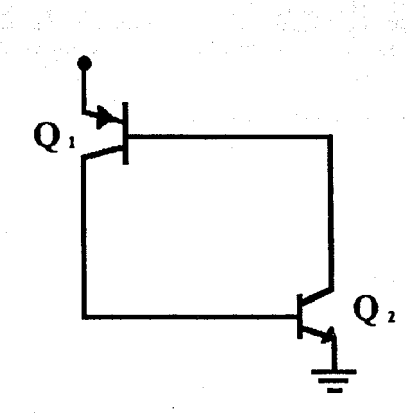

DISENO

Fig. III.2.2 Retroalimentación positiva.

Capítulo 3

Otra forma de abrir un candado ideal, consiste en reducir a cero la corriente de carga, lo que obliga a los transistores a salir de saturación y regresar al estado abierto. Para lograr lo anterior es posible abrir la resistencia de carga, o bien, se puede reducir el voltaje de alimentación de Vcc a cero. En cualquier caso el candado será obligado abrirse. Se denomina caida por baja de corriente a este tipo de apertura porque opera reduciendo a un valor pequeño la corriente de candado.

## Característica de Salida del Tiristor

Estas características hacen referencia al comportamiento del canal de corriente entre el ánodo y el cátodo del tiristor. A este canal de corriente se le designa por tramo principal o tramo de conmutación.

**Capítulo 3** DISENO

**En la figura 111.2.3 se muestran las tensiones y corrientes que aquí interesan, como Ja corriente anódica depende de Ja tensión ánodo·cátodo. Esta dependencia presenta tres aspectos:** 

- 1) La característica de paso o conducción,
- 2) Las curvas características de bloqueo en sentido directo para una corriente constante

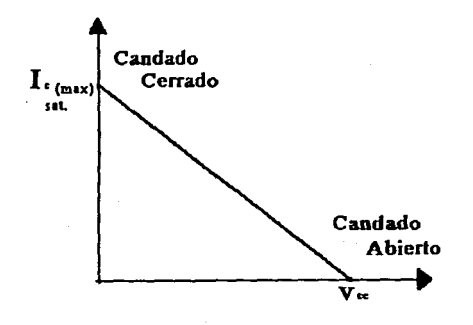

Fig. III.2.3 Representación gráfica de un candado. *Para reactivarlo, el disparo tiene que ser positivo.* 

dc!Gate,

3) Las curvas caractcrfsticas de bloqueo en sentido inverso para una corriente constante deGate.

#### **El Triac**

La palabra triac es una expresión que procede del Inglés (triode alternating current **switch). Esto indica que se trata de un interruptor de corriente alterna con tres terminales.** 

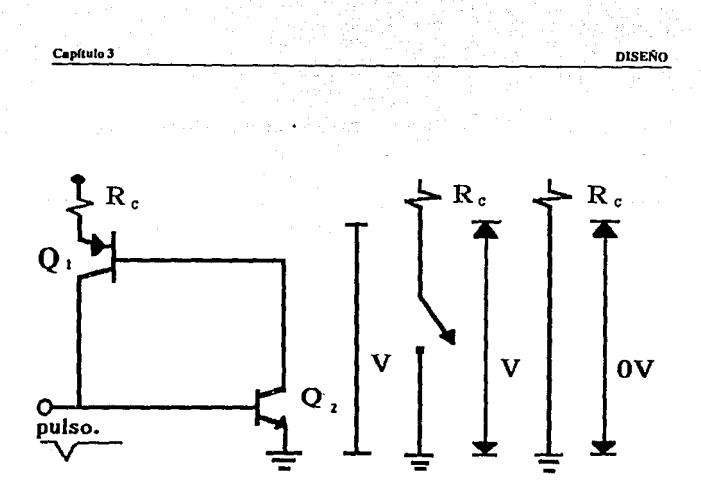

Fig. III.2.4 Retroalimentación positiva y representación de switcheo.

El triac es un tiristor que puede adoptar el estado de conducción en ambos sentidos de corriente.

De forma equivalente a dos candados como lo muestra la figura III.2.3, por tal razón, un triac puede controlar la corriente en cualquier dirección. Usualmente, el voltaje de ruptura es alto, de tal manera que el procedimiento de hacer entrar en conducción a un triac es por medio de un pulso o disparo de polarización. Las hojas de datos proporcionan los valores de voltaje o corriente necesario para hacer conducir al triac, como lo muestra la siguiente figura III.2.4.

# Características de Salida del Triac

. En el triac, las características de salida reflejan el comportamiento de la tensión entre las terminales 1 y 2 en relación con la corriente que corre el tramo entre terminal 1 y 2. En las características de salida aparece también la corriente del Gate debido a la influencia que tiene sobre las características de bloqueo: a cada valor de la corriente de Gate corresponde un par de lineas características de bloqueo. La diferencia sustancial entre el comportamiento de un triacy un tiristor estriva en que en el caso de un triac no hay ningún sentido de bloqueo inverso. En el trine el estado de conducción se presenta para ambos sentidos de la corriente.

En este sentido es curioso hacer constar cómo la corriente y tensión del tramo de Gate, pueden tener el mismo signo para los dos sentidos de la corriente.

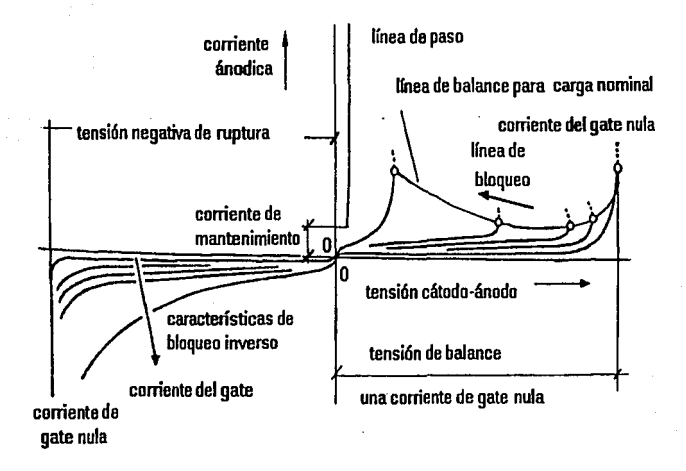

## Fig. III.2.5 Características de salida de un triac.

En la figura 111.2.5 se muestra como el paso de la corriente puede desencadenarse tanto si la tensión Gate-terminal 1 es positiva como negativa. Esto se aprecia también por las características límite de entrada que aparecen representadas tanto para valores positivos como negativos de la tensión Gate-terminal 1 y de la corriente del Gatc.

El funcionamiento con tensiones negativas de Gate-tcrminal 1 y corrientes de Gate también negativas ofrecen la ventaja de tener un solo y definido margen de arranque seguro. Para valores positivos de la tensión Gate-terminal 1 y corriente de Gate, se obtienen dos márgenes. El márgen pequefio hace referencia al arranque con la tensión positiva de la terminal 2 con respecto de la 1. El márgen mayor corresponde al caso en que la tensión de la terminal t sea positiva respecto a la terminal 2.

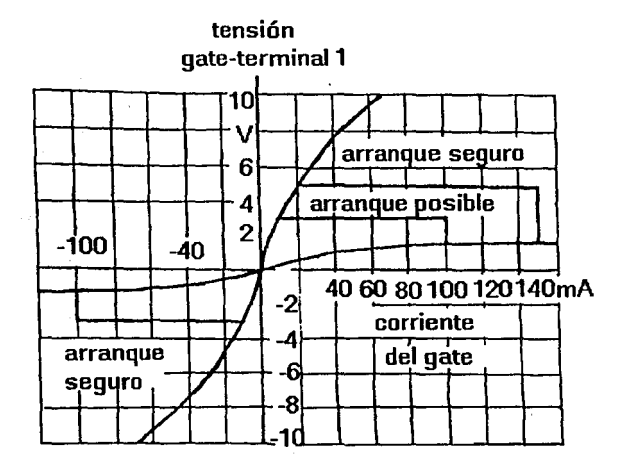

Fig. *III.2.6 Características de entrada de un triac.* 

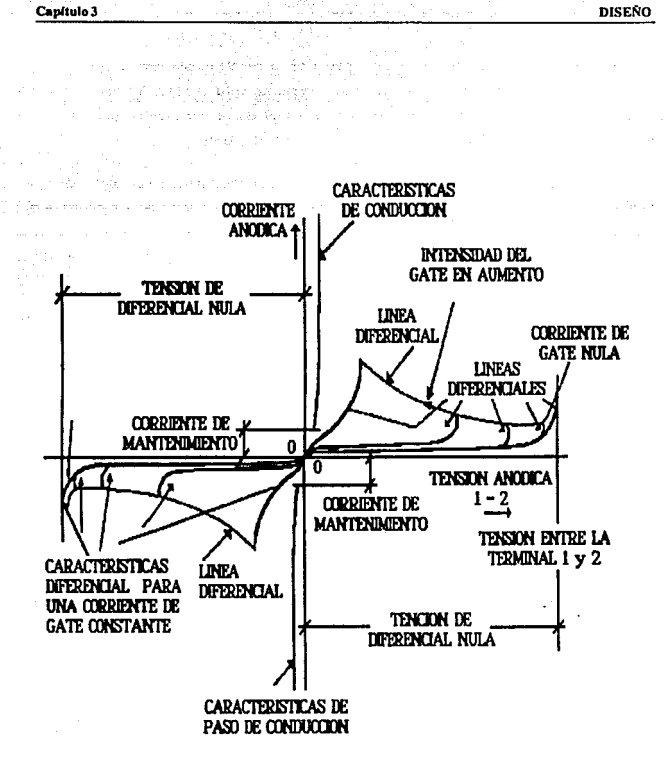

Fig. III.2.7 Características de salida de un triac y corresponde a un tiristor.

#### Capítulo 3 de 1999, estableceu en la construcción de la construcción de la construcción de la construcción de la construcción de la construcción de la construcción de la construcción de la construcción de la construcción d

#### El Optoacoplador

Los óptoacopladores se utilizan para efectuar la interfaz de un sistema de muy baja potencia con algun sistema que funcione con elevadas tensiones o corrientes, con los que son clectricamente incompatibles. Un acoplador óptico resuelve el problema de incompatibilidad eléctrica utilizando luz para transmitir la información entre un sistema y otro, aislando a estos adecuadamente, previniendo que sobre todo el sistema de baja potencia se destruya. Un led es la fuente de luz que transmite la energía necesaria para activar al triac (de conmutación sensible a la luz), o dispositivo similar. En la figura 111.2.8 muestra el acoplador óptico que se utiliza como inteñace entre el sistema de baja potencia y la linea de AC de alta tensión.

#### Operación optoeléctrica

Optoelectrónica es la tecnología que combina la óptica y la electrónica. Estos interesantes campos de la ciencia comprenden muchos dispositivos basados en la acción de las uniones PN.

Cuando incide la energía luminosa en la unión PN, desaloja electrones de valencia, es decir, la cantidad de luz que llega a la unión puede controlar la corriente inversa (esto se ha optimizado para mayor sensibilidad de luz). Por una ventanita permite el paso de la luz hasta la unión, la luz emite electrones libres y huecos. Cuando mayor sea la cantidad de luz, mayor será el número de portadores y mayor será la corriente inversa.

Por la necesidad de mantener un voltaje regulado en el auto-transformador que alimenta al cabezal de alta tensión, se desarrolló la inteñase de optoacoplamiento. Con esté diseño brindamos una mayor seguridad al sistema de conexión debido a que no existe ningun contacto entre el transformador y el MCU. Además de ser funcional, ya que sí es requerido regular con mayor precisión, se incluyen un mayor número de derivaciones en la interfase.

En la figura III.2.8 vemos como queda conformado el circuito de optoacoptamiento.

Veamos como funciona. una vez que ha sido procesado el dato del voltaje, el MCU selecciona por medio de un codificador el tap derivador con el voltaje deseado de salida. El valor del voltaje es retenido en un latch, y esté permanece ahí hasta que le sea enviado otro

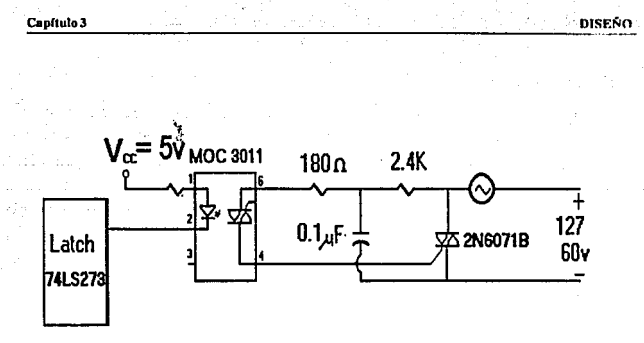

*Fig. 11/.28 Diagrama del optoacop/ador para una sola derivaci6n.* 

dato. El latch alitnenta al opto-acoplador con la dcrivacion del vahaje previamente escogido, una vez activado da inicio la alimentación de la linea. Por medio de un transformador reductor de voltaje, localidado entre los polos de la línea, es muestreada como se ilustra en la figura 111.2.9.

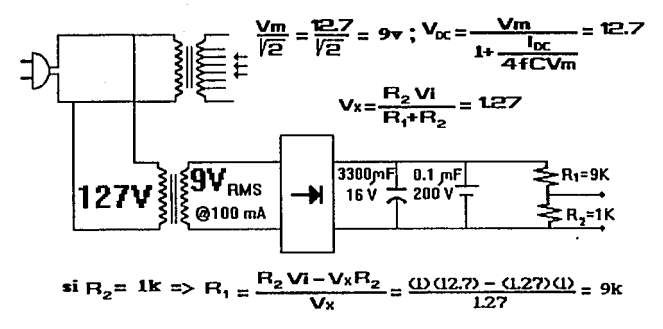

Fig. III.2.9 Diagrama del transformador reductor para la retroalimentación.

De tal forma que si hay una baja de voltaje en la línea de alimentación, esta se retroalimenta al MCU y esté hace que se conecte otro tap, por medio de la interface, así es como tenemos control del auto-transformador. (ver Fig. III.2.10)

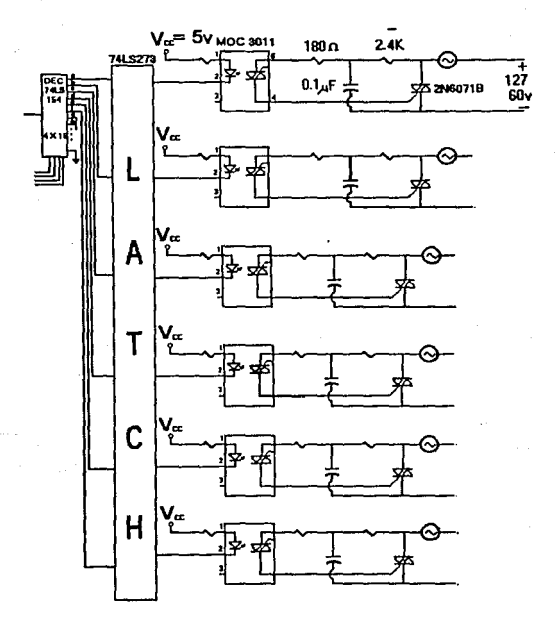

Fig. III.2.10 Interfase de Optoacoplamiento para la alimentación.

#### Capítulo 3

# TII.3 MANEJO DE ESTANDARES PARA LOS TIEMPOS DE EXPOSICION

**Como se dijo en el capítulo anterior una de las formas de protección contra los rayos X es la disminución del tiempo de exposición, pero no se debe de definir arbitrariamente este tiempo ya que si se expone al paciente por poco tiempo la radiografía puede no salir, por lo que se tendría que volver a exponer al paciente a los rayos X, con lo que recibiría una dosis extra de radiación.** 

**El tiempo de exposición depende de varios factores como los son; el espesor del cuerpo que se va a radiografiar, el kilovoltaje que se requiere para la potencia de los rayos, el tipo de**  película que se va ha utilizar, si se utiliza pantalla (filtro) o no, la corriente que se empleará, y la distancia a la que se colocará el cuerpo.

Las siguientes labias muestran que tiempos de exposición deben de darse para cada parte **del cuerpo que se quiera radiografiar, asr como también el kv que se requiere, el mAs, la**  distancia a la que debe de colocarse el cuerpo y el espesor del cuerpo.

#### Pulgar

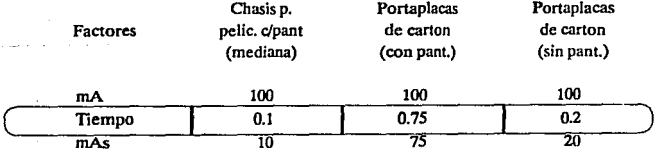

Rayo central: Dirijase el rayo central perpendicularmente sobre el centro del pulgar y del chasis, coincidentes.

#### **C**•ptu1o3 **Discription Discription Discription Discription Discription Discription Discription**

•

# Chasis p. Porta placas Porta placas<br>
elic. c/pant de carton de carton Factores pelic. c/pant de carton de carton de carton **de carton** (mediana) (con pant.) (sin pant.) (con pant.) mA 100 100 100 100  $(m \text{ of } 5)$  0.1 0.75 0.2<br>  $\text{mAs}$  0 75 20 mAs 10 75 20 Espesor (cm)  $4\phantom{10}\phantom{10}\phantom{10}\phantom{10}4$   $4\phantom{10}\phantom{10}3$ kv 46 59 56 Distancia (m)  $\mathbf{1}$  $\mathbf{1}$  $\mathbf{1}$

**Mano** 

Rayo **central:** Se dirigirá el rayo central de modo que incida perpendicularmente sobre **la parte del cuerpo del tercer metacarpio y el centro del chasis coincidentes.** 

## **Muñeca**

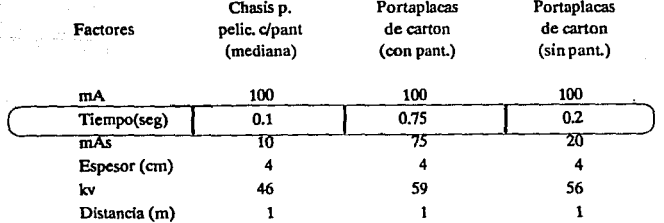

Rayo **central:** Se orientará perpendicularmente al chasis, a través del centro de la **muñeca.** 

#### **DISENO**

#### Capítulo 3

#### Antebrazo

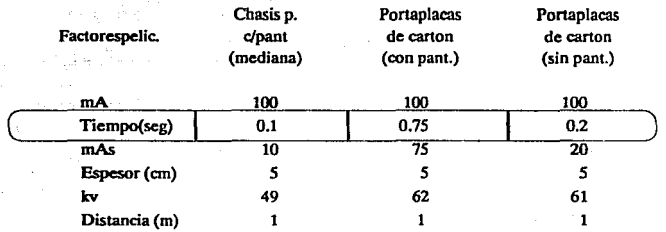

**Rayo central:** Se dirigirá el rayo central de modo que caiga perpendicularmente en el centro del chasis a través del cuerpo medio del antebrazo.  $\gamma$ 

## Codo

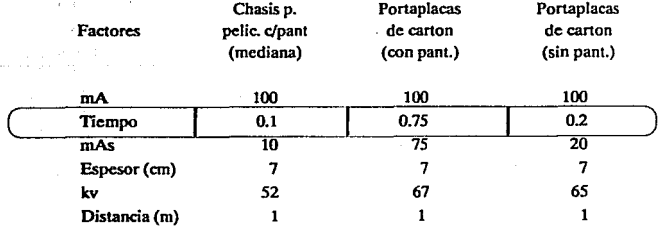

Rayo **central:** El rayo central se dirigirá, a través del codo, perpendicular sobre el centro del chasis.
#### **C•pftulo3**

#### DISEAO

#### **Humero**

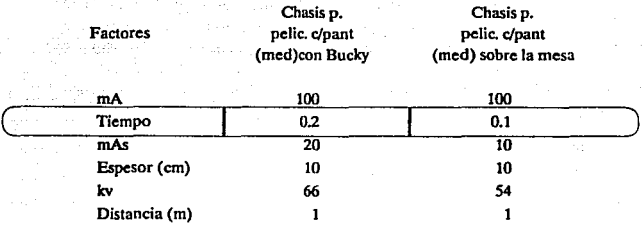

Rayo **central:** Diríjase el ra;yo central de modo que a través del cuerpo del húmero incida **en el centro del chasis.** 

## Dedo• **del** ple

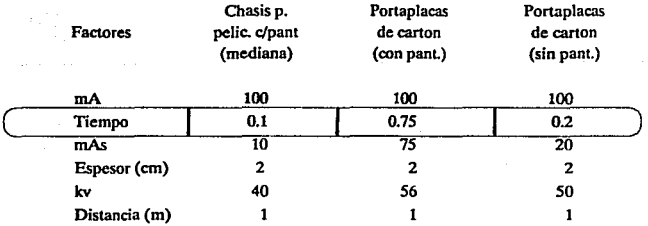

Rayo **central:** El rayo central se dirigiá perpendicularmente al eje mayor del pie y del **chasis.** 

DISEÑO

#### **Capflulo3**

#### **Pie**

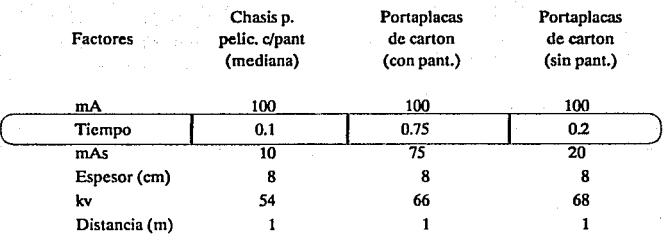

Rayo central: Diríjase el rayo central perpendicular al eje longitudinal del arco **metatarsiano a través del extremo proximal del tercer metatarsiano y hacia el centro de cada**  mitad del chasis.

## **Calcaneo (os calsls), talón**

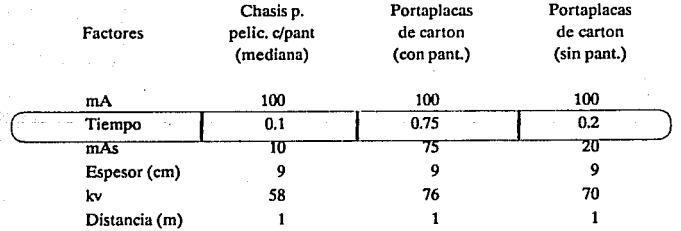

Rayo central: Plantodorsal (dorsal). Diríjase el haz central, en sentido cefálico, y con una angulación de 40 grados, sobre el centro del chasis.

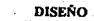

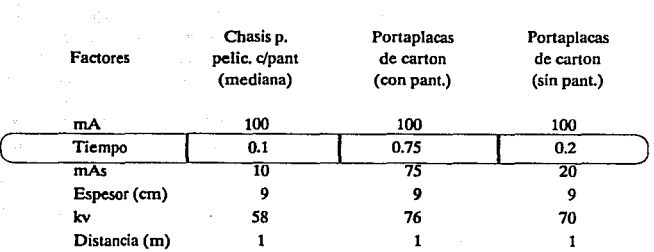

Tobillo

Rayo central: Se dirigirá el rayo central normalmente sobre el centro de cada subdivisión de la película, y a través de la mortaja articular del tobillo.

#### **Piema**

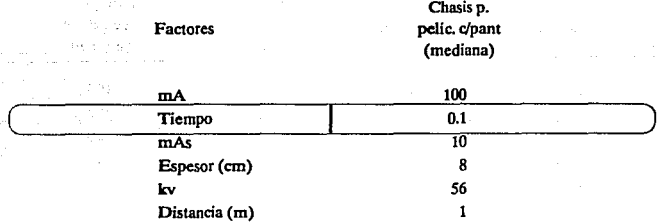

Rayo central: Perpendicularmente al eje mayor de la pierna, diríjase el haz central hacia **el centro del chasis.** 

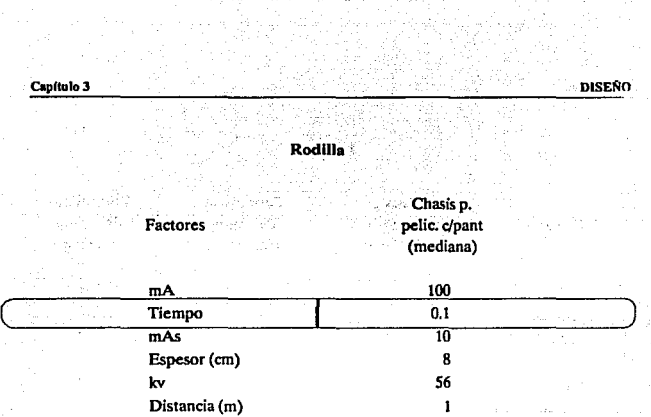

ó,

**Rayo central: El haz central se orientará unos S grados en sentido cefálico hacia el centro**  de la película.  $\ddot{\phantom{0}}$ 

## Rodilla

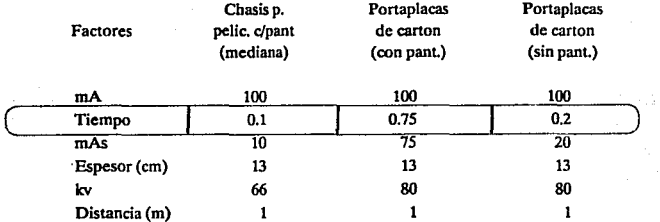

Rayo central: Se dirigirá perpendicularmente, a través de la rodilla, hacia el centro de **chasis para incidencia intercondílea.**   $\sim 100$ 

#### **Capítulo 3 DISENO**

 $\mathcal{F}_{\mathcal{F}}$ 

#### Rótula

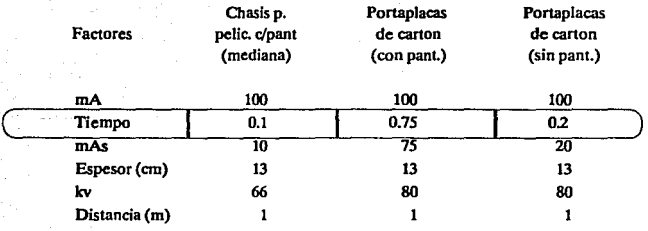

Rayo central: El haz central de rayos será orientado a travts de la rótula, sobre el centro del chasis, desviándolo unos 10 grados en dirección cefálica.

## Fémur

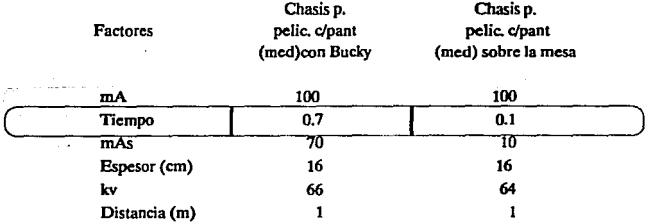

Rayo central: El rayo central se dirigirá perpendicularmente hacia el centro del chasis, a través del cuerpo del femur.

#### **Capítulo 3 DISENO**

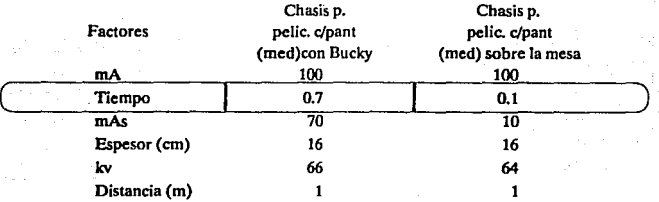

## Fémur (incidencia lateral)

**Rayo central: A través del cuerpo del fémur, el rayo central se dirigirá perpendiculannente hacia el centro del chasis.** 

## Vértebras cervicales

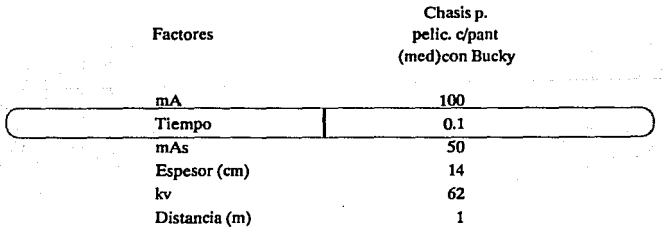

Rayo central: Se dirigirá el haz central de los rayos un poco en dirección cefálica con una angulación de 15 grados, hacia el centro del chasis, a través del cartílago tiroides.

#### Vértebras cervicales

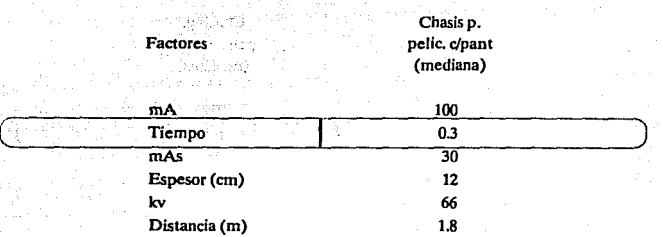

RByo central: El mismo se dirigirá perpendicularmente, a través de la columna cervical, hacia el centro de la película, para incidencia lateral.

## Vértebras cervicales (incidencia oblicua)

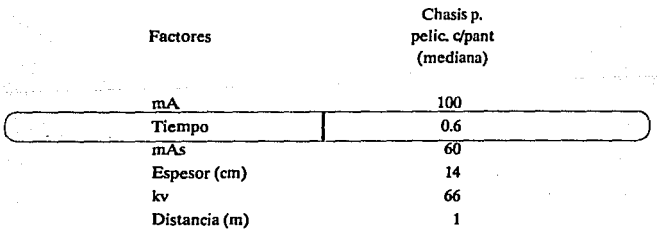

Rayo central: El haz central de los rayos se dirige un tanto en dirección caudal, con un . ángulo de IS grados, hacia el centro del chasis *y* a través de la cuarta vertebra cervical.

**Capítulo 3 DISEÑO** 

Columna toráxlca (dorsal)

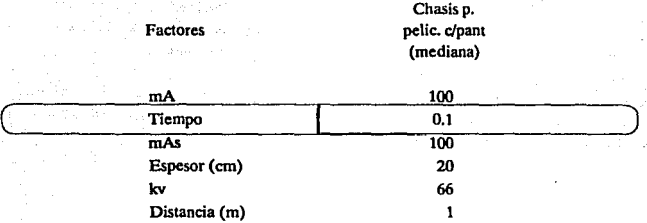

Rayo central: Se dirigirá el rayo central perpendicularmente al centro del chasis y perpendicular al eje longitudinal de la columna torácica.

## Vértebras toráxleas (Incidencia lateral)

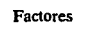

Chasis p. pelic. c/pant (mediana)

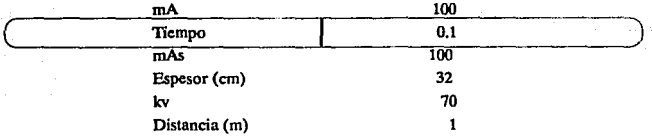

Rayo central: El rayo central se dirigirá hacia el centro del chasis, perpendicular al eje mayor de la columna vertebral y a través de la sexta vértebra torácica.

i.

Los As

## Vértebras lumbares ·

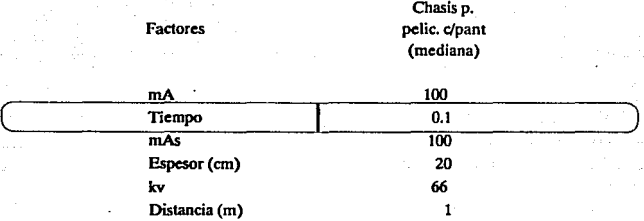

Rayo central: Se dirigirá al centro del chasis.

## **V&tebras lumbares (Incidencia lateral)**

l,

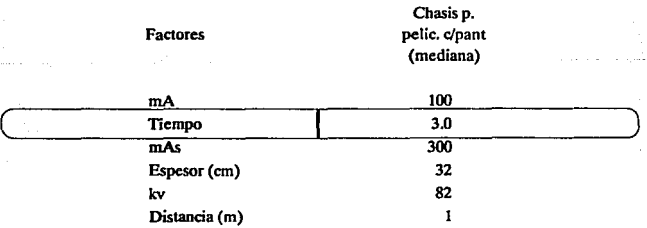

**Rayo central: Se dirige al centro del chasis, paralelamente hacia la línea que une ambas**  crestas ilfacas y a unos 4 cm. por debajo de las mismas.

## Vfrtebras lumbares (oblicua anterior)

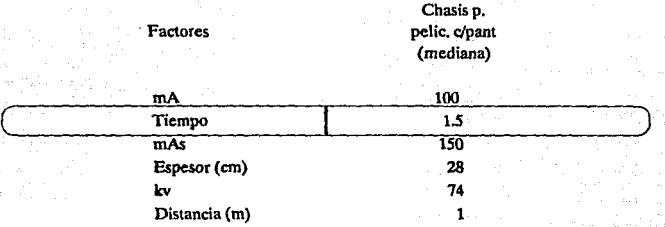

Rayo central: Se dirigirá perpendicularmente al centro del chasis.

#### Pelvis

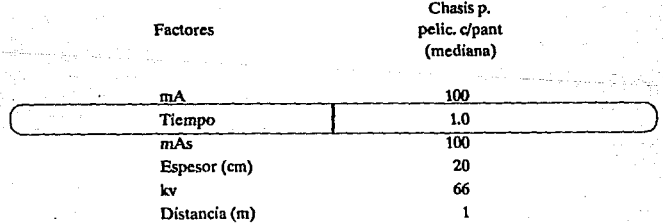

Rayo central: Deberá incidir normalmente al centro del chasis.

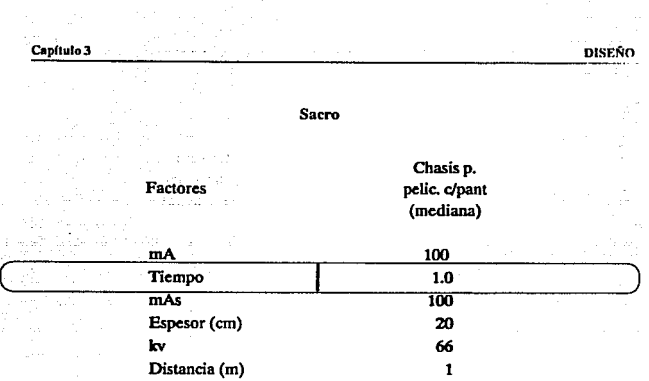

Rayo central: Se dirigirá oblicuamente, en el sentido cefálico, con una angulación de 15 **grados, hasta alcanzar el centro del chasis tras incidir sobre un punto situado unos 6 cm. por**  encima de la sínfisis pubiana.  $\sim$   $_{\rm 4}$ 

## Sacro (Incidencia lateral)

Chasis p.

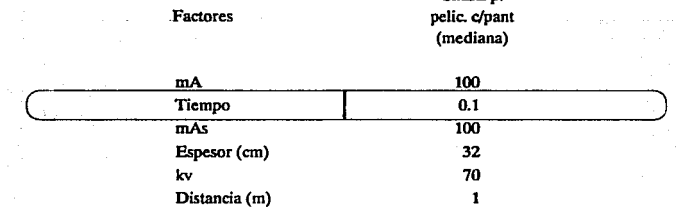

Rayo central: Se dirigirá perpendicularmente al centro del chasis.

151

DISEr'!O

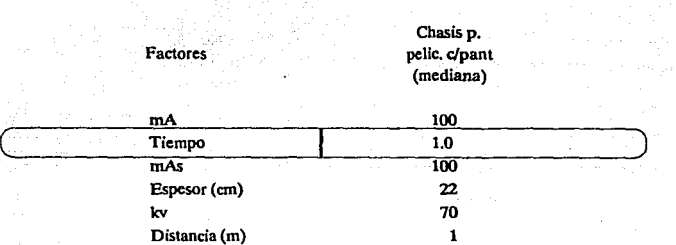

Cóccix (coxis)

**C•p(lulo3** 

Rayo central: El haz central se dirige en dirección caudal, con un ángulo de 15 grados, **para incidir en un punto situado a unos 6cm. por encima de la sínfisis del pubis y bosta el centro**  del chasis.

## Cadera

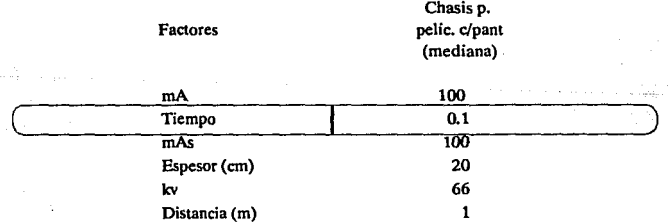

Rayo central: Se dirigirá el rayo central, a través del punto seleccionado, para que incida **normalmente en et centro del chasis.** 

#### **CapitulaJ DISENO**

## Cadera (Incidencia laleral)

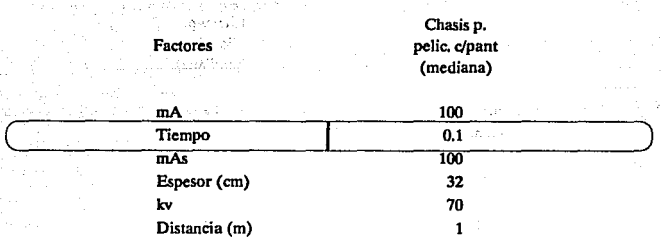

**Rayo central: Sobre un plano horizontal, diríjase el haz central de rayos**  perpendicularmente, por debajo de la rodilla flexionada, y a través del trocánter mayor, hacia el centro del chasis.

## **Hombro**

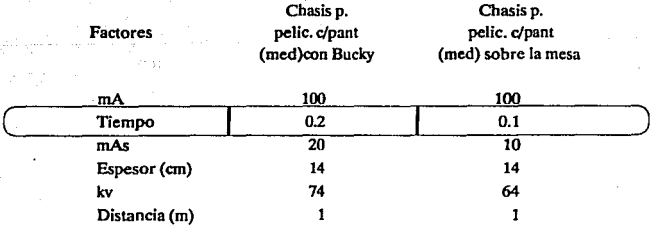

Rayo central: Se dirigirá perpendicularmente al centro del chasis, a través de la apófisis **coracoides.** 

#### **Capítulo 3** de la Capítulo III de la Capítulo III de la Capítulo II de la DISEÑO

## Hombro (Incidencia lateral)

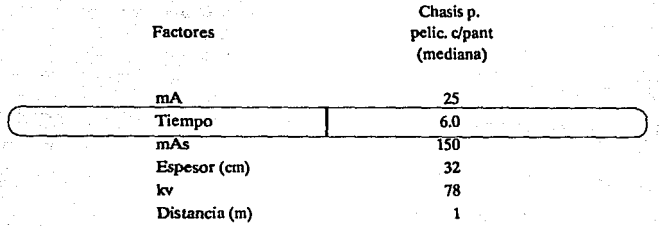

Rayo central: El haz central de rayos se dirigirá unos 10 grados hacia amba (en dirección cefálica), a través del cuello quirúrgico del húmero, para incidir en el centro del chasis.

## Clavícula

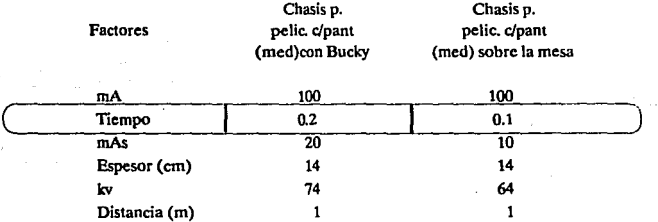

**Rayo central: Se dirigirá en sentido caudal unos 10 grados, atravesando la clavicula hacia el centro del chasis.** 

# Chasis p. Factores pelic. c/pant (mediana)  $mA$  100  $\begin{array}{|c|c|c|c|}\n\hline\n\text{Timepo} & & & 0.6 \\
\hline\n\text{max} & \text{max} & & 60 \\
\hline\n\end{array}$ Espesor (cm) 21<br>kv 38 kv 78 Distancia(m)  $\mathbf{1}$

Clavícula (anterior)

**Rayo central: Se dirigirá a través de la tercera vértebra torácica. para incidir en el centro**  de la película.

#### **Estemon**

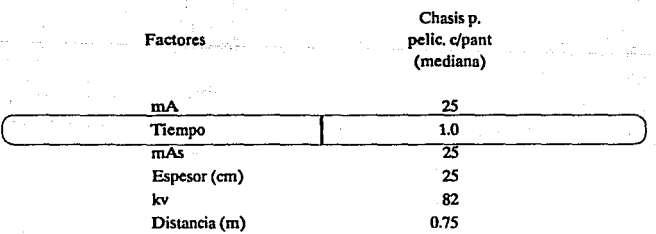

Rayo central: Se dirigirá perpendicularmente, atravesando un punto intermedio entre el manubrio y el apéndice xifoides, hasta incidir en el centro del chasis.

## Estemon {Incidencia laleral)

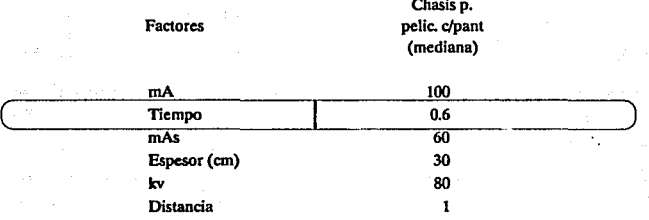

Rayo central: Se dirigirá perpendlcularmeote, a través de un punto situado entre el manubrio y el apéndice xifoides, hacia el centro del chasis.

## Escapula

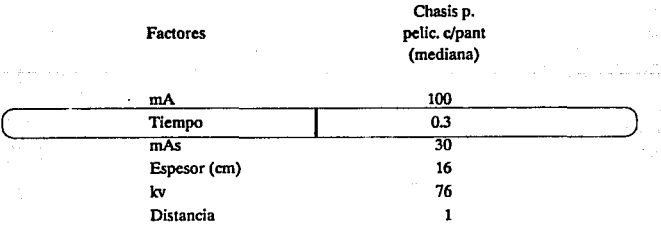

Rayo central: Se dirige en forma perpendicular hacia el centro del chasis, atravesando un punto equidistante entre el borde superior del hombro y el vertice de la escápula.

## Escapula (Incidencia lateral)

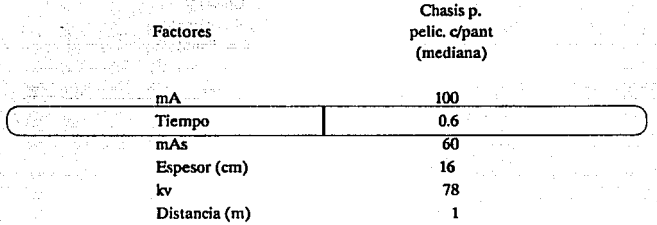

**Rayo central: Dirigirlo perpendicularmente hacia el centro del chasis. atravesando un punto equidistante entre el borde superior del hombro y el vertice de la escápula.** 

## Costillas

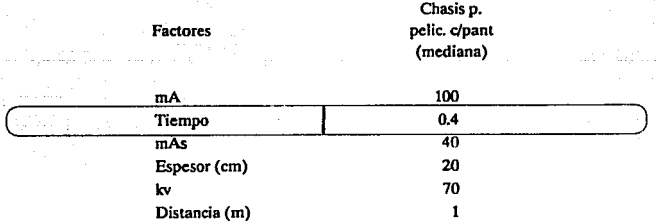

Rayo central: Se dirigirá perpendicularmente al centro del chasis.

## Costillas (oblicua anterior)

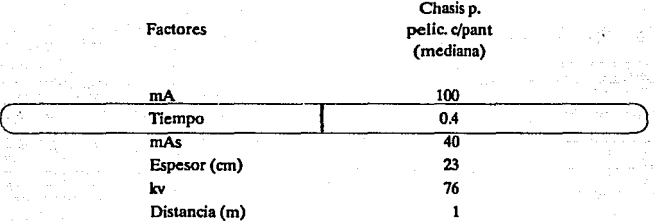

Rayo central: Se dirige perpendicularmente al centro del chasis.

#### Tórax

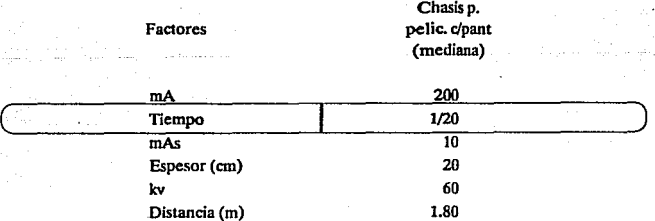

Rayo central: Se dirigirá en este caso horizontalfuente, pero perpendicular al centro del **chasis.** 

 $\sim$   $\sim$ 

s b

#### DISE!'IO

## Tórax (incidencia lateral)

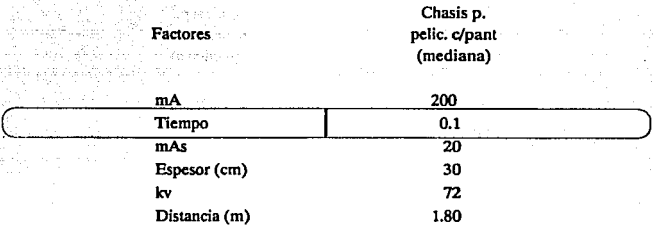

Rayo central: Se dirigirá horizontalmente en sentido perpendicular al centro del chasis.

## Tórax (incidencia apical lordótica)

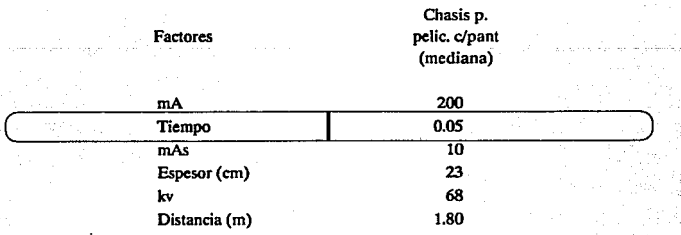

Rayo central: Se dirige horizontal hacia el centro del chasis.

#### **Capftulo3**

## Tórax {oblicua anterior)

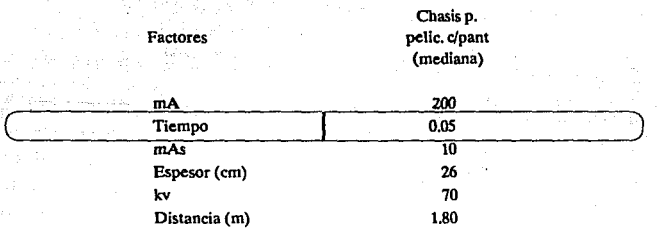

Rayo central: El haz central de los rayos se dirigirá horizontalmente, e incidirá en forma perpendicular sobre el centro del chasis.

#### Cráneo

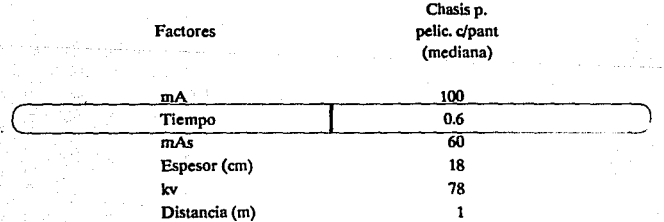

Rayo central; Se dirigirá perpendicularmente al chasis, a través del nasión.

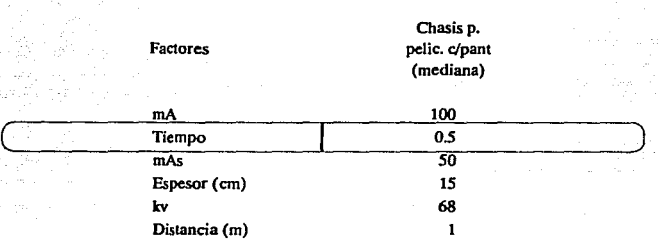

Cráneo (incidencia lateral)

**Rayo central: Se dirigirá, a través del.punto o estructura seleccionados,**  perpendicularmente sobre el chasis.

## Cráneo (posición occipital)

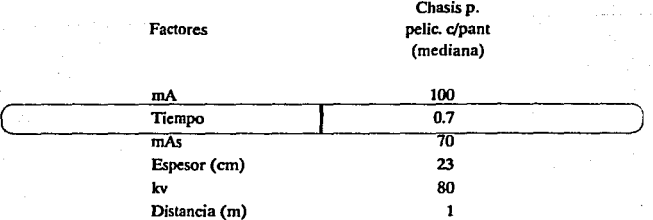

Rayo central: Se dirigirá en sentido caudal, con una angulación de 3S grados, atravesando **un punto situado idealmente en línea con el meato auditivo externo.** 

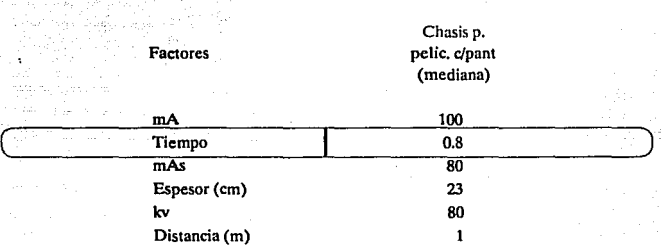

**Cnineo (Incidencia submentovértex)** 

Rayo central: El rayo central se dirigirá al centro del chasis, perpendicular a la linea **infraorbitomeatal y equidistante entre los dos ángulos mandibulares.** 

## Senos maxilares (Incidencia en posición erecta)

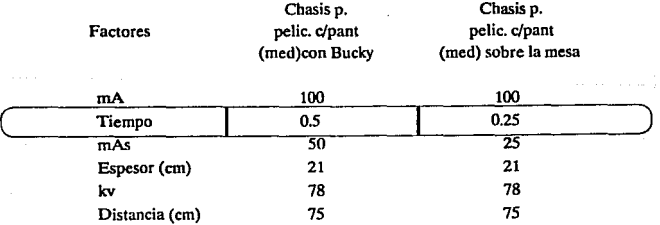

Rayo central: Se dirige hacia el centro del chasis en forma perpendicular a una linea que **contiene la espina nasal anterior.** 

#### **C.pltulo3**

#### **Senos rronto.etmoidales**

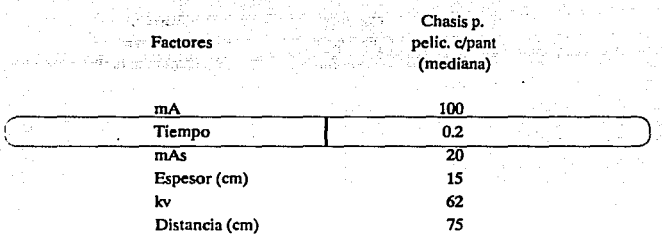

Rayo central: Se dirigirá, a través del punto elegido, en dirección perpendicular hacia el **centro del chasis.** 

## **Huesos nasales**

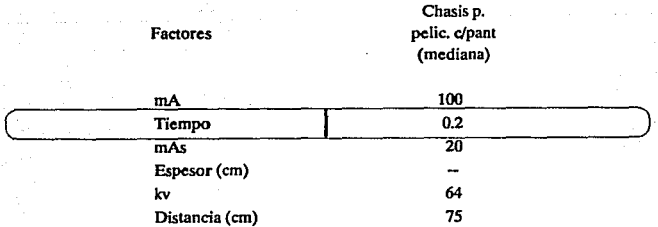

Rayo central: Se dirigirá perpendicularmente hacia el centro del portapelfculas, siguiendo Ja linea glabeloalveolar.

## **Huesos nasales (incidencia lateral)**

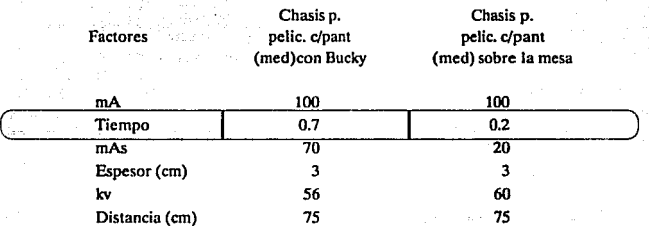

**Rayo central: Se dirigirá en sentido perpendicular hacia el centro del chasis a través del nasión.** 

## Glándulas salivales

**Factores** 

Chasis p. pclic. c/pant oclusal (rápida)

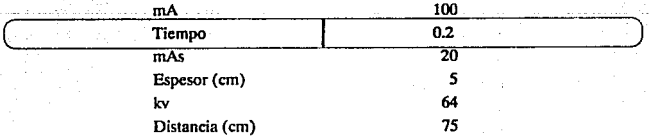

**Rayo central: Oirijase en sentido cefálico y perpendicular, a través de un punto**  inmediatamente anterior a los ángulos mandibulares, hacia el centro del portapelículas.

ś

## Glándulas salivales (radiografía anterior)

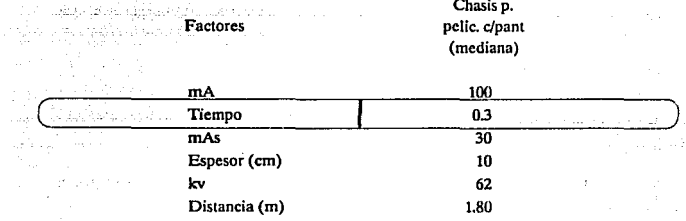

Rayo central: Se dirigirá en sentido perpendicular al centro del chasis.

#### Esórago

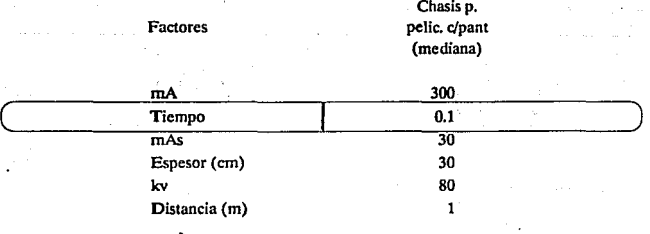

Rayo central: Dirijase el rayo central en sentido perpendicular, a través del punto **elegido, hacia el centro del chaisis.** 

# 111.4 DISEÑO DEL CONTROL PARA LOS MOTORES DE POSICION

El motor es una máquina destinada a convertir la energía eléctrica en energía mecánica.

#### Principio del motor eléctrico

El funcionamiento de un motor eléctrico depende del principio que se explica en la figura 111.4.1.

Todo conductor por el que circula una corriente y está situado en un campo magnético tiende a transladarse en dirección normal a la del campo.

La figura 111.4. ta. representa un campo magnético de intensidad uniforme. en el cual está colocado un conductor rectilíneo, y normal a la dirección del campo y al plano del papel, que no transporta corriente alguna. En la figura 111.4. lb se supone que el conductor transporta una corriente que tiene la dirección del observador hacia el papel, pero se ha suprimido el campo debido a los dos polos N y S. El conductor queda entonces rodeado de un campo magnético cilíndrico, debido a la corriente que por aquél circula. La dirección de este campo, que puede determinarse por Ja regla del sacacorchos, es la de las agujas del reloj.

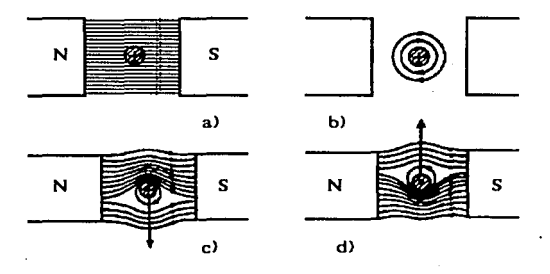

Fig. III.4.1 Fuerzas que actúan sobre un conductor por el que circula una corriente, *sometido a Ja acción de un campo magnético.* 

En la figura 111.4. lc. se representa el campo resultante, obtenido combinando el campo principal que queda por encima del conductor y se opone al campo que queda por debajo. Como resultado de ello se produce una concentración del campo en la región situada inmediatamente por encima del conductor y una disminución de la densidad del flujo en la región situada inmediatamente por debajo de él.

Puede verse que en este caso actuará una fuerza sobre el conductor, que lo empujará hacia abajo, como queda indicado por la flecha.

Es conveniente suponer que este fenómeno se debe a la concentración de las líneas de fuerza a uno de los conductores. las Uneas magnéticas de fuerza pueden considerarse como si fueran cintas elásticas en tensión. Estas líneas están siempre tratando de contraerse para adquirir una longitud mínima. La tensión de estas llneas sobre la parte superior del conductor tiende a empujarlo hacia abajo, como se indica en la figura 111.4. lc.

Si se invierte la corriente del conductor, la concentración de las líneas tiene lugar por debajo del conductor, con tendencia a empujarlo hacia arriba. como se indica en la figura 111.4. \d.

#### Fuerzas que se desarrollan sobre un condudor por el que circula una corriente

La fuerza que actúa sobre un conductor por el que circula una corriente cuando está sometida a la acción de un campo magnético es directamente proporcional a tres magnitudes: intensidad del campo, intensidad de la corriente y longitud del conduclor que queda dentro del campo. La fuerza en dinas viene dada por la expresión

$$
F = B \frac{1}{10}
$$
 (dinas)

si Bes la densidad de flujo en líneas por centrimetro cuadrado o gauss, l la longitud activa del conductor en centrlmetros, el la corriente en amperios.

Si se emplea et sistema m.k.s., expresándose B·en weber por metro cuadrado y 1 en metros.

$$
F = Bl^*I
$$
 (newton)

En las dos formulas anteriores, B, 1 e I deben ser perpendiculares entre sí, es decir, sus ángulos mutuos han de valer 90<sup>°</sup>, las fórmulas deben multiplicarse por el seno del ángulo formado.

#### Regla de la mano izquierda, de Flemming

La regla de la mano izquierda, de fleming, dice: Si los dedos indice, medio y pulgar de la mano izquierda se disponen según direcciones perpendiculares entre sí, y con el primero y segundo se señalan la dirección del campo o flujo y la dirección de la corriente en el conductor, el dedo pulgar indicará la dirección en que tiende a moverse el conductor, como se indica en la figura III.4.2.

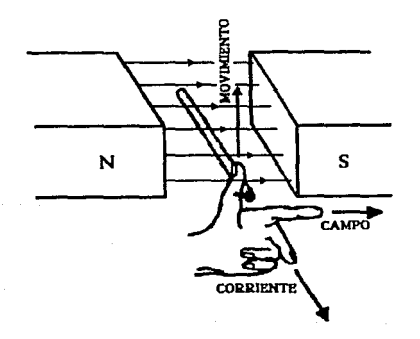

Fig. *lll4.2 Regla de* la *mano* izquierda, *de* Flenúng.

Otro método conveniente para determinar esta relación es hacer uso del hecho de que ta concentración de las Hneas de fuerza detrás del conductor tienden a empujarlo en sentido contrario. Es necesario simplemente trazar el campo principal y las líneas que rodean al conductor, como en la figura Jil.4.3. Es evidente que las líneas se concentran a la derecha del conductor, de modo que tenderán a moverlo hacia la izquierda

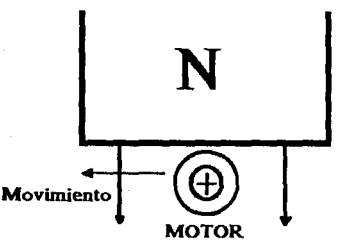

*Fw. lll4.J Acciones en un motor.* 

#### Ecuaciones de la tensión y del par en los motores de c.c

En un motor la tensión en bornes V y la intensidad del inducido I<sub>i</sub> tiene el mismo sentido. pero opuesto al de la f.e.m. inducida E. Esto se explicará mediante la figura III.4.4.

La figura III.4.4 se refiere a un motor para el cual se supone que el inducido gira en el mismo sentido que las agujas del reloj. Como el par electromagnético establece el sentido de rotación del inducido de un motor, este par también debe tener el mismo sentido que las agujas del reloj. Esto puede cumplirse sólo mediante corrientes que tengan los sentidos que muestra la figura IIl.4.4, o sea, mediante corrientes que salgan de la página en el polo N y que se introduzcan en el mismo en el polo S. Así, en un motor, la f.e.m. inducida E y Ja intensidad del inducido I<sub>l</sub> están en oposición; lo mismo ocurre entre la f.e.m. inducida E y la tensión en bornes V. Por esta razón E se denomina fuerza contraelectromotriz del motor (f.e.m.).

La diferencia de los signos de V y E, se denomina fuerza contraelectromotriz del motor.

$$
V - E = (E Ir + 2 \Delta V)
$$
  

$$
V = E + (E Ir = 2 \Delta V)
$$
 -ec. III.4.1

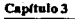

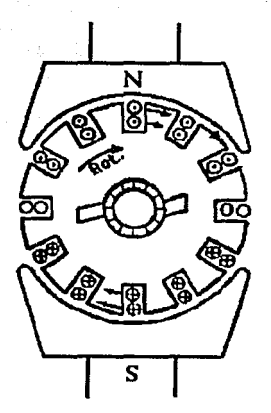

DISEÑO

Fig. *III.4.4 Sentido de la corriente y de la f.e.m. inducida en un motor.* 

La intensidad del inducido del motor de e.e., como en todos los demás motores eléctricos, presenta un autoajuste de manera que produce un equilibrio de pares, o dicho de otro modo, hoce que el par desarrollado sea igual al par de oposición. Este par de oposición es igual a la suma del par de carga y del par de pérdidas del inducido cuando éste gira.

Si  $\Phi$  es constante, como ocurre prácticamente en el motor derivación, entonces li variará directamente con el par. Si  $\Phi$  varía con  $I<sub>1</sub>$ , como ocurre en el motor serie y en el motor compuesto, entonces 11 no variará linealmente con T.

Si I<sub>i</sub> varía, sólo puede deberse a una variación de  $\Phi$  o de n, puesto que los demás factores permanecen constantes. En el motor derivación, como  $\Phi$  permanece casi constante, entonces para que varíe 11 debe variar a. Si 11 aumenta, como es necesario para que aumente el par de carga, entonces n disminuirá. En el motor serie como  $\Phi$  varía con I<sub>J</sub> la variación de velocidad con el par será mayor que en el motor derivación.

Con un motor que funcione a la potencia nominal, la suma de las caídas de tensiones  $\Sigma I$ ir + 2  $\Delta V$  es del 4 al 10% de la tensión en bornes, siendo el mayor de estos valores aplicable a motores pequeños.

#### Características de los molores

Motor en derivación (shunt motor): Motor eléctrico cuya excitación principal se obtiene mediante un arrollamiento inductor en derivación.

El flujo  $\Phi$  del motor derivación es función de la intensidad en el arrollamiento de excitación derivación, les:

$$
\Phi = f(I_{cx}) \qquad \qquad -- ec. III.4.2
$$

Arranque del motor derivación: Cuando un motor arranca, el par desarrollado debe ser mayor que el par resistente de la carga para obtener un par de aceleración. Mientras el par desarrollado sea mayor que el par de carga más el par de pérdidas, el inducido se acelerará. La aceleración continuará hasta que el par desarrollado y el par de carga más el par de pérdida sean iguales.

La figura llI.45a muestra el esquema básico para el arranque de un motor derivación. El borne "a" del arrollamiento de excitación se conecta directamente a la línea de potencia, y el otro "b" se conecta a la línea a través de un reóstato en derivación Rex y la resistencia y el arranque R De este modo, ambos arrollamientos, el de la excitación y el del inducido, se conectan a la lfuea simultáneamente. En el arranque, el borde •b• no puede conectarse directamente al arrollamiento del inducido, sin incluir una parte de Ja resistencia de arranque. Al conectar el arroUamineto de excitación derivación directamente en el inducido resultaría un flujo de excitación muy bajo, ya que Ja tensión en bornes del inducido es muy baja durante el arranque.

El arrollamiento de excitación nunca debe abrirse bruscamente. Como el arrollanúento de excitación elevada, una abertura brusca de este circuito puede producir una f.e.m. de autoinducción lo bastante elevada para peñerar el aislamiento. Por consiguiente, la conexión del arrollamiento de excitación en paralelo con el arrollamiento del inducido y una parte de **la resistencia de arranque presenta otra ventaja importante. Cuando se usa la conexión de la figura 111.4.Sa y el motor se desconecta, el circuito de excitación no queda desconectado sino que permanece siempre cerrado a través del inducido y una parte de la resistencia de arranque. Las cajas de arranque están proyectadas de manera que cumplan esta disposición.** 

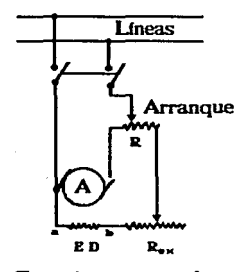

Conexiones para el arranque de un motor derivación.

a)

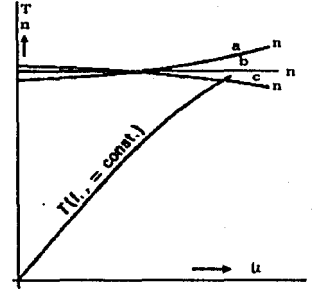

Par y velocidad de un motor derivación en función de la intensidad del inducido. para una intensidad de excitación constante. b)

*F¡g. llL4.5* Esquemas *básicos para un motor en derivación en el arranque y en* la Vf!locidad.

La figura III.4.5b muestra la velocidad de un motor derivación en función de la intensidad **de su inducido para una temión en bornes constante y para 3 niveles distintos de saturación**  (3 intensidades de excitación distintas). Aumentando la intensidad del inducido aumenta tanto la reacción del inducido romo la suma de las caldas de tensión. Estas cantidades se oponen **cada una en su efecto a la velocidad del motor.** 

Para determinar las características de funcionamiento del motor de e.e.. uno de los parámetros más importantes es la característica en vado (curva de magnetización). Los datos para esta curva pueden determinarse por cálculo o experimentalmente. en cada *caso* deberán elegirse las magnitudes más convenientes como coordenadas.

La regulación de velocidad se define como la razón entre la diferencia de velocidades en vado y a plena carga y la velocidad a plena carga. Así la regulación de velocidad en tanto por ciento es

> $E = 100$  velocidad en vacío - velocidad a plena carga velocidad a plena carga

La regulación de velocidad puede determinarse a partir de la curva velocidad-intensidad del inducido, o de la curva par- velocidad.

Motor Serie: motor eléctrico cuya excitación principal proviene de un arrollamineto de campo en serie.

La ecuación lll.4.1 también se aplica a el motor serie, y en lugar de la ecuación Ill.4.2 debe aplicarse

 $\Phi = f(I_i)$   $-ec. \Pi I.4.3$ 

puesto que un motor serie las intensidades de la excitación y del inducido son iguales.

La figura 111.4.6 muestra la velocidad y el par de un motor serie en función de la intensidad del inducido. Como el flujo  $\Phi$  es más pequeño para valores bajos de la intensidad del inducido, la velocidad n, debe ser mayor. Cuando II es muy pequeño, el flujo también es muy pequefto y la velocidad n del motor llega a ser tan elevada que la máquina puede llegar a destruirse. Un motor serie nunca debe conectarse a una lfnea si no existe la certeza de que está con carga. Incluso durante el arranque del motor serie, debe vigilarse que exista cierto par resistente, puesto que a intensidades bajas la velocidad llegaría a valores elevados a pesar de la resistencia de arranque. Mientras la velocidad del motor derivación varía poco con la velocidad del inducido, la variación de velocidad del motor serie es muy grande.

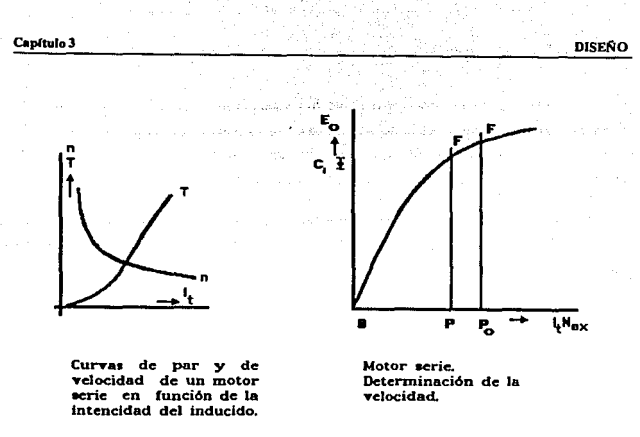

*Fig. l/L-1.6 Motor serie:* La *gráfica del lado izquierdo muestra* las *curvas* ele *par y velocidad, y* la *del* lado *derecho determina la velocidad.* 

Para valares pequeños de la intensidad del inducido, la máquina no está saturada y et flujo del motor serie es directamente proporcional a la intensidad del inducido.

Motor compuesto acumulativo: de acuerdo con la importancia relativa de la f.m.m. (furza contraelectromotriz) de excitación serie y derivación, el motor compuesto acumulativo puede tener características parecidas, a las del motor serie o a las del motor derivación. Si el motor serie se provee de un arrollamiento en derivación, se evita la posibilidad de sobrevelocidad en vacío.

Si un motor en derivación se provee de un arrollamiento serie, es posible obtener una velocidad casi independiente de la carga y por lo tanto casi constante.

La variación de velocidad y de par desarrollado del motor compuesto acumulativo en función de la intensidad del inducido 11 puede determinarse de una manera similar a la de los motores derivación y serie. La curva de la figura III.4.7 es la curva en vacío (de magnetización), y muestra la relación entre la f.e.m. inducida E<sub>o</sub> y la f.m.m. de excitación para la velocidad en vacío no del motor.

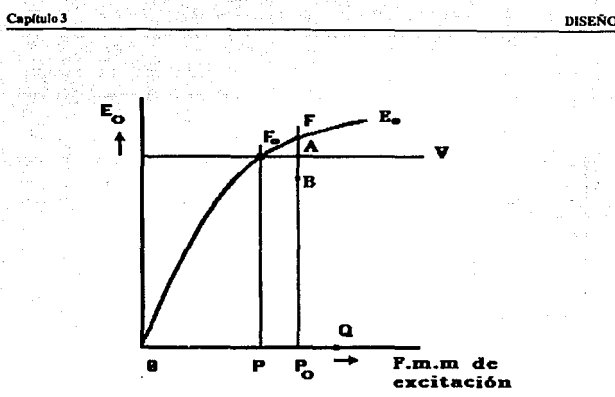

*Fig. lll4. 7 Determinación tk* la *velocidad* y *tk/ par para motor acumulativo.* 

#### Comparación de los diferentes tipos de motor

Las figuras III.4.8a, III.4.8b y III.4.8c muestran las curvas velocidad-intensidad. **par-intensidad y velocldad·par de los motores derivación. compuestos acumulativos y serie. Estas curvas permiten una comparación de los distintos tipos de motor. Muestran que las diferencias entre las curvas par-intensidad no son tan marcadas como las diferencias entre las**  curvas velocidad-intensidad y velocidad-par. La figura III.4.8c puede ser la más útil para decidir el tipo de motor conveniente para una aplicación dada.

**Las especincaciones características del molar derivación son: Aproximadamente una velocidad constante desde vado a plena carga, un par casi proporcional a ta intensidad del inducido (puesto que el flujo casi es constante), y la posibilidad de funcionar como generador**  con el mismo sentido de giro y sin cambio alguno de polaridad o de conexiones. La última **propiedad mencionada hace posible el funcionamiento del motor derivación como freno**  dinámico: si el par de oposición de Ja carga desaparece y el inducido es accionado en el mismo sentido que antes, la máquina actúa como generador, suministra potencia a la línea, produce **un par opuesto al par primitivo del motor y, por consiguiente, actúa como freno.** 

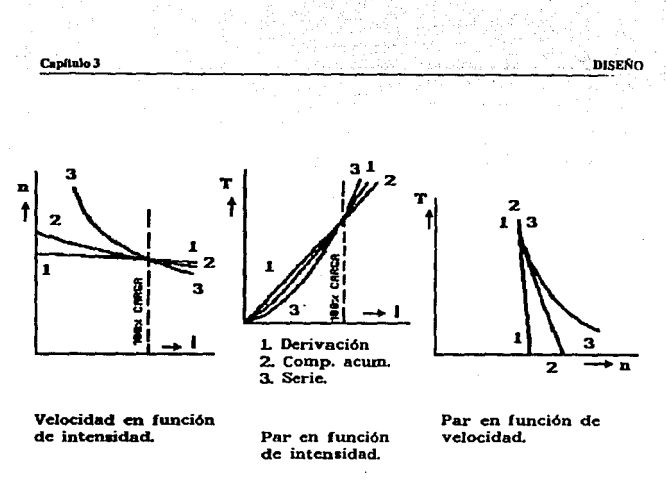

*FJg. lll4.8 Paro difuenles tipos o ciares de motores* de *e.e. (corriente continua)* 

Las propiedades sobresalientes del motor serie son: Disminición de la velocidad al aumentar el par, un par de arranque elevado que varía casi con el cuadrado de la intensidad para saturación baja. y una potencia de salida comparativamente independiente de las caídas ·de tensión en Jos conductores de la línea.

Las características del motor compuesto acumulativo están situadas entre los del motor derivación y las del motor serie. Tiene una velocidad de vado definida como el motor derivación, pero por otro lado, al aumentar el par, su velocidad disminuye más que en el morar derivación.

#### Estabilidad de los motores

Consideremos un motor que funciona a una velocidad  $n<sub>1</sub>$  y que desarrolla un par  $T<sub>1</sub>$  a esta velocidad. El hecho de que el motor sea estable o no, en estas condiciones de funcionamiento, depende de la forma de las cuivas par-velocidad del motor y de la carga. El
motor será estable si ambas curvas se cortan de manera que, al aumentar la velocidad, el par de carga sea mayor que el par molor (Fig. UI.4.9a)(o sea, el molor se frene), y al disminuir Ja velocidad el par motor sea mayor que el par resistente (o sea, el motor se acelere). De otra manera (Fig. Ill.4.9b), al aumentar la velocidad, el motor se aceleraría más y más y podría alcanzar una velocidad peligrosa; al disminuir la velocidad, el motor se frenarla más y más y llegaría a pararse, a no ser que las curvas velocidad-par se cortasen en otro punto en el que se satisfacieran las condiciones de estabilidad (Fig. III.4.9a).

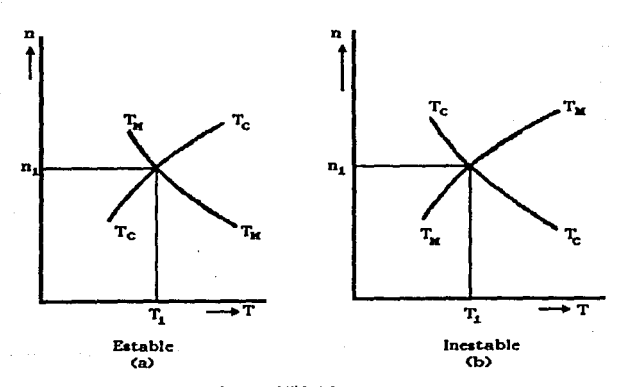

*rw. l/1.4.9 Determbwd6n* de la *estabilidad* de *un motor* 

# Control de velocidad en los motores de c.c

Existen tres modos de regularla velocidad, variar la tensión V (control de tensión), variar la resistencia del circuico del inducido (control reostálico), y variar el flujo (control de la excitación o del flujo).

### Capítulo Jerem a constructivo de la constructivo de la constructivo de la constructivo de la constructivo de l

Motor de excitación independiente, derivación y compuesto acumulativo: Para el control reostático se necesita una resistencia externa en el circuito del inducido. Esta resistencia produce una caída en las características de velocidad. Por este método se realiza una regulación, o sea, el cambio de velocidad de vacío a plena carga, amplia. Además, el rendimiento se reduce mediante este método de control de velocidad, puesto que las perdfdas en el cobre del circuito del inducido aumenta.

El método más simple y más barato de controlar la velocidad *es* el control de flujo mediante un reóstato en el circuito de excitación derivación. Como la energía necesaria para este circuito representa sólo un pequeño porcentaje de la dada por la máquina, el reóstato es de tamaño pequeño.

Para una variación dada de flujo (intensidad de excitación derivación) existe un desplazamiento definido de la característica de la ve1ocidad. Estas consideraciones se aplican al motor compuesto só)o cuando la excitación serie es pequeña en comparación con Ja derivación. En general para este tipo de control de velocidad se usan los motores en derivación.

El control de tensión se usa en ciertas condiciones, con excitación independiente en una disposición conocida como sistema Ward-Lconard.

Motor serie: El control rcostático se usa para la velocidad de los motores serie de los Ccrrocarrllcs. La resistencia produce una caída en la curva de velocidad similar a la del motor derivación. Cuando se emplean dos o más motores, como ocurre generalmente, se aplica el control serie-paralelo. Esto es un control combinado reostático y de tensión. A plena velocidad la resistencia queda eliminada completamente y ambos motores funcionan en paralelo a la tensión de linea.

### Diseño

El sistema ha sido diseñado para controlar la posición de ues motores de corriente directa, los cuales realizan movimiento lineal y angular. Se presentan tres posibles soluciones para el control de la posición en los motores.

**El sistema diseñado está conformado por las siguientes etapas: rectificación, comparación. control, potencia y sensado.** 

- **Recttncacl6n: en esta etapa se alimenta y rectifica la sefial de entrada para los circuitos**  desde  $±5$  y  $±15$  volts.

**De la fuente de ±5 se alimentan los circuitos integrados. como son: el MCU, Latches,**  Decodificadores, DAC's, y otros.

La fuente de  $\pm 15$  volts es la que alimenta la etapa de potencia que se utiliza para **los motores.** 

- **Comparacldn: es la etapa en donde se compara el valor de entrada al sistema, contra la retroalimentación que llega al controlador.**
- **Conlrol: es la etapa principal del diseno y para su funcionamiento necesita una alimentación de** *:tS* **volts.**
- Potencia: en esta etapa se da la prearnplificación y amplificación para los motores, la cual necesita una alimentación de  $\pm$ 15 volts para operar.

**La entrada a esta etapa es la señal de arranque y paro para cada uno de los motores**  empleados, y la señal de salida de ellos irá a la etapa de sensado.

- **Sensado: nos permite determinar el desplazamiento que debe realizar el motor seleccionado.** 

La determinación del desplazamineto se realiza por medio de un tren de pulsos, proporcionados por un foto-transistor y un disco con un pequeño orificio, este permite el paso de la luz, y con ello la señal INT2 lo sensará en el MCU.

Este pulso será cuantificado por el MCU y de esta manera se llevará a cabo el control del desplazamiento.

La entrada a la etapa de sensado proviene de Ja etapa de potencia quien está generando el movimiento solicitado, y la salida de ésta va al MCU en la señal INT2.

- Sistema de molores: se muestra los motores empleados, los cuales se les ha asignado un movimiento y desplazamiento, asf como un acoplamiento y donde van estar montados,

El sistema emplea uno para el movimiento lineal y dos para movimiento angular que serán de 0<sup>°</sup> a 135<sup>°</sup> en el sentido de las manecillas del reloj (en el motor que controla el movimiento de la barra que sostiene la placa y el cabezal), y de  $-45^{\circ}$  a  $+45^{\circ}$  (para el motor que controla el movimiento del cabezal).

- Sistema de posicl6n real: es el que se encarga de proporcionar la retroalimentación al sistema.

A continuación se presenta en fonna esquemática el sistema diseñado para el control de los motores de posición.

Fig. 1: Presenta en forma general la conexión y comunicación entre las etapas que conforman el sistema diseñado. Cada caja representa una etapa.

- Rectificación.
- Control.
- Poténcia.
- Motor.
- Sensado.
- Sistema de posición real.
- Fuente de aJimentación.

Capítulo 3

**DISEÑO** 

# REPRESENTACION A BLOQUES DEL DISEÑO DEL CONTROL PARA LOS MOTORES DE POSICION

 $\omega$  -  $\Delta\chi\gamma$ 

 $\mathcal{S}\oplus\mathcal{S}$  .

en al Fire Carlo

n am chuidh salainn a bhann

ing a share in

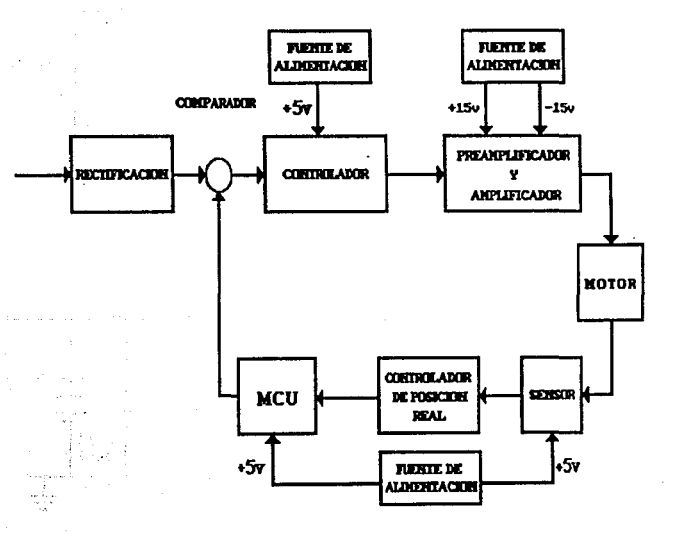

Fig. 2: Esta figura nos muestra el diseño de rectificación y regulación, la cual se realiza por derivación, para las salidas de ±15 volts, el elemento principal en esta etapa es el diodo Zener, y el transistor, los cuales sirven para mantener el voltaje y la corriente.

# RECTIFICADOR Y FUENTE DE ALIMENTACION DE ±15v

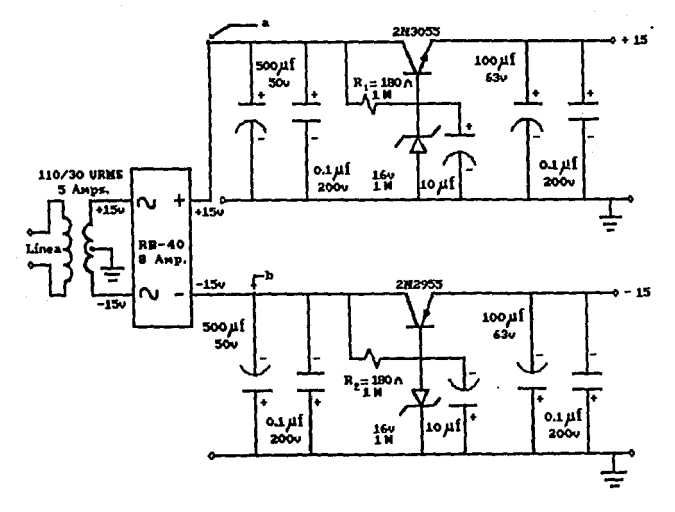

Fig. 3. La figura sólo muestra cómo se realizó la regulación a  $+5y-5$  volts esta se hizo por medio de los circuitos que aquí se muestran.

# FUENTE DE ALIMENTACION DE ± 5v

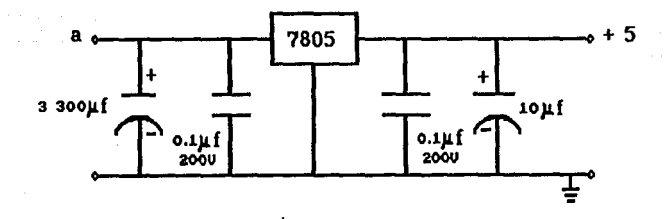

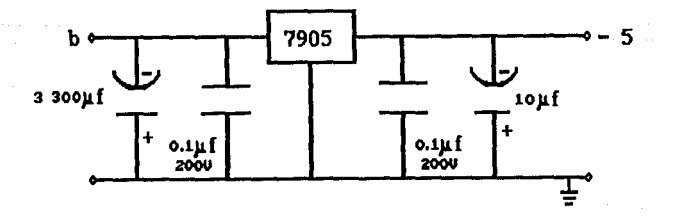

**DISENO** 

Fig. 4: Representa la etapa de potencia para los motores de corriente directa. La preamplificación es realizada por el amplificador operacional configurado como inversor y los transistores NPN y PNP realizan la amplificación.

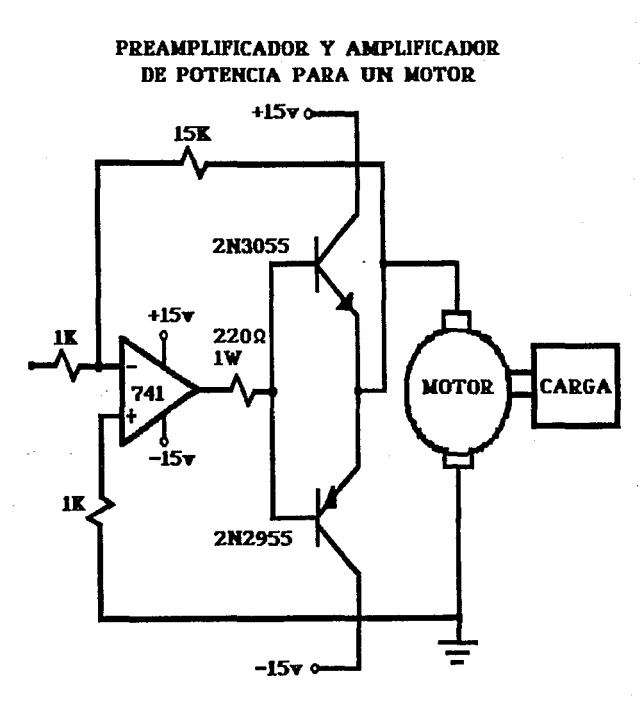

Canítulo 3

Fig. 5: Esta figura nos muestra el diseño del sensor utilizado para el motor de movimiento lineal y para el angular el sensor es similar, sólo se le adiciona un reductor de velocidad en la flecha.

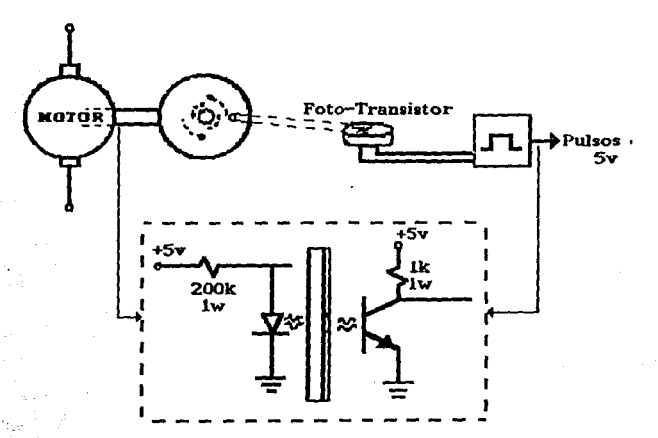

# SENSOR PARA CONTROLAR EL DESPLAZAMINETO DEL MOTOR

Fig. 6: Presenta la primer solución diseñada para el control de los motores.

De la etapa de sensado se tomará una línea de cada sensor, la cual será una entrada a un circuito AND y la otra entrada serán las líneas de control proporcionadas por el MCU (y la lógica empleada para darlas), con ello se sabrá qué motor está operando y el MCU recibirá la señal de reloj en INT2.

Del MCU proporciona qué motor debe operar y habilita su línea de control para que funcione. La señal de arranque y paro para cada motor la proporciona el MCU por software, necesita para ello la señal de la etapa de sensado que se introduce en INT2 y con ésta lleva una cuenta interna para realizar la comparación.

Capítulo 3

El desplazamiento que realice el motor será en un sentido u otro de acuerdo al valor proporcionado en la programación.

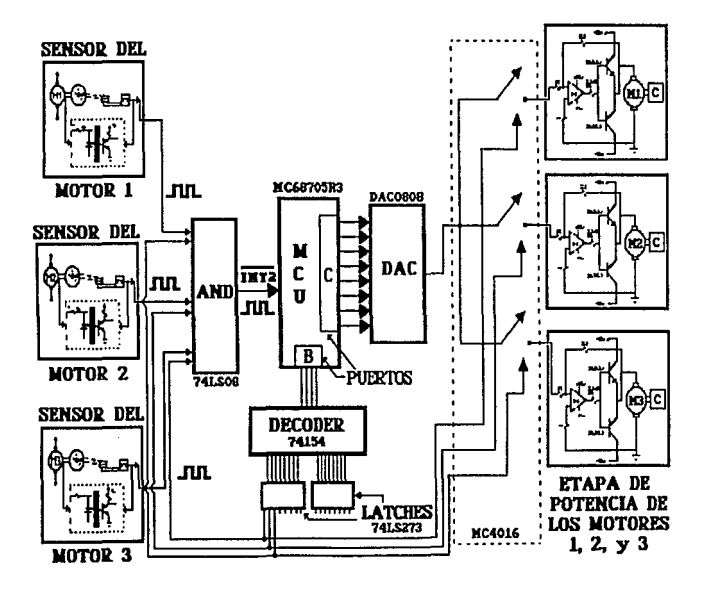

Fig. 7: Presenta la segunda solución diseñada para el control de los motores.

El MCU proporciona por software el valor del desplazamiento para el motor, dicho va1or pasa a uno de los latches y al DAC, la salida del DAC es una de las entradas a un switch, el cual se habilita con la lfnea de control dada por el MCU.

En una de las salidas del switch no se presenta ningún va1or y en la otra sf deberá presentarse, las saJidas de dicho switch serán la entrada del amplificador el cual funciona como inversor y éste proporciona como salida un voltaje.

El voltaje es la entrada a la etapa de potencia para que arranque el motor y con ello la etapa de sensado opere y proporcione la serie de pulsos para la señal INT2 al MCU, que será la señal de comparación.

Al entrar el tren de pulsos en INT2 se está realizando la retroalimentación al sistema y esto propicia que el MCU de el nuevo valor del desplazamiento para que el motor se detenga.

La etapa de rctroalimentacion proporciona el dato del desplazamiento al otro latch y al DAC, al switch que esté habilitado y con ello sus salidas del switch tendrán un valor no nulo y da como resultado que a la entrada del amplificador se realice una diferencia.

187

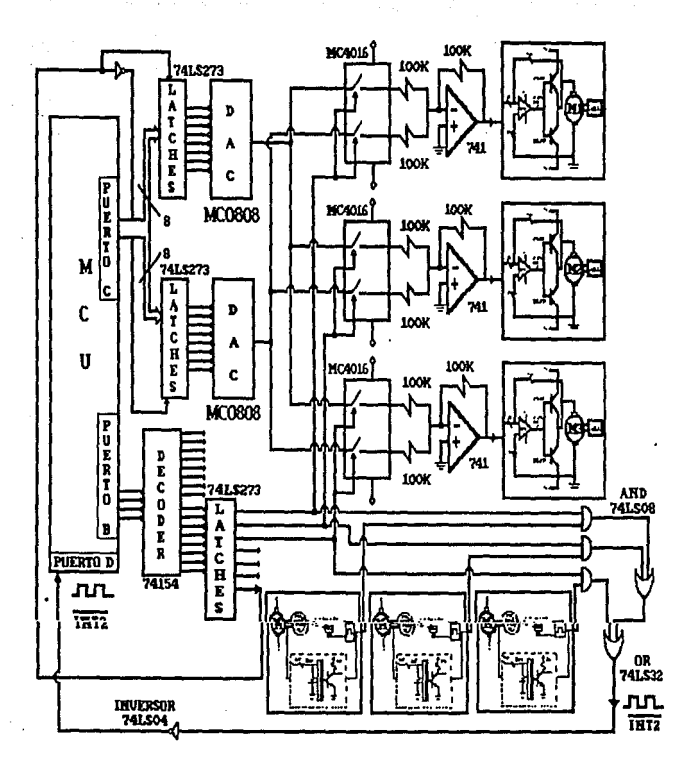

Capliulo J DISEÑO

Ffg. 8: Presenta la tercer solución disefiada para el control de los motores.

El MCU proporciona por software el valor del desplazamiento para el motor. En el latch activado se recibe el valor y este lo envía al DAC que tiene conectado, y Ja salida del DAC será la entrada al amplificador operacional conectado en forma de inversor. La salida del amplificador es Ja entrada a la etapa de potencia. dado que en este caso sólo se emplea uno para los tres motores, sólo que entre esta etapa y los motores se encuentra un relevador, el cual funciona como switch por medio de la habilitación en la etapa de potencia y la línea de selección de control desde el MCU para indicar qué motor deberá trabajar.

La etapa de sensado opera como antes se ha mencionado, con Jo cual el MCU recibirá en INT<sub>2</sub> los pulsos para llevar el conteo, que nos proporcionará el valor de comparación a enviar en el otro latch y al DAC, esto propicia que a la entrada del amplificador se realice una diferencia para óbtcner a la salida un valor menor, mayor o nulo, que indicará que se desplace hacia la derecha, izquierda o que se detenga.

De los diagramas presentados anteriomente (figuras 6, 7 y 8) que representan posibles soluciones para la etapa de control se efigio la que se ilustra\_ en la figura 7. principalmente por las siguientes características:

Posee un elemento que conserva el valor de comparación, para efectuar el desplazamiento requerido del motor seleccionado, y con ello se tiene mayor control del mismo.

No contiene elementos que rcquierán potencias elevadas (como relevadores). dado que sería necesario tener elementos de protección adicionales al diseño, para prevenir problemas a los circuitos Integrados utilizados.

189

Capitulo 3

**DISENO** 

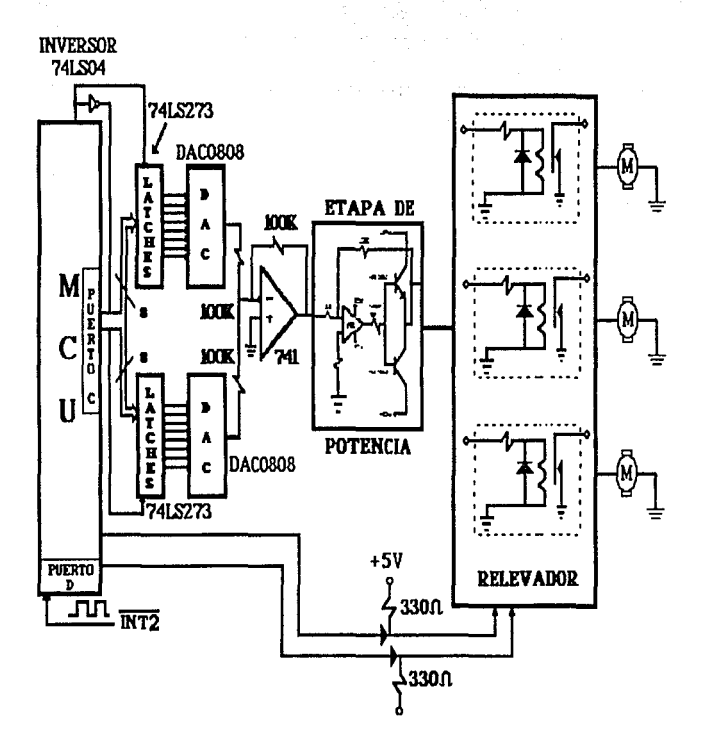

190  $\mathbf{r}$  $\alpha = 1$ 

MCU

# •M.C.U"

# IV.1 PRINCIPIO DE OPERACION Y CARACTERISTICAS DEL MC-68705R3

El MC·68705R3 es un circuito microcomputador del tipo 6 tecnología HMOS, maneja un BUS interno de 8 bits y contiene: CPU, reloj inlemo. memoria EPROM, programa de autocarga (bootstrap) residente en ROM, memoria RAM, 4 puertos de entrada/salida (I/O) digital, convertidor analógico/digital (NO) y conlador de tiempo (timer). Debido a sus características, ofrece al usuario medios económicos para el diseño de prototipos de evaluación de equipos que contendrán algún otro tipo de MCU de la misma familia sin memoria EPROM, o para producciones piloto y de bajo volumen.

Debido a to completo del circuito en cuanto a componentes internos, y en especial a la presencia del convertidor *ND* (hasta 4 entradas analógicas). y ala memoria EPROM, asr como al bajo costo del dispositivo, se eligió al MC68705RJ como parte medular de este diseño.

Este dispositivo contiene circuitos de protección contra entradas que puedan ocasionar algún daño debido a los altos voltajes provocados por la estática o campos eléctricos, sin embargo se deben tomar precauciones para evitar estos altos voltajes. Para propósito de operación es recomendable que Vin y Vout sean forzados a tener valores dentro del rango de Vssa Vcc.

El circuito integrado MC68705R3, se muestra en la siguiente figura IV. J. l, en donde se puede apreciar la distribución de las terminales, respecto a las seflales de entrada y salida aplicables a este dispositivo.

A continuación describiremos las señales del MC68705R3:

 $V_{cc}$  y  $V_{ss}$ : Son señales de alimentación; Vcc alimentación positiva y  $V_{ss}$  es tierra.

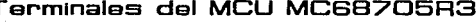

MOU

| Vss            | п<br>Iz  | 40 D |    | PA7             |
|----------------|----------|------|----|-----------------|
| <b>RESET</b>   | D<br>2   | 39 U |    | PA <sub>6</sub> |
| लिंग           | Ľ<br>з   | 38 D |    | <b>PAS</b>      |
| Vcc            | T<br>4   | 37 D |    | PA4             |
| <b>EXTAL</b>   | O<br>5   | 36 U |    | PA3             |
| <b>XTAL</b>    | ŋ<br>Б   | 35   | п  | PA2             |
| Vpp            | о<br>7   | 34   | n  | API             |
| TIMER/BOOT     | Ľ<br>а   | 33 N |    | PAO             |
| PCO            | u<br>9   | 32 D |    | PB7             |
| PC1            | O<br>m   | 31   | п. | <b>PB6</b>      |
| PC2            | r        | 30   | n  | PB5             |
| PC3            | D<br>'12 | 29   | n  | PB4             |
| PC4            | O<br>13  | 28 D |    | PB3             |
| PC5            | П        | 27   | п  | PB <sub>2</sub> |
| PC6            | п<br>15  | 25 D |    | PBI             |
| PC7            | O<br>116 | żs   | п  | PBD             |
| PD7            | r<br>17  | 24   |    | POO/ANO         |
| PD6/INT2       | п<br>18  | 23   |    | PDI/ANI         |
| <b>PO5/VRH</b> | п<br>19  | 22   |    | PD2/AN2         |
| PD4/VRL        | 20<br>г  | 21   |    | <b>PD3/AN3</b>  |
|                |          |      |    |                 |

Diagrama del chip del "MCU". Fig. IV.1.1

INT: Señal externa que asigna un evento de interrupción asíncrona al procesador, puede ser usada también, junto con la instrucción BIL y BIH.

XTAL y EXTAL: Estas señales permiten la conexión con el reloj interno del circuito oscilador. Un cristal, una resistencia, o una señal externa, pueden ser conectados a estas terminales para conformar un sistema que genere las señales de reloj.

TIMER/BOOT: Entrada externa empleada para el control del circuito del timer. Esta terminal también detecta un nivel de voltaje alto usado para el programa de autocarga o bootstrap.

~'T: **Esta terminal tiene una entrada schmirt trigger, para asegurar un nivel apropiado. El MCU puede ser inicializado o pues10 en estado de reset, al aplicar un pulso bajo a esta terminal.** 

Vpp: Esta terminal es usada para habilitar la programación de la memoria EPROM.

Líneas de entrada/snllda: (PAO-PA7, PBO-PB7, PCO-PC7, POO-PD7 ). Estas 32 lfneas **están ordenadas dentro de cuatro puertos de 8 bits. Cada lfnea de los puertos A, By C son programables como entmdas o salidas, bajo control del software, por medio del registro de dirección de datos (DDR). El puerto D cuando el convertidor A/D es usado, tiene cuatro entradas analógicas, más dos entradas para voltajes de referencia (VRH, VRL), una entrada**  mT2, y de 1 a 8 entradas digitales. Todas las líneas del puerto D pueden ser directamente **leídas y usadas como entradas digitales. Si cualquier entrada analógica es usada, entonces el**  voltaje de referencia (VRH y VRL) debe ser usado en el modo analógioo.

### **Memoria**

El MCU MC68705R3, cuyo mapa de memoria se muestra en la siguiente figura IV.1.2, **es capaz de direccionar 4,096 bytes de memoria y registros de entrada/salida con el contador**  de programa. El MCU tiene implementados 4,093 bytes de estas localidades de la siguiente **forma:** 

### En EPROM

3,776 bytes para programa y datos de usuario. 1 byte para registro opcional de enmascarado (MOR).

### En ROM

191 bytes para el programa de autocarga (bootstrap).

# EnRAM

112 bytes para datos de usuario.

7 bytes para entrada/salida.

2 registros del timer.

2 registros del convertidor NO.

1 registro misceláneo.

1 byte para registro de control del programa (PCR). (ver Fig. IV.12)

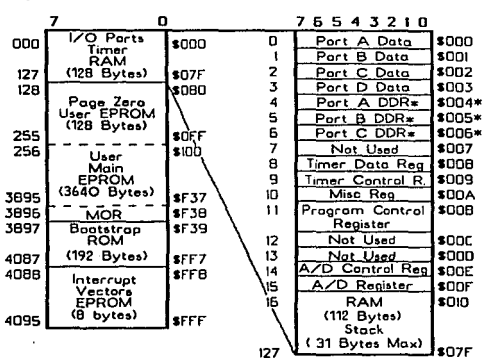

Mapa de memoria del MC68705R3

MCU

Fig. IV.1.2 Esquema general del mapa de memoria del "MCU".

La EPROM de usuario se localiza en dos áreas: la principal en las localidades \$080 a \$F37, mientras que la secundaria de 8 bytes y que está reservada para vectores de interrupción/reset, está en las localidades \$FF8 a \$FFF. El registro de opción de máscara en la localidad \$F38 completa el total,

El MCU usa 13 de 16 localidades bajas de memoria para el control del programa, características de entrada/salida tales como puertos y direcciones de las terminales de los mismos, el timer y registros del convertidor A/D. Los 112 bytes de RAM incluyen 31 bytes para el stack. El área del stack es usada durante el proceso de interrupción y llamadas a subrutinas.

# Unidad Central de Proceso (CPU)

**El CPU de la familia M6805 es implementado independientemente de la configuración de entrada/salida o memoria. Consecuentemente, puede ser tratado como una central de procesamiento de comunicación independiente con entradas y salidas, direccionamiento de**  memoria, datos y control de buses internos.

### Reglslros

**EJ CPU tiene** *5* **registros utilizables por programa. Estos registros se explican a continuación:** 

- Acumulador (A): Es un registro de 8 bits y de propósito general, usado para retener **operandos y resultados de cálculos aritméticos o manipulación de datos.**
- Registro Indice (X): Es un registro de 8 biis que puede ser usado con efectividad en **el modo de direccionamiento indexado. El valor del contenido en él puede ser agregado a otra cantidad en alguna instrucción, para crear una dirección efectiva. El registro Cndicc puede también ser usado para manipulación de datos usando las instrucciones de lectura/modificación/escritura. Otro posible** *uso* **del registro índice es como área de carga temporal.**
- **Contador de Programa (PC): Es un registro de 12 bits que contiene las direcciones de la próxima instrucción a ser ejecutada.**
- Apunlador del Stack (SP): Es un registro de 12 hiis que contiene las direcciones de la próxima localidad libre en el stack. Durante un resel al MCU o al ejecutarse la inslrucción de reset del apuntador del stack (RSP), su conienido es inicializado con **el valor \$07F. Los siete bits más significativos de este registro se encuentran**   $permanemente en el valor 0000011.$
- Reglslro de Código de Condición (CC): Es un registro de *5* biis, del cual cuatro bilS **son usados para indicar algunos resultados de la instrucción recientemente ejecutada.**  Los bits de este registro pueden ser individualmente probados por el programa, con

el fin de ejecutar acciones dependientes del valor de alguno o algunos de ellos. A continuación se explica cada uno de estos cinco bits (H, l, N, Z y C).

llALF CARRY (11): Se enciende durante las operaciones ADD y ADC cuando ocurre un carry entre los bits 3 y 4.

INTERRUPCION (1): Cuando este bit se enciende, el timer y la interrupción: externa IRTson enmascarados (deshabilitados). Si ocurre una interrupción en algún momento cuando este bit está encendido, la interrupción es mantenida y procesada en cuanto el bit de interrupción se apaga.

NEGATIVO (N): Cuando se enciende este bit, indica que el resultado de la operación aritmética/lógica o manipulación de datos anterior, fue negativo (el bit 7 en el resultado es un ! lógico).

CERO (Z): Cuando se enciende este bit, indica que el resultado de la operación aritmética/lógica o manipulación de datos anterior, fue cero.

CARRY/BORROW (C): Cuando se enciende este bit, indica que un carry o acarreo salió de Ja unidad aritmética lógica (ALU) como consecuencia de Ja operación artimética anterior. Este bit es también afectado durante las instrucciones de prueba de bits (bit test), de salios (branch), de corrimientos (shift) y de giros (rotare).

### Timer

El timer del MCU, consta de un contador de 8 bits programable por software, el cual es manejado por un prcscaler de 7 bits. Pueden seleccionarse diferentes opciones para proveer las señales de reloj al prescalcr y al contador. La selección de forma de operación del timer, se realiza por medio del registro de control del timer (TCR) y/o el registro de opción enmascarable (MOR). El TCR también contiene los bits de control de interrupción.

El diagrama de bloques del circuito del timer se muestra en la siguiente figura IV.1.3. El valor inicial del contador de 8 bits puede ser cargado bajo control del programa y decrementado hasta cero a través de una señal que entre por la terminal fc1N del contador.

Capítulo 4

tori sa

# DIAGRAMA DE BLOQUES DEL TIMER

MCLI

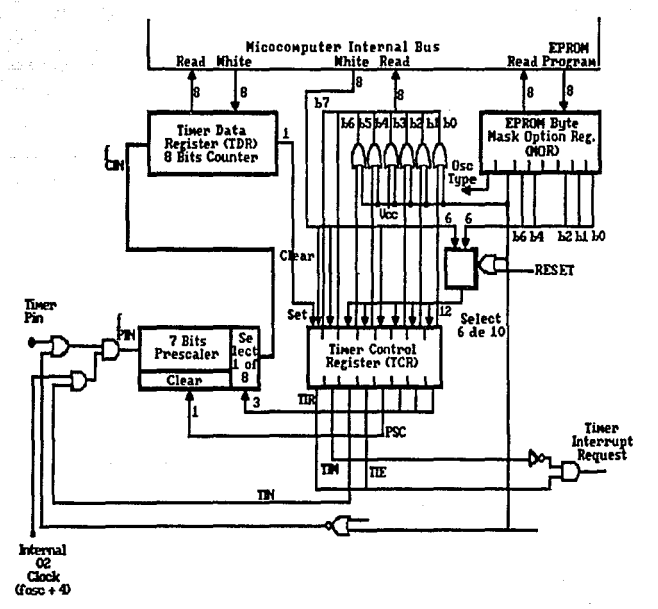

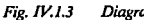

Diagrama de bloques de timer.

197

Una vez que el contador se ha decrementado a cero, se enciende el bit (b7 del TCR) que es

la solicitud de interrupción del timer TIR (Timer Interrupt Requcst). Asimismo, la máscara de interrupción del timer TIM (Timer ln1errupt Mask) bit 6 del mismo registro, puede ser encendido por software para inhibir la solicitud de interrupción, o apagado por el mismo medio para pasar dicha solicitud al procesador. Cuando el bit 1 es limpiado en el registro de código de condición. el procesador recibe la interrupción del tirner y responde a ella: guardando su mismo estado presente en el stack, buscando el vector de interrupción del timer en las localidades de memoria SFF8-SFF9 y ejecutando la rutina de interrupción correspondiente.

El contador sigue contando (decrementado), pasando de cero a SFF. De esta manera, puede ser leído en cualquier momento por el procesador, sin que se perturbe la cuenta. Esto permite a los programas determinar el tiempo transcurrido desde que ocurrió una interrupción del timer, sin alterar el proceso de conteo.

La entrada de señal de reloj para el timer puede ser externa, aplicada a la terminal de entrada del timer, o puede ser la señal interna 02.

### Reinicio (Resct)

Et MCU puede ser reinicializado de dos formas; una de ellas es la suspensión de la alimentación de corriente por medio del encendido/apagado y la otra forma es a través de la terminal para reinicializado externo (RESET). El circuito interno conectado a la terminal de RESET es un schmitt trigger que sensa el nivel lógico de esta línea.

# Opciones para el generado de señal de reloj

El circuito generador de señal de reloj, está diseñado para requerir de un mínimo de componentes externos; un cristal, una resistencia, un puente (jumper) o una señal externa, pueden ser usados para generar la señal de reloj del sistema, con diversas relaciones estabilidad/costo. Para el presente diseño, se eligió un cristal externo.

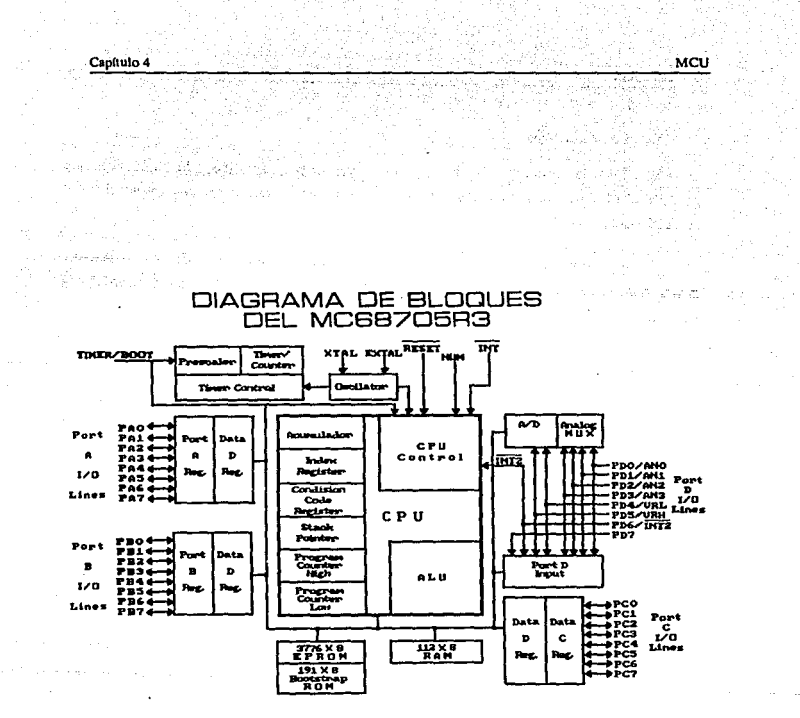

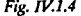

Fig. IV.1.4 Diagrama de bloques del microcompuatdor MC68705R3.

### Capítulo 4 Marco de Marco de Marco de Marco de Marco de Marco de Marco de Marco de Marco de Marco de Marco de

### ROM de Autocarga

El ROM de autocarga (bootstrap), contienen un programa cargado en fábrica. que permite al MCU realizar búsqueda de datos en un componente externo y transferirlos al EPROM del MC68705R3.

El programa de autocarga proporciona; generador de pulsos de programación, generación adecuada en tiempo de señal de entrada V<sub>pp</sub> y verificación después de la programación.

### Interrupciones

El MCU puede ser interrumpido de cuatro maneras diferentes: a través del conector de entrada de interrupción externa (INT), por la petición de interrupción interna del timer, por el conector de entrada del bit 6 del puerto externo D (INT2), o por el software con la instrucción de interrupción (SWI). Cuando acune cualquier tipo de interrupción, la instrucción en ejecución (incluyendo SWI) es completada, el procesamiento se suspende, el estado presente en el CPU es colocado dentro del stack\_ el bit de interrupción (1) del registro de código de condición es encendido, la dirección de la rutina de interrupción es obtenida del vector de interrupción apropiado y ejecutada la rutina de interrupción correspondiente. Introducir en el stack el registro del CPU, encender el bit 1, y localizar el vector requiere un total de 11 períodos de máquina. La rutina de servicio de interrupción debe terminar con una instrucción de regreso de interrupción (RTI), lo que permite al MCU volver a continuar el procesamiento del programa que se estaba ejecutando cuando sucedió dicha interrupción (por medio de recuperar del stack el estado previo del CPU). La tabla siguiente provee un listado de los tipos de interrupción, su prioridad y la dirección del vector que contiene la dirección de inicio de la rutina de servicio de interrupción adecuada. La prioridad de interrupción es aplicable a aquellas interrupciones pendientes cuando el CPU está listo para aceptar una nueva interrupción. La señal de RESET también se lista en esta tabla, ya que es tratada como una interrupción, aunque no es normalmente empleada como tal.

Cuando está encendido el bit de máscara de interrupción del registro de código de condición. la interrupción es mantenida para ejecutarla más tarde.

### Interrupcl6n **PESET** SWI **TIMER/INT?** Prioridad ¡º 2 3 Vector de Direccionamiento SFFE<sub>v</sub> SFFF SFFCySFFD SFFAy SFFB SFFBy SFF9

MCU

La *prioridad* 2 *se aplica solamente cuando está encendido el bit 1 en el registro de código de, condición (como* al *estar ocurriendo wia rutina de se1Vicio ). Cuado 1 =O y todas las interrupciones están siendo aceptadas, S'Wl tiene prioridad 4 (como cualquier otra instmcción). La prioridad* de iNT *cambia entonces a 2* y *la del timer a 3.* 

El timer y la señal  $\overline{INT2}$ , comparten el mismo vector de direccionamiento, por lo que la rutina de interrupción debe determinar la fuente de la misma, examinando los bits de solicitud de interrupción (TCR b7 y MR b7). Tanto TCR b7 como MR b7, por software solo pueden ser colocados en O lógico.

Las interrupciones externas INT e INT2 están sincronizadas y acopladas a el borde de caída de la señal de entrada. La interrupción INT2 tiene un bit de petición de interrupción (bit 7) y un bit de máscara (bit 6), ambos localizados en el regisiro misceláneo (MR). Cuando el bit de máscara está encendido, la interrupción TFrf2 se inhibe. La seítal INT2 siempre es leída como una entrada digital del puerto D. Si se encuentran encendidos los bits de petición de interrupción INT2 y del timer, hacen que el MCU procese una interrupción siempre y cuando el bit I del registro de código de condición esté apagado.

Una interrupción por software (SWI) es una instrucción ejecutable, que se efectúa sin importar el estado del bit 1 en el registro de código de condición. Este tipo de instrucción es a menudo empleada como punto de ruptura para revisión de programas o como llamadas del sistema.

### Convertidor Analógico Digital (A/D)

Canftulo 4

El MCU tiene internamente implementado un convertidor analógico digital de 8 bits, que emplea la técnica de aproximaciones sucesivas. Hasta cuatro entradas analógicas externas

se pueden conectar al convertidor A/O por medio del puerto D y a través de un multiplexor interno. Adicionalmente pueden emplearse cuatro señales analógicas internas para propósitos de calibración (Vrm, Vrm/2. Vrm/4 y Vrl).

La selección de señal en el multiplexor interno del MCU, es controlada por los bits O, 1 y 2 del regsitro de control del convertidor *ND* (ACR), de acuerdo a lo que se muestra en la tabla siguiente. Dicho registro es puesto a ceros, durante cualquier condición de reinicio (rcset).

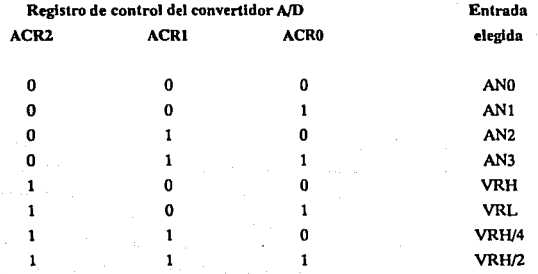

Siempre que se escriben datos en el ACR, se aborta la conversión que se está llevando a calio, la bandera de conversión completa se limpia (bit 7 del ACR) y la entrada seleccionada es muestreada y mantenida internamente.

El convertidor opera continuamente, empleando 30 ciclos de máquina para completar una conversión de la entrada analógica muestreada. Cuando la conversión se completa, la muestra digitalizada o valor digital, es colocado en el registro de resultado del convertidor *ND* (ARR), la bandera de conversión completa es encendida, la entrada seleccionada es muestreada de nuevo y se inicia una nueva conversión.

El convertidor NO es ratiométrico o relacional. Se provee de dos voltajes de referencia (VRH y VRL) al convertidor, por medio de algunas terminales del puerto D. Si el voltaje de entrada es igual a VRH se convierte en SFF (escala completa) y si es igual a VRL se convierte en \$00. Cualquier voltaje de entrada mayor que VRH es convertido en SFF sin proporcionar indicación alguna de saturación (overflow). Para conversiones ratiométricas, la fuente de donde provengan las señales a las entradas analógicas, deberá usar el voltaje VRH como voltaje de alimentación y estar referido al voltaje VRL. (ver Fig. IV.1.5)

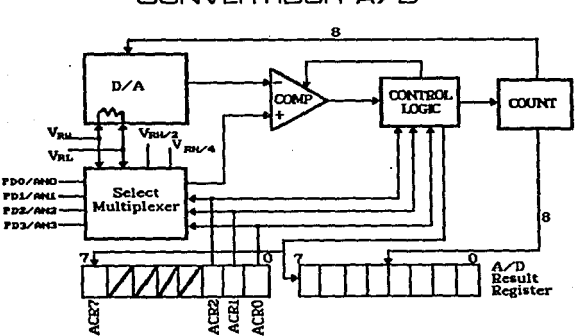

# DIAGRAMA DE BLOQUES DEL CONVERTIDOR A/

*Fig. W.I.S Diagrama de bloques del convertidor A/D.* 

### Registro de Control del Timer (TCR)

la configuración del TCR está determinada por el nivel lógico del bit 6 (opción del timer **1UPr) en el registro de opción de enmascaramiento (MOR).A continuación se muestran dos**   $r$ configuraciones del TCR, una para TOPT = 1 y la otra para TOPT = 0, TOPT = 1 configura al **TCR para emular al circuito MC6805R2. mientras que con TOPT= O. se provee control por software del TCR. Cuado TOPT= 1, las opciones de eninascaramiento del prcscaler son**  programables por el usuario a través del MOR.

TCR con MOR TOPT=1 (Emulación del MC6805R2)

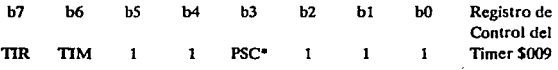

TCR con MOR TOPT = 0 (Timer programable por software)

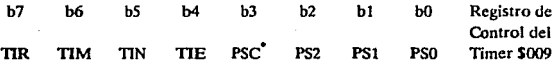

• *Solo escritura, se lee como cero.* 

La descripción de cada bit del TCR es la siguiente:

b7: TIR Solicitud de Interrupción del Timer (Timer lnterrupt Request)

**Empleado para iniciar una intenupción del timer o señalar un nivel mínimo en el registro de datos del timer (TDR), cuando es un 1 lógico.** 

 $1 =$ **Encendido cuando el total de bits del registro de datos del timer cambia a ceros.** 

**O= Apagado por reset externo o bajo control del programa.** 

b6: TIM Máscara de Interrupción del Timor (Timor lnterrupt Mask)

**Empleado para inhibir ta interrupción del timer al procesador. cuando es un 1 lógico.** 

**1 = Encendido por un reset externo o bajo control del programa.** 

O= Apagado bajo control de programa.

b5: TIN Externo o Interno (External or Internal)

**Selecciona la fuente de entrada del reloj, para que sea la terminal externa del timer**   $(8)$  a la interna  $02$ .

**1 = Selecciona la fuente de reloj externa.** 

 $0 =$  Selecciona la señal interna 02 (fosc/4).

### MODOS DE TIN-TIE

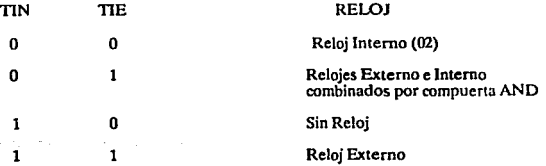

b4: TIE Habilitador Externo (Externa! Enable)

Empleado para habilitar la terminal externa del timer (8) o el reloj interno (si TIN =O), sin importar el estado de la tenninal externa del timer (deshabilita el funcionamiento de reloj combinado con compuerta). Cuando TOPT = 1, TIE se **encuentra simpre en 1 lógico.** 

**1 = Habilita la terminal externa del timer.** 

**O= Inhibe la terminal externa del timer.** 

b3: PSC Apagar el Preescnlador (Prescaler Clear)

**Este es un bit de solo escritura. Se lee como O lógico de manera que BSET y BCLR funcionen correctamente en el TCR. Al escribir un 1 en PSC. se genera un pulso**  que limpia el preescalador.

b2,PS2

bl,PSI

bO, PSO: Selección del Preescnlador (Prescnler Select)

**Estos bits son decodificados para seleccionar una de 8 líneas en el preescalador del timer. A continuación se muestra la división en el preescalador, resultado de la decodificación de estos bits.** 

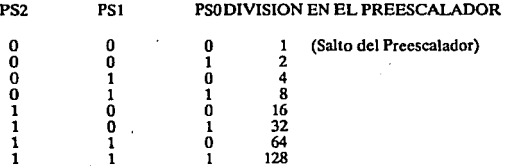

### Registro de Opciones de Enmascarado (Mask Optlons Register; MOR)

Este registro está implementado en EPROM. Como todos los demás bytes de EPROM, el MOR contiene ceros en todos sus bits antes de programar el MCU.

**Cuando se emplea para emular el MC6805R2, 5 de sus bits se utilizan en unión con el preescalador. De los restantes, el bit b7 es utilizado para seleccionar el tipo de oscilador de**  reloj y los bits b3 y b4 no se usan. Los bits bO, bt y b2 determinan la división efectuada en el preescalador del timer, el bit bS determina la fuente de reloj del timer y el valor del bit TOPT(b6), se programa para configurar el TCR (l lógico para emulación del MC6805R2).

Si el bit de opción de timer del MOR (fOPT) es O, los bits b5, b4, b 1 y bO de dicho **registro, dan el valor inicial de los bits respectivos del TCR al efectuar alguna operación de reset. Después de la inicialización el TCR es controlable por software.** 

A continuación se da una descripción de los bits del MOR:

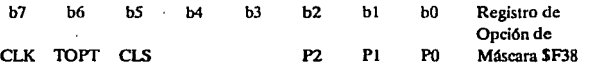

b7: CLK Tipo de Reloj Oscilador (Clock Oscilador Type)

 $1 = RC$ 

 $0 =$ Cristal

b6: TOPT Opción del Timer (Timer Option)

 $1 =$  timer/prescaler tipo MC6805R2. Todos los bits excepto 3, 6 y 7 del registro de **control del timer (TCR) son "invisibles" al usuario. Los bits** *S,* **2, 1 y O del registro**  de opción de máscara (MOR) determinan las opciónes de máscara equivalentes a las del MC6805R2.

 $0 =$  Todos los bits del TCR son implementados para emplearlos como timer programable por software. El estado de los bits 5, 4, 2, 1 y O colocan el valor inicial de los bits correspondientes del TCR (despufs de su inicialización, el TCR es controlado por software).

**b5: CLS Fuente de Reloj del Prescaler del Timer (Timer Prescaler Clock Source)** 

**1 = prescaler del timer externo.** 

 $0 =$  frecuencia interna (02).

 $b4:$  Si TOPT = 1 en el MOR no se emplea (emulación del MC6805R2).

 $Si TOPT = 0$  en el MOR, coloca el valor inicial de TIE del TCR.

b3: No se utiliza.

b2, P2

bl, PI

bO, PO: Opción del Preescalador (Prescaler Option)

Cuando se decodifican los niveles lógicos de estos bits, seleccionan una de 8 lfneas del preescalador del timer. A continuación se muestra la división resultante de decodificar las diferentes combinaciones de estos tres bits.

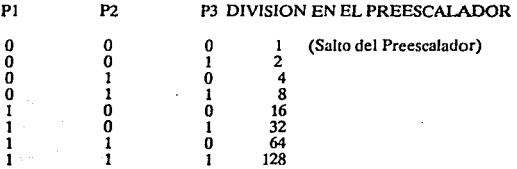

Modos de Direccionamiento

El poder de cualquier computadora se basa en su habilidad para accesar la memoria. Los modos de direccionamiento del procesador proveen esta capacidad, a la vez que definen la forma en que se obtiene un dato a través de una instrucción.

El MC68705R3, cuenta con siete modos de direccionamiento, a los que denomina: inherente, inmediato, directo, extendido, indexado, relativo y de manipulación de bit.

- Inherente: Lo emplean instrucciones de un byte, la información con que operará el MCU se encuentra dentro de él, en alguno de los registros.

- Inmediato: Empleado con instrucciones de dos bytes. La información con la que trabaja el MCU, se da a continuación del código de la instrucción y está caracterizada por el signo # antes del dato.
- Directo: Este modo permite a la inslrucción accesar cualquier localidad en la página cero, con una instrucción de dos bytes.
- Extendido: Este modo permite a una instrucción accesar cualquier localidad en memoria. Las instrucciones que operan en modo extendido son de tres bytes; uno para el código de Ja instrucción y una dirección de dos bytes.
- Relativo: Empleado solamente con instrucciones de bifurcación. Especifica una localidad relativa al valor actual del PC.
- !\lodos Indexados: En estos modos la dirección es variable y depende de dos factores: a) el contenido del registro índice y b) el offset contenido en los bytes a continuación del operando. Hay 3 tipos de direccionamientos indexados que son:
	- Sin offset: el contenido del registro índice es la dirección y opera con instrucciones de un byte.
	- Offset de 8 bils: la dirección es el contenido del registro índice más el contenido del byte siguiente al operando.
	- Offset de 16 bits: similar al anterior, pero se diferencfa en que al ser más largo su offset, puede direccionar cualquier localidad de memoria.
- Manipulación de bit: Se divide en los siguientes tipos:
	- Bit set/clear: permite encender o apagar individualmente bits de alguna localidad de memoria o de registros de entrada/salida.
	- Bit test branch: es una combinación de los modos directo, relativo y bit set/clear. El byte de datos por revisar es localizado por medio de una dirección directa en la localidad siguiente al código del operando.

### CONVERTIDORES

Existen dos tipos de convertidores de dalos, los digitales/analógicos (D/A) y los analógicos/digitales (A/D) estos se pueden implementar con circuitos integrados.

# Convertidor DigitaUAna16gico (D/A)

El corazón del convertidor D/A es una serie de switches de operación-lógica, este arreglo utiliza un switch para cada bit de resolución; esto es n switches por n bits a convertir. Estos switches se encuentran conectando o desconectando una referencia de voltaje a la pata de una red de resistencias. Por otra parte paran bits de resolución. Ja red de resistencias puede tener n patas o entradas. El arreglo de los valores de las resistencias dentro de esta red determina la escala del convertidor. La función completa de un convertidor D/A incluye la referencia de voltaje y el amplificador buffer de salida. La fuente de referencia de voJtage es un voltaje estable el cual se aplica en el dispositivo de la red de resistencias, y es el elemento de mayor consideración en Jos convertidores D!A de precisión. Normalmente un circuito configurado con diodo Zener es usado para su alta estabilidad y precisión con una salida en el rango de 6 a JO volts.

Conceptualmente, muchos convertidores D/A pueden ser usados en corriente o voltaje en su modo de salida, dependiendo de Ja aplicación. La corriente de salida del convertidor D/A se usa a la salida del convertidor directamente; un voltaje del dispositivo de salida usara un amplificador operacional en el modo de convertidor corriente a vol taje.

### Convertidores ND

Asf como el convertidor D/A existe un gran número de convertidores ND.

### Convertidor ND tipo contador

El convertidor ND tipo contador, se presenta en la Fig. IV.l.6 con retroalimentación, usa también un convertidor D/A. como parte de ésta, es uno de los convertidores A/D más simples y está implementado con compuertas comunes.

La base de operación de este convertidor A/D es la comparación de un voltaje en aumento a la salida del D/A con una entrada analógica conocida Vin, es un sistema de empuje *ND* y requiere de un comando externo para iniciar una conversión. Al recibir el pulso del comando para realizar la conversión, el control lógico reirticia el contador a ceros y además pone la salida del convertidor D/A en cero.

El reloj entonces aumenta dentro del contador, el cual cuenta hasta llenar la esenia. Similarmente la salida D/A crece con cada pulso de reloj, hasta igualar Ja entrada analógica (Fig.IV.1.6).

En este punto el comparador cambia de estado señalando al control lógico que detenga al contador. Este número digital en el contador es entonces igual al voltaje de entrada (donde 1 LSB). La lógica sostiene este número indefinidamente o hasta que sea recibido un nuevo comando de conversión.

Se puede apreciar en el diagrama que es inherentemente lento en operación, porque se incrementa la salida D/A desde cero hasta un nivel conocido. Para llenar una escala de entrada, ésta toma 2" periodos de reloj, esto es 1024 ciclos para una conversión de 10 bit, 4096 para 12 y asr sucesivamente.

Esta velocidad es relativamente lenta en los convertidores ND de tipo contador. Sus ventajas son: relativa simplicidad y bajo costo.

### El convertidor A/D por lntegracl6n

El convertidor ND por integración. implica un amplificador operacional integrado como parte de la operación básica de éste. El funcionamiento de este tipo de convertidores se aprecia mejor en el diagrama de bloques de la figura IV.1.7.

Un ciclo de operación del sistema se realiza en dos intervalos de tiempo básicos, tl y t2. El intervalo t1 es un intervalo grande y fijo determinado por diseño. Durante este intervalo la señal de entrada es conectada por el switch Sl, el cual provoca un voltaje de salida del integrador Vint que será positiva. Dependiendo del nivel de voltaje Yin el voltaje Vint se extenderá a algún nivel positivo (Vinta o Vincb) al final de tl.

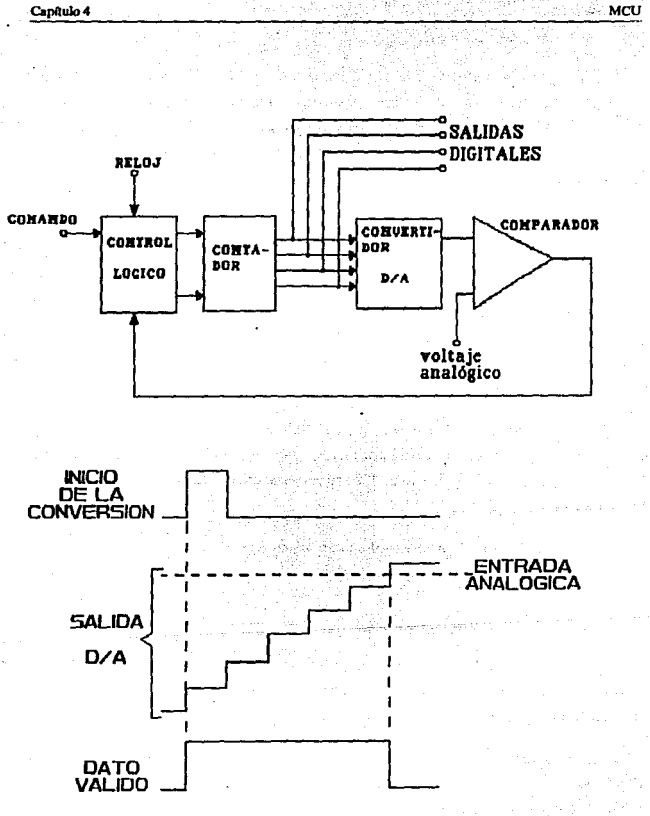

MCU

Fig. IV.1.6 Convertidor A/D tipo contador.
Durante el tiempo t2 la entrada se desconecta y la polaridad opuesta de la referencia de voltaje es conectada. causando en Vint una rampa hacia abajo hasta una pendiente fija. Cuando la rampa de voltaje tienda a cero y dispara el comparador, el tiempo t2 termina.

Los intervalos de tiempo t1 y t2 son intervalos que pueden ser medidos por el contador. Este puede ser. mostrando que el tiempo t2 es una medida del vo1taje de entrada desconocido  $V_{in}$ , como  $V_{in} = V_{RFF}(12/t)$ .

Con VREFY tl constantes. el tiempo t2es una medida directa de Vin. Este intervalo de tiempo es contado por un apropiado arreglo de contadores para una salida binaria, la salida de este contador es la salida digital.

la ventaja de este esquema es que los componentes R y C no serán críticos como ocurre en un largo estado de tiempo.

Adicionalmente la sincronización del reloj es relativamente no-crítica, no cambia apreciablemente durante un ciclo de conversión.

La ocurrencia absoluta depende principalmente de la referencia usada, y al convertir la doble pendiente tendrá capacidad para 12 bits binarios, o 3 dígitos (o más) de operación. Finalmente una de las más significativas ventajas de esta técnica es el inherente rechazo al ruido.

Esto es debido en parte a la integración de la señal de entrada, pero rechaza a una frecuencia especifica tal como SO o 60 Hz, puede ser maximizada por la operación del ciclo de operación en sincronia al dar niveles de rechazo de 50 a 60 dB.

La mayor desventaja del convertidor ND integrador es el tiempo de conversión, normalmente es del orden de 10 milisegundos o más. El convertidor integrador tiene sus principales aplicaciones en instrumentación tal como votmetros digitales, cuando el tiempo de respuesta es relativamente largo y no se considera desventaja. Sofisticadas variaciones dc1 concepto básico son las de calibración por fases con la base del ciclo de dos fases. Por ejemplo están los convertidores ND integradores de 3 fases el cual corrige tendiendo a cero, y convertidores A/D de 4 fases el cual corrige ambas en cero y ganancia de corriente.

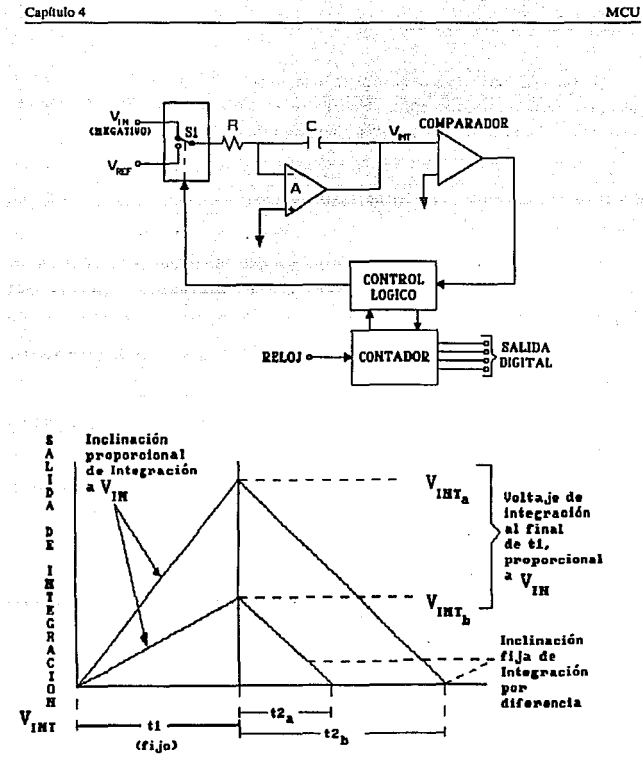

TIME

 $Fig.  $IV.1.7$$ Convertidor A/D por integración.

#### Convertidor ND por Aproximaciones Sucesivas

Un convertidor ND por aproximaciones sucesivas se muestra en la figura IV.l.8. Este convertidor es conceptualmente simple, y similar al contador y tipos de servos, opera un principio de retroalimentación.

En la figura IV.1.8a. se puede ver que el comparador compara la salida del convertidor D/A con la entrada analógica, y lo lleva al registro de aproximaciones sucesivas. Este registro es un MSI lógico especializado, elemento diseñado espedficamente para esta función, el cual opera como sigue: Recibe el convertidor un pulso de comando, el sistema tomará secuencialmente cada bit de entrada al convertidor D/A. para determinar el peso relativo con relación a la entrada. Esta será borrada con respecto al diagrama de tiempos.

Con respecto al nivel analógico 1 del primer ejemplo (Fig. IV.!.Bb), el primer registro para el bit MSB compara con la entrada. Si es menor que el voltaje de entrada (como se muestra) es un bit izquierdo encendido.

Cuando el siguiente bit es examinado ve si la suma con el primer bit es mayor o menor que la entrada. Si es mayor lo apaga, si es menor lo enciende. Este proceso continúa en secuencia para los n bits hasta que todos sean probados.

Note que el voltaje D/A es reforzado en pasos sucesivos para cada bit hasta tomar al lSB del voltaje de entrada. Un segundo ejemplo de un bajo voltaje analógico se muestra como entrada analógica 2. Ln entrada analógica a un convertidor de aproximaciones sucesivas puede ser estable durante la conversión o tiene cambios menores de 1/2 LSB. Al final del ciclo de conversión, el dato quedará en el registro que será la palabra convenida digital, disponible en paralelo. Sin embargo el registro de aproximaciones sucesivas normalmente tiene disponible el dato en forma serial.

Este tipo de convertidor puede tener uno de los dos flujos (como lo muestra la figura) o ciclos continuos (libre carrera).

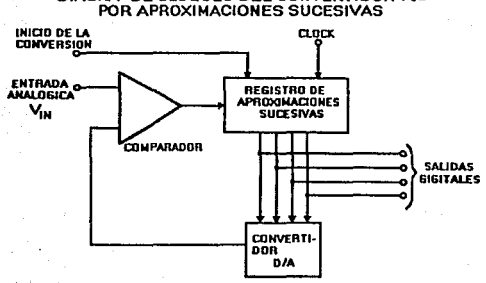

#### DIAGRA DE BLOQUES DEL CONVERTIDOR A/D POR APROXIMACIONES SUCESIVAS

**SAN MCU** 

## **DIAGRAMA DE TIEMPO**

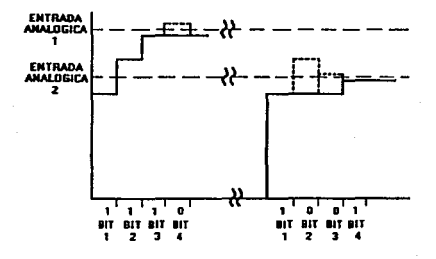

#### Fig. IV.1.8 Diagrama del convertidor AID por aproximaciones sucesivas: a) De bloques. b) De tiempo.

**El rendimiento en una conversión ND en n + 1 ciclos de reloj en un ciclo por bit en**  general, más un ciclo adicional de reloj para el registro de reset (reinicio). Este proceso de conversión es uno de los más ripidos, y su rapfdez puede ir por abajo de 1 microsegundo por bit en algunas unidades.

**Un convertidor de aproximaciones suscesivas puede ser muy exacto. pero esto es sólo una buena referencia, porque dentro está e1 convertidor D/A. Si la red de resistencias, de la**  red dentro del D/A no están bien igualadas o dirigidas, el convertidor ND podra ser no-lineal **y puede no aceptar algunos códigos y ser inestable. Los tipos de convertidores de**  aproximaciones sucesivas están actualmente disponibles con 12 bits de resolución ron 10 a 20 microsegundos de tiempo de conversión. Todos los arreglos de códigos están disponibles con  $e$ ste *tipo* de convertidor.

#### Convertidor Paralelo A/D

Este tipo de convertidor ND paralelo está ilustrado en la Fig. IV.1.9. Como el nombre Jo indica, es tipo de convertidor ND opera por comparaciones simultáneas, comparandos todos los niveles de código analógicos a la entrada.

Este es el más ripido de todos los tipos ND, ya que está limitado en velocidad unicamente por el retardo de programación de los comparadores usados, y la decodificación lógica.

**En operación, una resistencia comparte Ja entrada en cadena de un banco de**  comparadores a cada nivel de código, para obtener la resolución apropiada. Esta técnica **requiera 2°"1 comparadores de •n• bits de comparación; esta conversión es muy complicada en rérminos de hardware para resoluciones m<'is allá de** *5* **o 6 bits.** 

La salida del comparador, no están en forma binaria; éstas requieren de un decodificador lógico.

**Otros avances de esta técnica es tiempo real u operaciones continuas, en adición a la**  inherente alta velocidad. Esta es una técnica usada para la conversión de alta velocidad de señales analógicas tales como osciladores de video.

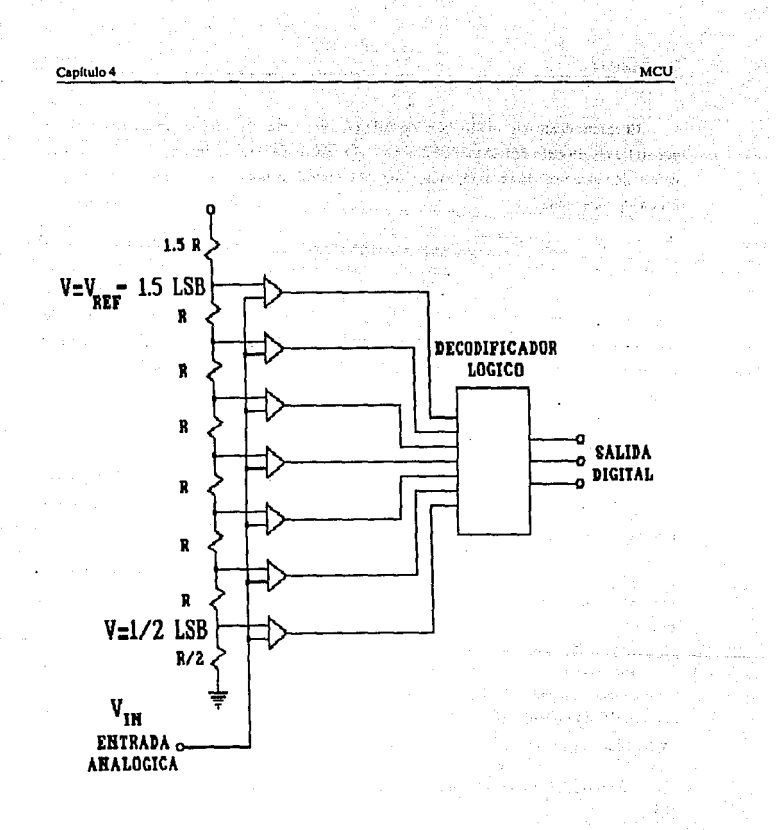

Fig. .9

Convertidor paralelo A/D.

# IV.2 CARACTERISTICAS Y SELECCION DEL TECLADO

Se denomina teclado al género de periféricos de entrada constituidos por un conjunto de botones pulsadores, de tal modo que cada botón corresponde a un caracter determinado, función, instrucción o idea.

El componente básico de un teclado es el pulsador individual. Generalmente, cada tecla controla un simple interruptor que permanece abierto mientras el pulsador está en descanso y se cierra cuando el pulsador es oprimido.

#### Pulsadores Capacitivos

Este tipo de pulsadores aprovecha un cambio en la capacitancia de un condensador, para ·entregar una salida. (ver Fig. IV2.1)

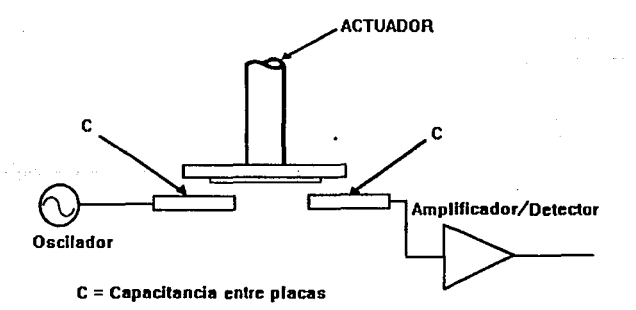

## Fig. IV.2.1 **Pulsador capacitivo.**

Emplean dos superficies vecinas sobre un mismo circuito impreso, estando una de ellas excitada por la señal alterna de un oscilador, si se aproxima paralelamente una placa conductora sobre ambas superficies, se provoca un acoplamiento entre ellas, con lo que aparece una fracción de la señal alterna en la salida.

La señal de salida del pulsador debe ser convenientemente amplificada y convertida a niveles lógicos.

Existen múltiples variantes como los que utilizan contactos sensitivos, sin ningún elemento móvil.

Los pulsadores capacitivos ofrecen la elevada fiabilidad de los interruptores sin contactos móviles.

Dados los bajos niveles de la señal entregados por estos pulsadores, se presenta una acusada sensibilidad a interferencias y serios condicionamientos en: la estructura metálica del sopone; el trazado de pistas en el circuito impreso y la electrónica de amplificación, detección y conversión. Por todo ello solo aparecen disponibles formando parte de teclados completos producidos por fabricantes especializados.

## Pulsadores Mecánicos Convencionales

Los interruptores mecánicos son utilizados básicamente por su economía. El movimiento mecánico actúa directamente sobre los contactos, permitiendo sin grandes complicaciones, configuraciones de contactos múltiples. (ver Fig. IV.2.2)

#### Pulsadores mec4nlcos de bovedillas

Estos pulsadores emplean unos discos metálicos embutidos en forma de casquete esférico, que cuando son oprimidos pasan a una condición invertida, estableciendo el contacto requerido. Emiten un chasquido audible, que indica su operación correcta, (ver Fig. IV.2.3)

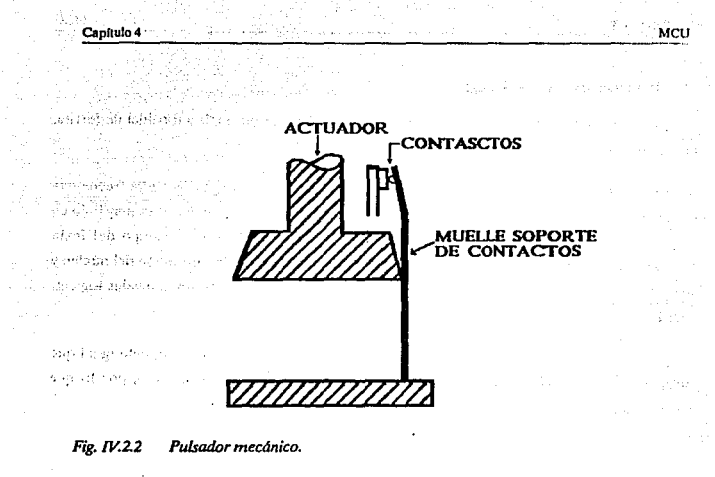

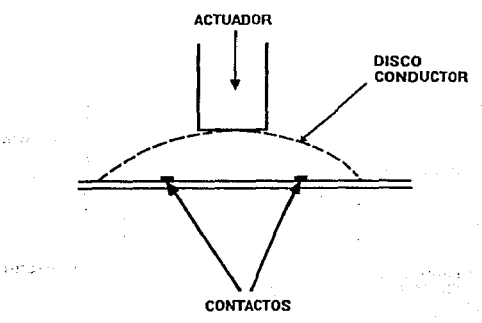

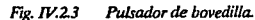

1425.77

221

## Pulsadores de núcleos magnéticos

El elemento conmutador en este tipo de dispositivos, es un núcleo toroidal de ferrita, empleado como transformador.

El núcleo es atravesado normalmente por dos hilos: uno energizado a alta frecuencia que se emplea como primario: el segundo como secundario. El acoplamiento es muy bajo en la posición normal del pulsador, donde el núcleo está saturado por el campo del imán permanente, la depresión de la tecla desplaza el imán. eliminando la saturación del núcleo y generando una salida. Esta última es amplificada, rectificada y transferida a niveles lógicos. (ver Fig. IV.2.4)

Su fiabilidad es comparable a la de los pulsadores capacitivos, presentando igual que ellos una elevada criticidad en el trazado de las pistas del circuito impreso, por lo que generalmente se ofrece como parte integrante de un conjunto completo.

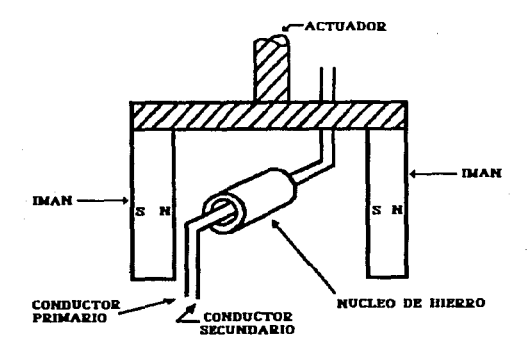

#### Fig. IV.24 *Pulsador* de *núcleo magnético.*

## Pulsadores de Efecto Hall

Estos pulsadores están formados por una pastilla semiconductora recorrida por una corriente continua y un campo magnético perpendicular a ella, que provoca una deformación de las líneas equipotencia1es sobre la superficie del semiconductor, apareciendo una tensión de salida proporcional al producto de la corriente de polarización por la intensidad del campo magnético aplicado.

La conmutación se obtiene al aproximar un imán permanentemente al sensor, que desarrolla una tensión de salida que es amplificada y convertida en digital. (ver Fig. IV.2.5)

Generalmente el conjunto formado por: el sensor, amplificador, disparador Schmitt, monoestable opcional y paso de salida, forma un circuito integrado monolítico, asociado a cada pulsador.

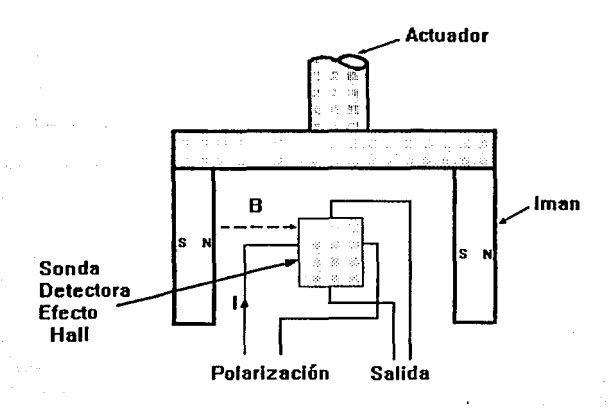

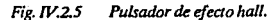

Dada la ausencia de contactos, la baja impedancia de todas las señales de interconexión y Ja inscnsibiUdad a polvo, suciedad y contaminantes, este tipo de pulsadores ofrece la mayor fiabilidad (esencialmente duración infinita), solo limitada por el desgaste del elemento móvil y resorte de retomo. Este último en algunos casos, es sustituido por un sistema magnético de retomo, que proporciona simultáneamente una realimentación al tacto. (ver Fig. IV .2.6)

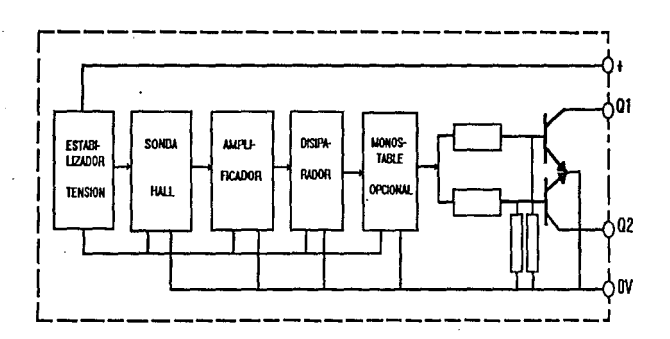

*Fig. JV.26 Esquema a bloques del detector hall.* 

#### Pulsadores Reed

Están formados por contactos inmersos en una atmósfera inerte, sellados por una cápsula de vidrio hermética. (ver Fig. IV.2.7)

El movimiento de la tecla desplaza un pequeño imán permanente que provoca el cierre de los contactos; dada la acción indirecta sobre estos últimos no se transmilen sobrecargas mecánicas que provoquen fatiga y desgastes prematuros. Por lo anterior y por Ja hermeticidad del encapsulado que impide la contaminación de los contactos, este tipo de pulsadores ofrecen una vida útil unas cinco veces superior al clásico pulsador mecánico.

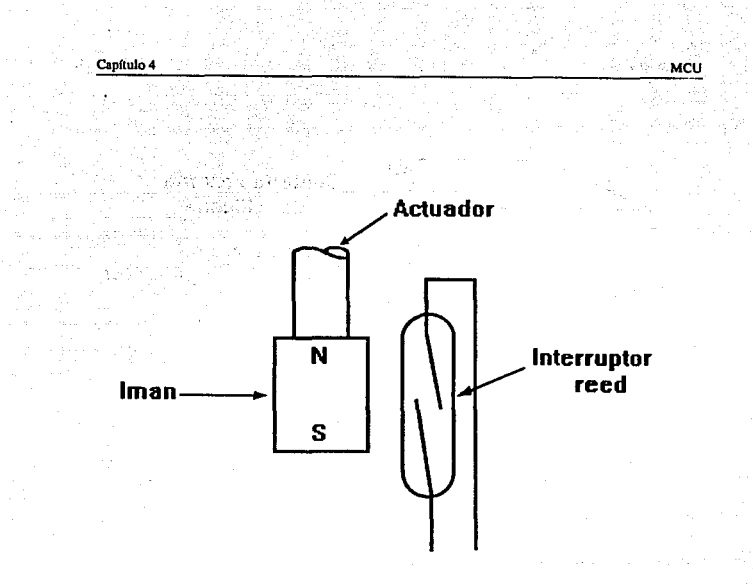

## Fig. IV.2.7 Pulsador de láminas (REED).

## Pulsadores mecánicos de lámina flexible

Este tipo de interruptor formado por una serie de láminas sobrepuestas, se basa en la deflexión de un diafragma flexible y conductor en su cara inferior, que permite establecer contacto através de aberturas practicadas a un separador dieléctrico. (ver Fig. IV .2.8)

Una cubiena de silicón permite proteger los contactos contra contaminantes del medio. Algunas versiones más económicas emplean láminas flexibles de silicón conductor, que sustituyen la cubierta protectora y el diafragma con cara inferior conductora. En algunos casos se emplea una base serigrafiada de tinta conductora como sustrato.

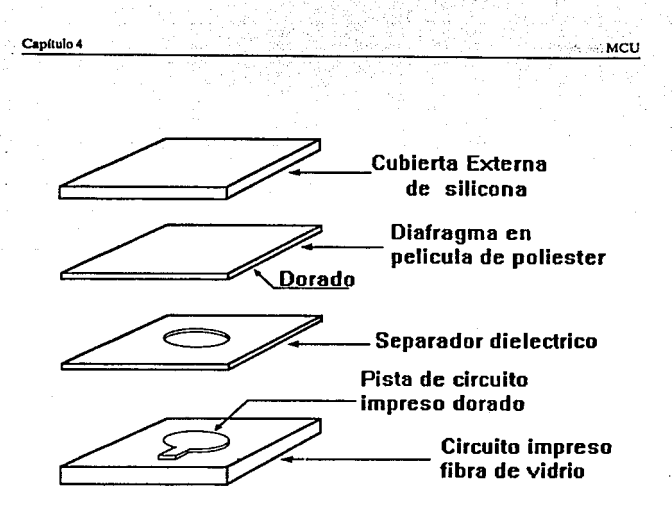

Fig. IV.2.8 Pulsador de lámina flexible.

## Rotulación

Con el fin de obtener una correcta identificación de cada uno de los distintos pulsadores que componen un teclado, es preciso rotular con los grafismos apropiados cada una de las teclas.

Para ligar a una tecla su correspondiente grafismo se utilizan distintas técnicas, siendo las más usuales: serigraffa, pantografiado, doble inyección y empleo de tedas transparentes rotulables.

## Teclas

El elemento unitario ·componente de un teclado, es el formado por el subconjunto: pulsador más tecla, que a menudo es denominado simplemente tecla. (ver Fig. IV .2.9)

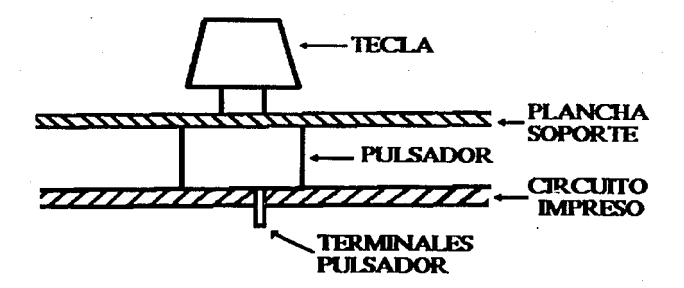

*Fig. JV.2.9 Conjunto pulsador mds tecla.* 

**La tecla o capuchón, aún cuando no cumple ninguna función eléctrica, es absolutamente**  indispensable, con el fin de identificar claramente cada pulsador, así como para ofrecer una adecuada superficie de actuación para las características fisiológicas de manos y dedos del operador. (ver Fig. IY .2.10)

## Codificación

**Como señales de salida de un teclado, pueden utilizarse las conexiones correspondientes**  a todos y cada uno de los distintos conjuntos tecla-pulsador que lo constituyen. Esto puede ser válido para teclados simples formados por un reducido número de teclas; pero la dificultad **va en aumento si el número total de teclas supera ciertos umbrales.** 

Evidentemente se han buscado soluciones mucho más efectivas que han sido centradas en la codificación de los datos de salida.

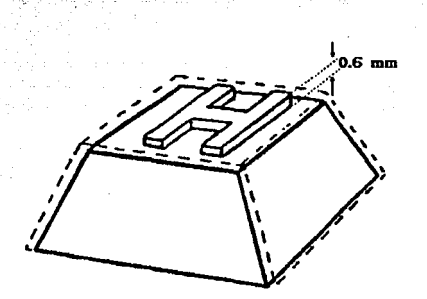

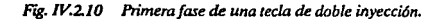

Esta codificación consiste en numerar de forma binaria cada uno de los distintos códigos emitidos por el teclado, de tal modo que el número total de bits precisos para expresar aialquier código no supera los umbrales de maniobrabilidad.

l..a codificación más usual para teclados numéricos reducidos es la hexadecimal (o su subconjunto BCD si nos limitamos a dígitos decimales); en el caso de los teclados alfanuméricos se amplia la codificación, siendo el código más usual el ASCII de 6 o 7 bits según sea reducido o completo, o bien el EBCDIC de 8 bits.

## Codificador por microprocesador

Capítulo 4

Una técnica que se está expandiendo fuertemente consiste en la utilización de microprocesadores como elementos de lógica activa en la codificación de teclados. Esta técnica permite, con un mínimo de componentes, realizar funciones que hasta el presente raramente eran llevados a cabo directamente por el teclado como periféricos. Entre estas funciones cabe mencionar: exploración secuencial; protección contra pulsaciones simultáneas; transcodificación; modos múltiples; selecciones de modo complejo; salidas en paralelo o en serie; memoria FIFO en caso de pulsación más rápida que el posible acceso por parte de la CPU; autorepetición en ledas seleccionadas (se denomina autorepetición al hecho de que si se mantiene oprimida una tecla pasado un tiempo prudencial, entre 0.5 a 1 seg. se repiten las validaciones del código asociado a un ritmo aproximado de 10 Hz); repetición por tecla REPITE independientemente de ciertas tedas o funciones; autorización o inhibición total o parcial del teclado; generación de señal audible para realimentación acústica; paridad; detección de errores de operación etc.

#### Selección del teclado

De acuerdo a las características requeridas para el uso del equipo de rayos  $X_1$ , se eligió un teclado con pulsadores de membrana.por ser completamente impermeable y sellado, para evitar problemas de falsos contactos. corrosión y cortos circuitos. ocasionados por aa.imulación de materiales contaminantes del ambiente.

En la figura se muestra la distribución en el teclado y las funciones que realizarán, (ver Fig. IV.2.11)

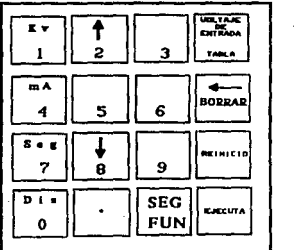

F"¡g. *W .2.11 Distribución* de *teclas y función* que *realizruá cada una.* 

Es necesario conectar a el teclado un decodificador que pennita el manejo de éste. Esta premisa dio lugar a la selección de un dispositivo que pennitierá, manejar una matriz de 4x4 y que tuvicrá cuatro líneas de acceso al bus de datos de un microcontrolador.

Del manual NATIONALCMOS se seleccionó el decodificador 74C923 que cumplia con los requerimientos de diseno antes mencionados.

#### Operación

## Tenemos dos casos a considerar:

Primer caso: Cuando no se oprime ninguna tecla.

Las entradas de Jos rcngJones de la matriz están puestas en nito y las salidas de las columnas son puestas en bajo scaiencialmente.

Segundo caso: Cuando en oprimida alguna teda.

Por ejemplo:

Cuando la tecla 1 es seleccionada, se explora la columna X4 conmutando a un estado bajo y como consecuencia de esto Y1 toma un valor bajo. Esta acción deshabilita al contador y permite mantener a X4 con un valor bajo.

Cuando Y1 tiene un estado bajo se inicia un reconocimiento por el circuito "KEY BOUNCE", el código de la tecla seleccionada es mandado a las salidas Ay B por el contador para Ja parte menos significativa y el decodificador envia Ja parte más significativa a las salidas C y D. (ver Fig. IV .2.12)

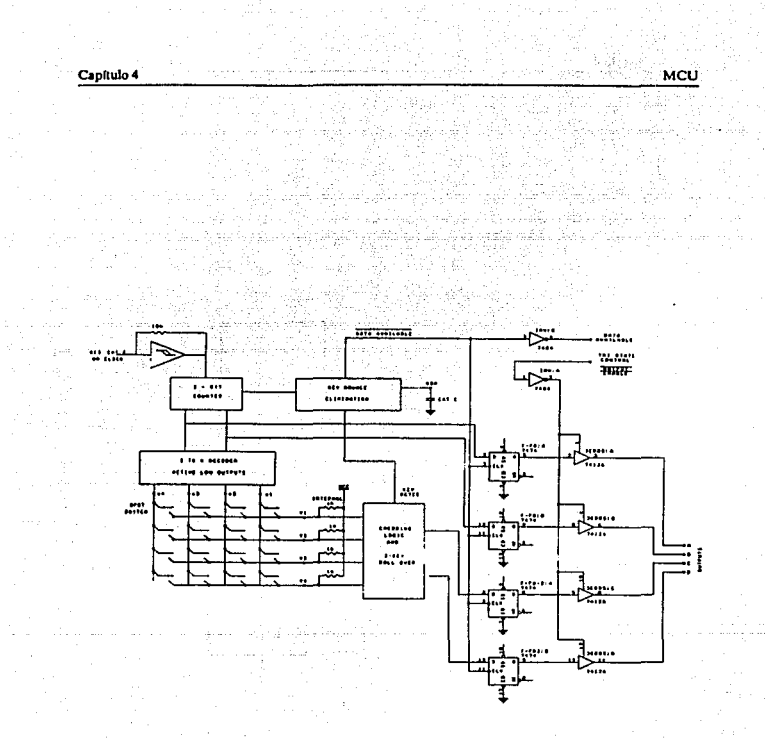

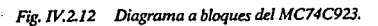

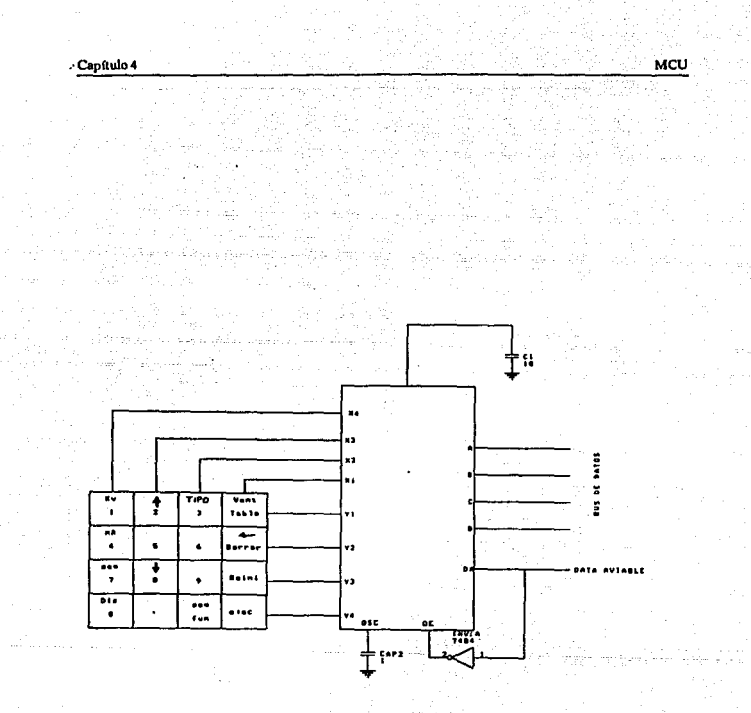

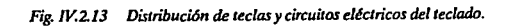

# IV.3 SISTEMAS DE VISUALIZACION Y PREVENCION

**Un visualizador es un dispositivo que le indica al usuario el comportamiento del estado interno de un proceso por medio de l..ED o LCD.** 

#### Display de LED

Las siglas LEO tienen el significado de "Diodo Emisor de Luz". Existen los siguientes tipos.

- Siete segmentos
- Diez y seis segmentos
- Matricial de *5* x 7
- Matricial de 7 x 9

**Lo que representa al primer tipo es el usado para visualizar números y los demas para**  alfan6mericos.

#### Principio de Opendóo del LED

Este tiene inicio desde la recombinación de portadores de carga que toma lugar en la unión PN. Del lado N como concentración de electrónes y del lado P de huecos. Los electrónes **se encuentran situados en la banda de energía. Mientras los huecos están ca la banda de valencia.** 

Por lo tanto, decimos que los electrónes se encuentran en un nivel de energía mayor que los buceos, obteniendo la transformación de energía a la luz y calor, cuando se realiza la **recombinación de estos.** 

**Ahora sf consideramos el material del semiconductor transparente, tendremos la emisión de Ja luz por la recombinación mencionada. Un ejemplo de esto es el "Diodo Emisor de Luz"; una muestra del elemento se observa en la figura IV.3.1.** 

233

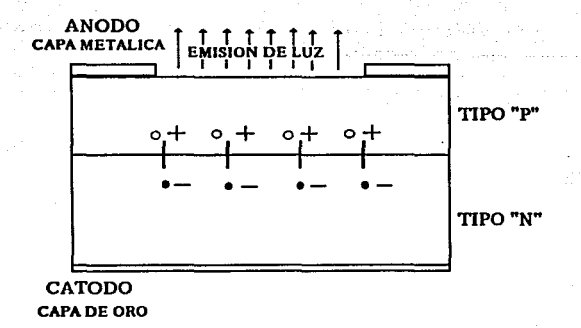

MCU

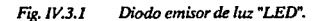

Caracteristica Tlpica para un Display de Siete Segmentos.

- a) Diferencia de Voltaje: 8.4 Volts
- b) Flujo de Corriente: 20 miliampers
- **e) Consumo de Potencia: 400 miliwatts**
- d) Ventajas: Es visible en la obscuridad
- e) Desventajas: Consumo alto de Potencia.

## Display LCD

Las siglas LCD tienen el significado de "Display de Cristal Uquido". Existen dos tipos básicos de l.CD que son:

De siete segmentos

De diez segmentos

El primero sirve para visualizar el número y el segundo para alfanúmericos.

#### Principio de Operación del LCD

Las pantallas de cristal lfquido LCD tienen la gran ventaja de poseer una demanda más baja de potencia que las de LEOS. El consumo es tlpicamente del orden de los microwatts, comparado con el mismo valor de miliwatts de los LEDS. Requieren sin embargo una fuente de iluminación interna o externa. Estan limitados a un rango de temperatura de alrededor de O grados centigrados a 60 grados centigrados y su tiempo de vida es uno de los aspectos que preocupan. debidos a que los LCDS pueden degradarse quimicamente. Las clases de LCDS que han recibido mayor interés hoy en dfa son las unidades de efecto de campo y las de dispersión dinámica.

Un cristal líquido es un material normalmente órganico, que fluye como un líquido pero cuya estructura molecular tiene algunas propiedades normalmente asociadas con los sólidos. Para las unidades de dispersión luminosa, el mayor interés está en el cristal líquido nemático. Las moléculas individuales semejan barras. La superficie conductora de óxido de indio, que es un material de este tipo, es transparente y. bajo ciertas condiciones, la luz incidente pasará y la estructura del cristal liquido aparecerá clara. Si se apliea un voltaje (para unidades comerciales el nivel está usualmente entre 0.6 y 6 v), a través de las superficies conductoras, se perturba el arreglo molecular,con el resultado de que las regiones se establecerán en índices diferentes de refracción. La luz incidente es, por tanto, reflejada en dirección diferente (fenómeno conocido como dispersión dinámica), con el resultado de que la luz dispersa se parece a un vidrio opaco. La apariencia de opacidad ocurre solamente en donde las superficies conductoras se oponen la una con la otra y las áreas restantes aparecen translúcidas.

Un dígito en una pantalla LCD puede tener el aspecto segmentado que se muestra en la figura JV.3.2. El área oscura es en realidad una superficie conductora clara, conectada a las terminales de abajo para control externo. Dos marcas similares se colocan en lados opuestos de la película gruesa sellada del material de cristal líquido. Sí necesitaramos el número 3,

Capítulo 4 Marco de Marco de Antonio de Marco de Marco de Marco de Marco de Marco de Marco de Marco de Marco d

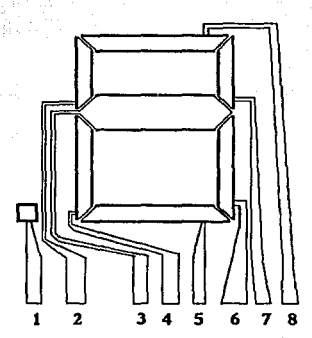

*Frg. W* J.2 *Panta!Ja LCD de digitos de ocho segmento* 

energizaríamos las terminales 8,7,3,6.S y solamente estas regiones aparecerian opacas mientras las otras áreas pennanecerfan claras.

Como se indicó antes, el LCD no genera su propia luz, sino que depende de una fuente interna o externa. En condiciones de oscuridad, sería necesario que la unidad tuviera su propia fuente de luz interna o detrás del LCD o a aun lado de esté. Durante el día, o en áreas iluminadas, se puede colocar un reflector para reflejar Ja luz a través de la pantalla para máxima intensidad. Para operación óptima, los fabricantes de relojes de hoy, están usando una combinación de los modo transmísivos y reflectivos que denominan transflectivos.

El LCD de efecto de campo, tiene la misma presentación de segmento y la misma capa delgada de cristal líquido encapsulado, pero su modo de operación es muy diferente. En forma similar al LCD de dispersión dinámica de efecto de campo puede operarse en el modo reflectivo o transmisivo con una fuente interna. Difiere del nemático simple en que además hay un polarizador de luz. Solamente la componente vertical de la luz que entra puede atravesar el polarizador de luz vertical.

## $\text{Captulo 4}$  MCU

En el LCD de efecto de campo, la superficie clara conductora es grabada quimicamente, o sea que se le aplica una capa de película orgánica para orientar las moléculas en el crist:il lfquido en el plano vertical, paralelo a la celda de la pared. la superficie conductora opuesta también se trata para garantizar que las moléculas están 90 grados fuera de rase, pero todavía están paralelas a la pared de la celda. Entre las dos paredes del cristal líquido hay un cambio general de una polarización a otra. El polarizador del lado opuesto es también tul que solo permite el paso de la luz incidente verticalmente polarizada. Si no hay voltaje aplicado a la superficie conductora, la luz polarizada verticalmente entrará a la región de cristal líquido y seguira el doblaje de 90 grados de la estructura molecular. Su polarización horizontal en el polarizador de la luz vertical del lado del observador, no le permite a la luz que pase y el observador ve un patrón uniformemente obscuro a través de la pantalla completa. Cuando se aplica un voltaje de umbral (para unidades comerciales de 2 a8 v), Jas moléetllas con apariencia de barras se orientan con el campo (perpcnticular a la pared), y la luz pasa directamente sin el desplazamiento de 90 grados. la luz incidente vertical puede pasar directamente por la segunda rejilla polarizada verticalmente y el observador puede ver una área de luz. Por medio de una excitación adecuada de los segmentos de cada dígito aparecerá un patrón de caracteres claros sobre el fondo obscuro.

En el caso de display del tipo reflectivo de efecto de campo, la luz polarizada horizontalmente encuentra un filtro polarizado horizontalmente en el extremo opuesro al observador y pasa a través del reflector, en donde se refleja de nuevo al cristal líquido, doblada a la otra polarización vertical y regresada al observador. Si no hay voltaje aplicado, la pantalla está alumbrada uniformemente. cuando se aplica un voltaje se obtiene la luz verticalmente incidente que encuentra en el extremo contrario al observador un filtro horizontalmente polarizado que no dejará pasar y reflejar la luz. De esta manera se obtiene un área obscura en el cristal y aparece un patrón con caracteres obscuros sobre el fondo claro.

Los LCDS de efecto de campo, se usan cuando la fuente de energía es un factor primordial pues absorben considerablemente menor potencia que los tipos de dispersión de luz (del rango de microwatts, comparados con el rango bajo de miliwatts). El costo es típicamente más alto para las unidades de efecto de campo y su altura está limitada alrededor de 2 pulgadas, mientras que las unidades de dispersión de luz este valor llega hasta 8 pulgadas.

**Una consideración adicional en estos dispositivos es el tiempo de encendido y apagado.**  Los LCDS son caracteristicamente más lentos que los LED. Los LCDS tienen tiempos de respuesta típicos en el rango de 100 a 300ms. mientras para los LEOS esta cifra está por debajo **de 100 ns. Sin embargo, hay numerosas aplicaciones, como la salida a pantaUa del diseño que**  nos ocupa, en donde la diferencia entre 100 ns. y 100 ms. (1/10 de segundo), es de menor **consecuencia. Para tales aplicaciones la demanda tan baja de potencia de Jos LCDS es una caractcristica atractiva. Adicionalmente con los actuales procesos de fabricación , el tiempo de vida de las unidades LCD está creciendo sostenidamente.** 

Puesto que el color generado por el LCD depende de la fuente de iluminación, existe **un gran rango de colores para escoger.** 

### Caracterfsllea típicas pnra display LCD:

- a) Diferencia de voltaje: 0.8 Volts
- b) Flujo de Corriente: 25 picoampcrs
- **e) Consumo de Potencia: 20 picowatts**
- d) Ventaia: Consumo de potencia bajo
- e) Desvenlaja: Requiere de ilunúnación para ser visible en la obscuridad.

#### Manejadores de Display

**A continuación mencionaremos algunos dispositivos que son utilizados para manejar**  displays, y algunas caracteristieas de los núsmos.

#### Manejadores de Display de 7 Segmentos con Interfase Serial MC14499.

**Este dispositivo provee comunicación con microprocesadores y computadores CMOS.**  Maneja las forma de salidas NPN, lo cual permite interconectar a un cátodo común de un LCD **a través de resistencias externas en serie.** 

## Características:

- **Manejador en un IC de segmento de alta corriente**
- Niveles de entrada de MPU compatibles con CMOS
- Amplio rango de operación de voltaje: 45 a 65 volts.
- **Maneja cuatro caracteres con puntos decimales.**

## Manejador de Cristales Uquldos de BCD a 7 Segmentos MC14543B

El MC14543B está diseñado para usarse con cristales Uquidos, y es construido con **dispositivos del tipo mejorado MOS. El circuito provee la función de un almacenamiento de cuatro bits y un manejador de BCD a 7 segmentos. El dispositivo tiene la capacidad de invertir**  los rúveles lógicos de la combinación de salida.

#### Características:

- Corriente de circuito *5* nA.
- Rango de voltaje 3 a 18v.
- Capacidad de manejar directamente el LCD.
- **Almacenamiento de códigos.**

#### MC145000

Este dispositivo está disenado para manejar displays de cristal líquido en una configuración multipelxada por cuatro. El MC145000 puede manejar hasta48segmentos LCD **o seis de 7 segmentos más caracteres de punto decimal. Las conexiones del hardware requerido, son mostradas en la figura IV .3.3. Los datos para cada caracter deben de ser**  traducidos a un formato que corresponda al display desendo. Después de que la traducción del formato está completa, los datos son introducidos en serie dentro del manejador LCD MC145000. Cada segmento del caracter de siete segmentos más punto decimal es representada por un bit de un byte. Como se muestra en la figura IV.3.3 un 1 lógico en algún **bit activará el segmento o punto decimal correspondiente.** 

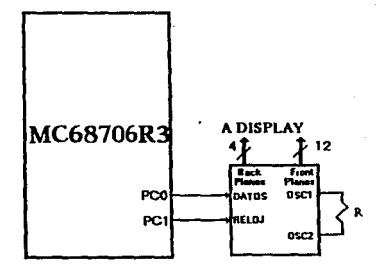

Fig. W.3.3 *Diagrama esquemático de* la *intetface del rnmrejaáor LCD MC/45000.* 

## Características:

- Interface directa a microprocesadores CMOS.
- **Puerto de datos serial, reloj externo.**
- Multiplexación por cuatro.
- **Maneja componentes de CD menores a 50 mV.**
- Maneja 48 segmentos LCD.
- Rango de voltaje aplicado de 3v a 6v.
- **Almacena datos de entrada.**

240

#### Canitulo 4

## Conversión de Formato de Display

Kanada San San

MCH

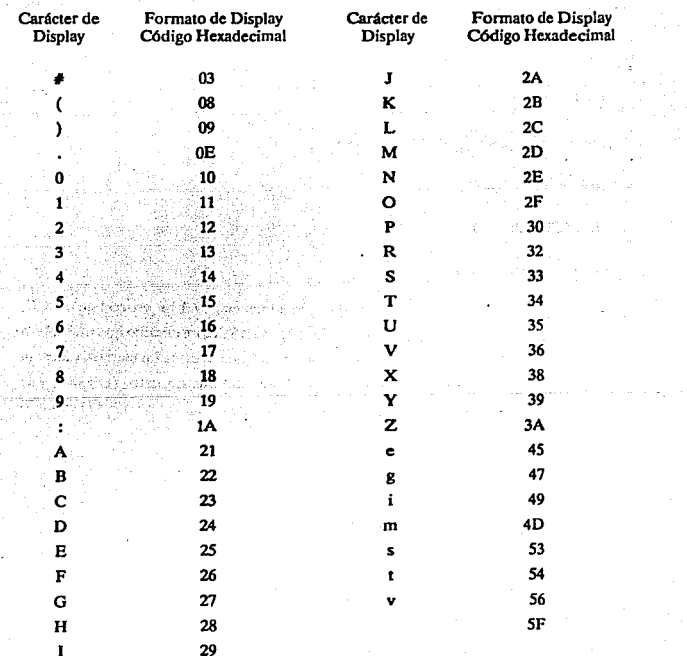

241

an<br>Alban (Sampan)<br>Serba (Alban (Nya)

y.

## LTM-2416 Display Alranúmerico Inteligente con Memoria, Decodificador y **Manejador**

**Es un display inteligente LED, en un circuito monolitico; se fabrica usando tecnologia**  complementaria MOS.

**El circuito integrado contiene:** 

**Memoria** 

- Decodificador ROM para código ASCII
- Circuito de multiplexaje
- Manejador (driver)
- LEO de 64 caracteres

El C.I. tiene 4 localidades de memoria para almacenar 7 bits en código ASCII, correspondiente a los4 dlgitos. Un decodificador ROM para ASCII, un circuito que multiplexa **y maneja 4 dfgitos. La entrada de datos es asincrona y puede ser al** azar. **La memoria interna**  puede estar escrita asíncronamente a través de los 7 bits del bus de datos (D0-D6), y la localización del dlgito de dirección por los dos bits del bus de direcciones (AO-Al) como lo muestra en la figura IV .3.4.

#### **Características**

- Compatible con el BUS de los microprocesadores.
- Complatible con TTL.
- 64 caracteres de código ASCII.
- **Tablero de memoria.**
- Decodifica, mezcla y maneja.

. 242

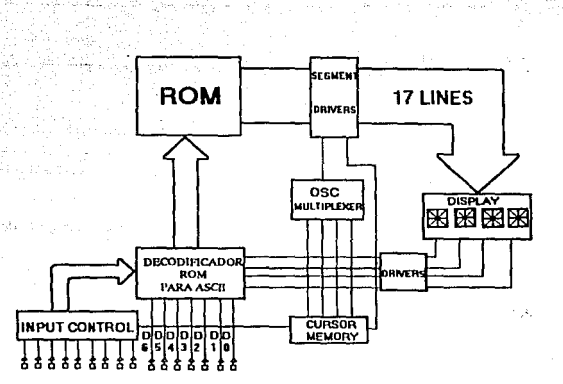

Fig. IV.3.4 Diagrama a bloques del display alfanumérico inteligente LTM-2416.

- Acceso ultrarapido de tiempo 50 nseg.
- Entrada paralela.

## Display FE0609

Este es un LCD modelo FE0609 de la marca ANO, de tipo multiplexado de efecto de campo. Presenta 6 dfgitos con punto decimal y la altura del earacter es de 12.7 mm. con gran **ángulo de visión y su alto contraste permite fácil lectura. Tiene alta estabilidad, resistencia a**  la humedad y sellado perifericamente con selladores de alta calidad, para asegurar su integridad mécaniea y largo tiempo de vida.

## **Características Generales de FE0609:**

- Tensión de Operaci6: Sv.
- **·Coriente: 3 microampers.**

**Capítulo 4** Medicine a la participada de la proporcional de la participada de la participada de **MCU** 

- Frecuencia de Operación: 60 Hz.
- Tiempo de Respuesta Encendido: 30 ms.
- Tiempo de Respuesta Apagado: 50 ms.
- Temperatura de Operación: -30 a + 85 grados C.
- Modo Optlcos: Reílectivo/fransílectivo de Alto; Contraste y Gran Angulo de visión.
- Modo de Impresión: Positiva (segmento obscuro, fondo claro).
- Polarlzador: Normalizado.
- **Conexión: Terminales Epoxicas.**
- Sellado: Tecnicas de Alta Confiabilidad.

## Tipo de display LCD (AND 1101)

**los l..CD de uso muy difundido actualmente, están siendo diseftados para· una gran variedad de aplicaciones. Su versatilidad, facilidad de lectura y bajo consumo de potencia, hacen que sean extremadamente atractivos para diversas aplicaciones.** 

**Los cxhibidores númericos de pantalla de cristal Uquido de la marca ANO son idóneos para requerimientos de visibilidad de día y de noche, y prestan atractivas ventajas como: bajo consumo de potencia. excelente legibilidad a la luz del sol e ideal para operación con baterias,**  compatible con CMOS, rango de temperatura aceptable y muy alta confiabilidad en pleno **fundonamiento.** 

Esta línea presenta un amplio rango de exhibidores normalizados con capacidad desde 3 1/2 dfgitos hasta 8 dfgitos, con caracteres desde 9 mm hasta 18 mm de alto.

**Los usos más comunes de estos productos son: en equipo médico, de medición de**  frecuencía, termométros dígitales, termostatos, relojes electrónicos, multímetro dígitales, instrumentación en general. comunicación, radio, equipo automotriz y fotografico, detectores de smog, televisiones, computación y equipo de diversión electrónica.

Existen algunos otros tipos de manejadores de display y de displays LCD pero para nuestros propósitos el más adecuado a las caracteristicas de nuestro diseño es el de la marca AND y es el modelo ANDI 101.

#### Empleo del ANDI 101

En este proceso normalmente el MCU debe de ejecutar un programa de entrada/salida para efectuar y generar las señales de salida necesarias para visualizar cada digito particular. El AND1101 va incluye un decodificador de hexadecimal a ASCII, ahorrando así circuitos integrados (CJ) y desarrollo.

El ANDl 101 cuenta con 10 instrucciones para ser operado, a continuación describiremos en forma general.

- Modo Set: Se útiliza para operaciones lógica ( or and xor), y/o designar el empleo exterior de caracteres 256 en RAM o modo de uso interno, usando 128 en ROM y 128cnRAM.
- Control Wonl Set: Esta instrucción realiza las siguientes opciones dependiendo del valor binario en el registro de datos.

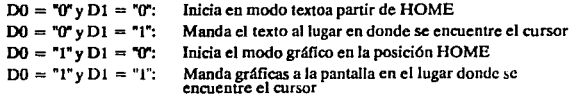

- Display Modo Set: Habilita a la pantalla en modo gráfico y/o texto y/o con curso y/o el cursor en modo blink (parpadeando).
- .. Cursor Pattem Select: Selecciona el tipo de cursor, entre una lfnea o en forma de rectángulo.
- **Polnter Set: Inicializa el cursor en algún punto asignado al apuntador de dirección de**  pantalla.
- Data Auto Read/Wrlte: Activa y desactiva el modo de escritura y lectura en forma **automática, esto significa que después de ejecutar el comando. actualiza el apuntador de escritura lectura.**
- **Data Read/Write: Por medio de este comando es habilitada la escritura o la lectura. ademas incrementa o decrementa la dirección del apuntador, asf como, baja o sube el cursor o no modifica al apuntador de dirección.**
- Screen Peeklng: Esta instrucción lee de la pantalla 1 byte de dato, y lo deja en el bus donde efectuará una operación de lectura. Es posible leer la combinación lógica de **datos, si la memoria RAM de gráfica no esta encendida, en caso contrario es ignorada.**
- **Screen Copy: Con este comando es posible copiar una línea. a partir de donde se**  localiza el apuntador del dato, hacia el área de la memoria RAM de gráficas.
- **Bit Set/Resel: Esta instrucción manipula pixel, sólo se utiliza en modo gráfico, ésta no**  es empleada en el diseño.

El AND1101 es un módulo LCD que incluye 20 caracteres por 4 lfneas, un controlador LCD (Driver), un display RAM, y un generador de caracteres ROM (fuente de punto de 5x7).

El ANDllOI es el más adecuado para desplegar mensajes y es utilizado por varios instrumentos. En Ja figura IV .3.5 se muestra el diagrama a bloques de ANDllOI.

## **Caracteristlcas:**

- Excelente Legibilidad y Alto Contraste.
- BUS Paralelo de 8 Bits de Datos para Leer o Escribir que se Conecta al CPU.
- Contiene un Manejador LCD tipo T6963C
- Display RAM de 8 Kbytes  $\blacksquare$
- 20x4 Líneas de Display ÷
- $\ddot{\phantom{0}}$ Generador de Caracteres ROM de 128 Palabras

## Rangos de Operación Máximo Absoluto

- Suministro de Voltaje VpD  $\overline{\phantom{a}}$ 7v máx.
	-

MCU

stality of

Voltaje de Entrada Vin  $\blacksquare$ 

$$
0 < 0 < \mathrm{Win} < 0 < \mathrm{NDD}
$$

 $0a50^{\circ}$ C

- Temperatura de Operación

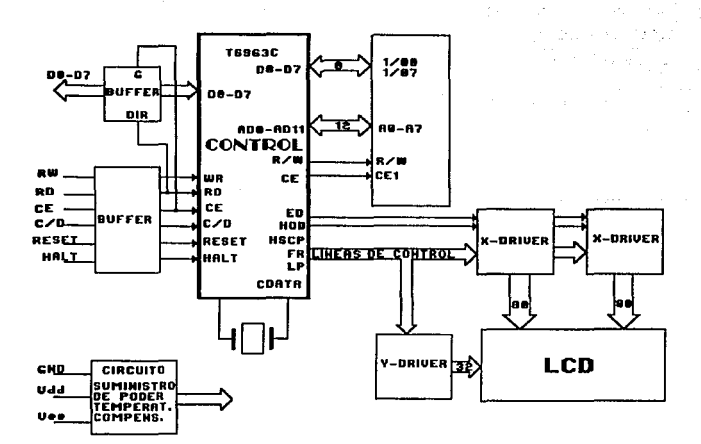

Diagrama a Bloques del Circuito AND1101 Fig. IV.3.5.

#### Capítulo 4 Marco de Marco de Marco de Marco de Marco de Marco de Marco de Marco de Marco de Marco de Marco de

#### Prevencldn

El sistema de prevencidn tendra la función de alertar al operador de una posible falla o mal funcionamiento del sistema en operación.

En caso extremo de emergencia el proceso será interrumpido, para que de esta forma el sistema no sea dañado y el equipo de rayos X no llegue a tener fallas mayores que provoque una operación no deseada.

Este sistemadebera avisar en caso de introducir un parametro que quede fuera del rango permitido, así como, en caso de que la línea no este bien compensada, ademas de deshabilitar Ja linea y habilitará el ventilador de enfriamiento del filamento.

El equipo atrae la atención del operador emitiendo un sonido y encendiendo una luz. de esta manera se tomarán las medidas necesarias, para corregir la falla. Al mismo tiempo el MCU presentará en pantalla la variable que debe ser corregida, una vez realizada la corrección se dará inicio a la exposición radiográfica.

Los circuitos que hacen posible la prevención se muestran en las figuras IV.3.6a y IV .3.6b.

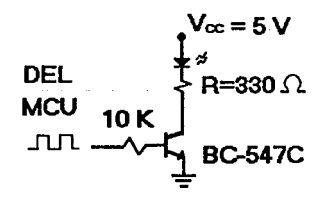

# OPTICO

Fig. IV.3.6a Prevención en el equipo por medio de un luz encendida.
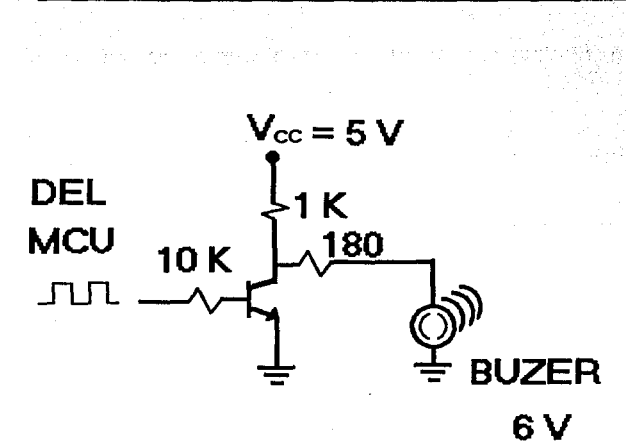

**MCLI** 

# **ACUSTICO**

Capítulo 4

Prevención en el equipo por medio de la emisión de un sonido. Fig. IV.3.6b

### IV.4 DISEÑO DEL SISTEMA DE CONTROL Y ADQUISICION DE **DATOS**

El sistema se ha estructurado de acuerdo con las etapas diseñadas anteriormente, las cuales son:

Regulación: Esta etapa nos da los diferentes voltajes necesarios para la alimentación de  $\log$  circuítos integrados (Fam. CMOS:  $+/-12$  V, TTL  $+/-5$  V), en ésta, la entrada es el voltaje de línea y la salida son los diferentes voltajes requeridos.

Se encuentra también una etapa de atenuación de línea la cual tiene como objeto enviar muestras todo el tiempo al MCU, el cual verifica que la variación no sea mucha para asegurar que el voltaje que llega al cabezal sea el correcto.

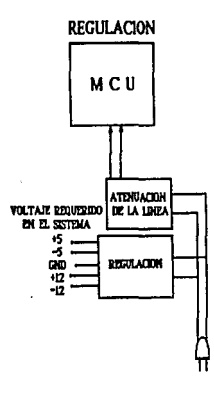

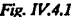

*Fig. IV.4.1 Sistema* de regulación *en* la *alimentación.* 

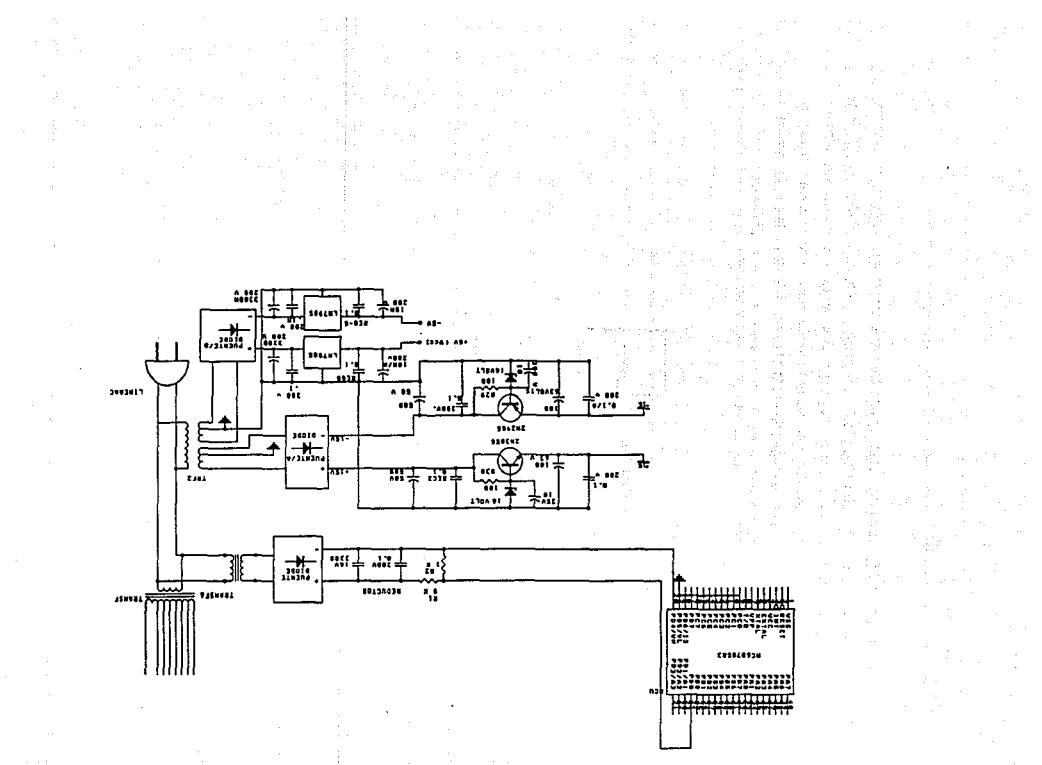

### **Capítulo4** MCU

Selección de voltaje para el tubo de rayos X: En esta etapa la señal de entrada son los pulsos que manda el MCU de los pines 29, 30 y 31 que llegan a un optoacoplador (MOC 3011 **para unir las etapas de baja potencia con la de alta potencia), el cual activa unTRIACypcrmite el paso de corriente hacia el devanado primario del transformador que se encuentra en el**  cabezal. Para el acoplamiento de esta etapa con el MCU se requirió de un latch (74LS273) el **cual nos pennite retener la selección el tiempo necesario para tomar la radiograffa..** 

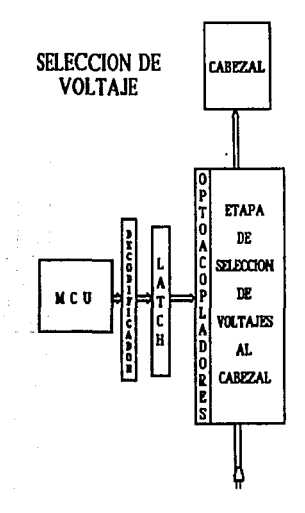

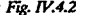

 $\cdot$  *Fig. IV.4.2* Sistema de selección de voltaje para el tubo de rayos X.

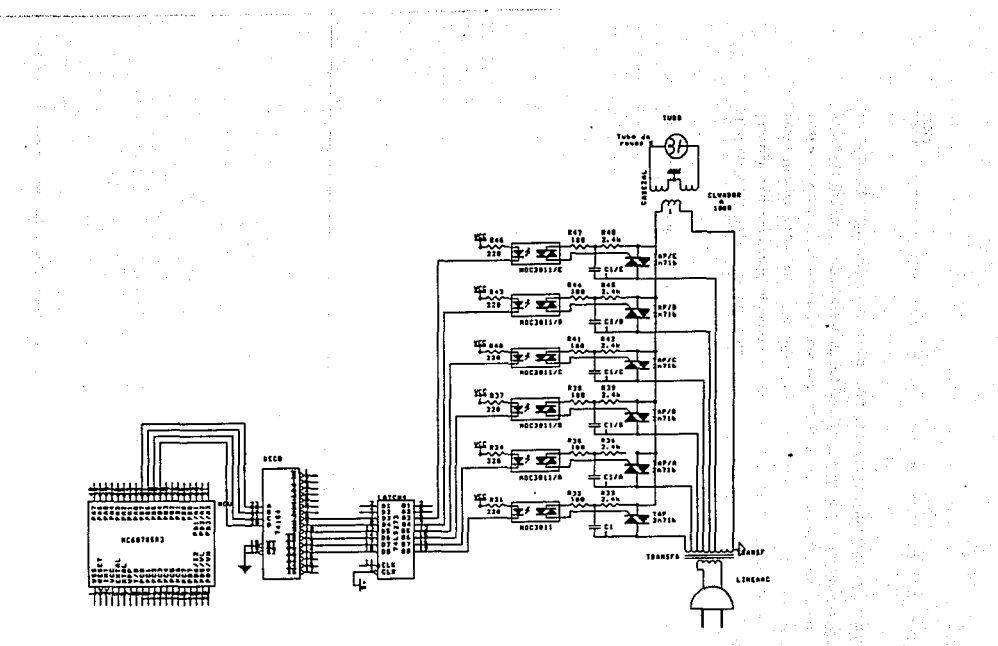

 $\sqrt{2}$ 

 $\mathcal{E}_{\text{max}} = \{1, \ldots, n\}$ 

SELECCION DE VOLTAJE

人,其时代人,可以

Entrada de datos al sistema: Esta etapa se desarrollo teniendo en cuenta las variables que debe manejar el sistema, por lo que se seleccionó un teclado de 16 teclas, el cual se estructuró de tal forma que se tienen algunas teclas con doble función. En esta etapa se optó por acoplar el teclado al sistema por medio de el circuíto integrado 74C923 el cual maneja y decodifica las señales de un bus de datos de o~ho Uneas, tomando cuatro como renglones y cuatro como columnas de una matriz, por lo que se facilita el reconocimiento de la tecla oprimida.

La señal de salida de este circufto entra directamente al MCU el cuál se encarga de proporcionar la señal.

# ENTRADA DE DATOS AL SISTEMA

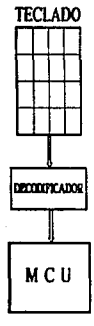

### Fig. *JV.4.3* Diagrama *de* entrada *de datos al sistema.*

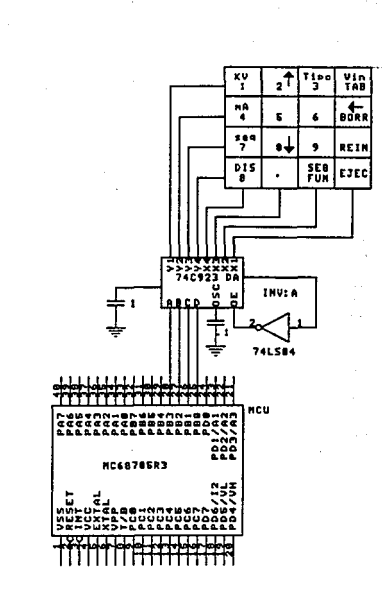

합년 ~

Despliegue de información: Para la visualización acerca de los datos que se teclean o información acerca del estado del sistema se seleccionó el display AND 1101 cuyas características ya fueron mencionadas. Este display se conecta directamente al MCU ya que no tiene ningún requerimiento en especial, con lo que se facilitó el manejo de mensajes a ser visualizados (la forma en que se utilizan las señales de control de este display ya fueron especificadas con anterioridad). Tiene además dos Uneas de control (lectura y escritura) que son controladas por un decodificador, estas líneas cuentan con un latch para retener la sedal.

# DESPLIEGUE DE INFORMACION

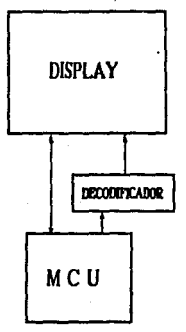

*Fig. IV.4.4 Diagrama para* el *despliq¡ue tk infonnadón.* 

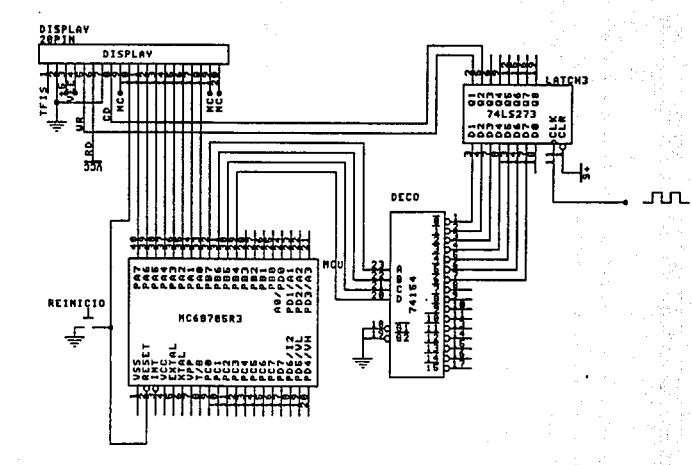

 $\frac{1}{\sqrt{2}}$ 

주소

g)

WÂ.

÷

 $\frac{1}{\sqrt{2}}\sum_{i=1}^{\infty}\frac{1}{\sqrt{2}}$ 

 $\alpha \sim t$ 

**DESPLIEUE DE INFORMACION** 

**Etapa de control de motores: Los motores que se utilizaron para el disefto son de**  corriente directa, los cuales se controlan desde el MCU por medio de los puertos By C.

**Del puerto B se selecciona cuál de los tres motores debe de girar, las señales antes de llegar a los switch selectores pasan a través de un latch el cual retiene la señal el tiempo requerido para completar el giro del motor.** 

**Del puerto C se manda un bus de datos que pasando a través de un latch (en este caso Ja función del Jatch es la misma que en Jos casos anteriores) llegan a los convertidores**  digital-analógicos y 6stos decodificarán la señal y darán el sentido al cual debe girar el motor.

La señal de paro del giro de los motores se realiza por medio de el pin INT2 (N" 18) del MCU al cual llega una señal que sensa las vueltas que ha dado el motor. El contador de vueltas se realiza por software en el MCU.

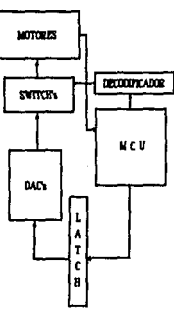

### CONTROL DE MOTORES

*Fig. W.4S* Diagrama *del sistema de control de los motores.* 

Etapa de slncronlzacl6n **del** sistema: Para esta etapa se seleccionó un cristal de 4 MHz para el MCU pero debido a que éste necesitaba realizar más operaciones que el resto del sistema se dividió la frecuencia a la mitad (2 MHz) para los demás circuitos que requieren pulsos de reloj. Esto se realizó con un flip-flop tipo T.

El cristal se conectó directamente al MCU, el cual tiene dos pines (6 y 7) especialmente **para que se conecte un cristal y la configuración de oscilación viene interna en él.** 

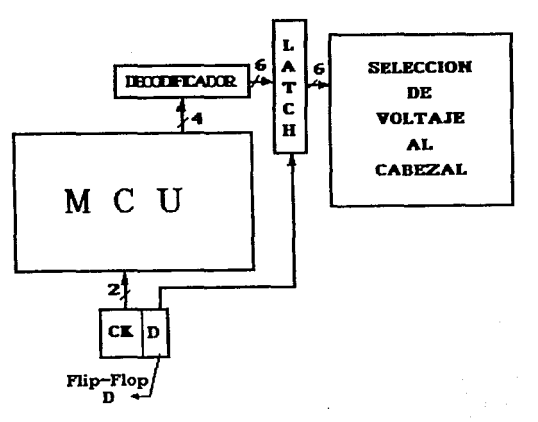

**SISTEMA DE SINCRONIZACION** 

### Fig. IV.4.6 Diagrama de sincronización del sistema.

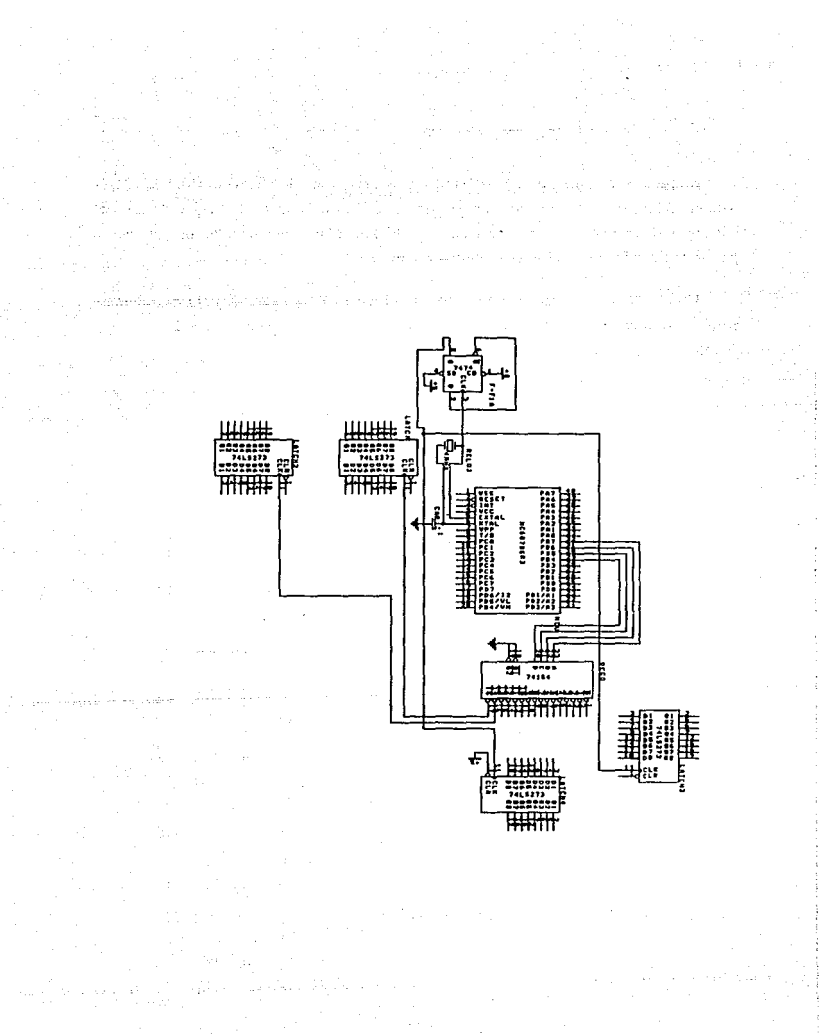

MCU: El sistema se diseño con el MCU68705R3 tiene cuatro puertos, lo cual indica que casi todos sus pines (32 de 40) pueden mandaro recibir información por lo que resultaba ideal **para Jos requerimientos del diseño.** 

**El acoplamiento del circufto con las diferentes etapas del sistema se explicó anteriormente y el funcionamiento en particular de cada etapa se especificó en su diseño.** 

Cada puerto envía señales a diferentes etapas, el puerto A se comunica con el display, el puerto B se divide en dos partes las primeras llneas del puerto pasan directamente al decodificador del teclado (cuatro líneas B0-B3), las otras líneas pasan a un decodificador de 4 a 16 y éste envía señales de acuerdo con la siguiente organización:

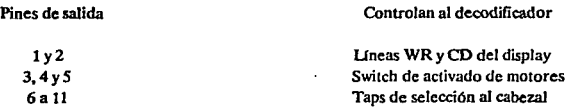

El bus del puerto C llega a los DAC's y la función de éstos se explicó con anterioridad, del puerto D sólo se ocuparon cinco líneas: dos de las cuales controlan el tiempo de giro de los motores, PD7 para el giro del motor que controla la corriente y PD6/INT2 para el paro de Jos motores 1, 2 y 3; las otras tres lineas se utilizan para sensar el voltaje de línea.

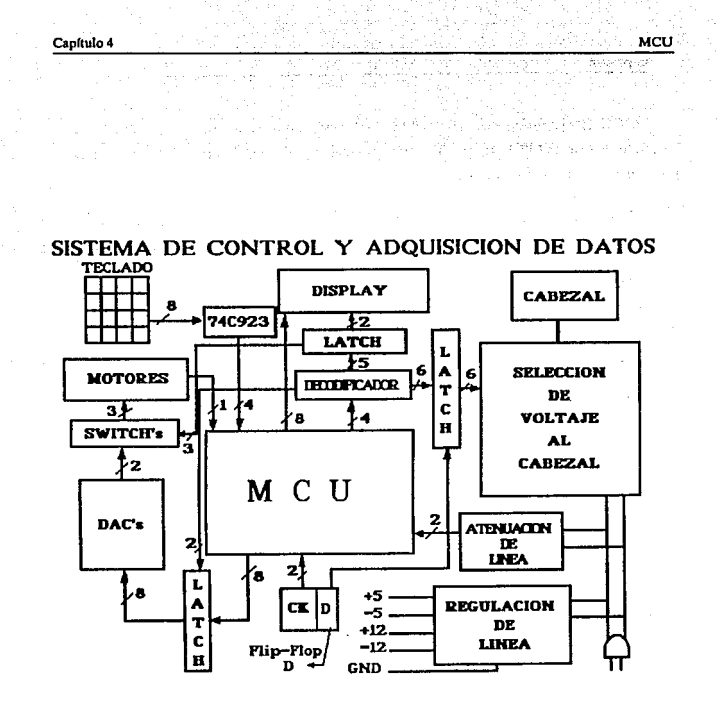

## Fig. IV.4.6

Sistema de control y adquisición de datos.

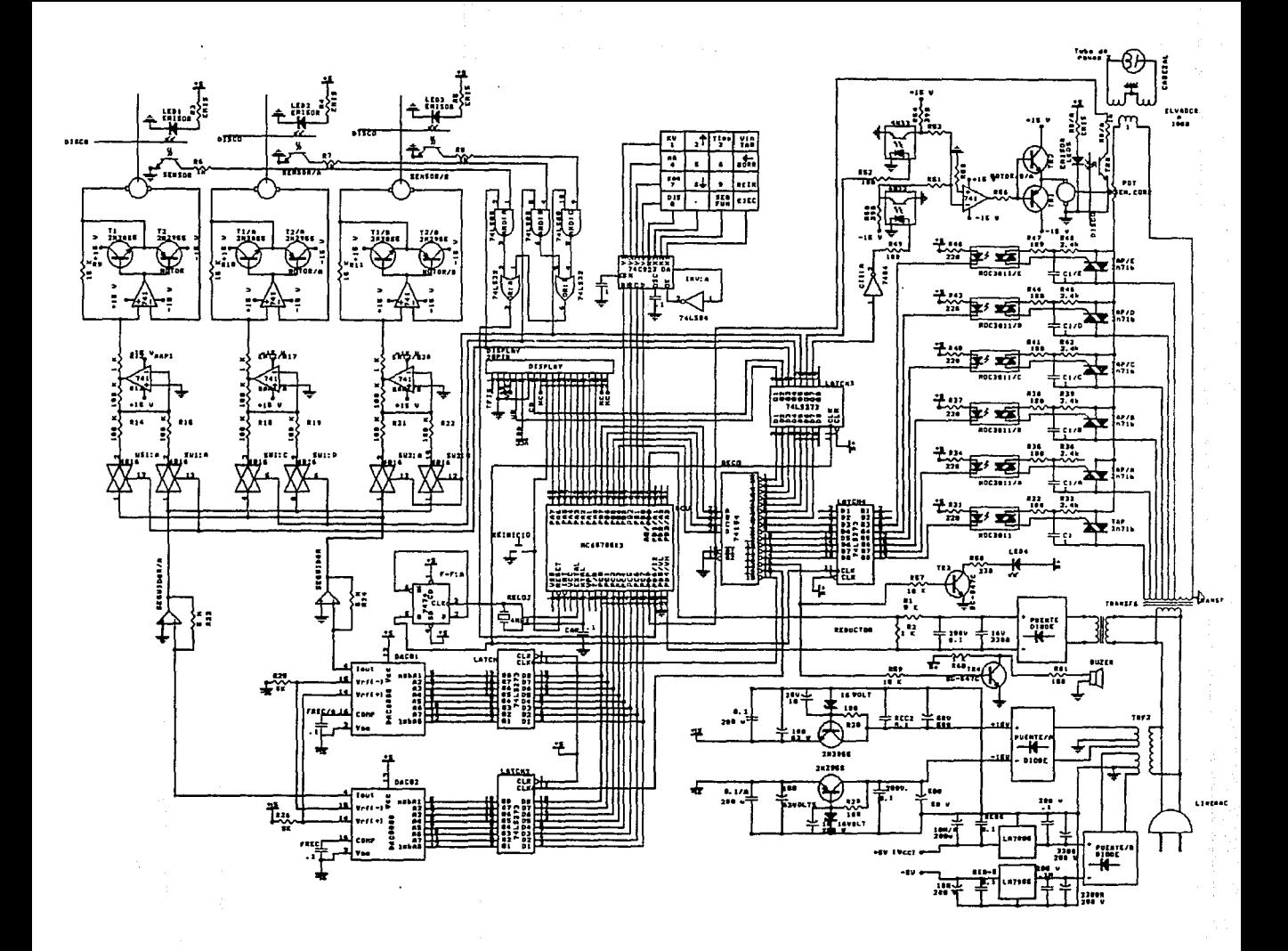

## IV.S DESARROLLO DEL SOFIWARE NECESARIO PARA EL CONTROL, VISUALIZACION Y ADQUISICION DE DATOS PARA CADA UNO DE LOS SISTEMAS

El software del diseño se hizo en base a rutinas modulares, esta integrado por las rutinas de prueba y las que van siendo llamadas a lo largo de la ejecución del programa, en el momento que se requiere una operación determinada.

A continuación se presentan los diagramas de flujo de cada rutina empleada en el disefl.o del software y después de ellos, el listado completo del programa.

Rutina de Inicio: Esta rutina se encarga de resivir el primer dato por teclado, se pregunta que tecla fue sensada (T ABl.A, SEG FUN, REINICIO) y nos lleva a la rutina correspondiente a la tecla presionada.

Rutina Lee Teclado: Esta rutina se encarga de decodificar la tecla sensada, y regresa el control a donde fue invocada.

Rutina Tabla: Esta rutina se encarga de realizar de manera automática la toma de radiograffa seleccionada previamente.

Rulina Manual: Esta rutina permite introducir en forma manual los datos del tipo de radiograffa seleccionada.

Rutina reinicio: Esta rutina se encarga de reinicializar el sistema por medio de software, es decir, limpia banderas, inicializa contadores, coloca motores en posición inicial y pone en ceros los puertos.

Rutina Error: Esta rutina se encarga de enviar un mensaje de error a través del display de acuerdo al error cometido.

Rutina Selección de Tipo de Radlograffa: Esta rutina se encarga de seleccionar el tipo de radiografía que se desea tomar de manera automática o manual.

Rutina Despliega Contenido de Registro: Esta rutina se encarga de desplegar el contenido del registro de datos cuando la radiografía fue seleccionada en forma automática.

Rutina Toma radiografía: Esta se encarga de suministrar la información para hacer funcionar cualquier motor del sistema.toma los datos de mA,Kv y tiempo dando paso al disparo de rayos X,permite repetir la radiografía en la misma posición.

Rutina Toma rangos: Cuando la radiografía se selecciona manualmente se protege, al paciente con rangos preestablecidos tanto de Kv, mA, distancia y tiempo.

Rutina Checa Kv, mA, Seg. Dist: Esta rutina se encarga de recibir el dato manualmente y verifica que el kv se encuentre dentro de los rangos preestablecidos. Despliega y almacena el dato obtenido.

Rutina Lee voltaje de entrada: Esta rutina se encarga de verificar que el voltaje en la línea de alimentación sea constante (127 v).

Rullna Despliega tipo: Esta rutina se encarga de desplegar el tipo de radiografía que se va ha seleccionar.

Rutina Inicializa Display: Esta rutina inicializa los puertos A y B para desplegar información en el display.

Rutina Mueve motor. Esta rutina se encarga de activar y hacer funcionar el motor hasta la posición deseada.

Rutina de Datos: Esta rutina se encarga de leer los datos del teclado cuando seleccionamos la opción manual.

Rutina de Radiografía Manual: Esta rutina se encarga de desplegar los datos suministrados manualmente.

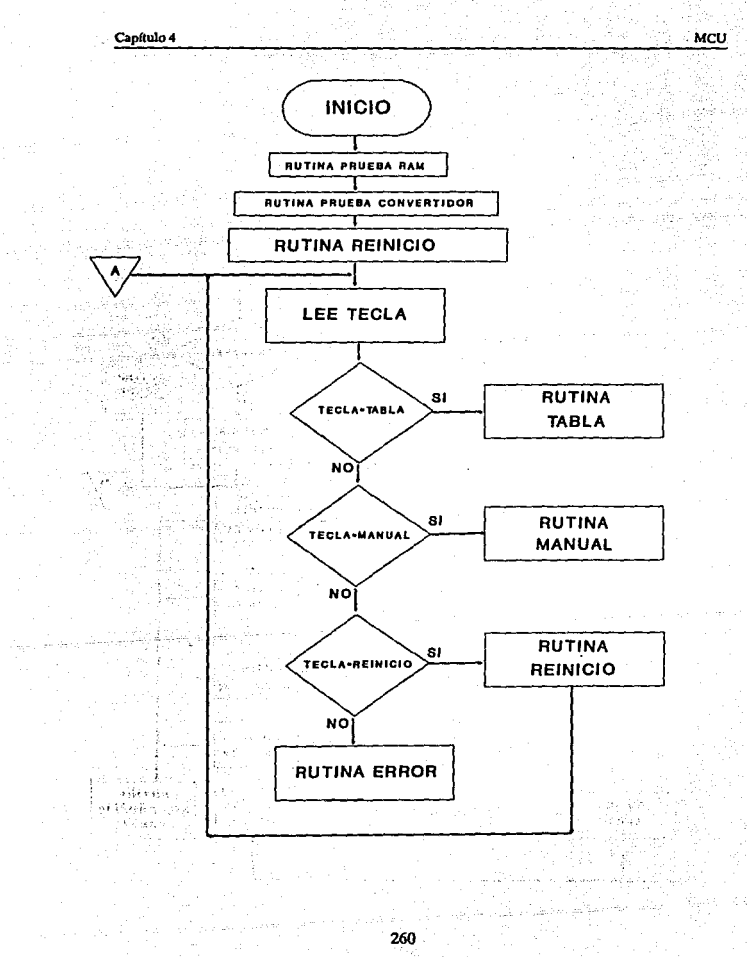

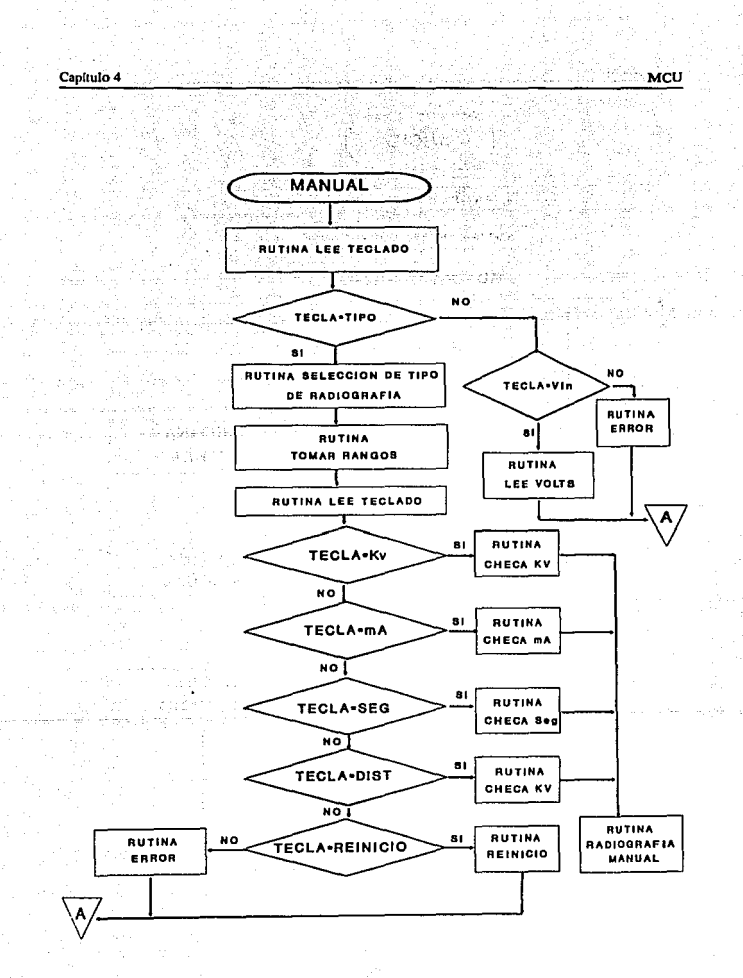

i.,

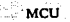

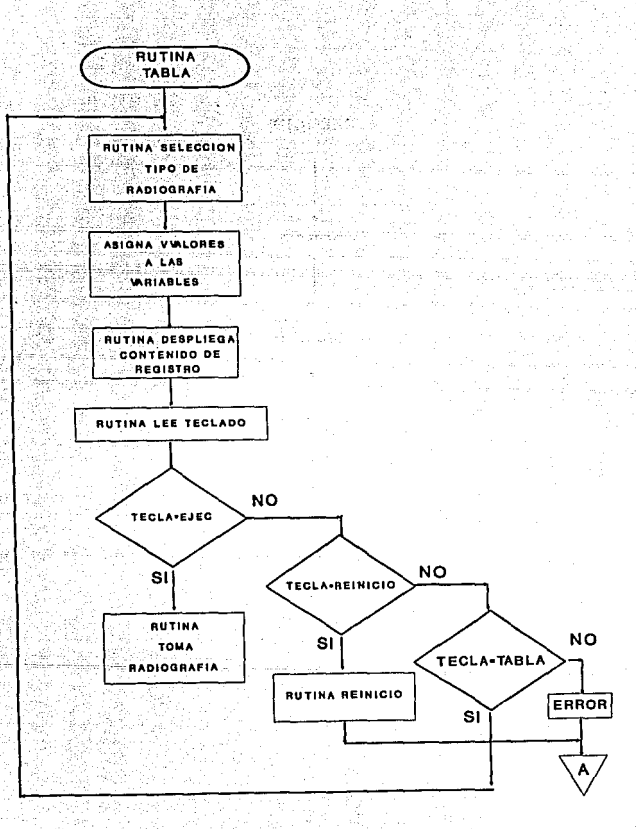

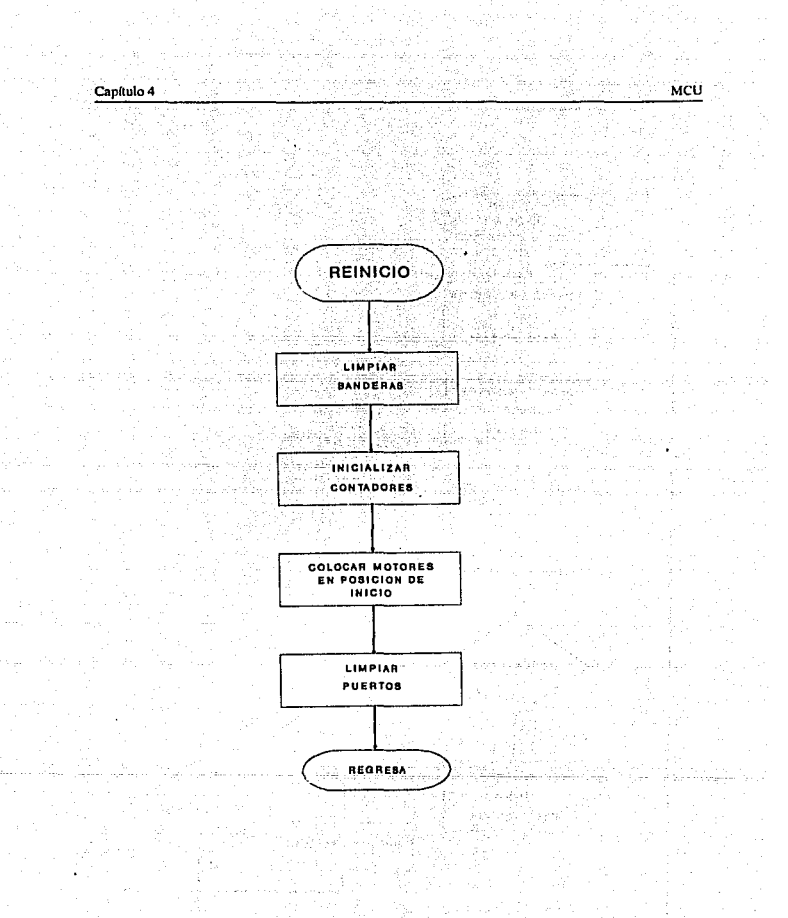

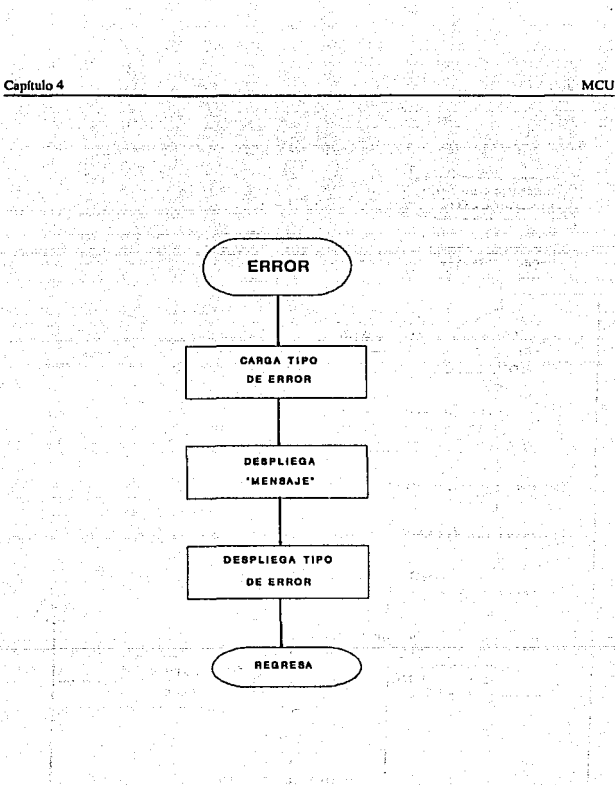

264 era indi

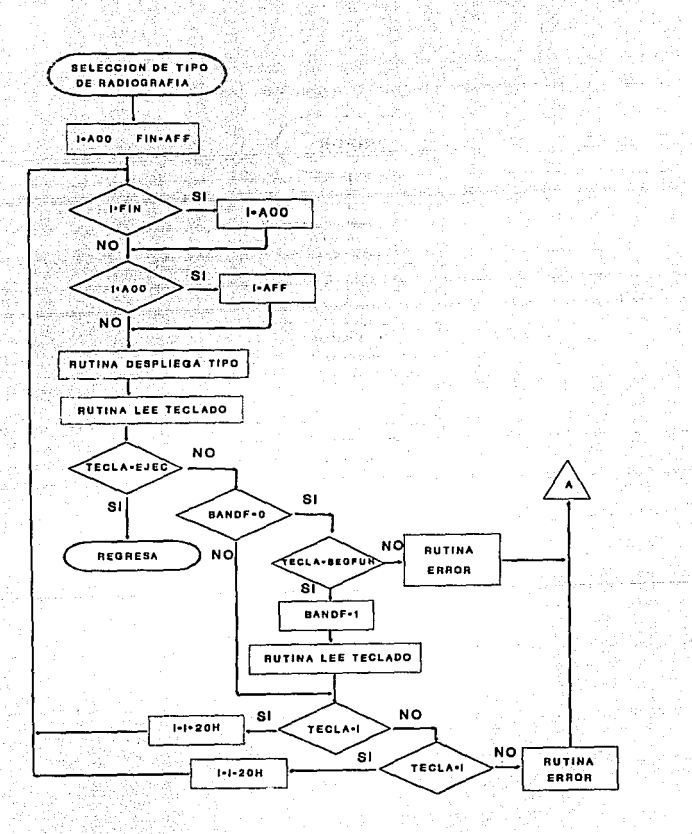

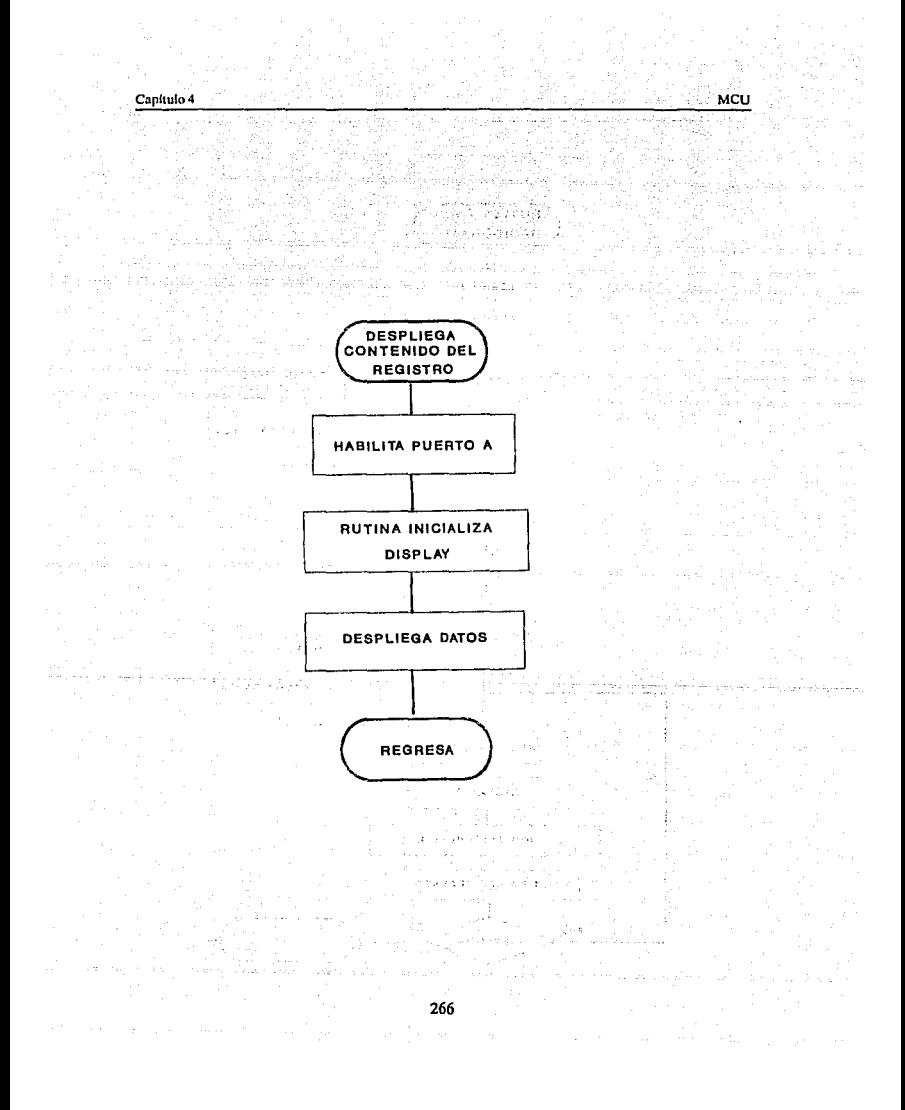

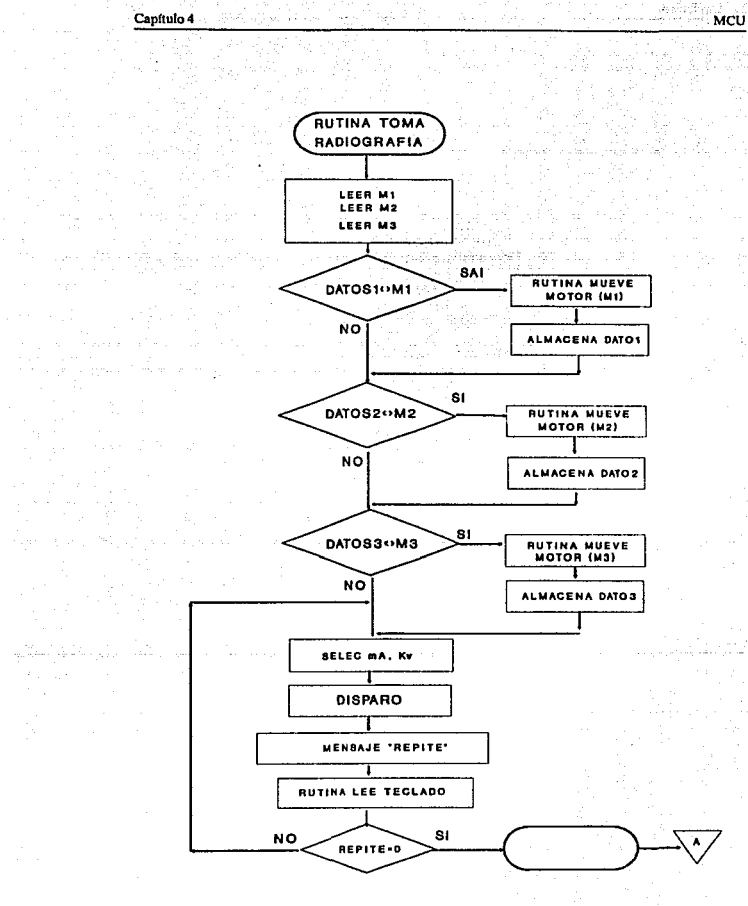

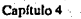

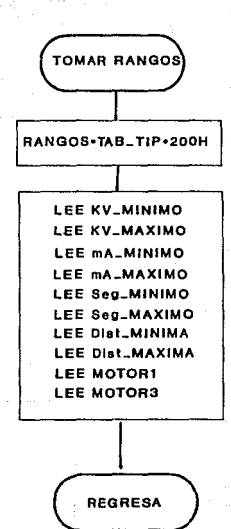

MCU

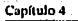

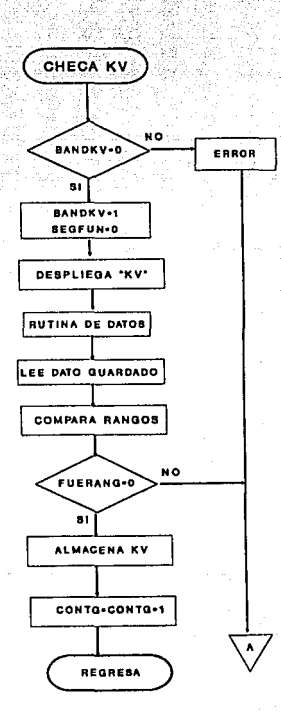

MCU

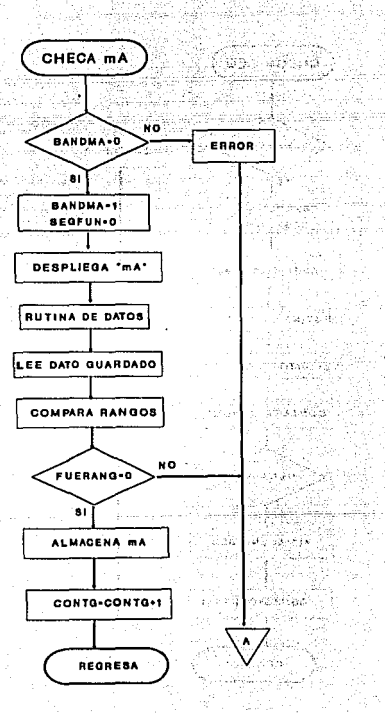

A.

MCU

MCU

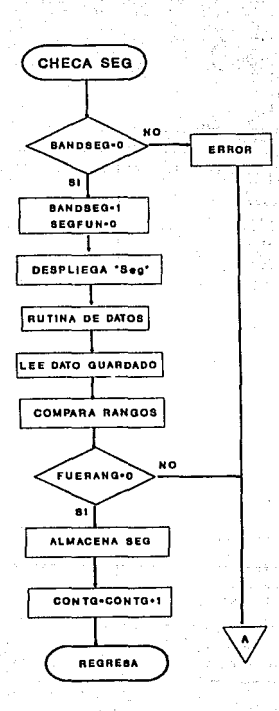

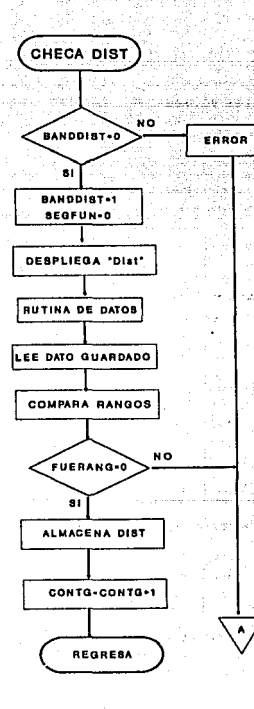

MCU

tréiliúin MCU

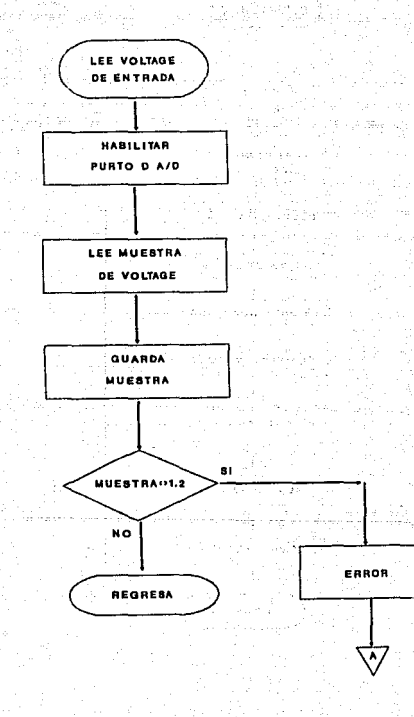

273 and pa

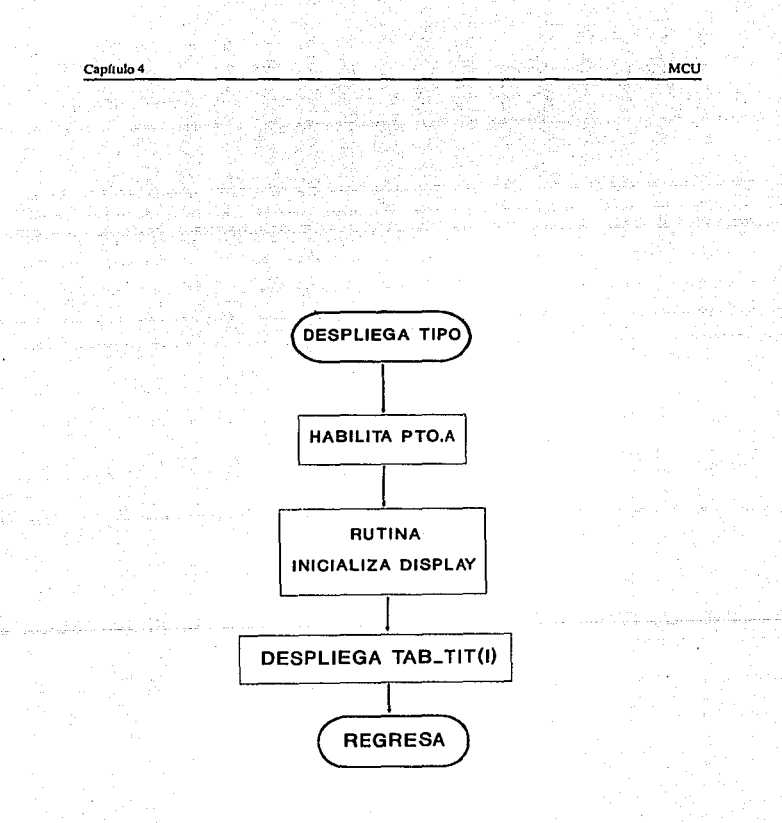

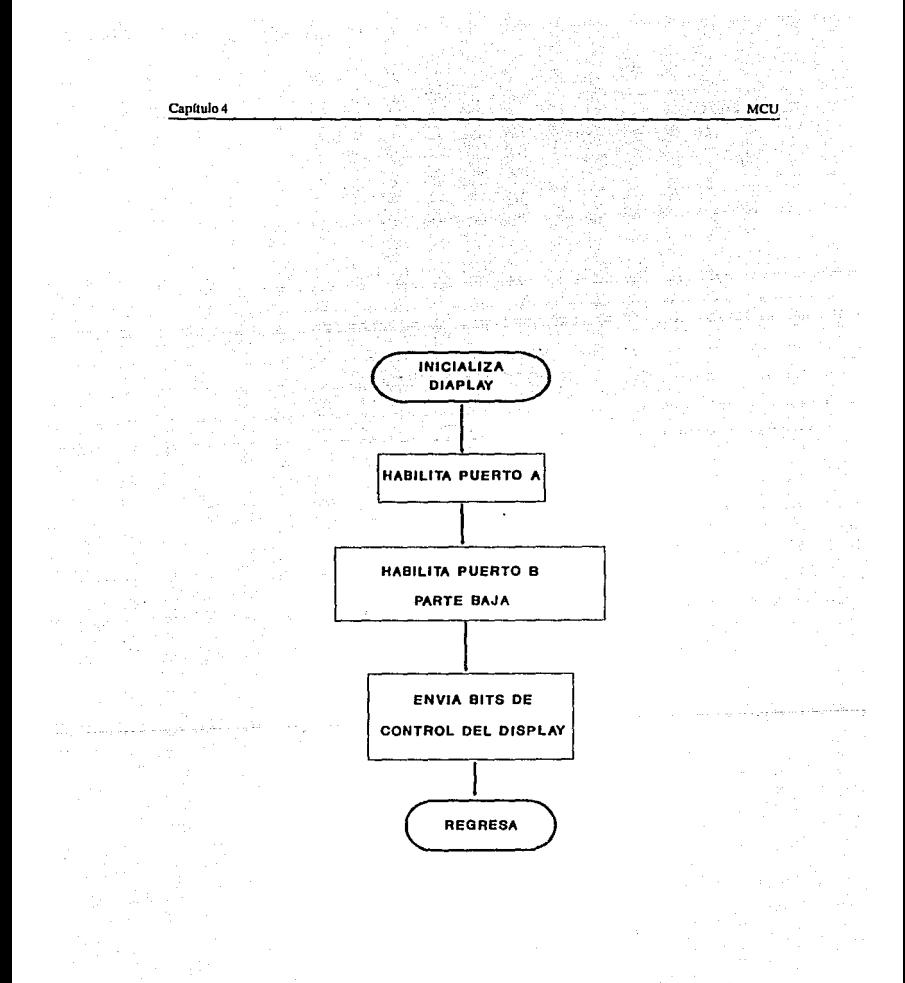

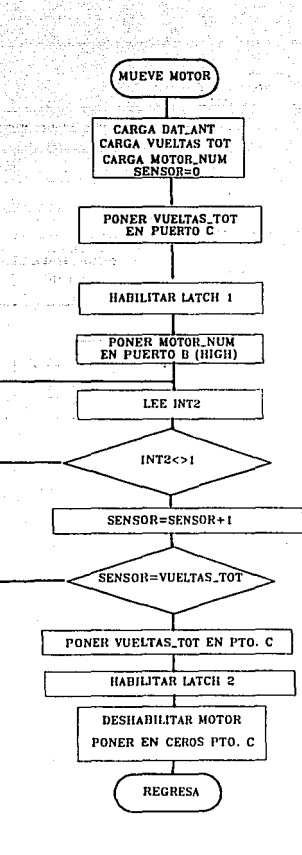

MCU

Canítulo 4

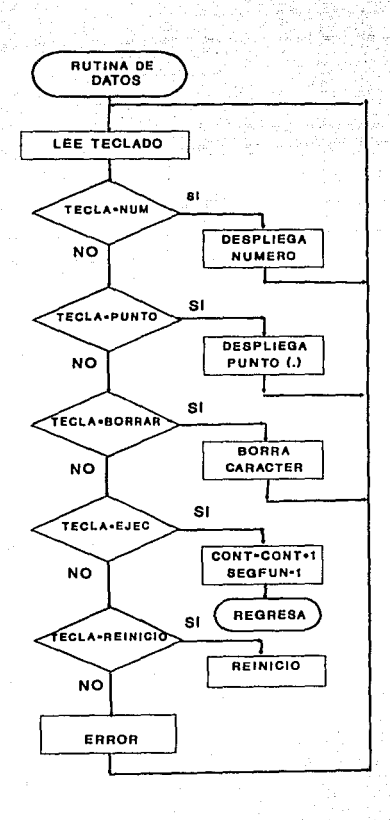

் கூட

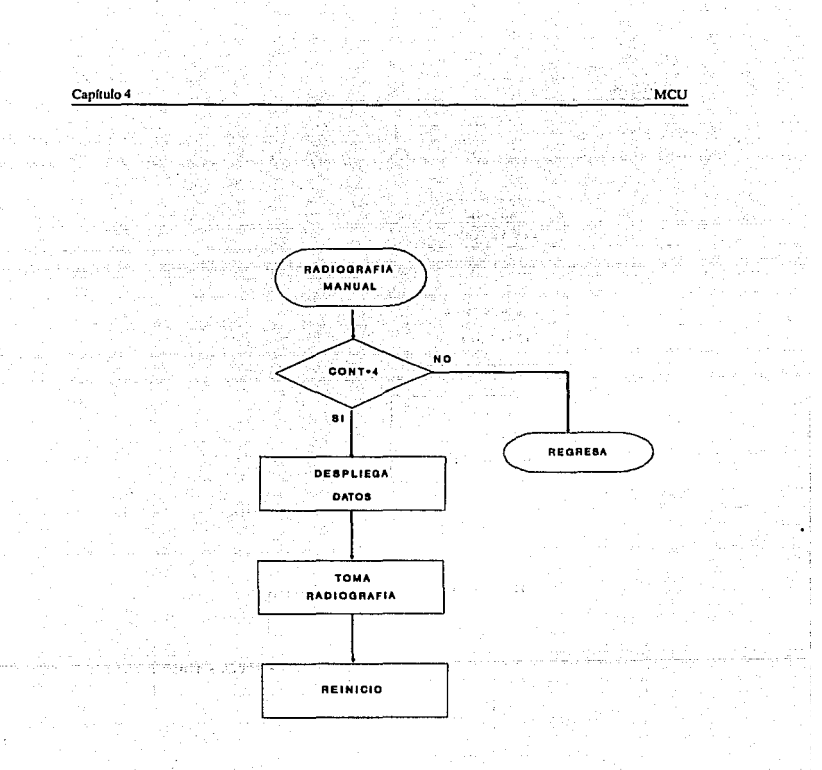
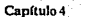

MCU ţ.

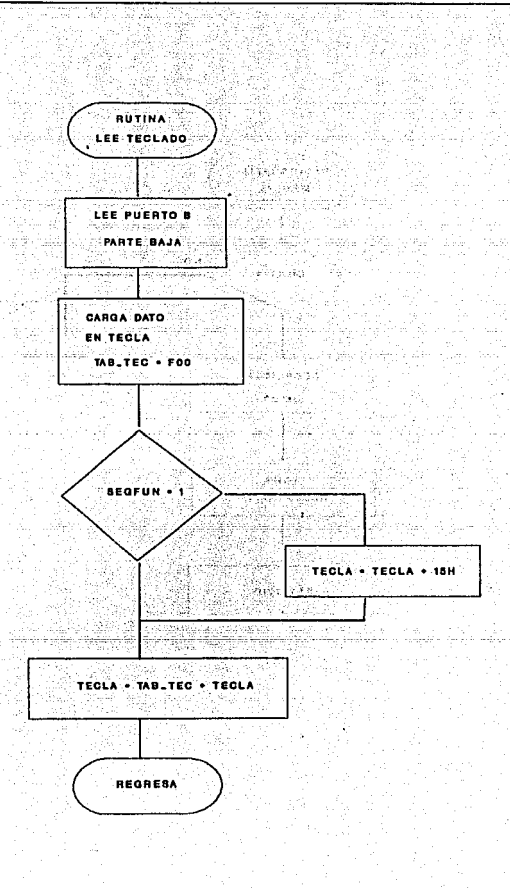

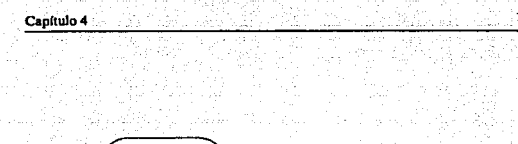

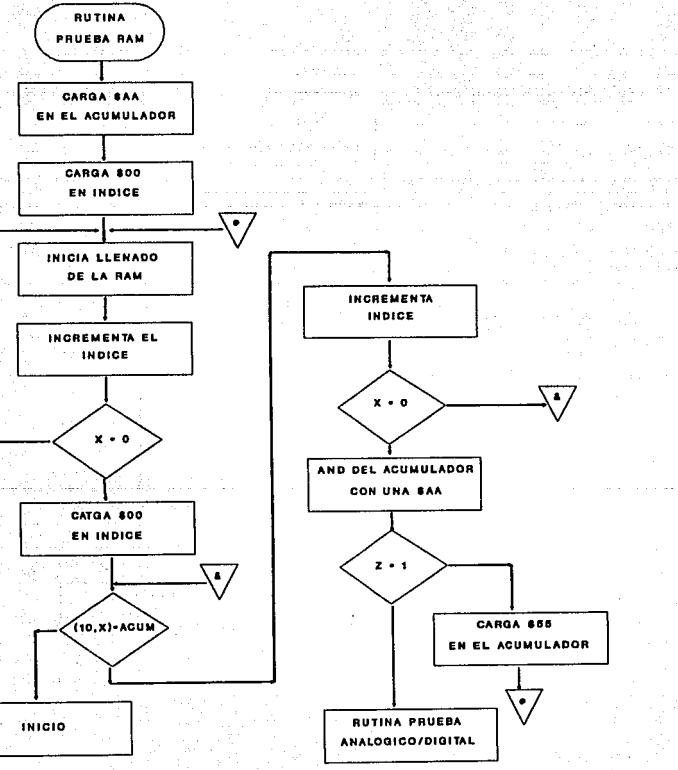

MCU

280

distant.

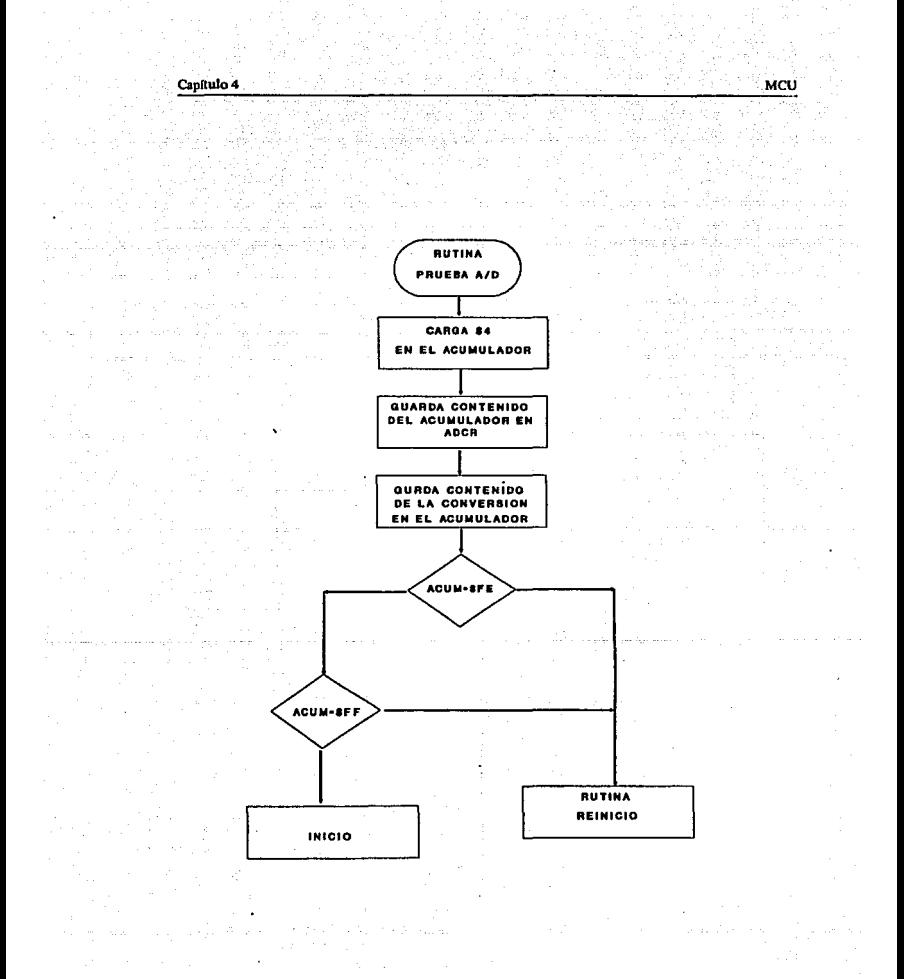

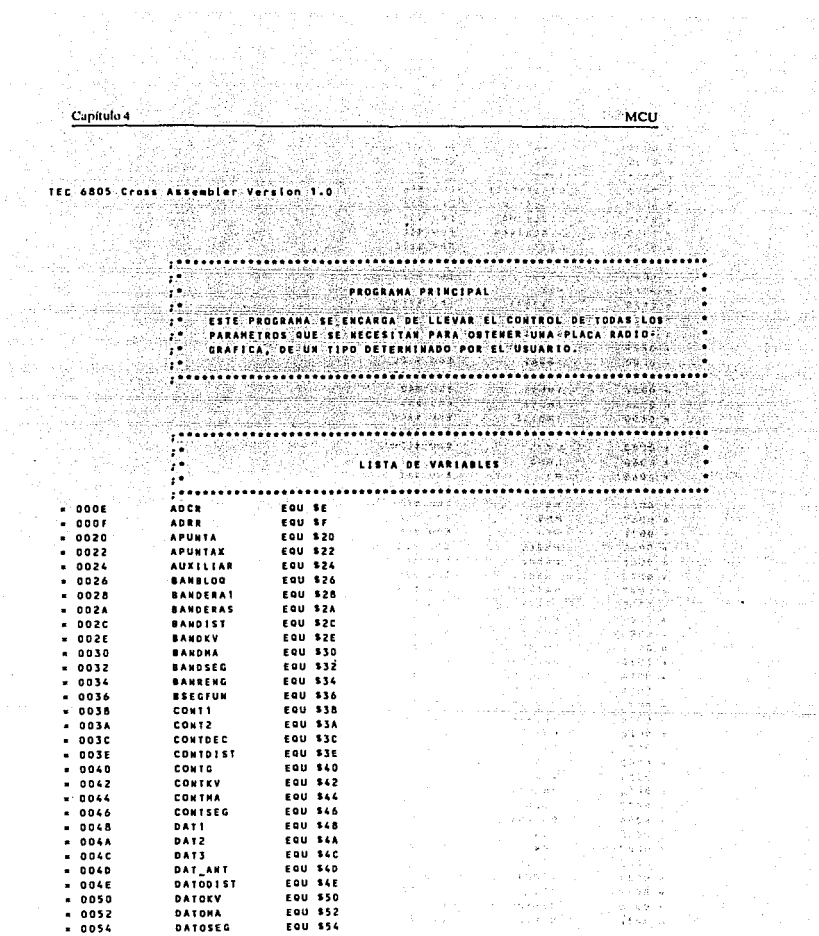

 $\cdot$ 

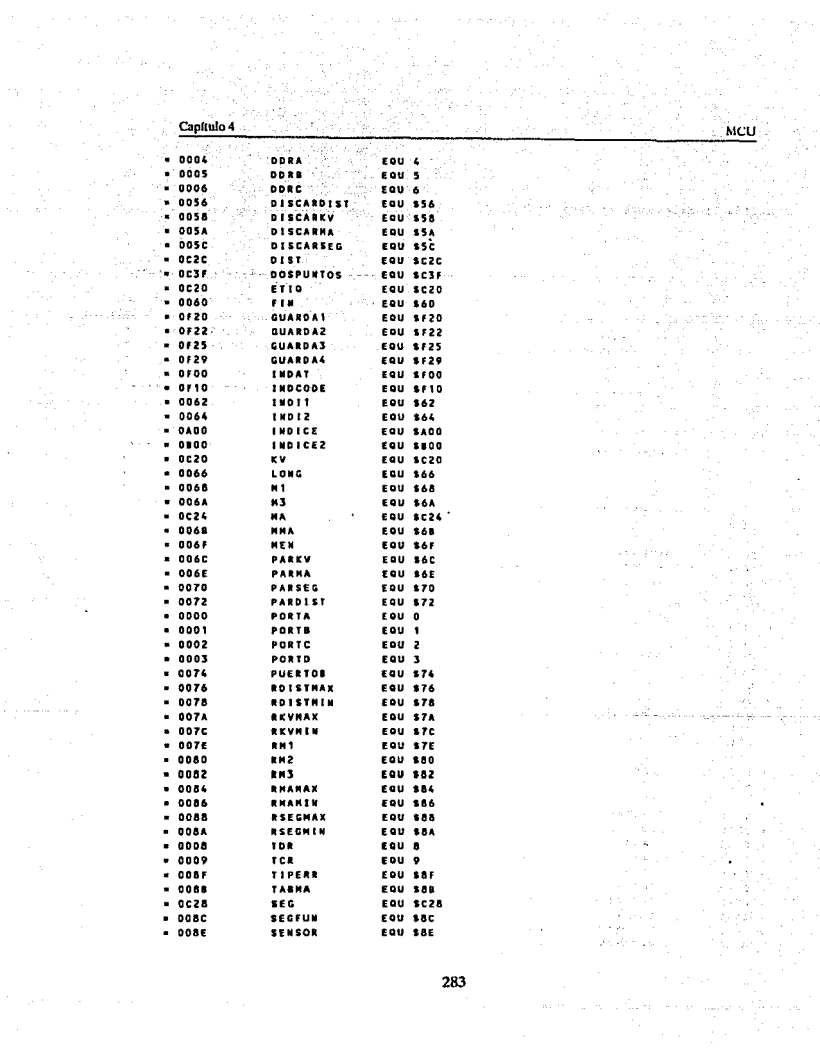

۰.

 $\Delta$ 

 $\frac{d\mathcal{F}}{dt} = \frac{d\mathcal{F}}{dt}$ 

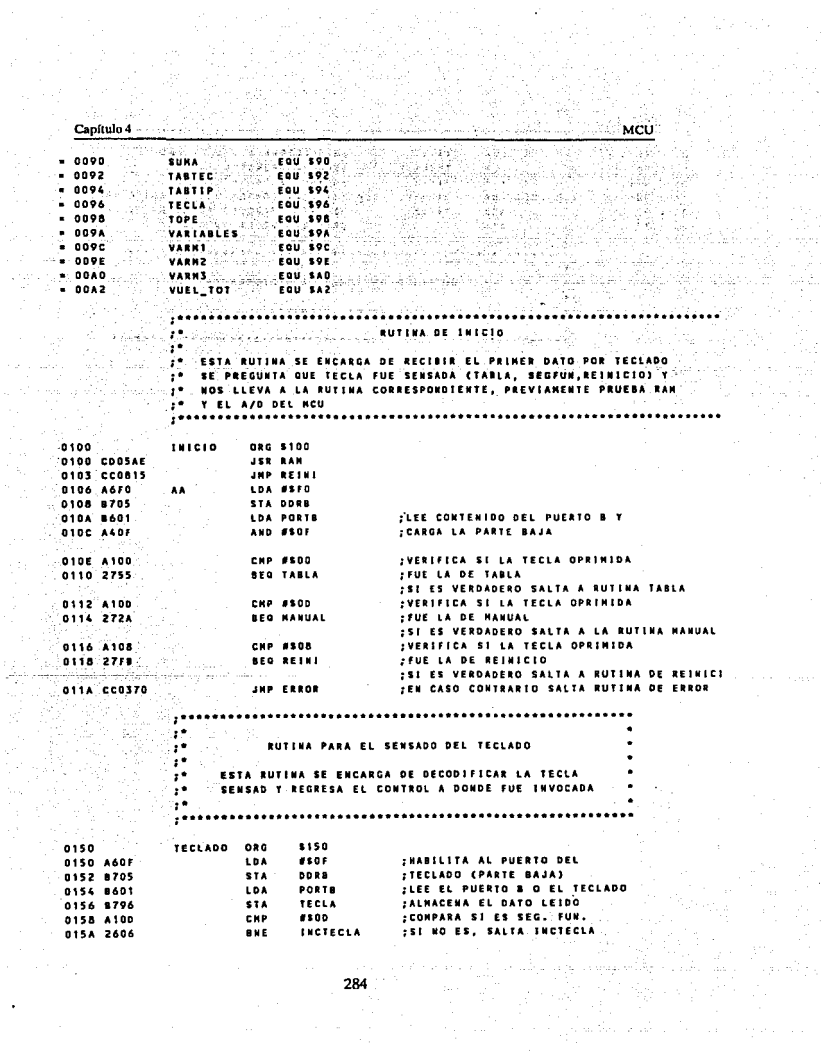

 $\sim 150$ 

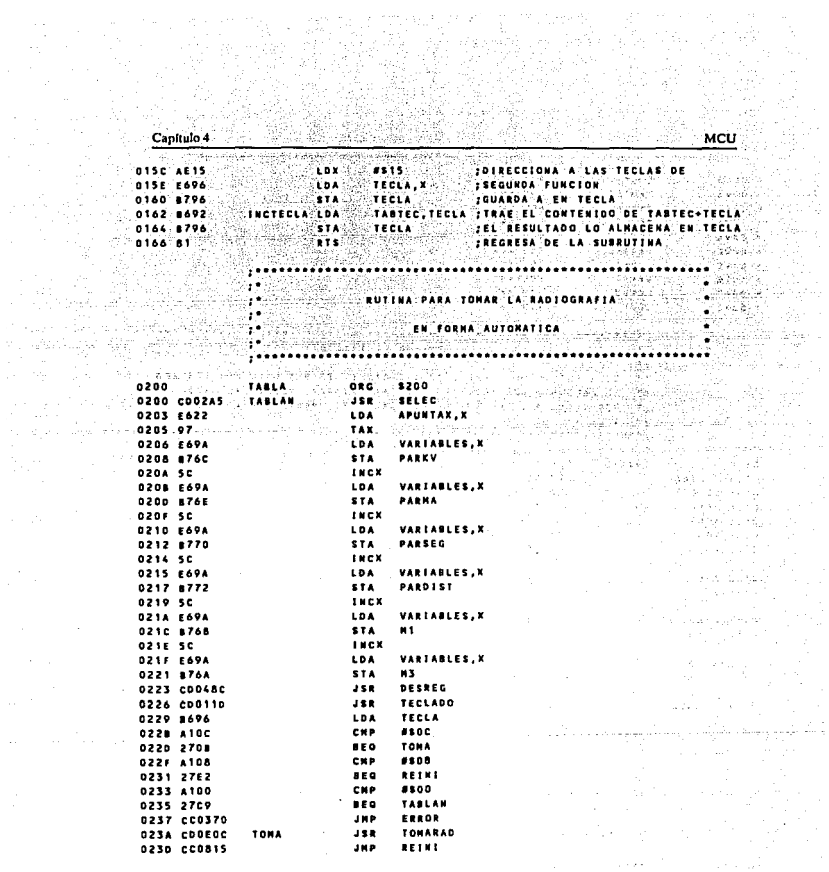

å

i<br>Sang terminal (1998)<br>Waldamer (1999) (1999)

요리

 $\frac{\partial}{\partial t} \frac{\partial}{\partial t} \frac{\partial}{\partial x}$ 

ملك في الكل الكارمة العربية المالية.<br>والتي تصوير

المالي المستقبل.<br>معاشي المقام الم

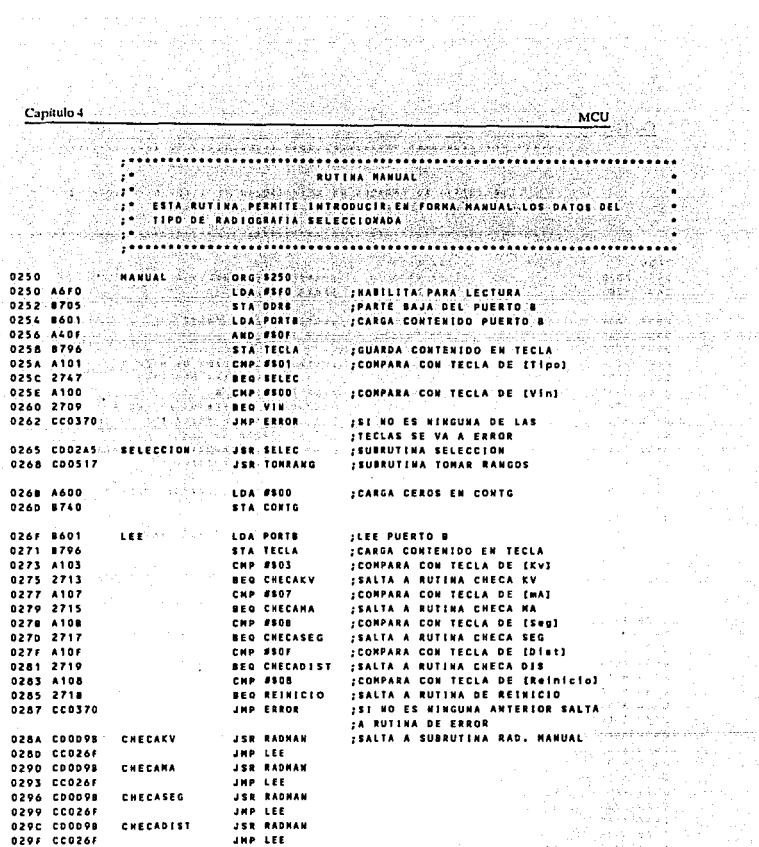

artist<br>19

ing Kabupatèn Kaléndherang.<br>Wélang Kabupatèn

 $\sim 1.5$ 

化电子 医单位

029F CC026F

02A2 CC0815

RESULTIO

 $\label{eq:2} \mathcal{L}=\frac{1}{2}\left[\frac{1}{2}\left(\frac{1}{2}\left(\frac{1}{2}\right)\right)\left(\frac{1}{2}\left(\frac{1}{2}\right)\right)\right] +\frac{1}{2}\left[\frac{1}{2}\left(\frac{1}{2}\right)\left(\frac{1}{2}\right)\left(\frac{1}{2}\right)\right] +\frac{1}{2}\left[\frac{1}{2}\left(\frac{1}{2}\right)\left(\frac{1}{2}\right)\left(\frac{1}{2}\right)\right]$ 

로로

称是

投票的人

JHP REINE

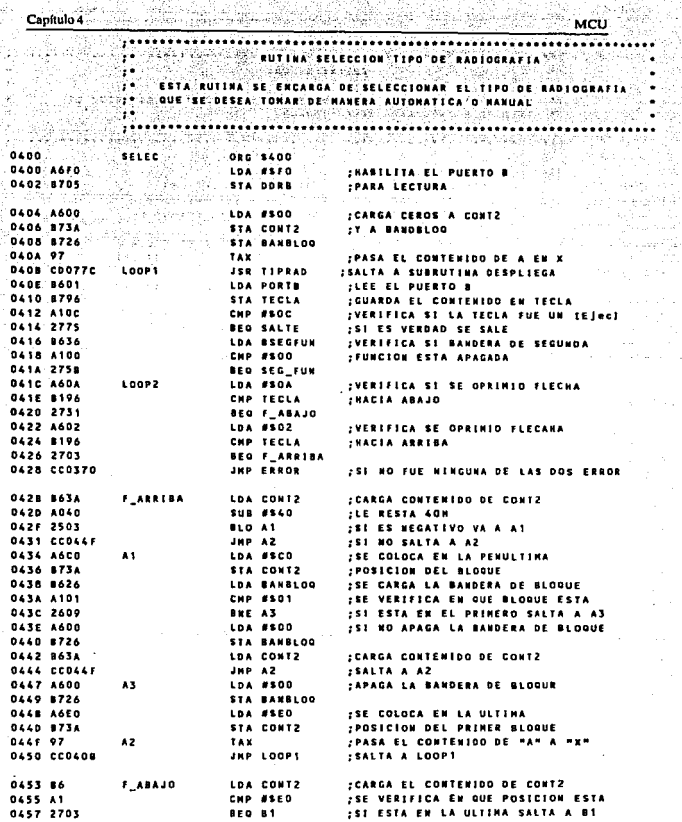

登。

ولاحتراض

 $\label{eq:2} \begin{split} \mathcal{L}_{\text{max}}(\mathcal{L}_{\text{max}}) = \mathcal{L}_{\text{max}}(\mathcal{L}_{\text{max}}) \times \mathcal{L}_{\text{max}}(\mathcal{L}_{\text{max}}) \times \mathcal{L}_{\text{max}}(\mathcal{L}_{\text{max}}) \times \mathcal{L}_{\text{max}}(\mathcal{L}_{\text{max}}) \times \mathcal{L}_{\text{max}}(\mathcal{L}_{\text{max}}) \times \mathcal{L}_{\text{max}}(\mathcal{L}_{\text{max}}) \times \mathcal{L}_{\text{max}}(\mathcal{L}_{\text{max}}) \times \mathcal{L}_{\text{$ 

والوالي والمكاري المحارب فالمتحدث والمتعلقة والمتحدث

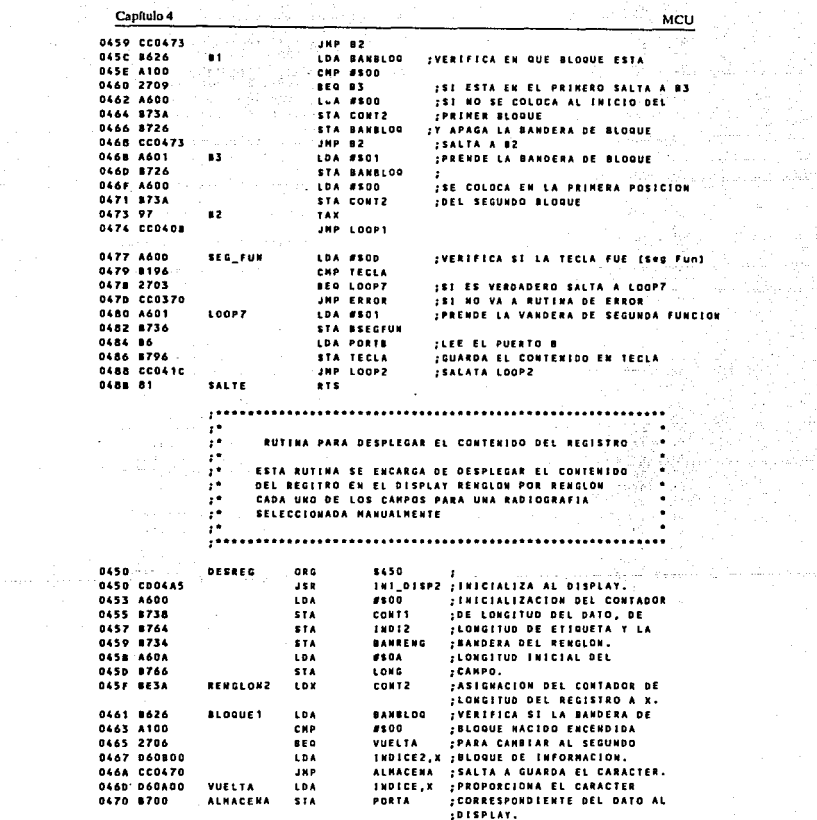

mari<br>Ali

 $\mathcal{L}_{\mathcal{A}}$ 

ومرحات بالشا

 $288$ 

 $\mathcal{L}$ 

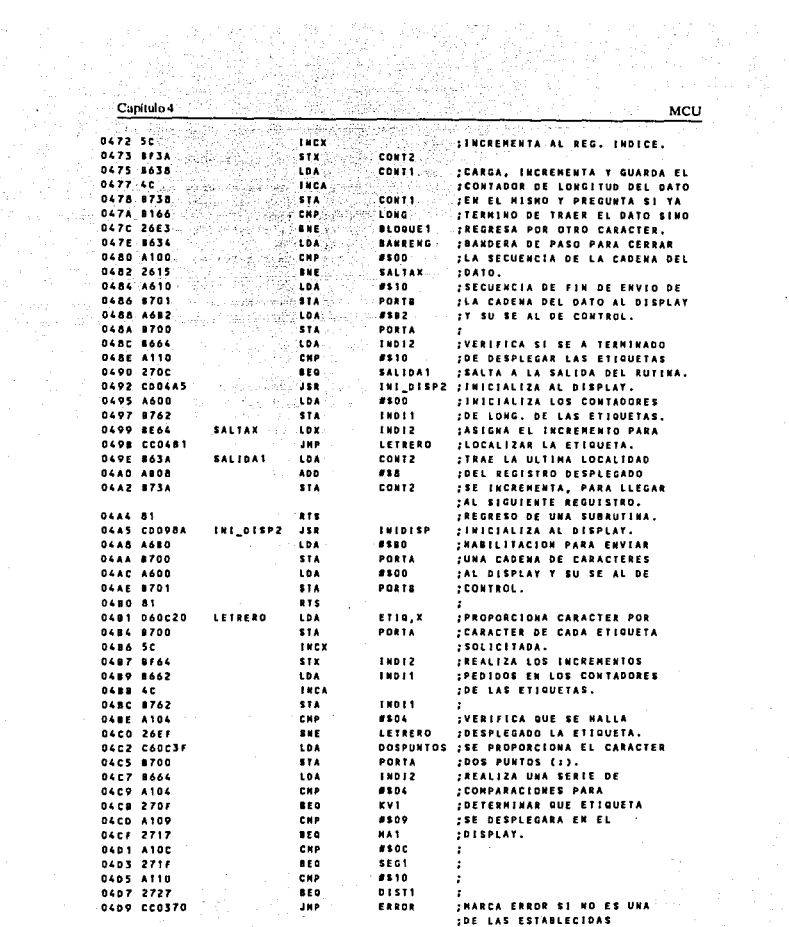

÷.

Capítulo 4 MCU ់ សេង े #so2 ।  $0400^{\circ}$   $A002^{\circ}$ **Trus** FASIGNACION DE LA LONGITUD **OADE COOSOC**  $-150$ **ASIGNA FREL DATO A DESPLEGAR. AS LDAMAGE** <sup>io</sup>sot ... **DAE1 A601** : DESHABILITA LA BANDERA DE  $\sim 4.3$  $\approx$  514 **OGES 8734 BANRENG** :CERRADO DE CADENA DEL DATO. -2246 DAES CCDASF **JAP RENGLONZ** : SALTA POR OTRO CARACTER. **DAE8 A603 COA** #\$03 **FASIGNACION DE LA LONGITUD** ុរត្តិ ១) **ASIGNA OLEA** COOSOC  $P$ **D4ED A600 LDA** 4300 : HABILITA LA BANDERA DE **OGEF 8734**  $-57A$ **BANEFRO** :CERRADO DE CADENA DEL DATO. : SALTA POR OTRO CARACTER. **DARS COOKST**  $sec 100$ ីរអទាំ **AFROLDUZ LOA**  $-0.06$   $-0.604$ **AROS** : ASIGNACION DE LA LONGITUD the E **ASIGNA** :DEL DATO A DESPLEGAR. 04F9 A601 104 #301 **FOESHABILITA LA BANDERA DE STA** OAFB B734 **BANRENG** .CERRADO DE CADENA DEL DATO. a ya وجادل **ISALTA POR OTRO CARACTER.** DAFD CCOASF **JHP** RENGLOW2 **0500 A6** DISTI **Lon** #504 **FASIGNACION DE LA LONGITUD** 같은 거야?<br>사건 osoz coosoc 188 **ASIGNA** :DEL DATO A DESPLEGAR. 0505 A600 THABILITA LA BANDERA DE **A Disemporary LOAP ASON** STA. 0507 8734 **BANRENG** . CERRADO DE CADENA DEL DATO. 0507 8734 200 100 100 100<br>10509 00045F  $\overline{ABP}$ RENGLONZ : SALTA POR OTRO CARACTER. 050C 8766 ASIGNA-**STA** LONG : ALNACENA LA LONG. DEL DATO **OSOE A6 LOA** #\$00 **FINICIALIZA A LOS CONTADORES** 0510 8738 **STA** CONT1 THE LONG. DEL DATO Y DE LA **ATRACTIVE** FETIQUETA. 0512 8762  $1.00111$ .<br>مقرر <sub>ب</sub>  $18012$ **OSTA-BEAA** 0516 81 iv. **ATS** -397.59 ...............................  $\cdot$ y, RUTINA TOMAR RANGOS irina Belkio γś ∴, CUANDO LA RADIOGRAFIA SE SELECCIONA MANUALMENTE, SE PROTEGE AL PASTENTE CON RANGOS PREESTABLECIDOS DE TODOS LOS PARANETROS,  $\cdot$ **EXECUTE AND ARRIVES** 0550 8550 TONRANG ORG CARGA EL INCREMENTO DE LA **DSSO AECO** LDK  $8508$ **JOINECCION DE INICIO**  $\sim$  10A  $-0552.56$ TABTIP.X **JALMACENA EL LIMITE**  $51A$ **FINFERIOR DE KILOVOLTAJE** 0554 8770 REVHIN  $\chi \sim 1000$ 0556 SC **COLDA - TARTIFLX** FALMACENA EL LIMITE 0557 E694 **ISUPERIOR DE KILOVOLTAJE**  $-$  STA 0559 877A **BEVEAR**  $1 + CX$ **0558 SC** TABTIP,X PALMACENA EL LIMITE 055C 060094  $\sim$  LDA. **ITHEERIOR DE MILIAMPERAJE**  $1.7874$ RHANIN 0557 8786 0561 SC  $\sim 100$  K  $\sim$  $\omega \rightarrow \omega$  $-10A$ TABTIP, X FALKACENA EL LIMITE 0562 060094  $<sub>2</sub>$  sta  $<sup>3</sup>$ </sub></sup> RHANAX **; SUPERIOR DE MILIAMPERAJE** 0565 8784 **0567 5C** THEX -**ISALHACENA EL LINITE** 0568 E6 LOA - TARTIP,X **INFERIOR DE DISTANCIA** 056A C70078 ∴ STA ∴ RDISTNIN And a state  $\gamma$  . FOR  $\gamma$  ,  $\gamma$ **0560 SC IALHACENA EL L'IMITE 056E E6**  $-10A$ TARTIE Y

 $\bullet$ 

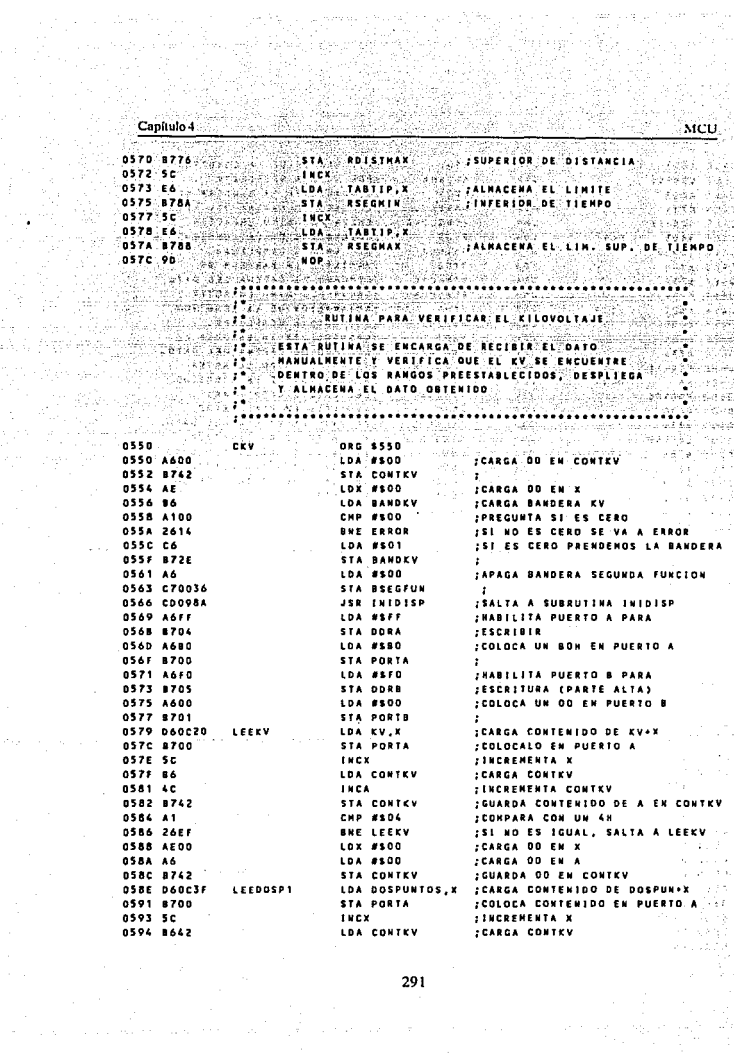

itur.<br>Kabupatèn

 $C$ antiala d **Address**  $0.96 - 60$ **CONSTREA** in ang **TINCREMENTA A** Seb. 0597 8742 **CORPORAGINA CONTRY IN**  $-$  -GUARDA CONTENIOO FN CONTEN **DS99 A1**  $(35.0^\circ, 3.0^\circ)$  ,  $(3.0^\circ, 3.0^\circ)$  ,  $(4.0^\circ, 3.0^\circ)$  ,  $(3.0^\circ, 3.0^\circ)$ **COMPARA SI ES UN 3H 0598 26EF EXECUTIVE LEFOOSP1** : SI NO ES IGUAL, SALTA A LEEDOSPI 0590 CDOSAC **JER RUTDAT ISALTA A SUBRUTINA DATOS OSAD AE** lie in en suivatel  $108.8800$ **FEARGA DO EN X CARGA CONTENIDO DE GUARDANY 05A5 8750 STA DATORY** COUARDA CONTENIDO EN DATOKY  $\frac{1}{2} \sum_{i=1}^n \mathbf{a}_i$ OSAY A6<sup>2</sup> (Anglicus)<br>Osa9:c70090 LDA #500 **CARGA OO EN SUNA** STA SUMA OSAC B650 SUNAT ... LDA DATOKY :CARGA CONTENIDO DE DATOKV **DSAE BB** ADD DATOKY **FABICIONA DATORY** 0580 8490 LOA SUMA CARGA SUNA  $0502.40$ these. .<br>**:INCREMENTA EL ACUMULADOR** 0583 8790 STA SUMA -**IGUARDA CONTENIDO EN SUNA**  $0585.41$ **CHP #564. ICONPARA CON UN 64H 0587 26FD BKE SUNAT** IST NO ES IGUAL SALTA A SUNA  $0.500038$ **INCX ISI ES IGUAL INCREMENTA X 0584 060F20** LDA GUARDAS, K **CARGA CONTENIOO OF GUARDATAN 0580 BB** ADD DATOEV **TER ADICIONA DATORY ASAF 8750** \$14 DATOXY **IALNACEMA EN DATOKY** nses os CHP REVIETH **CONPARA CON KY MINERO** BLO ERROR **ASCS PEAR** .<br>ISI ES MENOR SALTA A ERROR  $05C5.81$ CHP REVHAX :COMPARA CON EV MAXIMO **05C7 22A7 BHI ERROR ISE ES MAYOR SALTA A ERROR 05C9 8640** LOA CONTG : CARGA CONTERIDO DE CONTG **DSCR AC ENCA THERNEMTA A OSCC 8740** STA CONTA **CUARDA CONTENIDO EN CONTO DSCE 81**  $575$ 50 ÷. iya F BUTINA DARA VERLEICAR EL MILIAMBERAIE  $\ddot{\phantom{1}}$ ESTA RUTINA SE ENCARGA DE RECIBIR EL DATO ι. 7. HANUALKENTE Y VERIFICA QUE EL NA SE FUCUENTRE. 81 D ÿ. DENTRO DE LOS RANGOS PREESTABLECIDOS, DESPLIEGA ة و-Y ALHACENA EL DATO OBTENIDO ÷. 0400 **CHA ORG \$600** 9699 4600 **LDA #500 JEARGA DO EN CONTRA** 0602 8744 **STA CONTHA** ٠. **0604 AE00** LDX #500 **CARGA OD EN X 0606 8630** LOA BANDER **ICARGA BANDERA MA** 0608 A100 **CHP #500** : PREGUNTA SI ES CERO 060A 2664 **BUF FREGE** :SI NO ES CERO SE VA A ERROR 060C A601 LDA #501 **ISI ES CERO PRENDENOS LA BANDERA O60E 8730** STA BANDNA  $\mathbf{r}$ **0610 A600** LDA #500 : APAGA BANDERA SEGUNDA FUNCION 0612 B78C STA SEGFUN  $\cdot$ 0614 CDO98A **JSR INIDISP ISALTA A SUBRUTINA INTOISP D617 AGFF** LDA #SFF **INABILITA PUERTO A PARA** 0619 8704 STA DORA **FESCRIBIR** 

ં '292'

Canifulo 4 -် MCU OSTE ASTO<br>
CONTE ASTO<br>
DSTE ASTO CONTENTATION (1998) (1999) (1999) (1999) (1999) (1999) (1999) (1999) (1999) (1999) (1999) (1999) (1 OG17 A6FO CHE CITY MASS COA FIFO AND CHE CHEATA PURETO B PARA<br>OG21 B705 CHE CHE CHE CHE CORRECT DORE CHEER IT HARD PORT PER PARA .COLOCA UN 00 EN PUERTO 8  $\mathcal{F} = \mathcal{F} \cup \{0\}$ 0627 D60024 LEENA CORRELDA HA, X . . . . . . . CARGA CONTENIDO DE MA+X NOCE DOUCES ENTRE DE LA PORTA DE L'OCALIBAT DE L'ORDRE DE L'ORDRE DE L'ORDRE DE L'ORDRE DE L'ORDRE DE L'ORDRE<br>1962 - L'ORDRE DE L'ORDRE DE L'ORDRE DE L'ORDRE DE L'ORDRE DE L'ORDRE DE L'ORDRE DE L'ORDRE DE L'ORDRE DE L'O<br>19 DAZD BALL STATES AN ALTER CONTRA **SEARGA CONTHA OAZE 4C - EN CARACTER DE L'ACADEMINA CONTRA CONTRA DE A EN CONTRA CONTRA DE A EN CONTRA DE A EN CONTRA DE A EN LIST NO ES IGUAL, SALTÀ A LEENA** DASA BALLARE AND A BALLARE CONTRA CO. .<br>18UARDA OO EN CONTHA OBSC DBOC3F LEEDOSP2 T LOA DOSPUNTOS, X :CARGA CONTENIDO DE DOSPUNTOS+X **JCOLOCA CONTENIDO EN PUERTO A** ICOLOGA LUNILUM<br>INCREMENTA X<br>ICARGA CONTNA  $0642$   $1644$   $1853$   $10$   $10$   $10$ LDA CONTRA OBER 1877 SALES AND STRUCK CONTRA<br>CORES 8764 **INCREMENTA A ;GUARDA CONTENIDO EN CONTHA CHP #503 CONPARA SI ES UN 3H** ISE NO ES IGUAL, SALTA A LEEDOSPZ **ISALTA A SUBRUTINA DATOS** .<br>Alban kostala alba **OALE AFDO** 10X #500 :CARGA OO EN X in Alberta LDA GUARDAZ,X **0050 000F22** :CARGA CONTENIDO DE GUARDA+X 0653 8752 STA DATONA : GUARDA CONTENIDO EN DATONA 0655 4600 **LDA #500 FCARGA OD EN SURA** 0657 8790 STA SUNA **DAS9 8652 SUNA? LOA DATONA** : CARGA CONTENIDO DE DATOMA 0658 8852 ADD DATONA :ADICIONA DATONA 065D 869B LDA SUNA **CARGA SUMA 065F 4C INCA INCREMENTA EL ACUMULADOR** 0660 8790 STA SUNA : GUARDA CONTENIDO EN SUNA 0662 AT CHP ESSE **CONPARA CON UN 64H** 0664 2673 ave cover :SI NO ES IGUAL SALTA A SUMA **0666 5C THCK** IST ES IGUAL INCREMENTA X **0667 060F22** LOA GUARDAZ, X :CARGA CONTENIDO DE GUARDA1+X **OGGA 8852** AOD DATONA :LE ADICIONA DATONA  $066C 8752$ . . STA DATONA : ALNACENA EN DATONA **D66E 8186** CHP PHANTH : CONPARA CON NA MININO 0670 25FE **BLO ERROR** ISI ES MENOR SALTA A ERROR 0672 8184 CHP RHANAX **CONPARA CON HA HAXINO IST ES MAYOR SALTA A ERROR** 0674 22FA **BHI ERROR** 0676 B640 LDA CONTE :CARGA CONTEBIDO DE CONTG 0678.40 INCA ... **INCRMENTA A** o talero di 0679 8740 eta coute **COUARDA CONTENIDO EN CONTO** 0678 81 **RTS** 5411042

> la territorio della ve the car adapted only to prove

àΩ,

 $\tau^{\mu}$  .

radin. alan di kacamatan

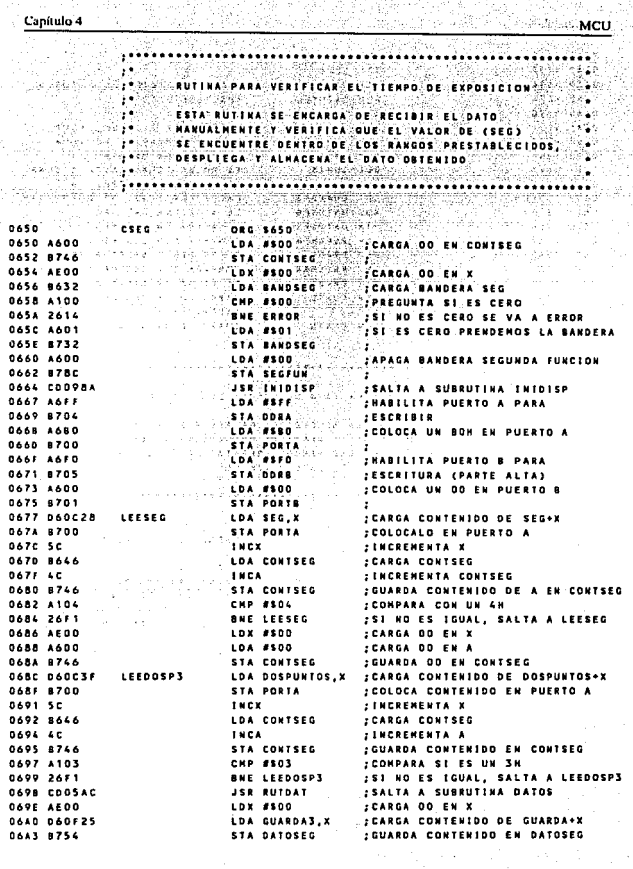

131

÷ Canítulo 4

Poster.

ź.

 $\frac{294}{256}$ 

Capítulo 4 ১৩৩ **MCU D6A5 A600** LDA #500 Crester (CARGA DO EN SUMA **G6A7 B798** STA SUNA DAAR BASA . : CARGA CONTENIDO DE DATOSEG SUMAS **. LDA DATOSED .** :ADICIONA DATOSEG DAAR RRSA ADD DATOSEC 06AD 8690 LOA SUNA ... **VEAREA SURA** DOAF 4C  $\mathcal{A} \in \mathsf{HIGA}$  ,  $\mathcal{A} \in \mathcal{A}$  , **INCREMENTA EL ACUMULADOR** 0680 8790 ... STA SUNA **FGUARDA CONTENIDO EN SUNA D682 A164** CHP #564. :CONPARA CON UN 64H 0684 2673 **BHE SUNAS ESI NO ES IGUAL- SALTA A SUMA** 0686 SC ENCX ... **EST ES TOUAL INCREMENTA X D687 D60F25** LDA GUARDAS, X :CARGA CONTENIDO DE GUARDAT+X 068A 8854 ADD DATOSEG :LE ADICIONA DATOSEG **GARD R754** STA DATOSEC **JALHACENA EN DATOSES D692 B18A** CHP REEGHTH : COMPARA CON SEG MININO D6CO 25AE **BLD ERROR** :SI ES MENOR SALTA A ERROR **DAC2 RIBA** CHP RSECHAX : CONPARA CON SEG MAXINO **SAND CO. LO. BHI ERROR** 06C4 22AA :SI ES MAYOR SALTA A ERROR **06C6 8640** LDA CONTO .: CARGA CONTEBIDO DE CONTG er all **DACS 4C** THEAT ... **ELECENENTA A** alan sebuah kecamatan 0609 8740 STA CONTO : GUARDA CONTENIDO EN CONTG Astronomia **DACB 81 SALIDAS**  $-75$ Grecia Col د و.  $\omega$  of the i militar circa **AND AN ART AN AREA VERIFICAR LA DISTANCIA** ķ. in kasal a ه و٠ فتورد ESTA RUTINA SE ENCARGA DE RECIBIR EL DATO ٠,٠ **HANUALNERTE T VERIFICA QUE (DIST) SE ENCUENTRE** DENTRO DE LOS RANGOS PREESTABLECIDOS, DESPLIEGA ÿ. T ALMACENA EL DATO OBTENIDO ÷. 74 مغز 0700 **M. A. M. ORG \$700** CDIST 0700 A600 **LDA #500 .CARGA OO EN CONTOIST** 0702 B73E STA CONTOIST  $\cdot$ :CARGA OO EN X 0704 AE00 10X #500 ; CARGA BANDERA DIST 0706 862C LDA BANDIST 0708 A100 **CHP #\$00** : PREGUNTA SI ES CERO **SHE ERROR** ISI NO ES CERO SE VA A ERROR 070A 2664 070C A601 **LDA #501** :SI ES CERO PRENDEMOS LA BANDERA **O70E B72C** STA BANDIST : APAGA BANDERA SEGUNDA FUNCION '0710 A600 104 4500 STA SEGFUN 0712 8780 в. **JSR INTOISP ; SALTA A SUBRUTINA INTOISP** 0714 CD098A 0717 A6FF LOA #SEF : HABILITA PUERTO A PARA :ESCRIBIR 0719 B704 STA DORA 0718 A680 LOA #SBO FCOLOCA UN BON EN PUERTO A 0710 8700 **STA DORTA INABILITA PUERTO B PARA** 071F A6FO LDA #SFO **ESCRITURA CPARTE ALTA)** 0721 B705 STA ODRB 0723 A600 **LDA #100 : COLOCA UN OO EN PUERTO B** STA PORTS 0725 8701 :CARGA CONTENIDO DE DIST+X 0727 060020 **LEEDIST** LDA DIST.X **072A 8700** STA PORTA **:COLOCALD EN PUERTO A** 

Capítulo 4

an S

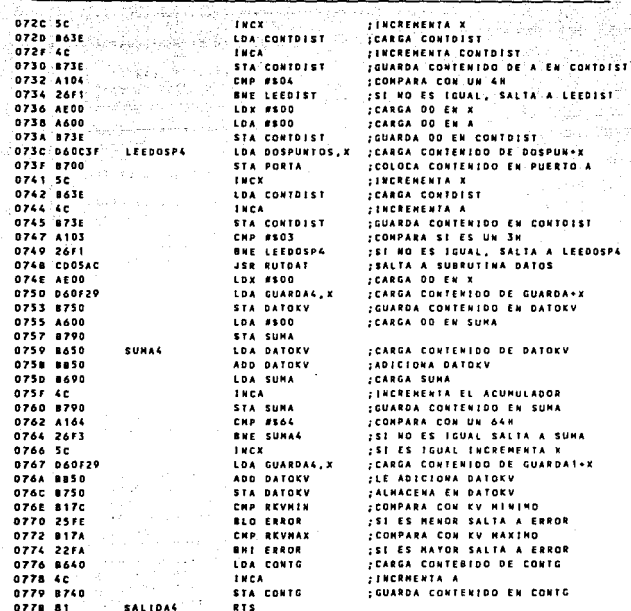

MCU

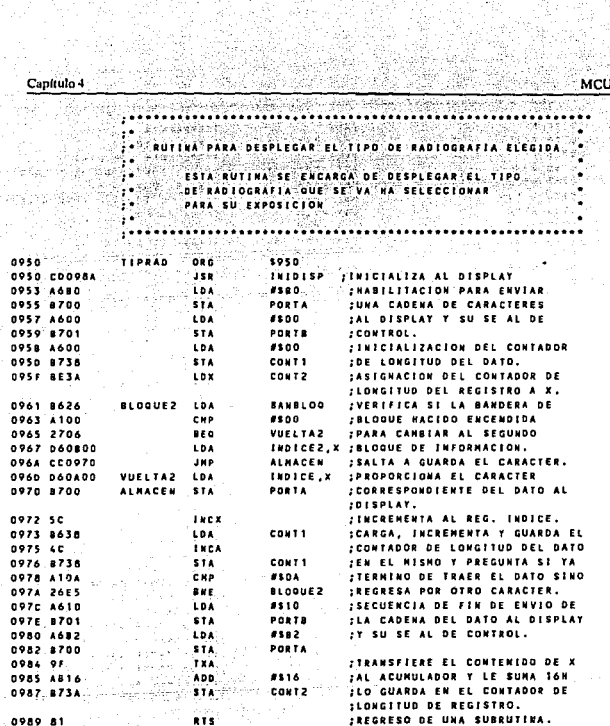

11. A

 $\frac{297}{2}$ 

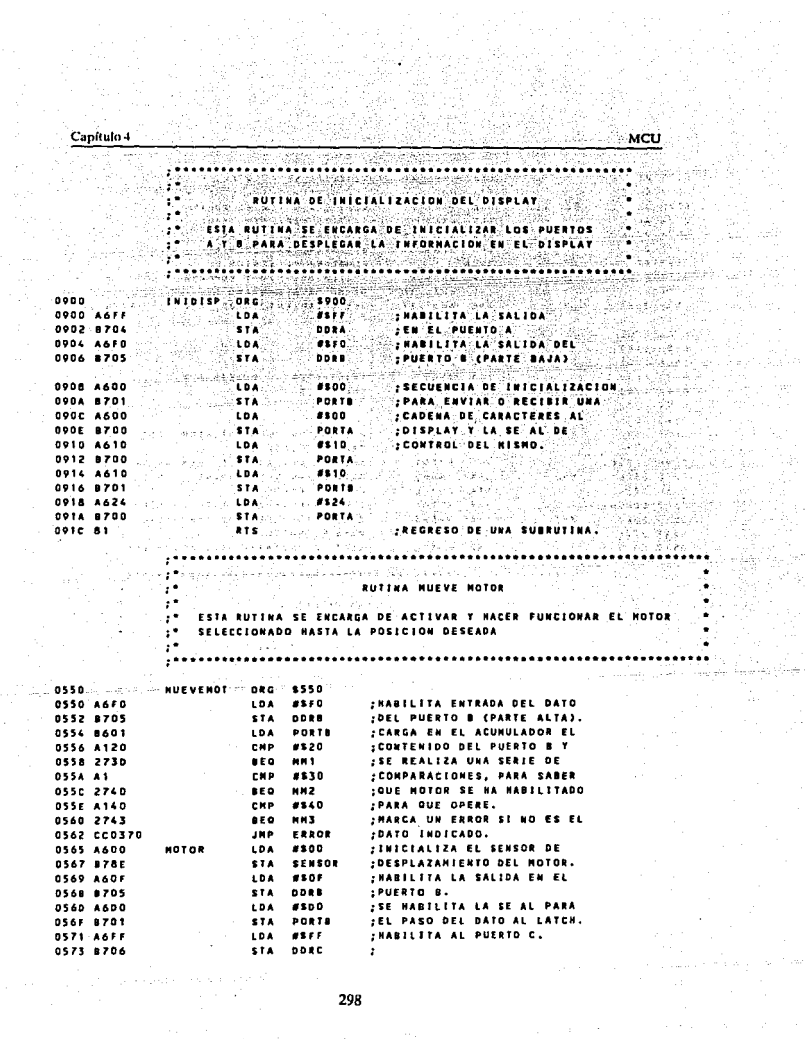

ing t

 $\frac{1}{\sqrt{2}}\left( \frac{1}{\sqrt{2}}\right) ^{2}$ 

 $\alpha$  , and the contribution of the contribution of the contribution of the contribution of the contribution of the contribution of the contribution of the contribution of the contribution of the contribution of the contri

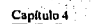

ى<br>ئىردۇر. كونىسى

,<br>MCU en en de la partida<br>De la porta del protección

b

Ş

93 329 31

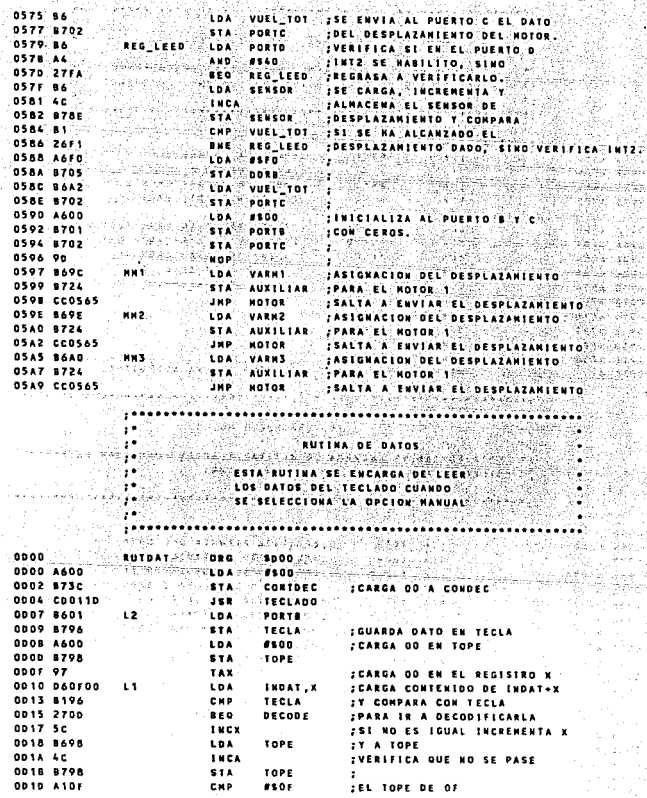

마 .<br>Salah

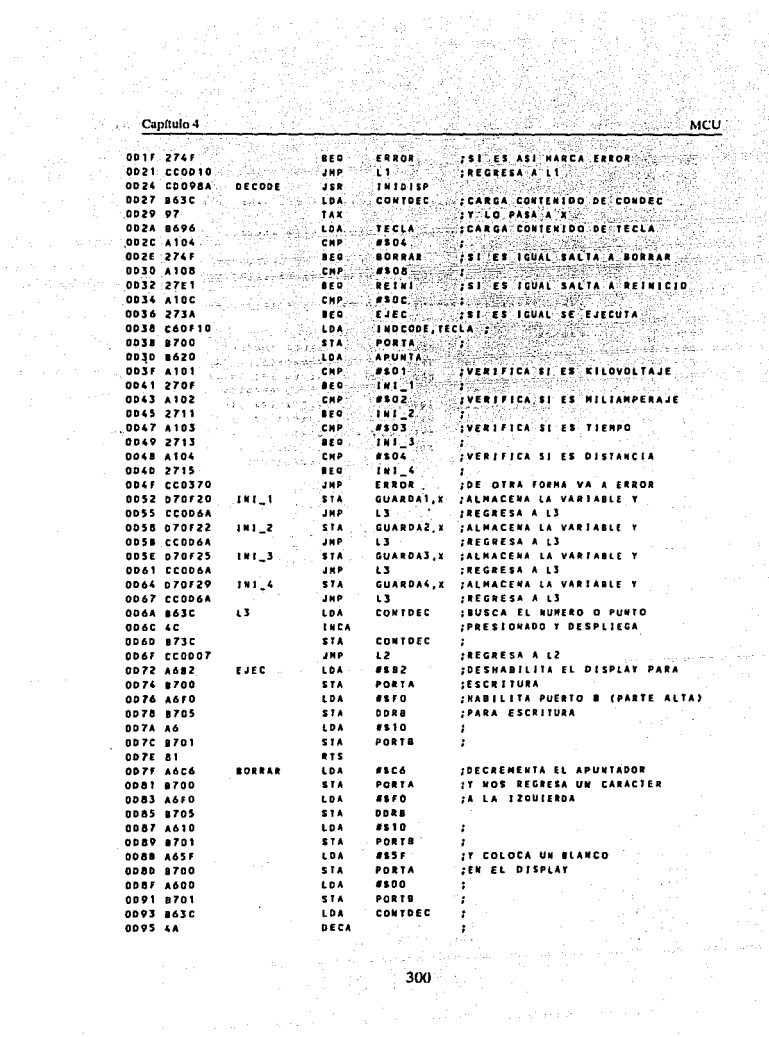

 $\mathcal{H}_{\rm eff}$  ,  $\mathcal{H}_{\rm eff}$ 

Q. PV

 $\zeta_{\rm{opt}} \ll \gamma_{\rm{eff}}$ 

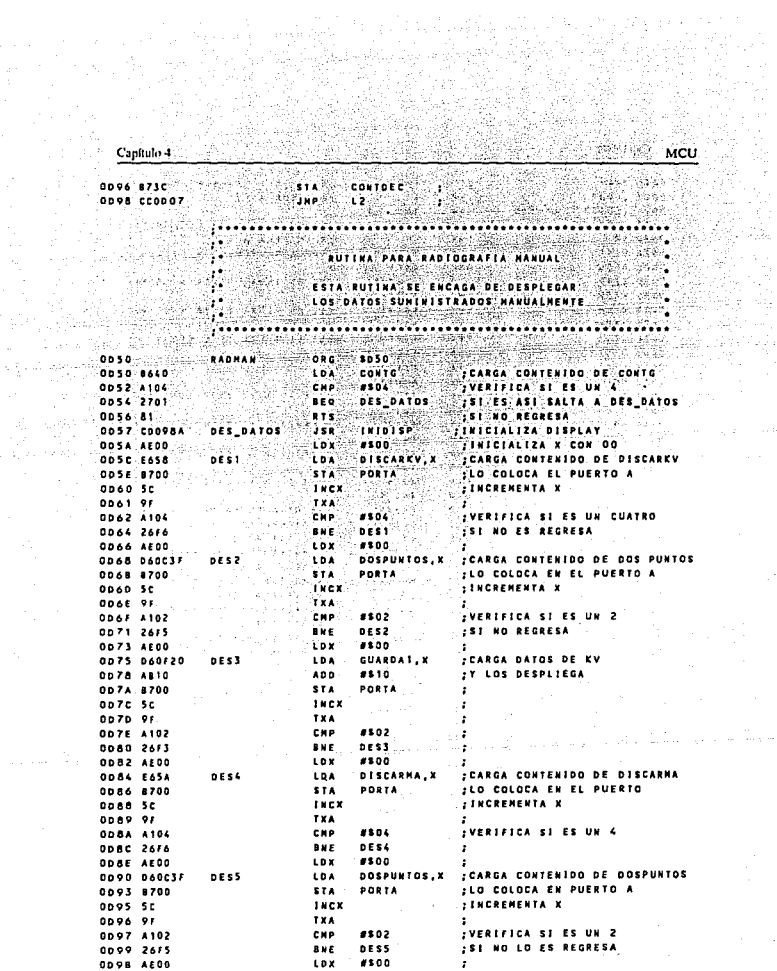

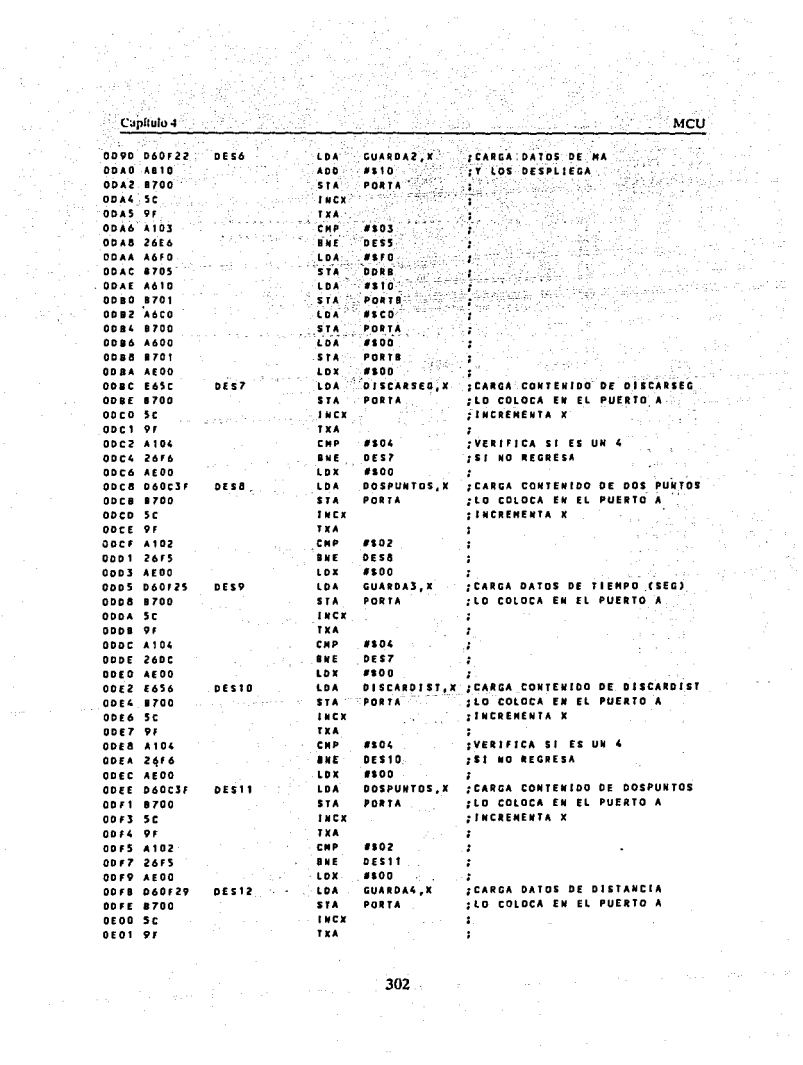

tina<br>Di

 $\mathbb{R}^2_+$ 

i.

a<del>n</del><br>Sili

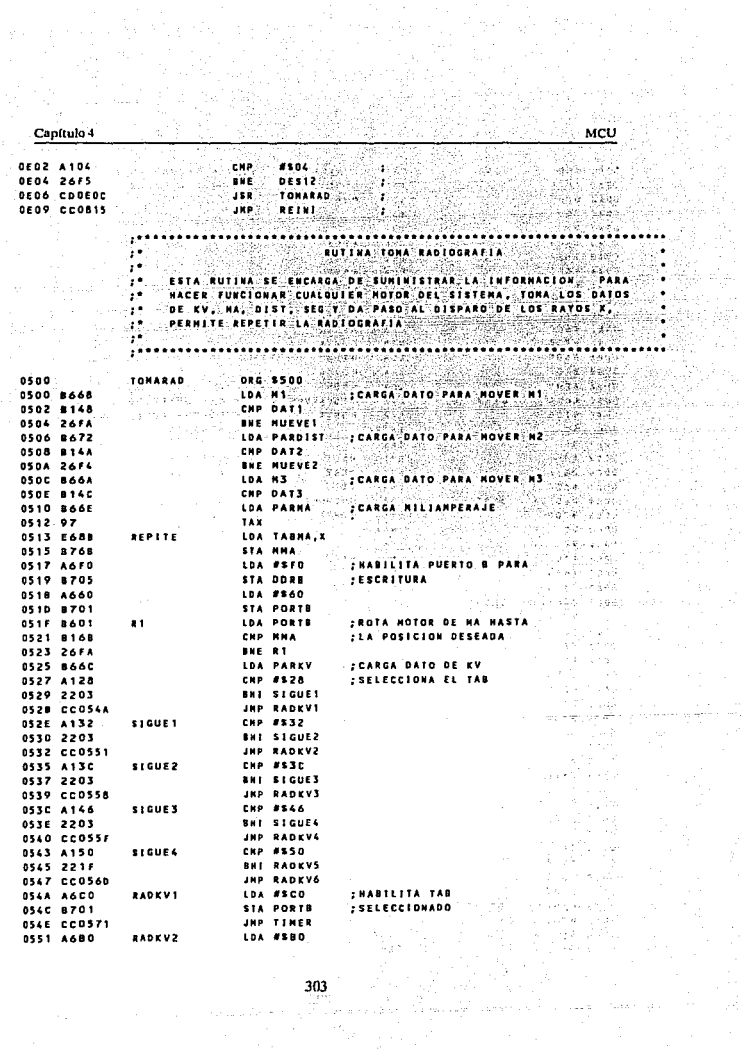

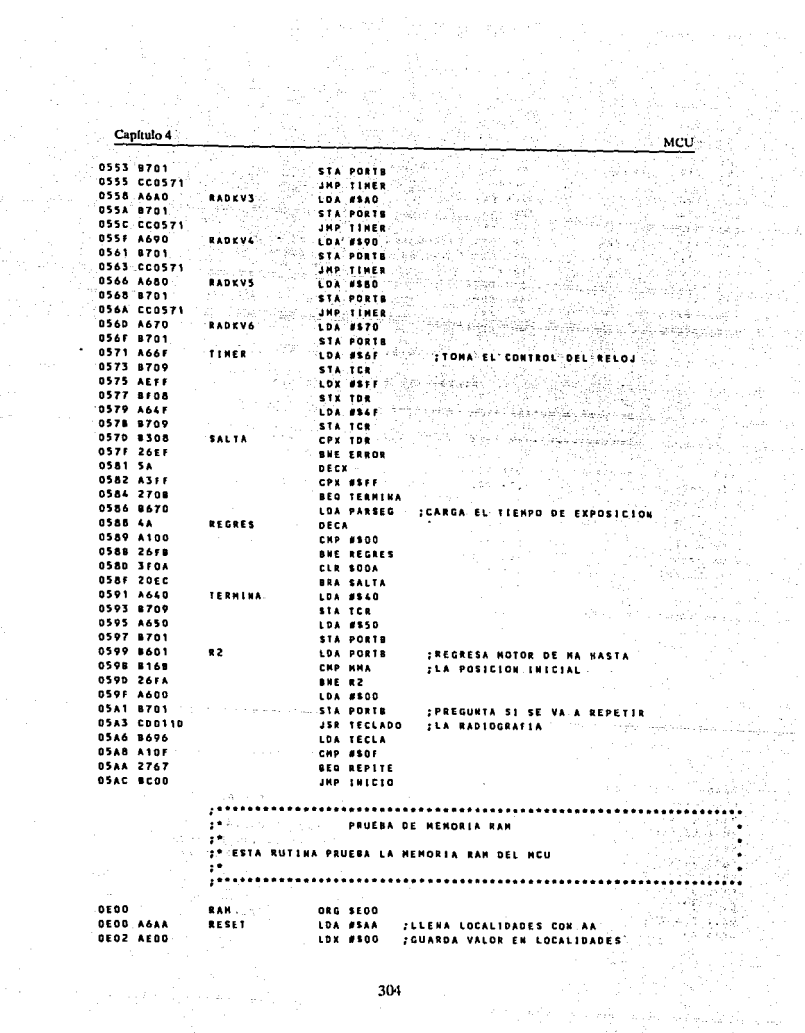

 $\sim$ 

ŧ. j.

 $\frac{1}{2}$  , where  $\frac{1}{2}$  is the set of  $\frac{1}{2}$ 

ţ

÷

 $\mathbf{I}$ 

 $\frac{1}{2}$  and  $\frac{1}{2}$ 

in<br>Ka

304

Capitulo 4 58 **GEO4 E710** name di S STA \$10, X ... JDE MENORIA 공원회 THEX<br>
CPX #570<br>
BHE RUTI<br>
LDX #500<br>
LDX #500 **OFDA** Se **OEO7 A370 OEO9 26F9** 34 J.A OEDE AFDO.  $0.000000000$ **FOREA** 350 CHP \$10, X ; COMPARA EL, VALOR DE PRUEBA SON FINAL STATES IN THE EXAMPLE OF THE STATE OF THE STATE OF THE STATE OF THE STATE OF THE CORPA<br>
INC. CFR. 4570<br>
CORE CORPA **OEOF 265F** a ant  $0.115c$ **DE12 A370**  $\mathcal{H}_{\mathcal{B}}$ பெண்டி **DE14 26FT** - 22 DE 16 ALAA AND ASAA ing<br>Kabupatèn **Budget** OE18 CCOE14 JHP PRUAD ritale cambia e vela 16 5.  $\mathcal{L} = \mathcal{L} \mathcal{L}$ PRUEBA DEL CONVERTIDOR A/D Salah L a Provincia e e c ESTA RUTINA HACE LA PRUEBA DEL CONVERTIDOR A/D 50 P leafor. 0E50<br>0E50 A604<br>0E52 COOE61 DRG SESO **LOA #SOA** :ELIGE VOLTAGE DE REFERENCIA JSR CONADR DESS AIFE PLACADYS CHP #SFE ...COMPARA RESULTADOS DEL CONVERCION **OES7 2707** 영문화 e de c **BED READY IDIFERENCIA NAXINA DE UN BIT**  $\sim$  DESQ. AVER  $\sim$ CHP #SFF :SI ESTA BIEN SALTA A READY **OESH 2703 BED READY**  $\begin{array}{c} \begin{array}{ccc} \texttt{N} & \texttt{N} & \texttt{N} & \texttt{N} \\ \texttt{N} & \texttt{N} & \texttt{N} & \texttt{N} & \texttt{N} \end{array} \end{array}$  $0650$  CCO370 JMP ERROR  $0.660$   $81$ **RTS DE61-870E CONADR** STA ADCR ; GUARDA REGISTRO DE CONTROL MERCLR 7, ADOR, READY2 ;DE LA ENTRADA SELECCIONADA **DE63 OFDEFD** READYZ - $0.0003$  (for eq. , ).<br> $0.0006$  (60) (see Fig. , ). LOA ADRR : REVISA CAMBIO DE BIT PARA RESULTADO OE68 CCOE55 JHP READY3 :DE LA CONVERSION in safeen in Weigh 74 1992.<br>1992년 RUTINA LEE VOLTAGE DE ENTRADA ÷. gan. ESTA RUTINA SE ENCARGA DE VERIFICAR QUE EL VOLTAGE DE LA LINEA  $\mathbf{r}$ DE ALIMENTACION SEA EL ADUACUADO. ą÷.  $0800^{\circ}$  ,  $e^{2\pi/3}$  $V1H<sup>2</sup>$  $\cdots$  org \$800 JOARGA NIVEL DE VOLTAGE DE REFERENCIA LDA #530 **0800 A63D** بلوا بريدية الموا 0802 8706 STA ADCR **ILO GUARDA EN ADCR** Listot<sup>1</sup> BRCLR 1, ADCR, LISTOS ; ENTRADA SELECCIONADA 0804 030EFD 0807 860F LDA ADRR ;REVISA EL CANBIO DE BIT EN ADCR 0809 A1FE CHP #SFE **; PARA TOMAR EL RESULTADO DE LA** 0808 2707 BED LISTO **; CONVERSION** DBDD ATFF CHP #SEF ; COMPARA EL RESULTADO DE LA **ZCONVERSION** 080F 2703 BEG LISTO 0811 CC0370 **JHP ERROR** IST ESTA MAL SALTA A ERROR 0814 61 LISTO RTS.

$$
f_{\rm{max}}
$$

 $\frac{\text{Capitulo 4}}{\text{2.2cm}}$ 

-31

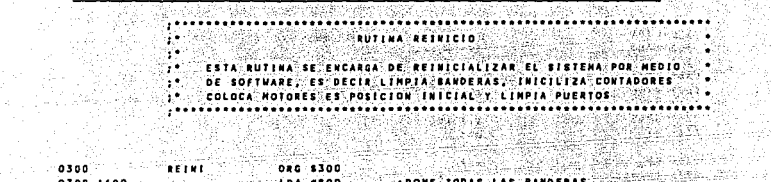

tin 1976.<br>기계 1977년

<sub>일</sub>했으며

MCU - 3

樂學學 ing pr  $\frac{\partial}{\partial x} \frac{\partial}{\partial y} \frac{\partial}{\partial x} \frac{\partial}{\partial y}$ 

 $t \leq r \, \delta$ 

يستودنا

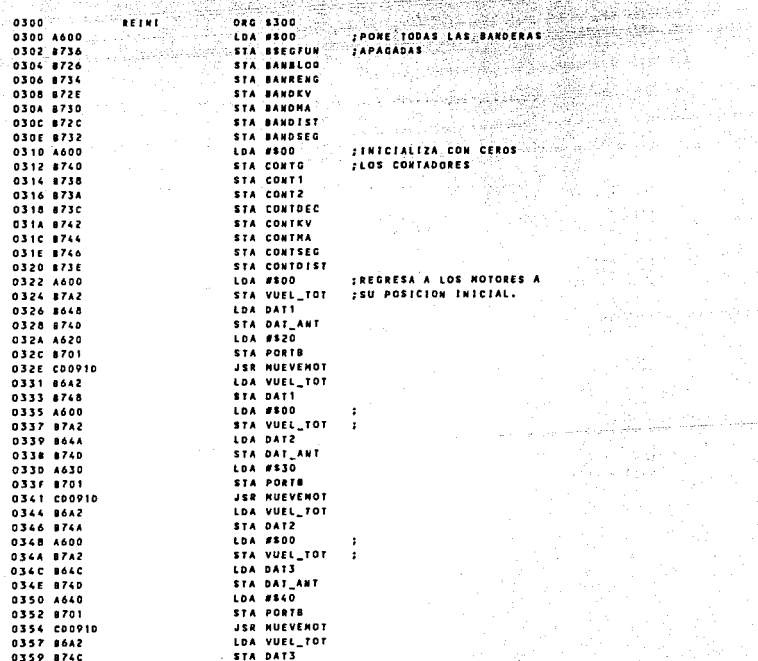

a provincia<br>Sportskom

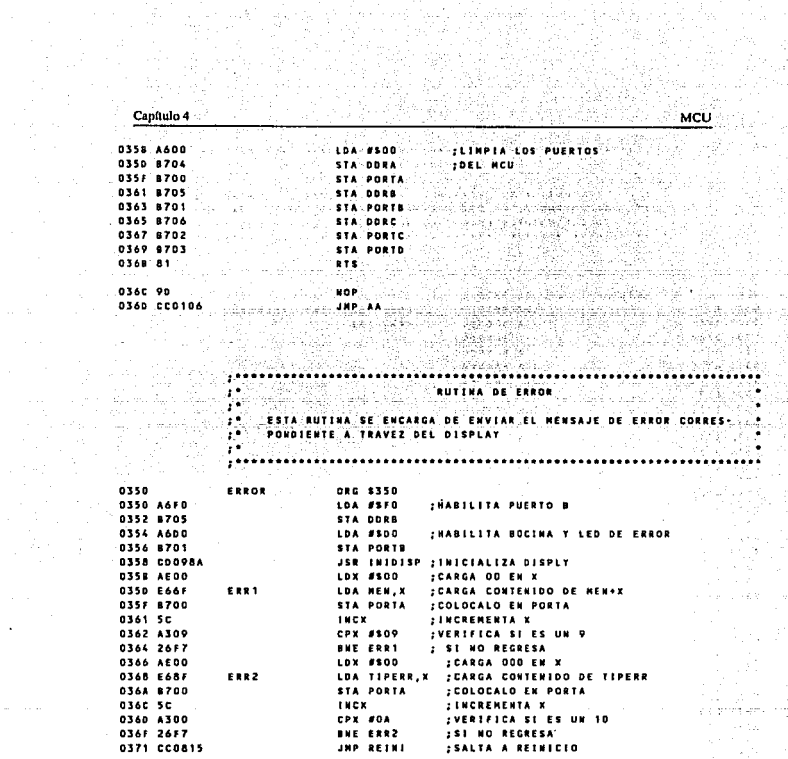

 $307$  $\begin{aligned} \mathcal{G}^{(1)}&=\mathcal{G}^{(1)}\otimes\mathcal{G}^{(2)}\otimes\mathcal{G}^{(1)}\otimes\mathcal{G}^{(2)}\otimes\mathcal{G}^{(1)}\otimes\mathcal{G}^{(2)}\otimes\mathcal{G}^{(2)}\otimes\mathcal{G}^{(2)}\otimes\mathcal{G}^{(2)}\otimes\mathcal{G}^{(2)}\otimes\mathcal{G}^{(2)}\otimes\mathcal{G}^{(2)}\otimes\mathcal{G}^{(2)}\otimes\mathcal{G}^{(2)}\otimes\mathcal{G}^{(2)}\otimes\mathcal{G}^{(2$ 

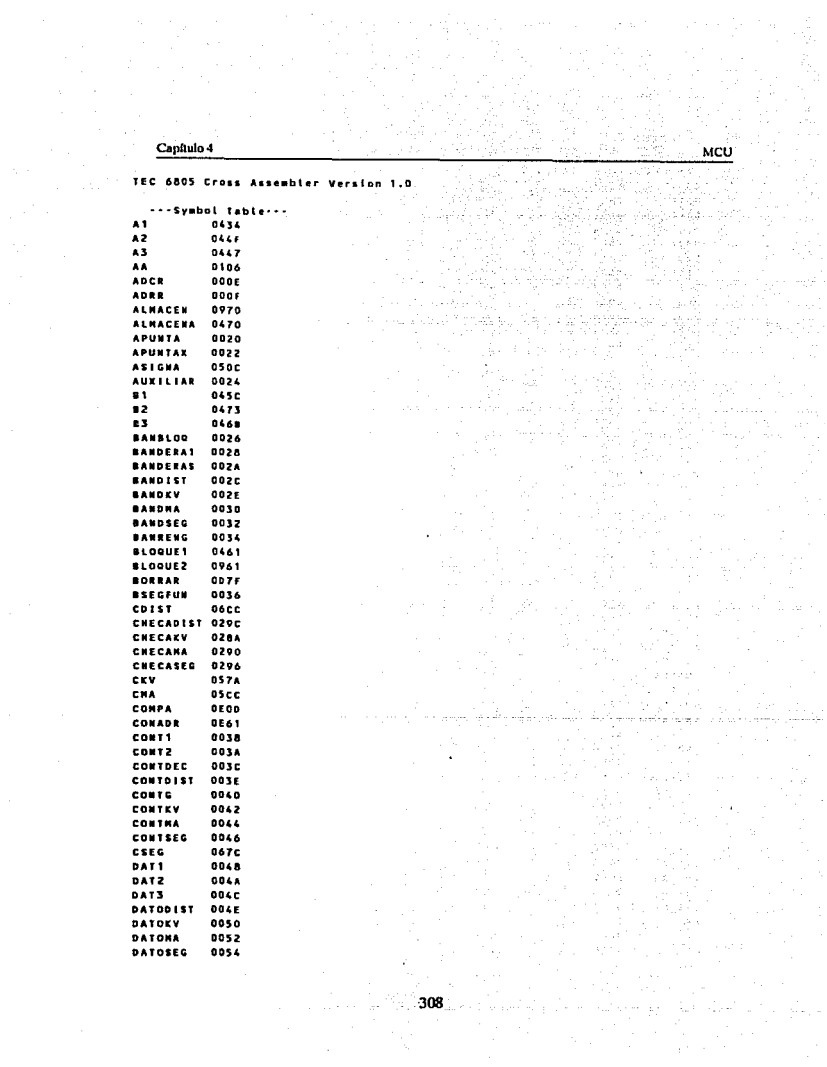

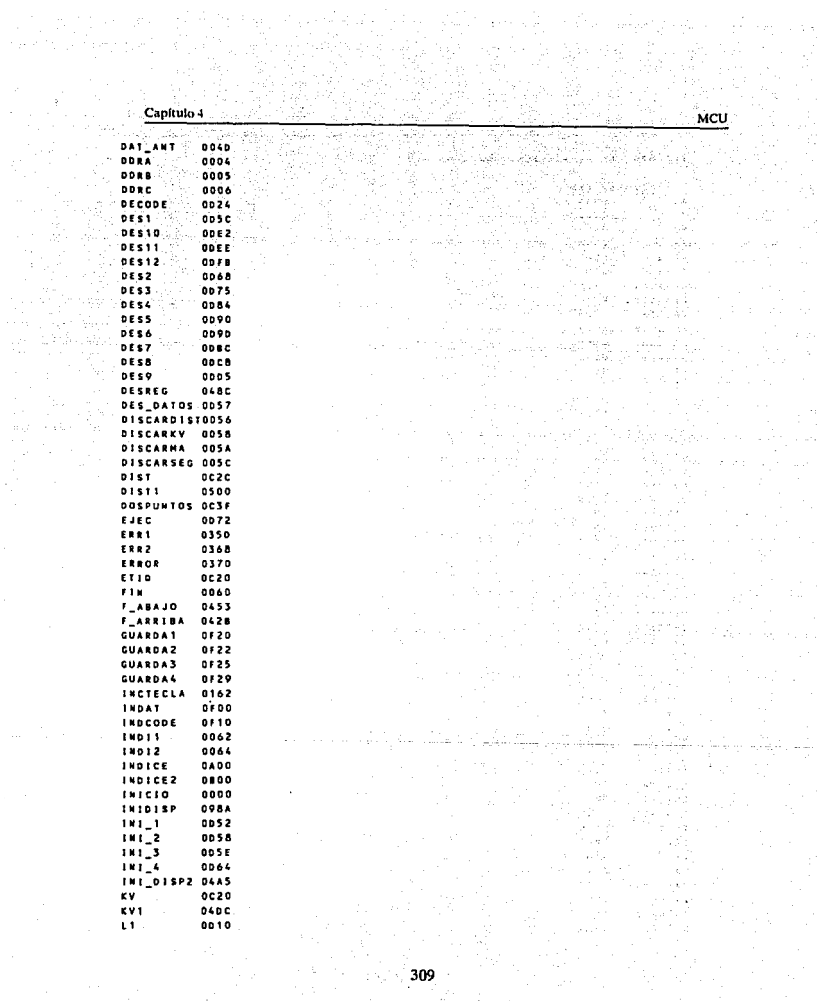

 $\sim$   $\pm$ ativa.<br>Ali  $\begin{split} \frac{\partial^2 \mathbf{E}^2}{\partial \mathbf{E}^2} & = \frac{1}{2} \sum_{i=1}^{2} \mathbf{V}_i \\ \frac{\partial \mathbf{E}^2}{\partial \mathbf{E}^2} & = \frac{1}{2} \sum_{i=1}^{2} \mathbf{V}_i \\ \frac{\partial \mathbf{E}^2}{\partial \mathbf{E}^2} & = \frac{1}{2} \sum_{i=1}^{2} \mathbf{V}_i \\ \frac{\partial \mathbf{E}^2}{\partial \mathbf{E}^2} & = \frac{1}{2} \sum_{i=1}^{2} \mathbf{V}_i \\ \frac{\partial \mathbf{E$ 

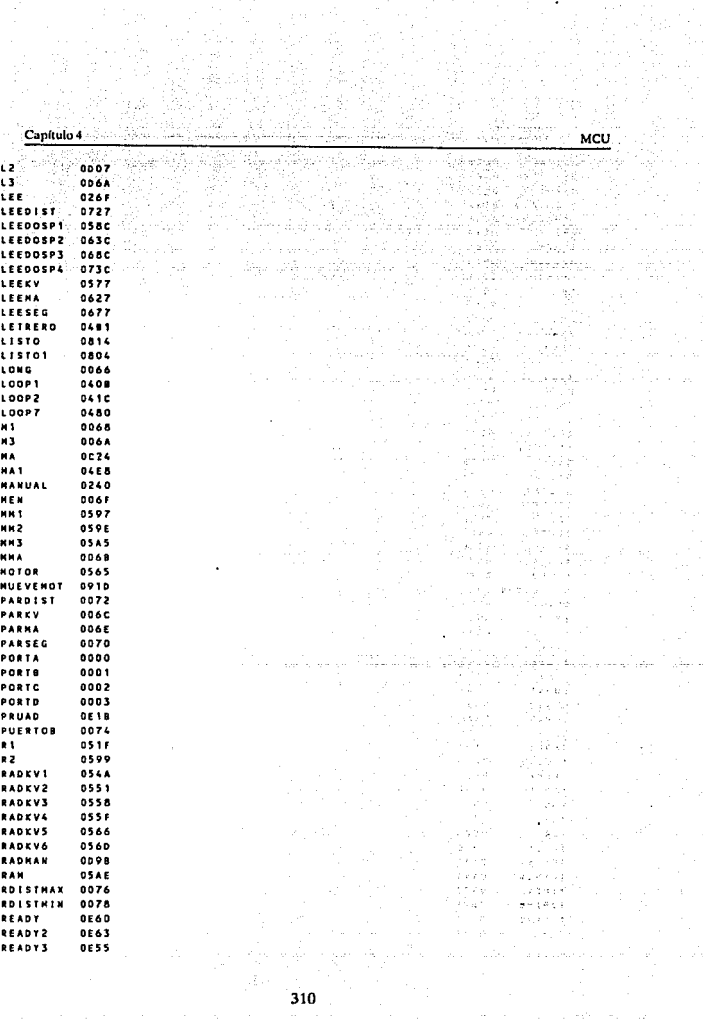

 $\omega_{\rm{max}} = 100$ 

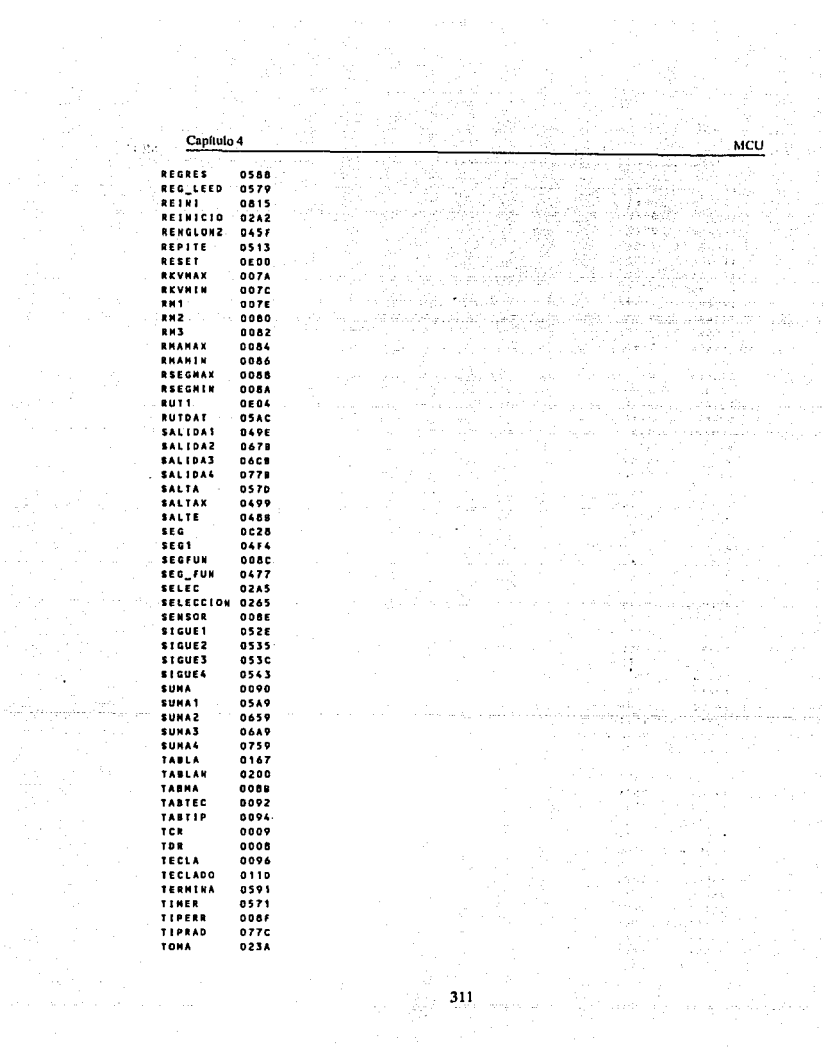

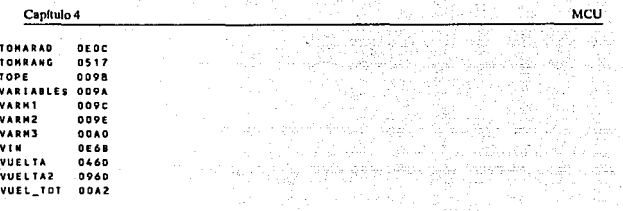

i.

## CONCLUSIONES

## **CONCLUSIONES**

El desarrollo de este diseño nos llevo a investigar como funciona un aparato de rayos X.

- Se observa que el principio de generación no a cambiado, no así el sistema de control, las técnicas de exposición empleadas.
- En la generación de rayos  $X$  se emplean los tubos de ánodo fijo y rotatorio, siendo Jos de ánodo fijo los menos usados debido que los de anodo rotatorio por su diseño tienen mayor vida util y permite una mejor calidad en la radiografía.
- Existen estandares de seguridad, pero no todos son aplicados debido a la falta de conocimiento de la penetración de la radiación.
- El diseño pretende adecuarse a los equipos existentes.
- En lo que respecta al suministro de energía en la rectificación de onda completa en alto voltaje, implica cambiar las válvulas al vacio por rectificadores de estado solido, los cuales son caros e inexistentes en el país.
- El optoacoplamicnto permitio Ja substitución de los relevadores por su facilidad de conectar sistemas de control elcctronicos a sistemas electricos, ahorrando espacio y energía.
- Los estandares para los tiempos de exposición nos proporcionaron la información para alimentar la base de datos del microcontrolador.
- El uso de motores facilita el manejo del equipo, da una mejor precisión y proporciona al técnico una mayor protección debido a su utilización a distancia.
- En la actualidad los sistemas tienden a automatizarse, esto se logra por distintos dispositivos.
- Se utillizó el microcontrolador MC-68705R3 porque satisface las necesidades de software y hardware. Existen otros dispositivos con mayor o menor capacidad de funciones, pero no se ajustaron a los requerimientos del diseño.
- La selección de teclado se hizo de acuerdo a las necesidades del diseño, al igual que el sistema de visualización y su sistema de prevención que utilliza una bocina y un led para alertar al operador.
- Una vez obtenido el diseño de cada etapa, se realizó la integración de la larjc1a, esto conllevo a algunos problemas y modificaciones en ella, que dcspues de subsanados dan como resultado Ja versión actual.
- La programación del microcontrolador es la parte medular de control porque ahí se analizan los parametros que dan como resultado la generación y obtención de las señales de control, para lograr el adecuado funcionamiento del equipo.
- El sitcma diseñado es totalmente electrónico, que permite obtener placas de rayos X (radiografias) para aplicaciones medicas y cumple con las espectativas que al iniciar la investigación se propusieron.
- El sistema desarrollado puede ser utilizado en cualquier equipo de rayos "X" haciendo las modificaciones pertinentes.
### Glosario

## GLOSARIO

s vikita

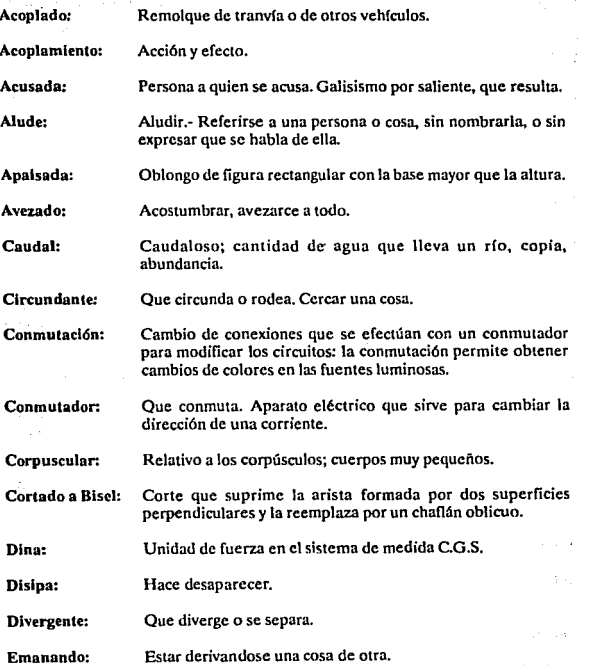

## Glosario

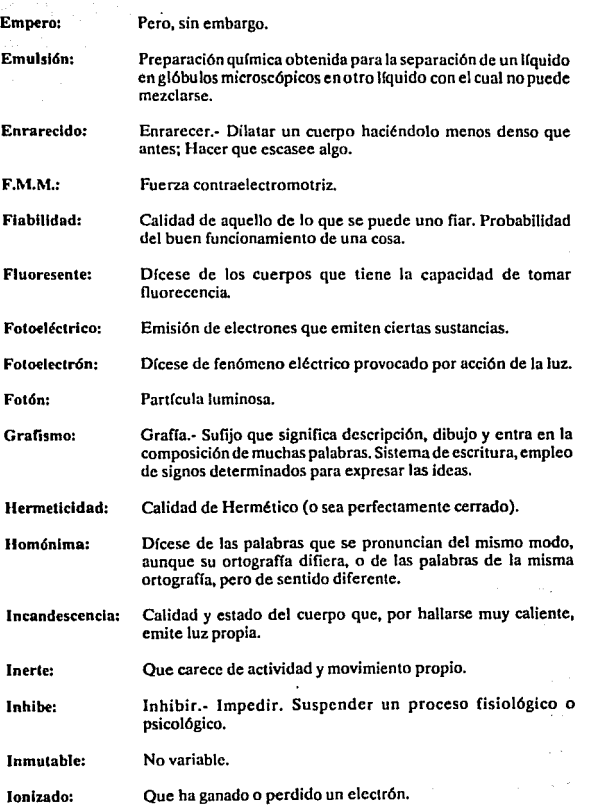

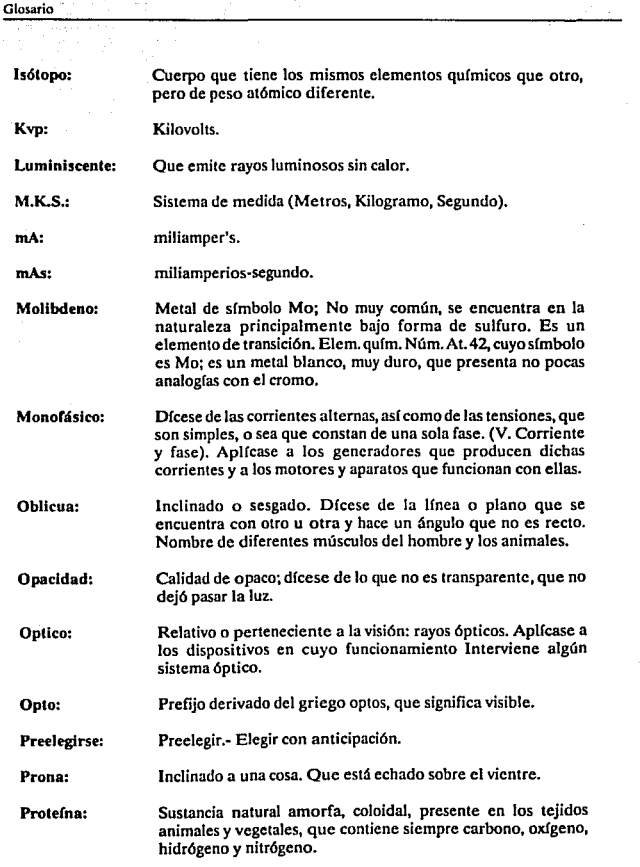

 $\ddot{\phantom{0}}$ 

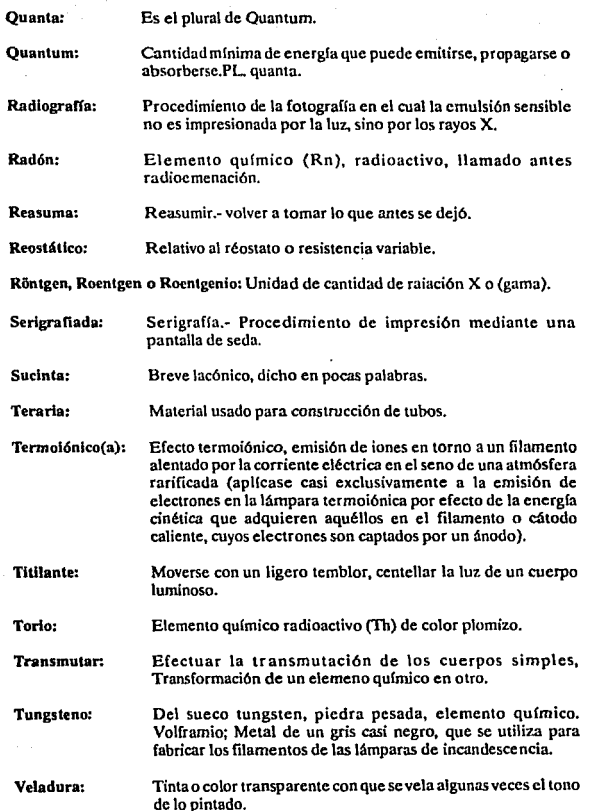

 $\ddot{\phantom{0}}$ 

÷,

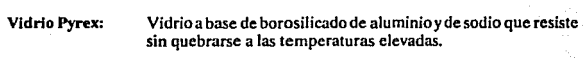

Weber:

Glosario

Unidad de flujo magnético.

## BIBLIOGRAFIA

Clínica Radiológica en Pediatría Dr. Eugenio Toussaint Aragón Medicos del Hospital Infantil 1964.

CMOS Data Book National Semiconductor Corporation

Compendio de radiologia y fisioterapia Dr Juan Alberto Aguirre ED. El Ateneo, Buenos Aires Argentina

Control Electrónico Maloney, Timuthy J.

Bibliografía

Diagnóstico por imagen Cesar S. Pedrosa Tratado de radiología clínica Tomo! ED. Interamericana

Diasgnóstico Radiológico Glenda J. Bryan 3• Edición ED. El Ateneo, Buenos Aires, Argentina

Diseño de un controlador del medio ambiente de un control de computo en base a un MCU. Corrales Cortes Jose Alberto

Diseño de un controlador para reducir las emisiones sonicas en Ja turbina de avión en base a un MCU 68705 R3 Osario García Antonio

Diseño de un prototipo para realizar audiometrias en base a un MCU. Hernandez Dominguez Lazara

**Diseño y construcción de un controlador digital para la temperatura de un horno de 20**   $200°C$ lndstroza Pok Michcl G.

Elementos de Radiograffa **División de mercados radiográficos/kodak**  Mexicana, S.A. de C.V. **Editado por el depanamento de publicaciones**  1974 Sexta Edición Española

Equipo de rayos X(instrucciones De Uso) **Siemens**  Modelo:Heliophos

**Fluoroscopia Clínica**  Dr. Charles B. Storch **ED. lnteramericana** 

**Handbook of Radiation Mesurement and Protection**  Vol I **Phisical Science and Enginering Data**  ED. CRC PRESS

La Difracción de los Rayos X M. Rodroguez Gallego ED. Alhambra, Madrid

Manual de Radioactividad **Hevesey, Gorge Van** 

**Motores Electricos de Corriente Continua**  Enriquez Harder Gilberto ED.Limusa

**Normas Técnicas y Administrativas de**  Radiodiagnóstico Dr. Armando Cordera Pastor ED. Edilibros S.A.

Radiación medidas de Seguridad Hall,EricD.

**Radiaciones Iónizantes**  J.S. Strettan ED. Alhambra, Madrid

Radilogfa Squire, Lucy Franck

Radiologos Congresos **James, AJton Everette** 

**Radioterapia práctica para medicas y estudiantes Garcia Capurno, Federico**  ED. INTER-MEDICA, Buenos Aires **Argentina** 

Rayos X **Carmody, FrancisJames**  l. Habla (C3) 2. Faringe 3. Rayos X

Rayos X Grashey, Rudolf l. Rayos X (G7) 2. Radiografías ED. Atlas de Radiografía Quirurgica

Rayos X ·Difracción- Manuales ED.ETC

**Rayos X, aparatos y accesorios**  Massiot,G. l. Rayos X, aparatos y accesorios ( .5) 2. Radiología (M371923) 3. Radioterapia

Rayos X. aplicaciones industriales Ziegler, James

### **Bibliografía**

Tccnologla Radiológica Charles A. Jacobi **ED. El Ateneo, Buenos Aires Argentina** 

The Story of X-Rays **From Rontgen to isotoipcs**  Bleich, Alan Ralph **La historia de los rayos X**  1. Rayos X 2 Radiografia ED. Dover, New York

The year book of radiology 1. Diagnosis radioscopico (Y42) **2. Radioterapia (anuario) 3. Rayos X uso terapeutico**  4. Radio (metal uso terapeutico) 5. Medicina (anuario) ED. The Year Book Publishcr, INC.

**Triacs y Tiristores**  Fritz Bergtold Edi.CEAC.

#### DISEÑO DEL TRANSFORMADOR DE ALTA TENSION Apendice A

## **APENDICE A**

## DISEÑO DEL TRANSFORMADOR DE ALTA TENSION

Este diseño tiene como finalidad establecer los parametros más importantes a considerar en el cálculo de un transformador de las características va mencionadas.

Se encontró que se podía sustituir un transformador de alto voltaje de dimensiones y peso relativamente grandes ( $24 \times 13 \times 18$ ) y un peso aproximado de docientas libras.

En la figura A.1a se muestra un transformador de alto voltaje así como sus acotaciones.

Si comparamos la alternativa de uso de los equipos portatiles se puede apreciar que en el cabezal se encuentra localizado el transformador de alto voltaje así como el tubo de ravos X. Ganando con esto la reducción de espacio y costo del equipo.

Cabe mencionar que el cálculo propuesto ilustra los parametros necesarios para el diseño de un transformador de alto voltaje.

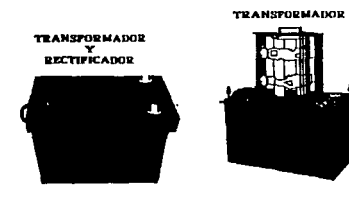

## **ApcndiccA**

## DISEÑO DEL TRANSFORMADOR DE ALTA TENSION

## DISEÑO

## ESPECIFICACIONES:

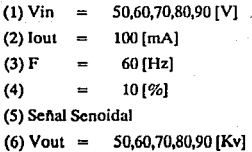

PASO<sub>I</sub>

Cálculo de la potencia de salida

$$
Po = (V)^*(I)
$$
  
Po1 = (50 000)^\*(0.1) = 5 000 [W]  
Po2 = (60 000)^\*(0.1) = 6 000 [W]  
Po3 = (70 000)^\*(0.1) = 7 000 [W]  
Po4 = (80 000)^\*(0.1) = 8 000 [W]  
Po5 = (90 000)^\*(0.1) = 9 000 [W]

#### PASO<sub>II</sub> **Cálculo de las condiciones eléctricas**

$$
Ke = (0.145)^*(K)^*(F)^*(Bm)^*(0.0001)
$$
  
\n
$$
K = 4.44
$$
  
\n
$$
Bm = 1.2 [TESLA]
$$
  
\n
$$
F = 60 [Hz]
$$
  
\n
$$
Ke = (0.145)^*(4.44)^*(60)^*(1.2)^*(0.0001)
$$
  
\n
$$
Ke = 1.48
$$

## PASO III Cálculo del centro geométrico

$$
Kg = (Po) / (Ke)^{*}
$$
  
\n
$$
Kg1 = (5000) / (1.48)^{*}(10) = 33.8
$$
  
\n
$$
Kg2 = (6000) / (1.48)^{*}(10) = 40.5
$$
  
\n
$$
Kg3 = (7000) / (1.48)^{*}(10) = 54.1
$$
  
\n
$$
Kg4 = (8000) / (1.48)^{*}(10) = 54.1
$$
  
\n
$$
Kg5 = (9000) / (1.48)^{*}(10) = 61.0
$$

PASO IV Selección del laminado en la TABLA 7.B-2 con el valor más cercano de Kg

## NOTA:

**Para efectos del cálculo consideraremos el caso representativo**   $K\varphi5 = 61$ 

El-175 con Kg = 75.9

PASO V Cálculo del devanado primario de acuerdo a la Ley de Faraday

 $N = (Ep)^*(10000)/(4.44)^*(Ac)^*(Bm)^*(F)$ 

De la TABLA 7.B-2 tenemos el valor de Ac = 17.8  $\mathrm{[cm^2]}$ 

Np = (50) <sup>0</sup> (10000)/(4.44) <sup>0</sup> (17.8)'(1.2)'(60) = 88 [vueltas] Np = (60)'(10000)/(4.44)'(17.8)'(1.2)'(60) = 105 (vueltas] Np = (70)'(10000)/(4.44)'(17.8)'(1.2)'(60) = 123 (vueltas] Np = (80)'(10000)/(4.44) <sup>0</sup> (17.8)'(1.2)'(60) = 141 [vueltas] Np = (90) <sup>0</sup> (10000)/(4.44)'(17.8)'(1.2)'(60) = 158 (vueltas]

PASOVI Cálculo de la área efectiva de la ventana Wa(eff)

 $Wa(eff) = (Wa)<sup>*</sup>(S3)$ 

Un valor Upico de SJ es 0.75 y buscando el valor de Wa en la TABLA 7.b-2 tenemos que  $Wa = 14.8$ 

$$
Wa(cf) = (14.8)^*(0.75)
$$
  
Wa(cf) = 11.1 [cm<sup>2</sup>]

PASO VII Area del devanado primario

Area del devanado primario  $=$  Area del devanado secundario Arca del devanado primario  $=$  Wa(eff)/2 Area del devanado primario  $= 11.1/2$ Area del devanado primario = *555* [cm<sup>2</sup> ]

Paso VIII Cálculo del área del cable Aw utilizando el factor S2 = 0.6  $y$  utilizando Np = 158 [vueltas]

> $Aw = Wa(pri)*(S2)/Np$  $Aw = (5.55)^*(0.6)/158$ Aw =  $0.0210759$  [cm<sup>2</sup>]

PASO IX Con el valor de Awse busca en la TABIA6-1 el valor (AWG)

AWG - 14 para un valor próximo de Wa =  $0.02295$  [cm<sup>2</sup>]

PASO X **Cálculo de la resistencia del devanado primario utilizando**  la TABLA6-1 y la TABLA 7.B-2 para el valor de MTL

> $Rp = (MTL)^*(Np)^*(column C)*(0.000001)$  $MTL = 24.7$  [cm] columna  $C = 82.8$  $\mathbf{Rp} = (24.7)^*(211)^*(82.8)^*(0.000001)$  $Ro = 0.43$  []

Anendice A<sup>1</sup>

## PASO XI Cálculo de las perdidas de cobre en el primario Pcu

 $lp = (Po)/Ep$  $\text{Ip1} = (5000)/50 = 100 \text{ [A]}$  $Ip2 = (6000)/60 = 100 [A]$  $Ip3 = (7000)/70 = 100 [A]$  $\text{In4} = (8000)/80 = 100$  [A]  $\text{In5} = (9\,000)/90 = 100\,\text{[A]}$ 

 $Pcu = (Ip)^*(Rp)$  $Pcu1 = (100)^*(0.43) = 4.3$  [KW]  $Pcu2 = (100)^*(0.43) = 4.3$  [KW]  $Pcu3 = (100) * (0.43) = 4.3$  [KW]  $Pcu4 = (100)^*(0.43) = 4.3$  [KW]  $Pcu5 = (100)^*(0.43) = 4.3$  [KW]

PASO XII Cálculo del número de vueltas del secundario

 $Ns = (Np)^*(Es)/(Ep)$  $Ns1 = (158)°(50000)/50 = 158000$  [vueltas]  $Ns2 = (158)^*(60\,000)/60 = 158\,000$  [vueltas]  $Ns3 = (158)°(70000)/70 = 158000$  [vueltas]  $Ns4 = (158)*(80\,000)/80 = 158\,000$  [vueltas]  $Ns5 = (158)^*(90\,000)/90 = 158\,000$  [vueltas]

PASO **Xlll** Cálculo del área del cable Aw utilizando el factor S2 = 0.6

 $Aw = Wa(sec)^*(S2)/Ns$  $Aw = (5.55)^*(0.6)/(158000)$ Aw =  $0.00002108$  [cm<sup>2</sup>]

PASO XIV Con el valor de Aw se busca en laTABl.A 6-1 el valor de (AWG)

AWG No. 43 para Aw =  $0.00002452$  [cm<sup>2</sup>]

PASO XV Cálculo de la resistencia del devanado secundario utilizando Ja TABl.A 6-1 para Ja columna C y Ja TABl.A 7.B-1 para **MLT** 

> RS = (MfL)º(N)ª(columna C)ª(0.000001)  $RS = (24.7)$ <sup>\*</sup> $(158 000)$ <sup>\*</sup> $(70308)$ <sup>\*</sup> $(0.000001)$  $RS = 274.3$  [K]

PASO XVI Cálculo de las perdidas de cobre Pcu

 $Pcu = (Is)^*(Rs)$ Pcu = (0.1)º(274300)  $Pcu = 2.743$  [KW]

Apendice A

PASO XVII Cálculo de la regulación

- $= ((Pp + Ps)/(Po + (Pp + Ps)))^*(100)$
- =  $((4300 + 2743)/(9\,000 + (4300 + 2743)))$ \*(100)
- $= 43 [%]$

## **APENDICE B**

## INFORMACION PARA EL DISEÑO DEL PROYECTO

En la figura B.1 se muestra un equipo de rayos X visto de frente, en ella se observa el desplazamiento que realizan los motores del diseño.

El motor  $n^2$  1, es el encargado de rotar la barra guia para que sea posible tomar radiografías en diferentes posiciones del cabezal, este motor podra girar hasta 135 grados teniendo como estado inicial, cuando la barra guia se encuentra en estado vertical y el cabezal en la parte superior.

 $E$ l motor nº 2, se encuentra fijo en un extremo de la barra que sirve al mismo tiempo de guia para el desplazamiento simultaneo del cabezal y del porta placas. La función de este motor consiste en mover al cabezal y al porta placas de tal fonna que estos se junten o se separen dependiendo de la instrucción recivida. La barra tiene la función de guia en el desplazamiento del cabezal y el portaplacas.

El motor n° 3, se localiza en el extremo derecho, visto de frente, unido al cabezal, produce giros hasta 45 grados hasta 135 grados a panir de su posición horizontal que se muestran el la figura B.!.

En la figura B.2 se puede observar la distribución de los motores, vista posterior del diseño propuesto.

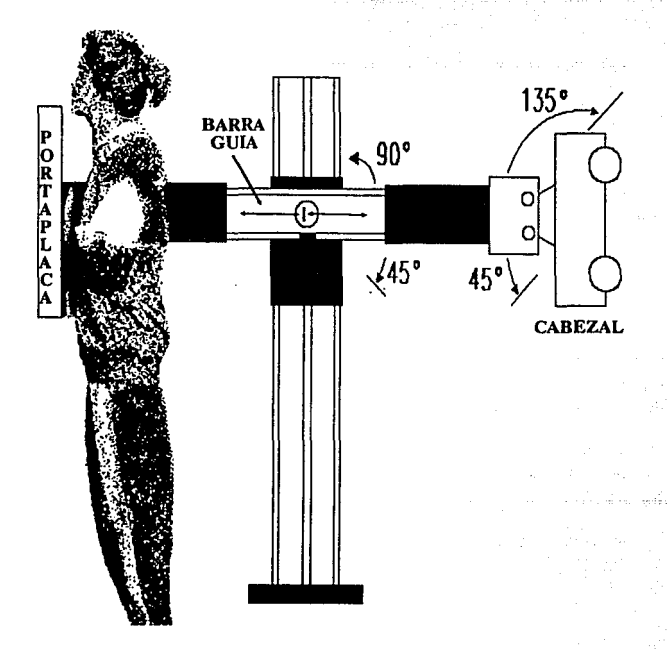

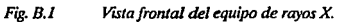

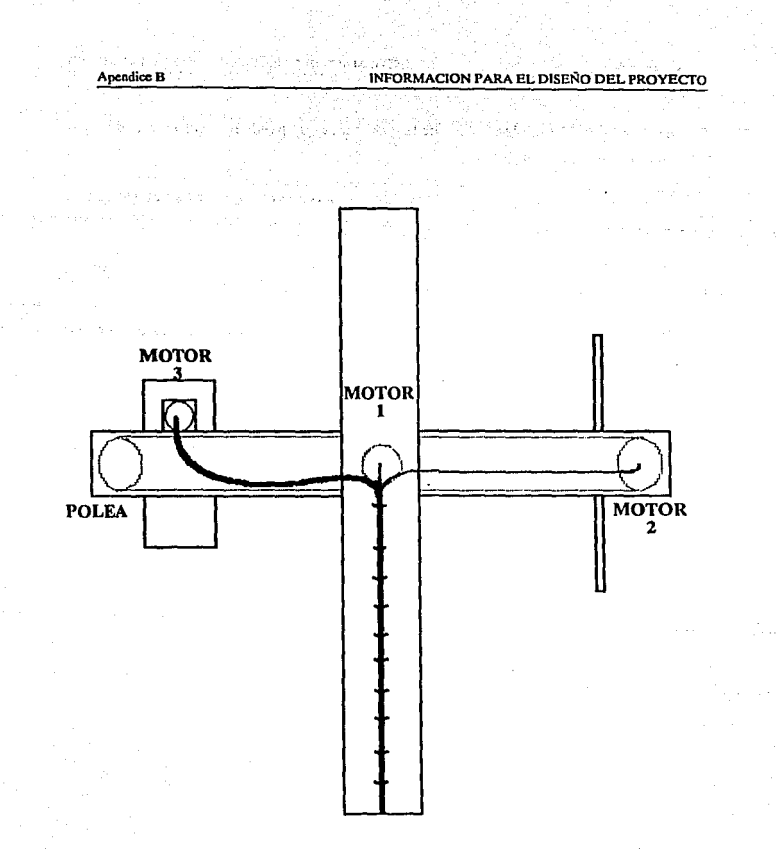

Vista posterios del equipo de rayos X, distribución de los motores de desplazamiento. Fig. B.2

En esta figura B.3 se observa una de las posiciones que puede tener el aparato de rayos X del diseño que aquí se presenla.

En ella se puede observar con más claridad los movimientos que se logran hacer en la barra con el motor nº 2.

Apartir de Ja posición inicial se podrá realizar un giro de hasta 135 grados hacia la derecha, estas posiciones dependerán de la radiografia que se desee tomar.

Para poder controlar adecuadamente la posición de la barra se requirió poner un redudctor de giros en el eje del motor ya que este tiene una velocidad de 3000 revoluciones por minuto.

El motor n• 3 podra darle un giro de 135 grados hacia arriba o 45 hacia abajo al cabezal, siendo la posición inicial cuando este perpendicular al porta placas como lo muestra la figura lo cual nos dara mayor libertad para los angulas de expocisión a los rayos X.

xi

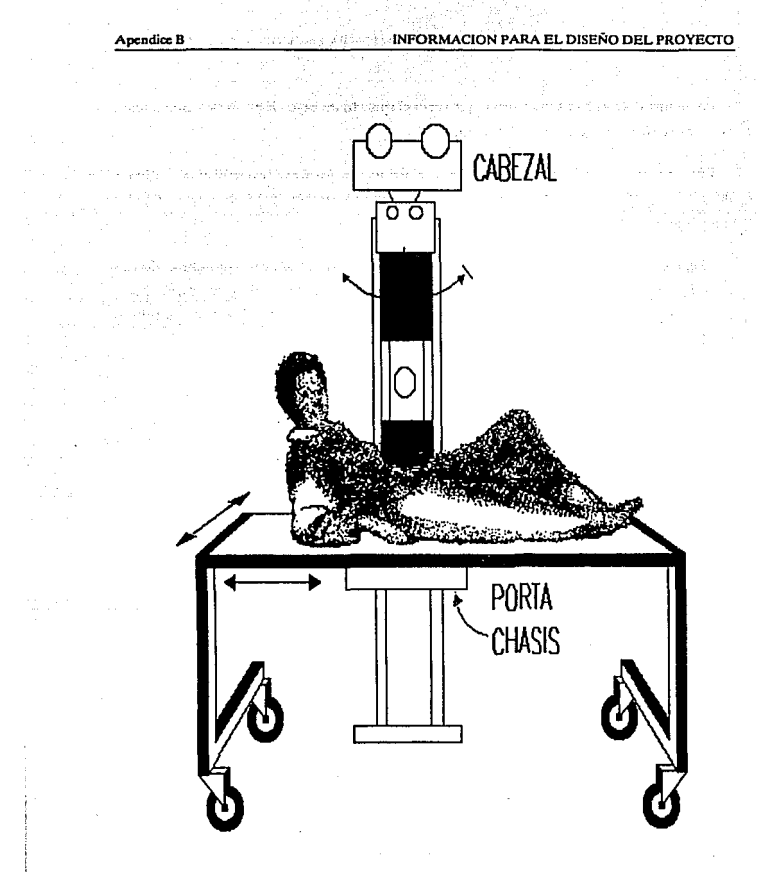

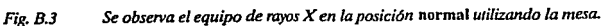

La figura B.4 y B.5 nos muestra lo que seria el aparato de rayos X en su posición inicial, y se observa el espacio que ocupará el equipo.

Por otra pane se pretende susbtituir las actuales mesas donde se recuesta al paciente las cuales no se pueden mover por otras como la que aquí se muestra, que tienen Ja ventaja de facil manejo y son ligeras,

Como se observa en este diseño la mesa es la que tendrá libertad de movimiento, además ocupa menor espacio que las que se encuentran en hospitales o centros radiográficos, mientras que en Jos equipos que actualmente se encuentran en el país casi todos desplazan al tubo o cabezal por medio de rieles por lo que resulta muy costoso e impráctico.

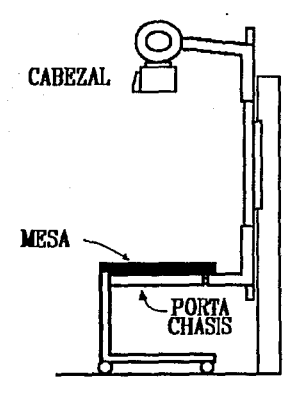

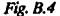

*V'rsta* /al *eral del equipo de royos X y mesa.* 

ċ,

 $\sim 3$ Chai  $\langle \cdot \rangle$ 

Percentation

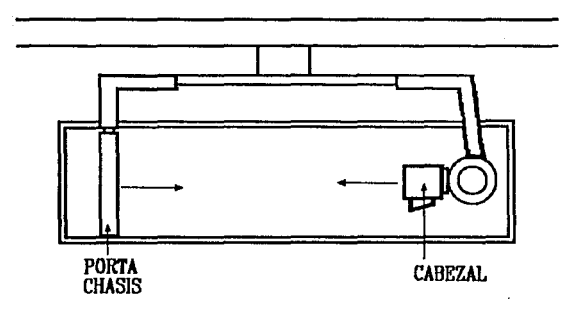

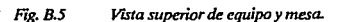

 $\sim$  1

5b

 $\chi^{\pm 1}_{\pm}$ 

xiv

## Par de fuerza ejercida sobre una barra Imantada

Si consideramos una barra fuertemente imantada de longitud "'1" y sección •A",colocada perpendicularmente a un campo exterior débil, como indica la siguiente figura.

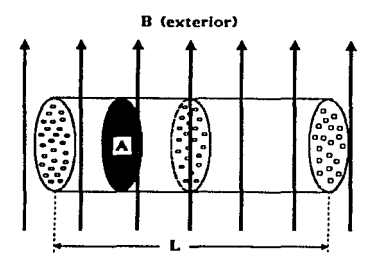

Supongamos que todas las corrientes eléctricas están alineadas con sus planos paralelos al campo y que su alineación no es destrufda o afectada por el campo. Si hay n circuitos por unidad de volumen, habrá en total nAI de tales circuilos, y si cada uno abarca un área A, el momento resultante que actúa será:

$$
M = (Bia) x (nAI)
$$
  
 
$$
M = B x (ianA) x 1
$$
ec. [1]

La magnitud entre paréntesis en la ec. [1] es de gran importancia. El producto la (corriente multiplicada por el área) se denomina momento magnético de un circuito. Multiplicado por el número, n, de circuitos por unidad de volumen, se obtiene tan, que es el momento magnético por unidad de volumen, o intensidad de imantación. Finalmente, multiplicado por el área A, obtenemos una magnitud que expresa las características peculiares de las caras extremas de los polos. Definimos la masa magnética m de cada una de las caras extremas por la ecuación:

 $m = i a n A$  ec. [2]

Puesto que i se expresa en ampers, a y A en metros cuadrados, y n es un número abstracto dividido por un volumen en metros cúbicos, las dimenciones de la masa magnética son amperios-metro. Finalmente, sustituyendo la ec. [2] en la ec. [1] se obtiene para el par sobre una barra imantada:

$$
M = Bml \qquad \qquad etc. [3]
$$

Como  $ml = (lan)x(Al) = momento$  magnético por unidad de volumen X volumen del imán, esta magnitud representa el momento magn6tico total del imán.

Si el campo magnético exterior es el terrestre, y la barra imantada puede oscilar libremente en un plano horizontal, el efecto del momento Bml será una rotación hasta que el eje del imán sea paralelo a la componente horizontal del campo terrestre. Olando esto tiene lugar se encuentra siempre que un polo señala la dirección norte. Este de denomina polo norte del imán, denominándose el otro polo sur.

La ec. (3] puede interpretarse como sigue. Supongamos que sobre cada polo del imán,o masa magnética m, se ejerce una fuerza:

$$
F = Bm \qquad \qquad ec. [4]
$$

a tudi namena المقربان لأبلا إلى لا يعرف

Teniendo esta fuerza el mismo sentido que B sobre el polo norte, y opuesto a B sobre el polo sur presentada en la siguiente figura. Puesto que los polos están separados por una distancia 1 el momento sobre el imán es:

 $M = Fl = Bml$ 

que es la misma ec. [3].

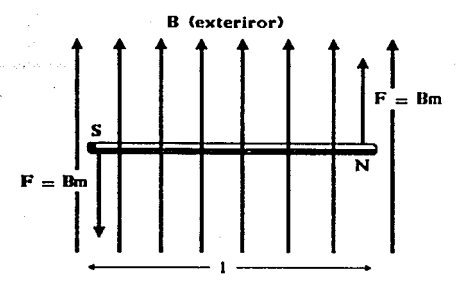

Podemos considerar. por lo tanto, et par. o como debido a las corrientes eléctricas, y el calcular su momento mediante la ecuación:

## $M = B x (ianA)x1$

o bien como producido por fuerzas ejercidas sobre los polos del imán. y entonces el momento se calculará mediante la ecuación:

 $M = Bml$ 

#### Erecto del aso de un nacleo de hierro

Si se considera los principios de magnetismo y electromagnetismo se puede deducir desde luego lo que resulta cuando una bobina inductiva se provee de un núcleo de hierro.

Como el hierro tiene muy alta permeabilidad, es decir, deja pasar facilmcnte las lineas de fuerza, es natural que el campo magnético que se forma alrededor del alambre se intensífica y que, al ser más fuerte produzca también efectos más fuertes.

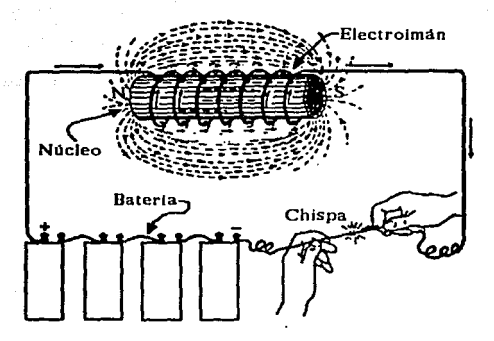

**Un ejemplo de frenos industriales se ilustra en la figura siguiente en donde aparece un**  freno eléctrico de la casa Cutler-Hammer.

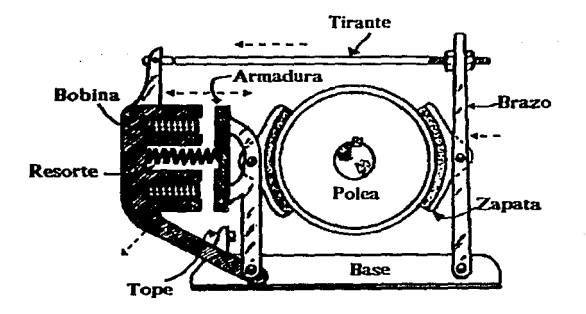

Este freno se aplica a los motores eléctricos que mueven los elevadores, Jas grúas y otras máquinas en donde existe el peligro de que el peso que levantan pueda caer al interrumpirse la corriente que llega al motor.

El freno consiste en una zapatas y resortes que forzan contra un polea,estando esta última montada en el eje del motor.

Esto quiere decir que el motor no podrá girar cuando se encuentra aplicado el freno, que es cuando no hay corriente en el electroimán.

## Tipos comunes de electroimanes

Los electroimanes tienen infinidad de aplicaciones. siendo la base de los interruptores automáticos y corta-circuitos, mecanismos de señales, sistemas de control automático, etc.

Teniendo una diversidad tan grande de ap1icaciones es evidente que se construyan de muchas formas y tamaños, para operación con c.d. o para e.a.

En la siguiente figura se ilustra tres formas de electroimanes.

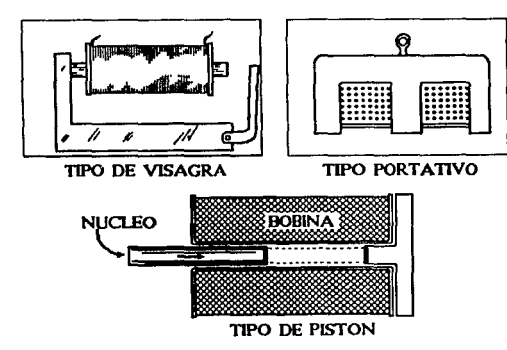

Los electroimanes del tipo de visagra se empican a menudo en relevadores, mecanismos de señales de aplicaciones similares, en donde la armadura debe quedar sujeta por un extremo para tener un movimiento limitado. Generalmente, el extremo del polo se hace biselado, para que las líneas de fuerza se concentren más y exista mejor atracción hacia la armadura.

El tipo de electroimán portativo, como el mismo nombre lo sugiere, es adecuado para levantar y retener pesos. Los electroimanes de esta clase son de mucha utilidad en las fundiciones de hierro y talleres grandes, para facilitar el manejo de láminas, piezas de formas irregulares, desperdicio y pedacería de hierro y acero. Se emplean también para levantar y dejar caer pesadas esferas de hierro sobre el hierro viejo que se decea quebrar. para partir acumulaciones de desperdicios metálicos.

Los electroimanes de pistón, llamado asf por el hecho de que el núcleo es en forma de un cilindro de hierro dulce que se encuentra libre para deslizarse dentro y fuera de la bobina. Este tipo es el más indicado cuando se hace necesario que haya bastante movimiento del núcleo o la armadura. pero en general es menos eficiente que los otros tipos, por ser el circuito magnético de mayor reluctancia, ya que el núcleo de hierro forma solamente una parte del mismo y las líneas de fuerza magnética atraviesan un buen espacio de aire.

De acuerdo con nuestros requerimientos el freno que más se adapta al diseño mecánico es el electroiman de piston ya que reune la características necesarias para ello.

En la figura B.6 se observa el sistema de frenado para la barra en donde se localizan el cabezal y porta placas, debido a que es necesario la protección de los motores cuando la barra guia se encuentra en la posición normal. Asimismo, presenta el sistema de giro del cabezal es producido por un motor acoplado a una polca de engrane, el movimiento realiza el giro en forma directa.

La figura B.7 mueslra la posición que tienen los motores de giro del cabezal y de la barra guia, así como la estructura de la barra guia.

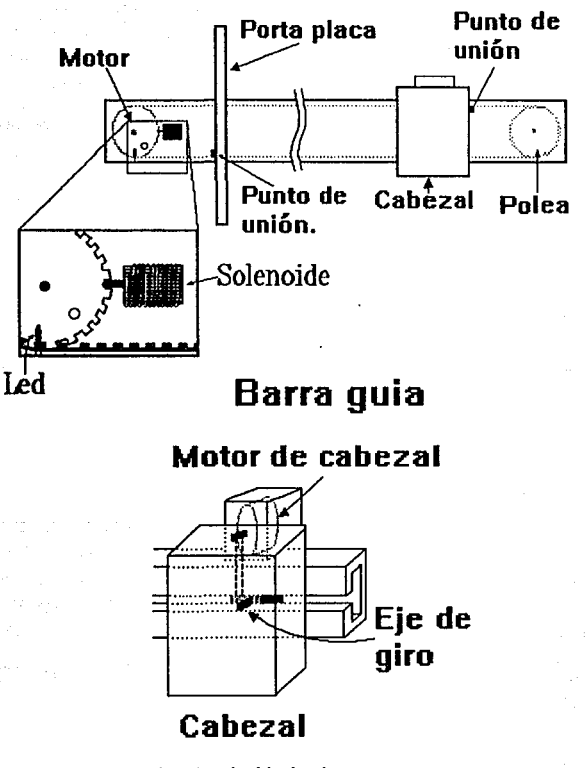

Fig. B.6

Sistema de frenado y giro del cabezal.

## Apendice B

## INFORMACION PARA EL DISEÑO DEL PROYECTO

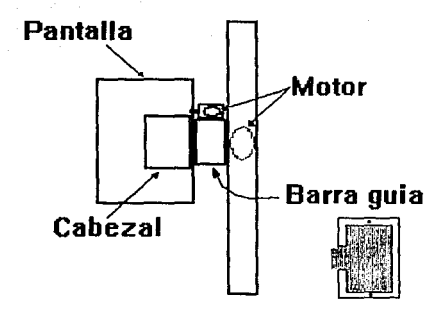

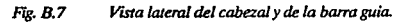

xxii

## **APENDICE C**

## TABLAS DE DATOS PARA EL DESARROLLO DEL PROGRAMA

**En el mapa de memoria es asignado un bloque de direcciones para datos y otro para el programa.** 

**Información Rango de direcciones**   $5000 - 5000$ 

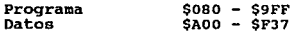

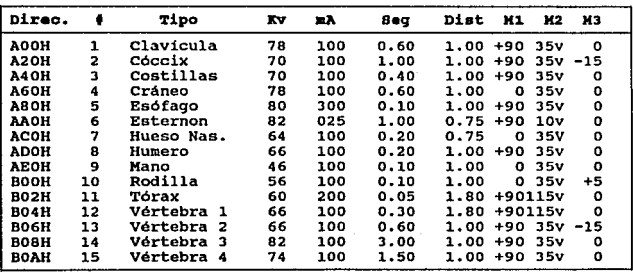

**1 Cervicales** 

**2 Cervicales (incidencia oblicua) 3 Lumbar (incidencia lateral) 4 Lumbar (oblicua anterior)** 

**Esta tabla se obtuvo de acuerdo con la técnica con chasis con pantalla mediana dados en el capitulo J.** 

Apendice C

400

à signa l

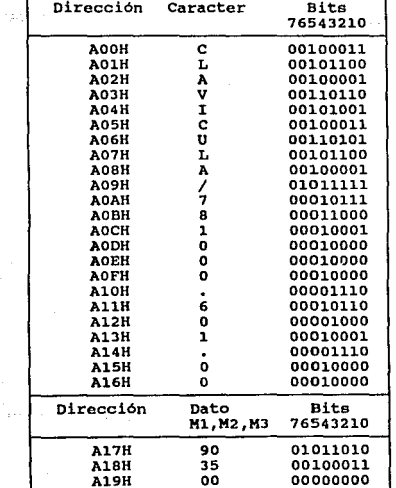

# Mapa de memoria del tipo de<br>Radiografía y sus Parametros

Apendice C

 $\mathbb{R}^2$ 

## TABLAS DE DATOS PARA EL DESARROLLO DEL PROGRAMA

., .

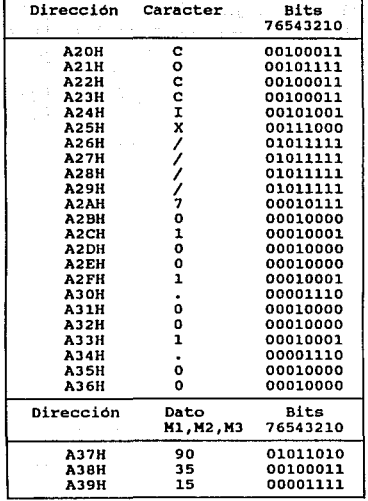

xxv

Apendice C

÷.,

u statisti

3

 $\sim$ 

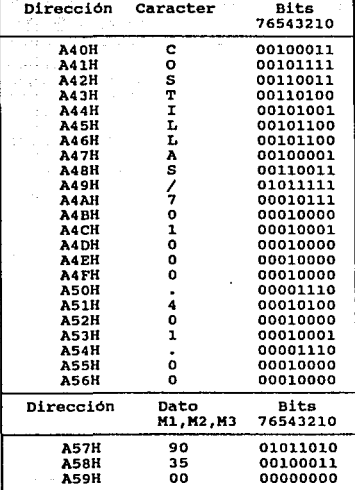

A.

ĝ.

### TABLAS DE DATOS PARA EL DESARROLLO DEL PROGRAMA

ш.

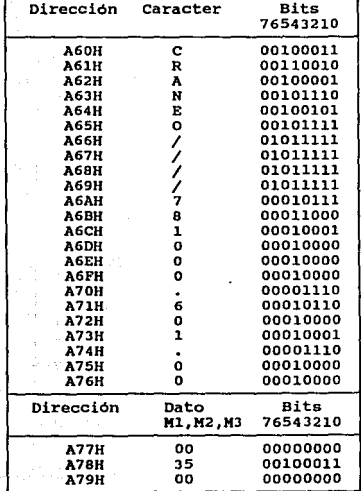

xxvii
Apendice C

Ņ.

## TABLAS DE DATOS PARA EL DESARROLLO DEL PROGRAMA

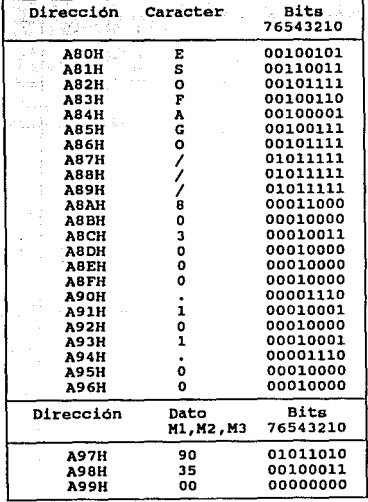

xxviii

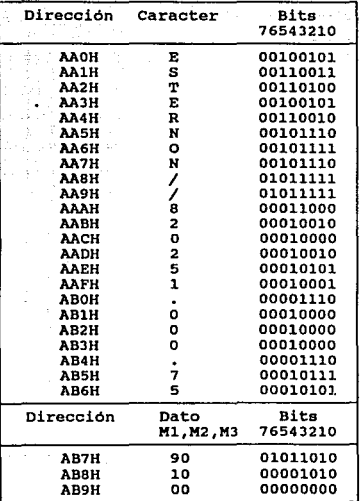

xxix

Apendice C

π

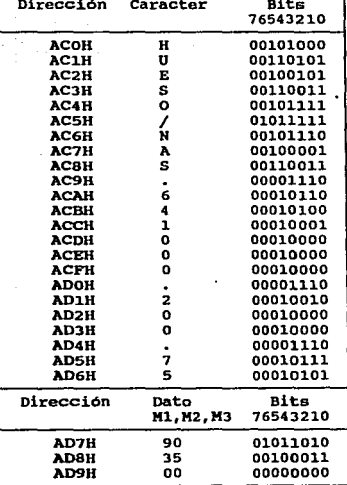

 $xxx$ 

silah di As

**Service** 

 $\mathcal{L}_{\mathcal{L}}$ 

Ţ

ولاعتمالها

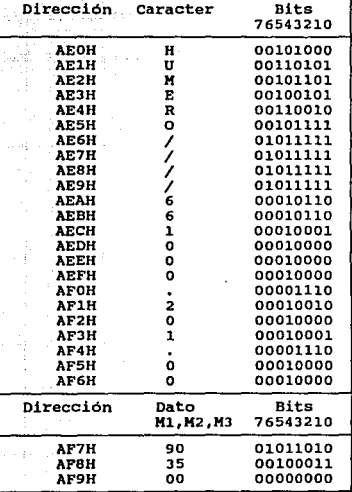

xxi

l.

Anendice C

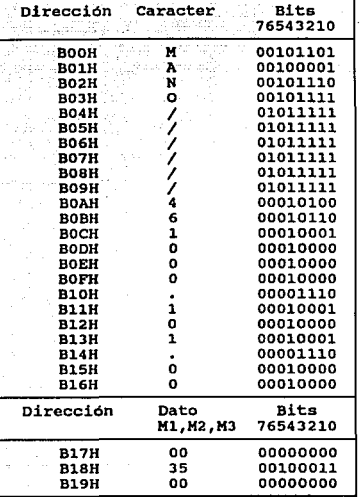

xxxii

## Apendice  $C$ **TABLAS DE DATOS PARA EL DESARROLLO DEL PROGRAMA**

i.

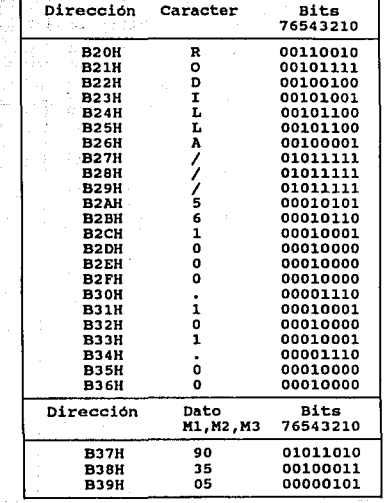

xxxiii

Þ

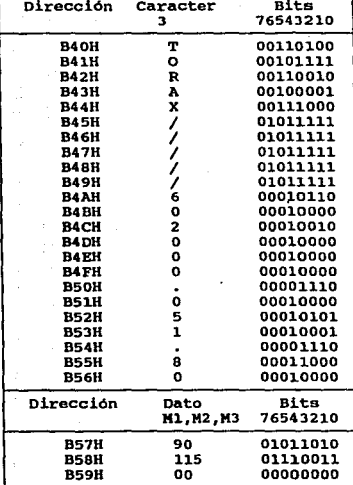

xxiv

Apendice C

 $\sim 25$ 

## TABLAS DE DATOS PARA EL DESARROLLO DEL PROGRAMA

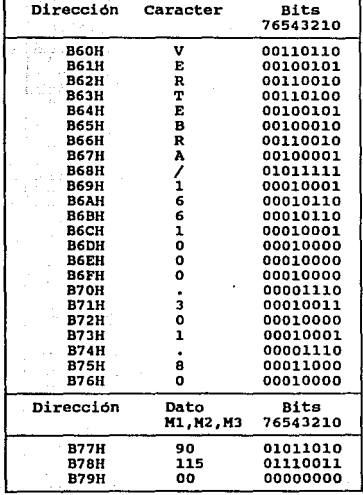

**XXXV** 

ma la

 $\hat{\mathcal{N}}_{\text{total}}$ 

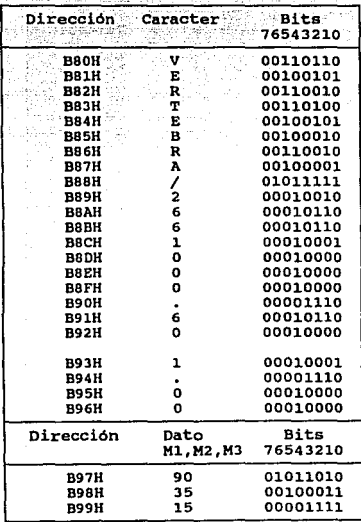

xxxvi

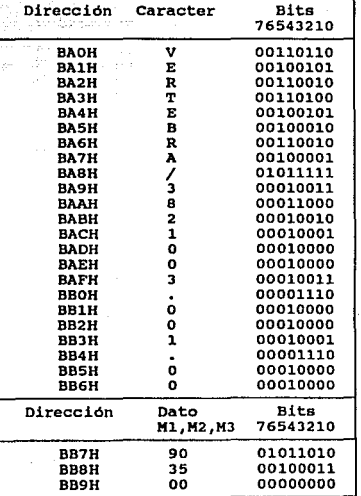

xxxvii

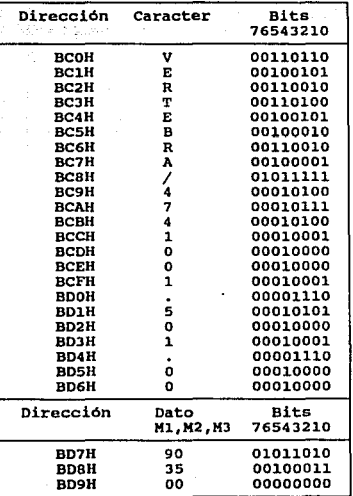

xxviii.

TABLAS DE DATOS PARA EL DESARROLLO DEL PROGRAMA

Apendice C

## Tabla de control de la corriente<br>para vajo voltaje  $(mA)$

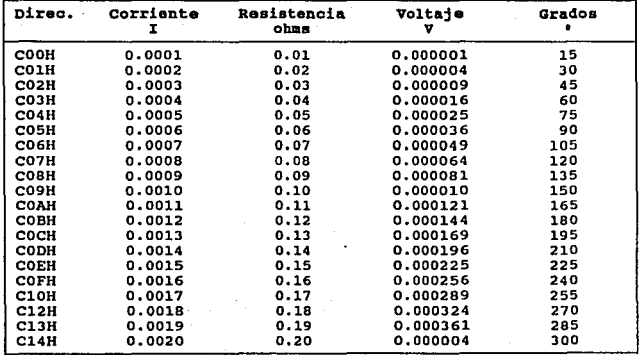

xxxix

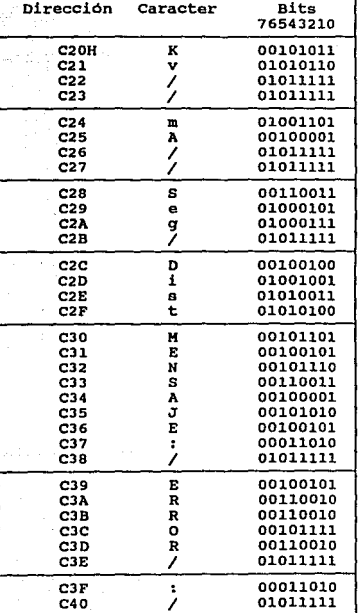

## Mapa de memoria para enviar los<br>mensajes y etiquetas al display.

Apendice C

xl

| Dirección |             | Contenido<br>HEX. | Bits<br>76543210 |
|-----------|-------------|-------------------|------------------|
|           | РООН        | 0F                | 00001111         |
|           | <b>FO1H</b> | 03                | 00010011         |
|           | F02H        | 02                | 00010010         |
|           | FO3H        | 01                | 00010001         |
|           | F04H        | 07                | 00000111         |
|           | <b>F05H</b> | 06                | 00010110         |
|           | <b>F06H</b> | 05                | 00010101         |
|           | <b>FO7H</b> | OR                | 00001011         |
|           | ғовн        | OA                | 00001010         |
|           | <b>F09H</b> | 09                | 00011001         |
|           | FOAH        | OE                | 00011000         |
|           | FOBH        | 00                | 00010111         |
|           | FOCH        | 04                | 00000100         |
|           | FODH        | 08                | 00001000         |
|           | FOEH        | oc                | 00001110         |
|           | FOFH        | OD                | 00010000         |

Mapa de Memoria del TECLADO

#### Apendice C **TABLAS DE DATOS PARA EL DESARROLLO DEL PROGRAMA**

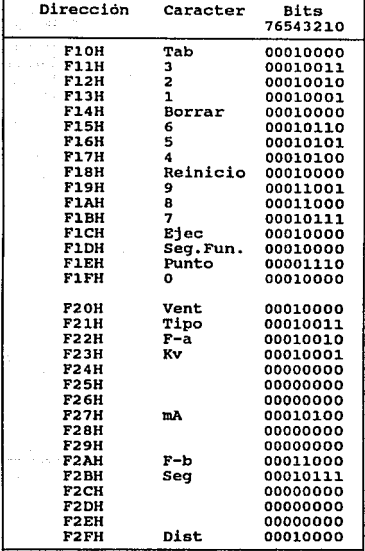

ù.

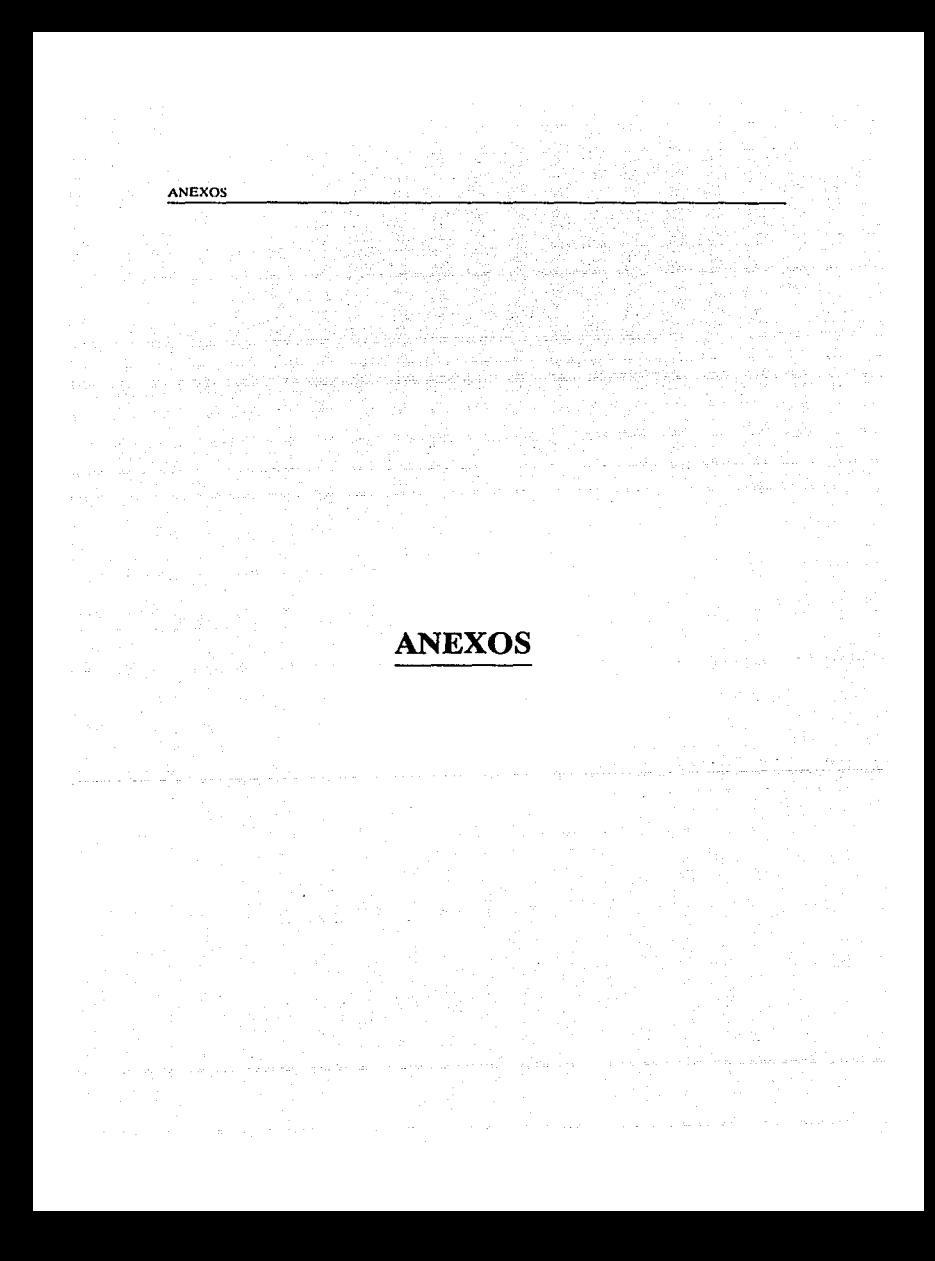

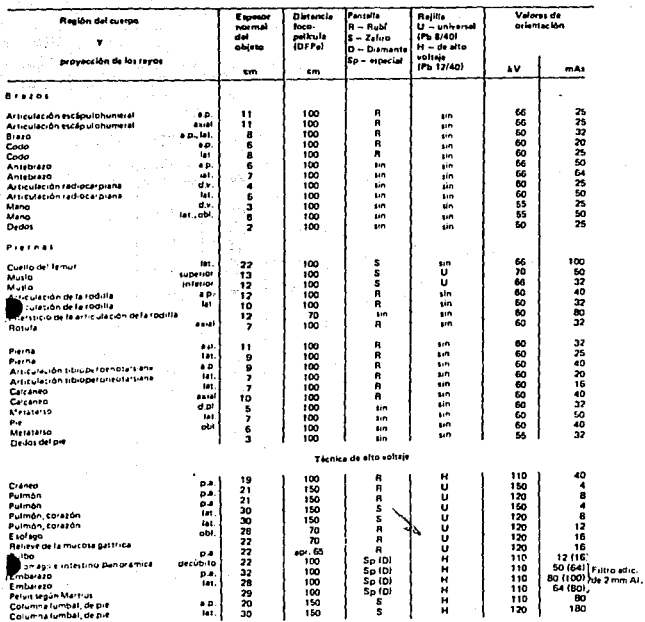

Pa a la sconca con ravos normán puede utilizant en lugar de la relícula universal (U), la relícula multiñes de voltramio (W 5/50).<br>Así como la relícula extra lina 1871.

SIEMENS AKTIENGESELLSCHAFT Bereich Medizinische Technik - Erlangen

R 1.0291,10.07.02

08.70 nitch · Territoria<br>USS

and the

 $\mathcal{A}$  .

 $\cdot$ 

## **GENERATEURS A UNE ET DEUX IMPULSIONS**

## **TABLEAU D'EXPOSITION**

l.

 $\chi^2/\chi^2_{\rm tot}$ 

L,

## SIEMENS

Les caractéstiques d'exposition sprit des refern indicatives pour un patient de taille moraule 11,78 m) et de poids normal (75 kg).<br>Ettes sont valabre pour des films rediologiques à semillitré éfecte, l'écreu reniprotaux i

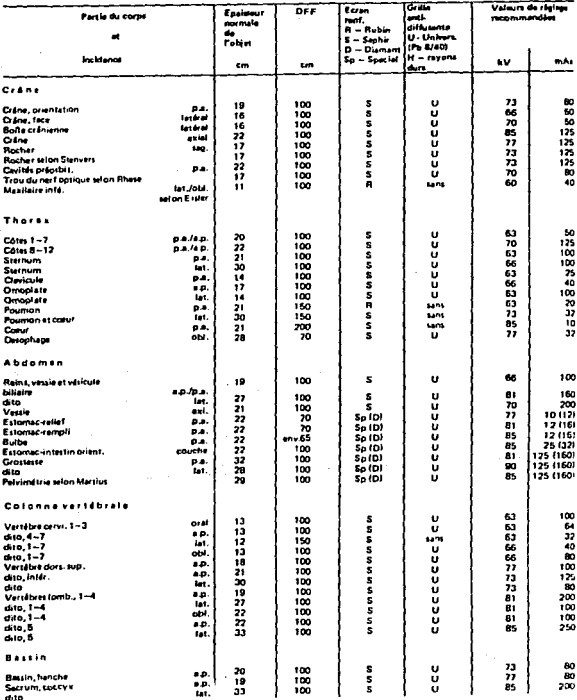

## D-Pin DIP Ontolootetera **Tried Pairrer Otterma**

These devices consist of galloum-arsenide infrared emitting diodes, optically coupled o silicon biluteral switch and are designed for applications requiring isolated triac trigjoring, low-current isolated ac switching, high electrical isolation (to 7500 V peck), high Islector standoff voltage, small size, and fow cost.

"AZIMUM RATINGS ITA = 25 C unless otherwise noted)

**AMCONDUCTOR**<br>PHILE PATA

- > UL Recognized File Number 54315 CO. (2010)<br>• VDE expressed per standard 0803-5.00 (C-ritricate number 41853), with additional<br>• approval to DIN IEC300 VDE0806, IEC435/VDE0805, IEC65-VDE0806, VDE1101i, covering VOE0113, VOE0160, VDE0832, VDE0833, etc.
- . Special lead form available (add suffix "T" to part number) which satisfies VDE0883/ 6.80 toquin,munt for 8 mm minimum creepage distance between input and output.
- cheet for details.

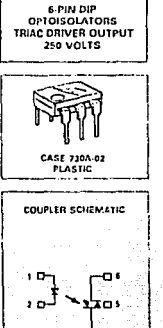

12003339

**MCC2010** 

0000011 13003012

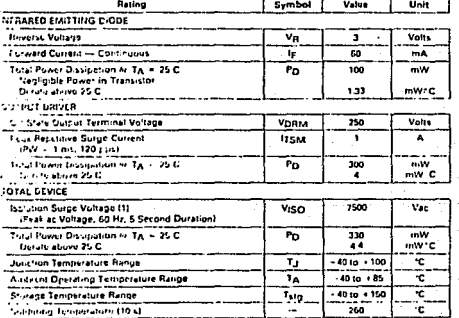

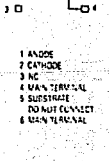

nct, surge sultage, M.S.C. is an internal device distective breakdown rating

 $6 - 77$ 

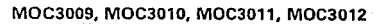

#### **TYPICAL APPLICATION CIRCUITS**

the word to drive a d daeth is a when the present were not a wide a model

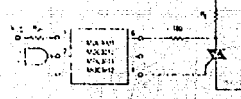

8. Resistive Load

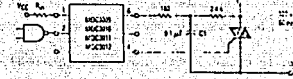

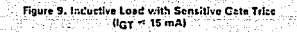

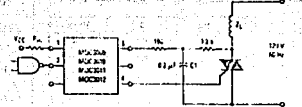

Fig 10. Inductive Load with Non-Sensitive Gate Triac  $(15 \text{ mA} < I_{GT} < 50 \text{ mA})$ 

## **OUTLINE DIMENSIONS**

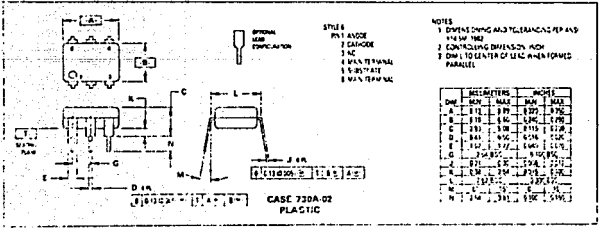

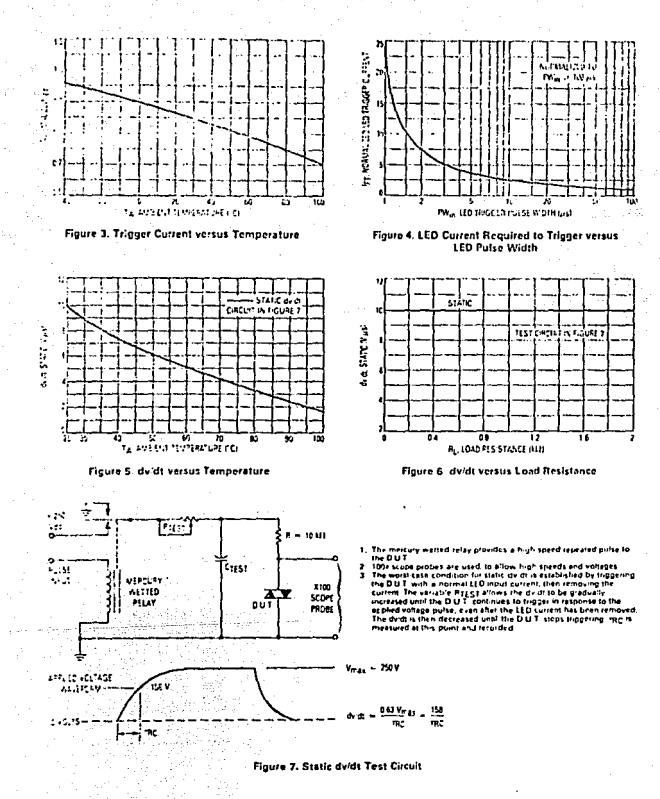

 $6 - 79$ 

## MOC3009, MOC3010, MOC3011, MOC3012

#### ELECTRICAL CHARACTERISTICS (Tx = 25C unless otherwise nuted)

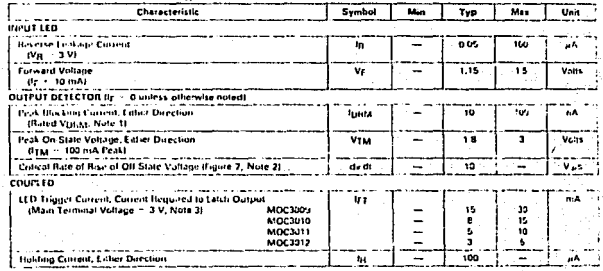

1. Text voltage must be ap<br>2. This is klatic de di. See<br>3. All drawins art spianard<br>3. Text (13 mA fair MOC KO .<br>san or espacto max leg : threefish and therefore period.<br>i 1402.1613, 5 mA fai MOC3312) and absolute max le 165 m.<br>i 1402.1613, 5 mA fai MOC3312) and absolute max le 165 m. gare 2 for test recut Conun<br>d to trigger at an is value for<br>. 15 mA for MOCJ010, 10 mA

## **TYPICAL ELECTRICAL CHARACTERISTICS**

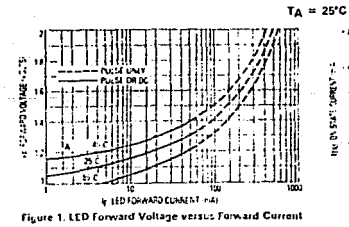

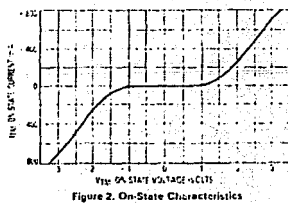

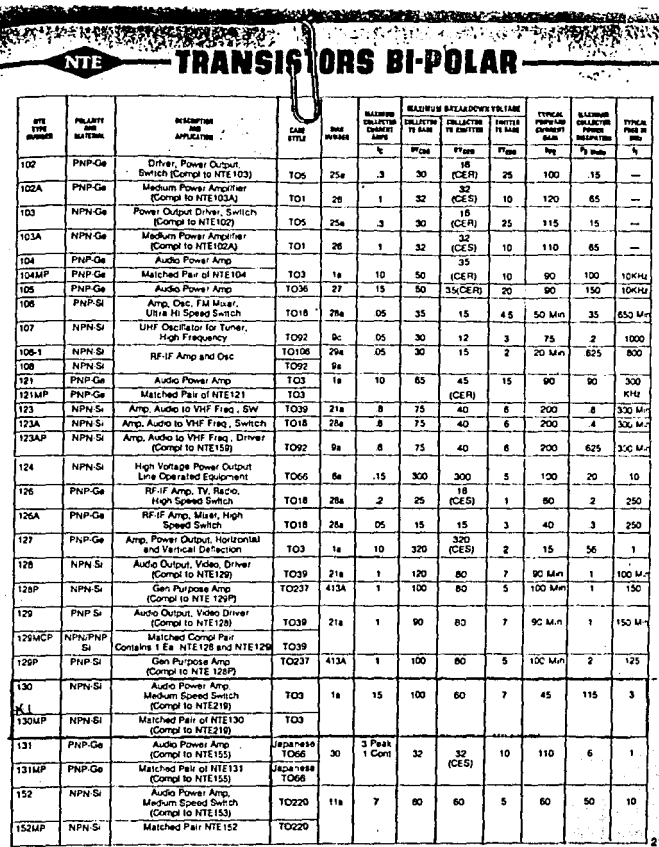

MP = Malched Pain

 $\label{eq:2.1} \left\langle \left( \hat{E}_{\alpha} \right) \right\rangle = \left\langle \hat{E}_{\alpha} \right\rangle = \left\langle \hat{E}_{\alpha} \right\rangle = \left\langle \hat{E}_{\alpha} \right\rangle = \left\langle \hat{E}_{\alpha} \right\rangle = \left\langle \hat{E}_{\alpha} \right\rangle = 1.$ 

# TRANSISTORS BI-POLAR-

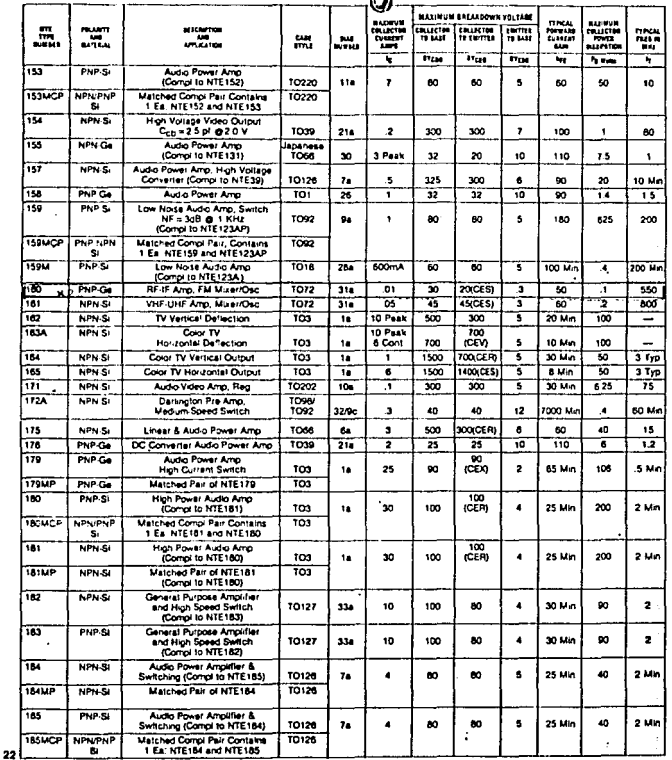

MP = Matched Pairs

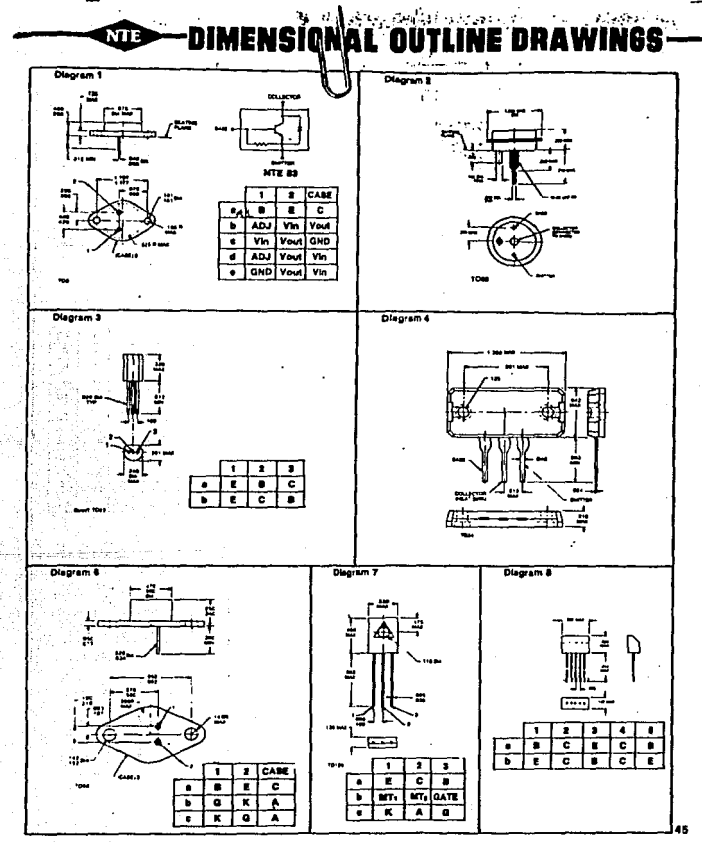

 $\ddot{\phantom{0}}$ 

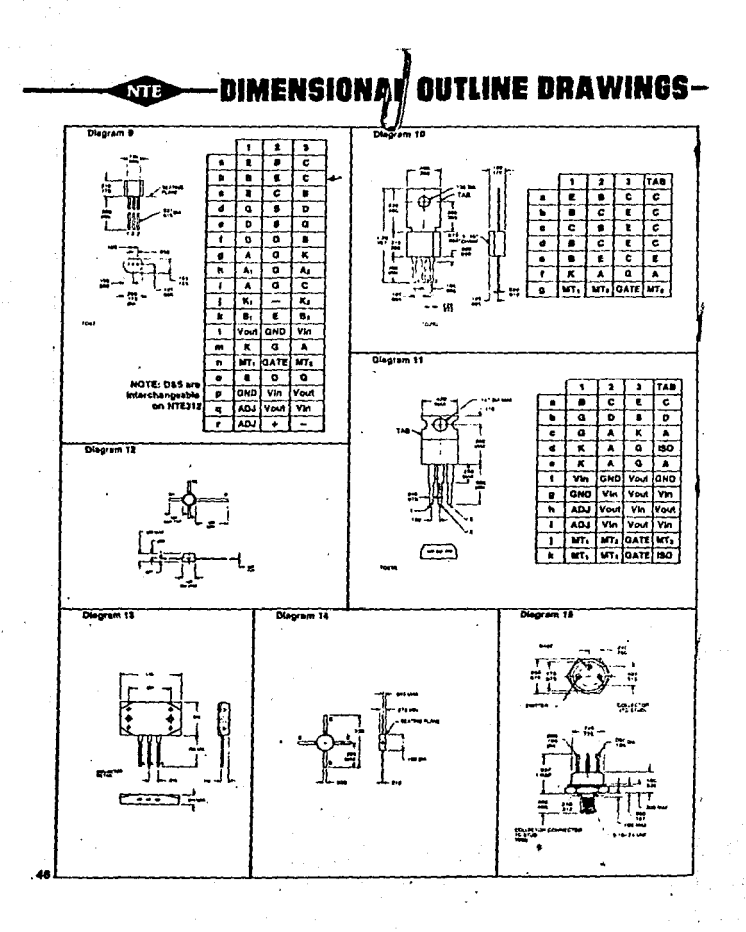

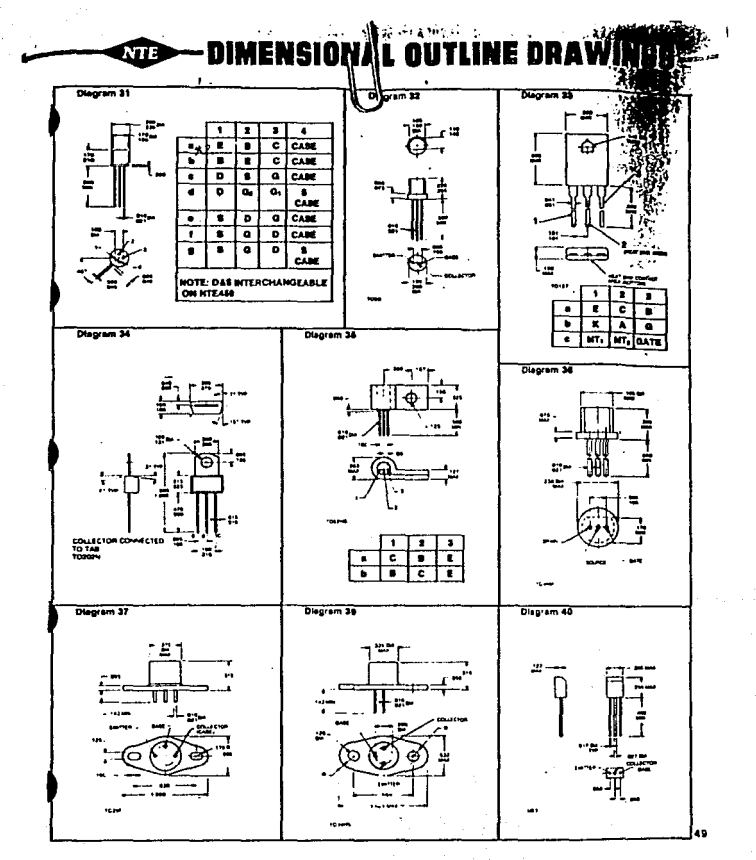

 $\label{eq:decomp} \Delta \min_{\mathbf{y}} \left( \mathbf{h}^T \mathbf{h}^T \mathbf{h}^T \mathbf{h} \mathbf{h} \right) = \mathbf{g}^T \mathbf{e}^{-\mathbf{h}^T \mathbf{h}}$ 

 $\label{eq:2} \begin{split} \mathcal{L}=\frac{1}{2}\sum_{\mathbf{q}\in\mathcal{Q}}\mathbb{E}_{\mathbf{q}\sim\mathcal{Q}}\left[\frac{1}{2}\sum_{\mathbf{q}\in\mathcal{Q}}\mathbb{E}_{\mathbf{q}\sim\mathcal{Q}}\right] \mathcal{L} \end{split}$ 

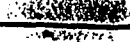

÷ ł à.

- 85 أوسيا

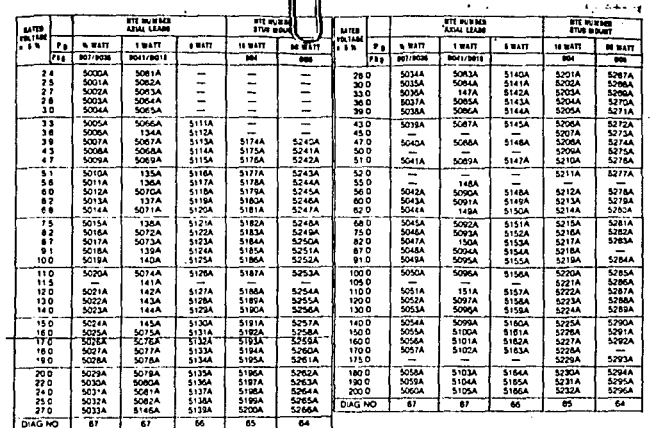

*Province 2ENER DIODES* 

**MG** 

 $\frac{1}{\left\lceil \frac{1}{\left\lceil \frac{1}{\left\lceil$ 

 $\overline{\phantom{a}}$ 

 $\sim$   $\sim$ 

NOTE: 10 Watt and 50 Watt Zeners listed have Anode (Standard Polarity) connected to stud. Add suffix letter. YK" to the NTE number for Cathode (Reverse<br>Polarity) connected to stud (ex. NTES174AV) The NTE type number's show

٠

**/2 WATT ZENER DIODES**<br>(1% TOLERANCE) (DO35 PACKAGE)

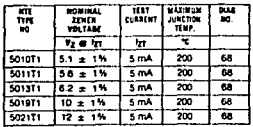

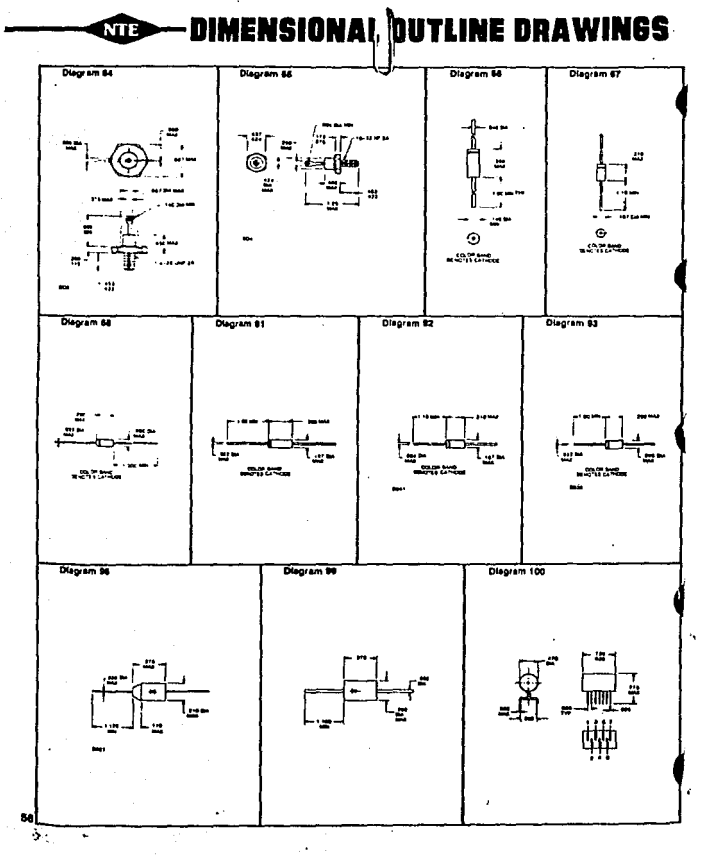

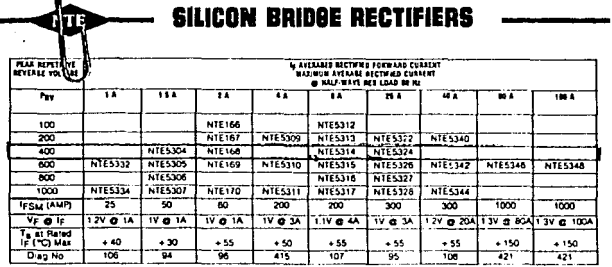

## **INDUSTRIAL RECTIFIERS**

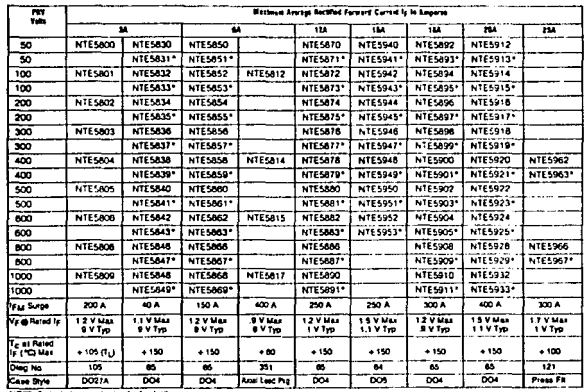

 $\cdot$ 

 $\ddot{\phantom{0}}$ 

 $\mathbf{r}$ 

88

l,

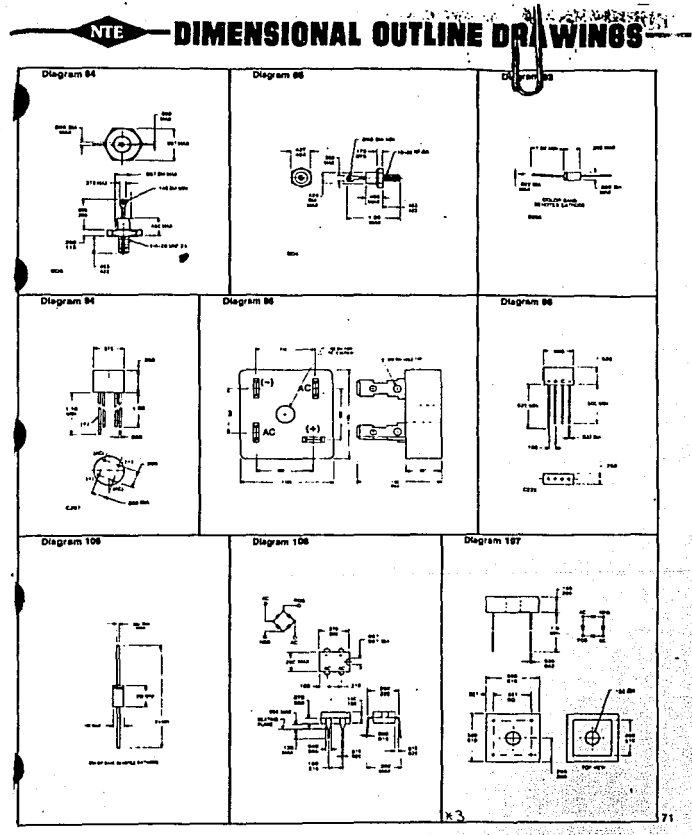

minus and

ng ta

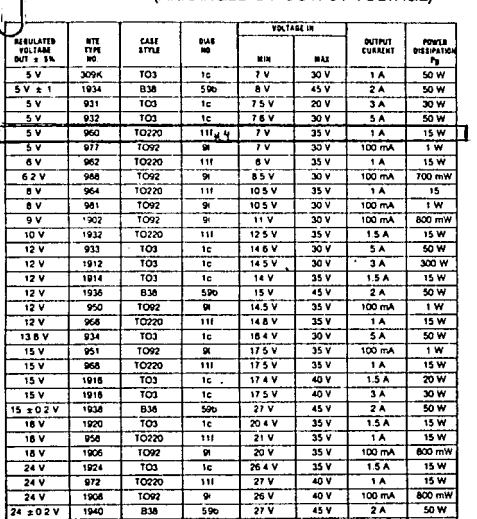

# I-TERMINAL POSITIVE FIXED VOLTAGE REGULATORS<br>(ARRANGED BY OUTPUT VOLTAGE)

110

 $\sim$   $_{\odot}$ 

ÑΤ

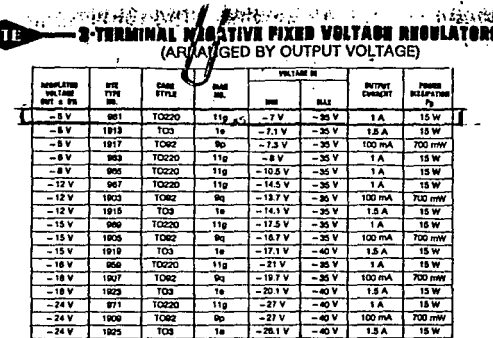

 $\sim$ 

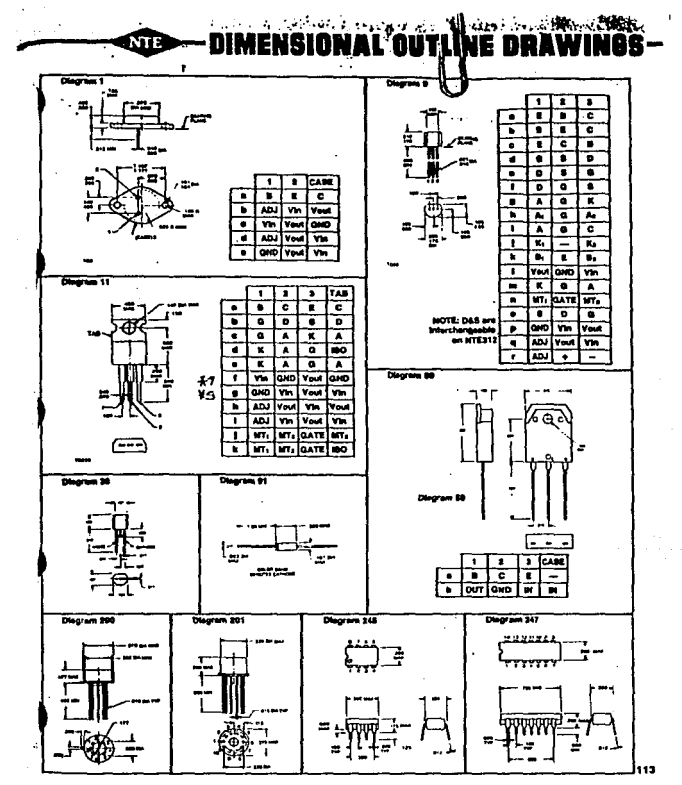

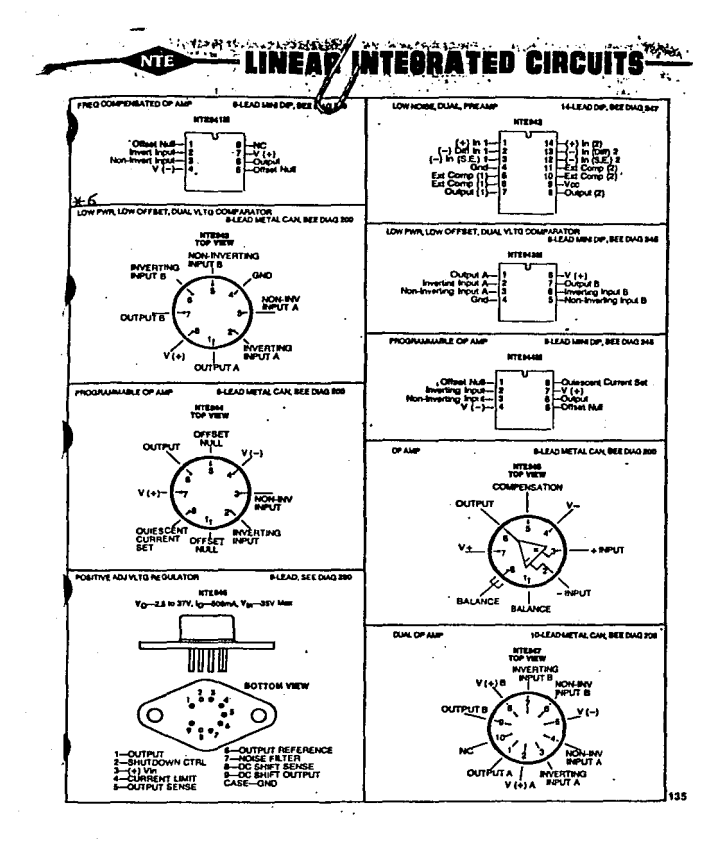

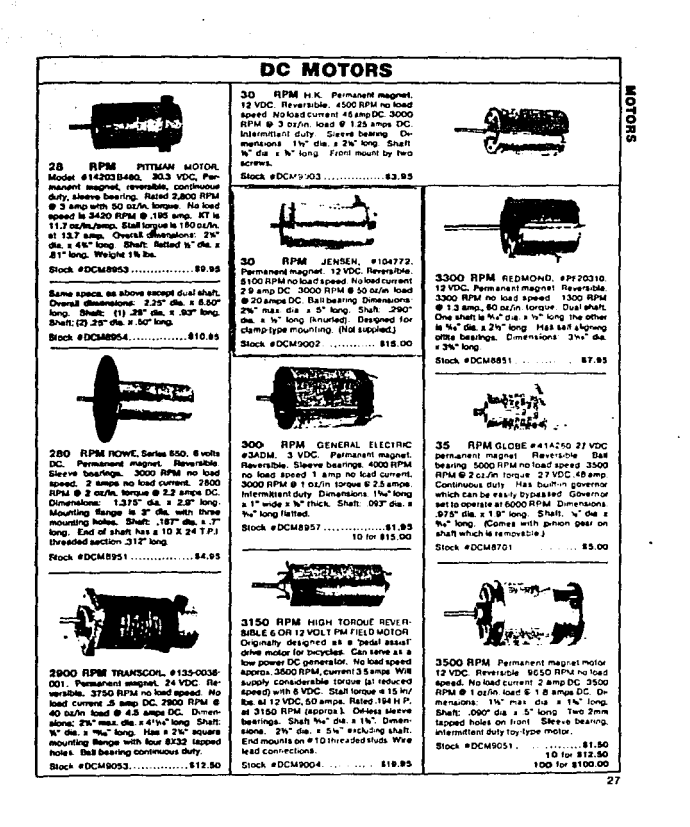

 $\mathcal{A}^{(1)}$
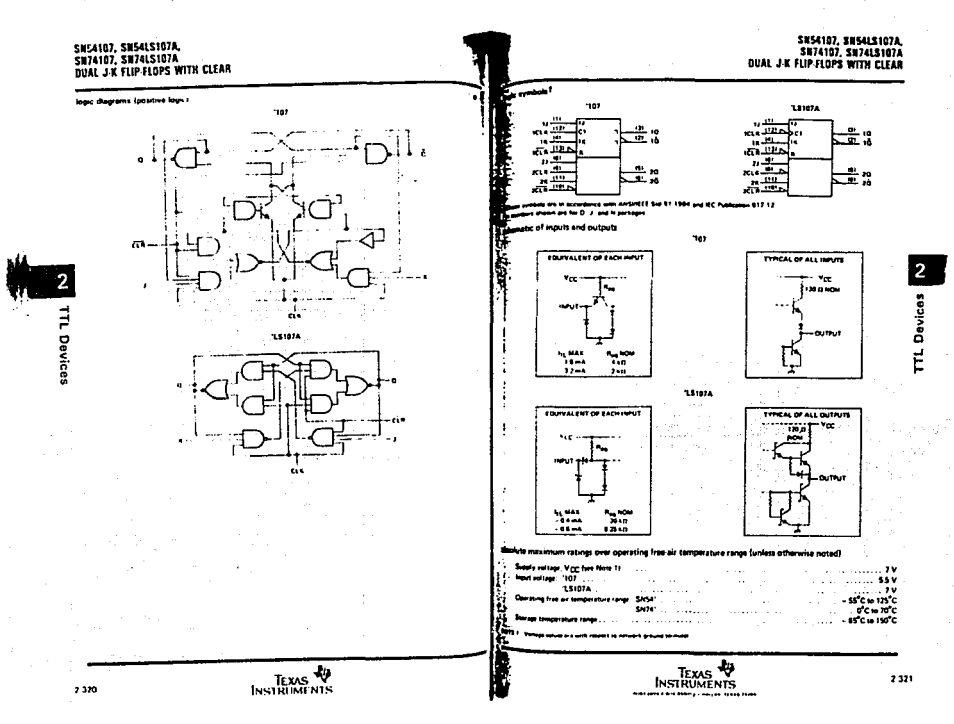

## SH54107, SM74107 **DUAL J'K FLIP-FLOPS WITH CLEAR**

# SHS4L\$107A, SH74L\$107A<br>DUAL J:K FLIP:FLOPS WITH CLEAR

nded operating conditions

2

#### **The Four Service Consideration**

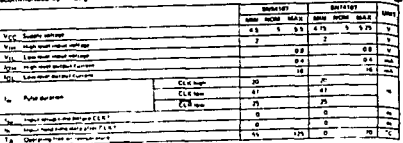

hua rangé (unique otherwise noted) lectrical characterrities over recom

 $\overline{2}$ Ĕ Devices

Service State

ा अस्ति ।<br>पश्चिम सम्

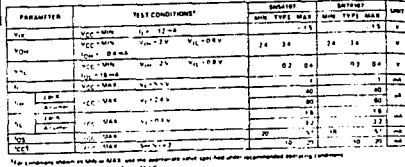

The Linear work as well as the U.S. Co., The Company of the State Company of the U.S. Co., The Company of the U.S. Company of the U.S. Company of the U.S. Company of the U.S. Company of the U.S. Company of the U.S. Company roomageaan na 1981.<br>1901 o dhen ah awweb open ilig ob mbawer wan me B pod Öluvques high wolun. As ma word maakwemen ma chek opel s  $\sim$ 

## switching characteristics, VCC + 5 V, TA + 25 C lise note 31

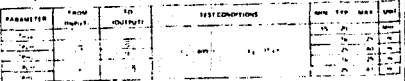

50% 3 concerns in replacements in inform to

**Service** 그리 우리

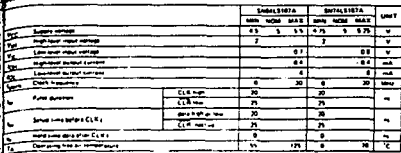

accurate that activities over recommended operating free air to e funiers athereme nated

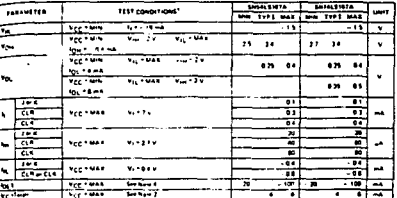

. Na caasi antana amboritan lahib usa majaaran pipunus oleh fabusan intermekala paparup (maraka).<br>| barsaya urum pata tapit 15 km (15 m 1931)<br>| barsaya manana aslasi manus pajar salan 17 m punim gudi sesif trajes 1 m si an

light Composition of the composition related scales in the American concern membrane of **STATISTICS** 

i processi<br>All 1. In agree meest afgruppe ommenseer vanaat keniet van 'n personel te paard in awakter tot die begreend.<br>Transport of die trans van te betyde paar op 17 km is noord van 'n meer van die versker op met met hoe

## mithing characteratist, VCC + 5 V, TA + 25 C (see nota 3)

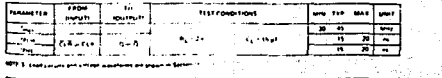

1979. S. Leadyan and a view a assistant are project in Section

and an annual contractor

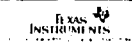

光 的复数形式  $-2.323$ 

 $\phi\in\mathbb{R}$  , and the second space of consideration of the magnetization of the second second

2

**Davice** 

TEXIS N IJ.

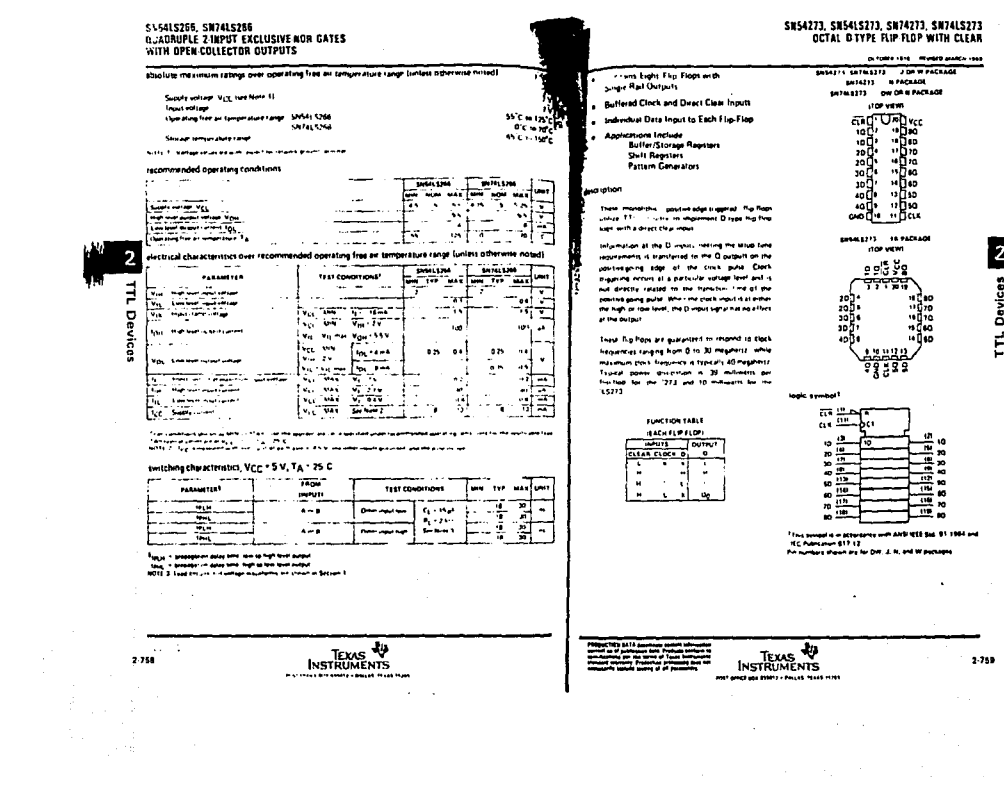

1930 - Marshall - San Anglia Salatan Salatan Tanggal Salatan Salatan Salatan Salatan Salatan Salatan Salatan San Salatan Sala

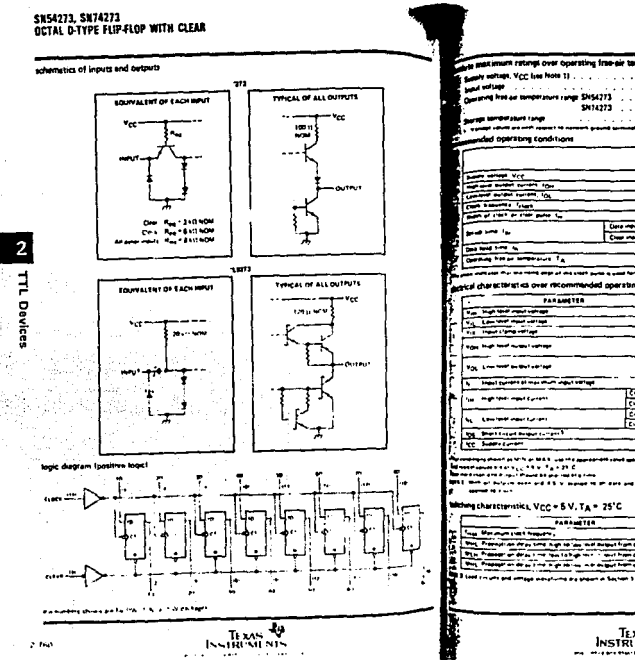

# SH5415273, SH7415273<br>OCTAL D-TYPE FLIP-FLOP WITH CLEAR

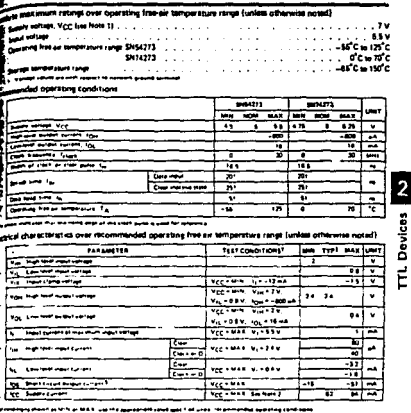

<u> Maria de la componentación de la componentación de la componentación de la componentación de la componentación de la componentación de la componentación de la componentación de la componentación de la componentación de l</u>

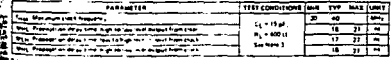

and considerational contract facts

₩ TEXAS TO

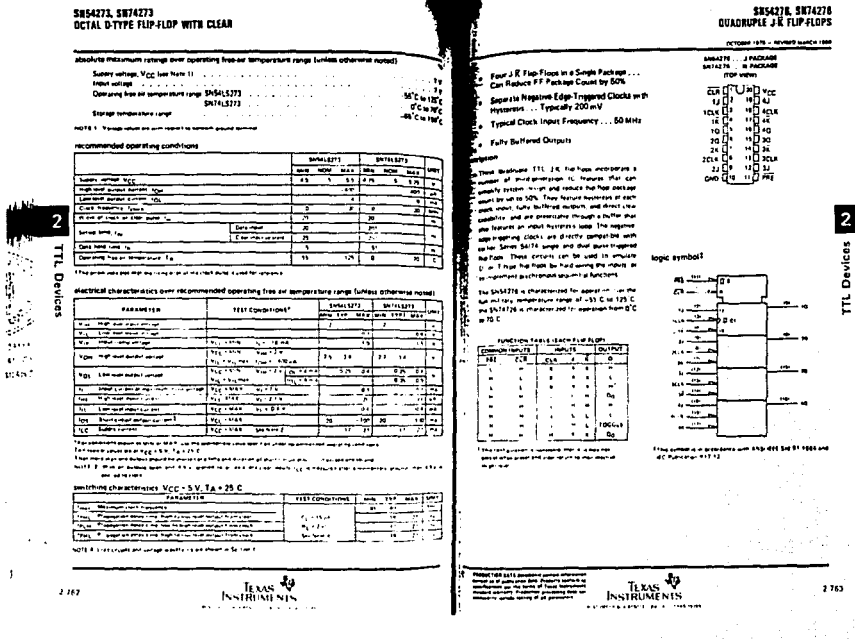

 $\mathcal{L}^{\text{max}}_{\text{max}}$  and  $\mathcal{L}^{\text{max}}_{\text{max}}$ 

 $\,$   $\,$ 

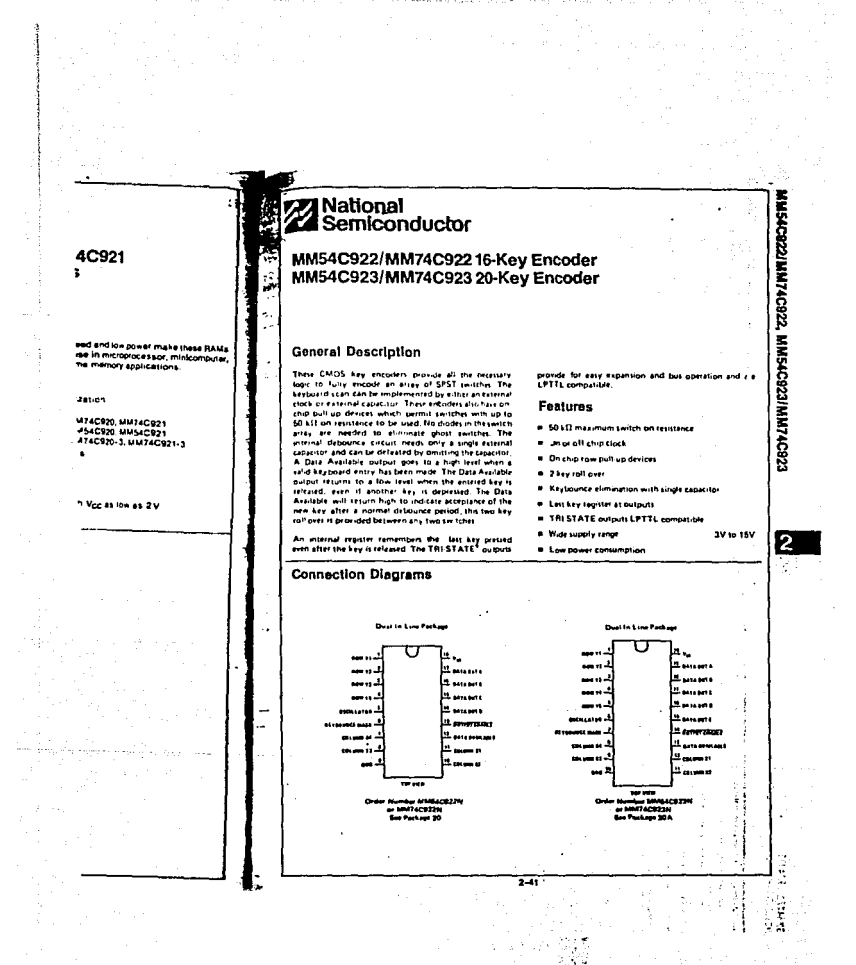

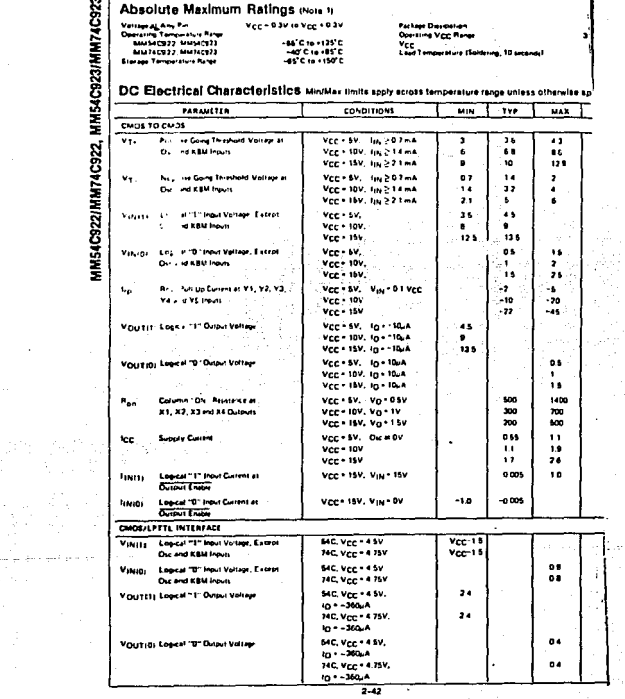

an<br>Ali

MM54C922/MM74C922. MM54C923/MM74C923

ing pangalang pangalang.<br>Kabupatèn Pangalang

ti<br>Sanggunian<br>Sanggunian

 $\mathbb{R}^{n \times n}$ 

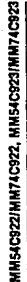

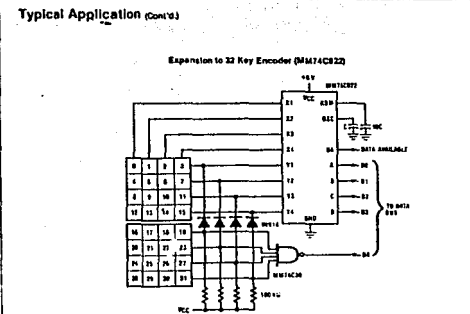

 $\mathbb{R}^3$ un raște

## **Theory of Operation**

 $\lambda$ 

and the state and all the

The UMFAC9221UMFAC23 Neptoeld Encoder Im-<br>The UMFAC9221UMFAC23 Neptoeld Encoder Im-<br>gradinal all the logic measure yields in plannel all the logical system.<br>EFS hay switch matrix to a optic system. The encoder<br>will convert oarde.

 $\ddot{\phantom{a}}$ 

**The layload anciders connect to a switch matrix that<br>the layload anciders connect to a switch matrix that<br>is a rows by 4 columns (MH)(CQ23) we discussed, the row<br>transmitted high typical matrix of the column<br>of the colum** amminier unt. Erre conveniscen raie le Controlleo D<br>Iscilistor Input, which consists of a Schmitt trigge<br>Istor, a 2-bit counter, and a 2-4-bit decoder.

securities at which contains the process of the matrix of the White will happen when the X1 lept is of, since Y1 will remain high, Winn the X1 lept is original than Y1 will remain that Y1 will go four. This distribution is

timing and tooks out the other Y inputs. The key code to<br>be outputted is a combination of the frozen counter silve<br>and the decoded Y inputs. Once the key bouncer riging<br>times out, the data is talched, and the Data Availabl (DAV) output goes high.

Entry output power to the beat of the bounces, Y1 Input<br>If, during the key blogure the setting the scan and resetting the<br>half po high again, restarting the scan and resetting the<br>but as soon as the awitch stays low for a latched.

A key may also bounce when it is released. To ensure<br>that the encoder does not recognize this bounce as a another key closure, the debounce as a pother and three bounce<br>before another closure is recognized.

The two loop value of the status can be litterated by as-<br>similing a key is depressed, and then a second key is<br>similing a key is depressed, and then a second key is<br>depressed. Since all accombig hear stopped. and all<br>plus

The output latches feed TRI-STATE®, which are enabled<br>when the Output Enable (OE) input is taken low.

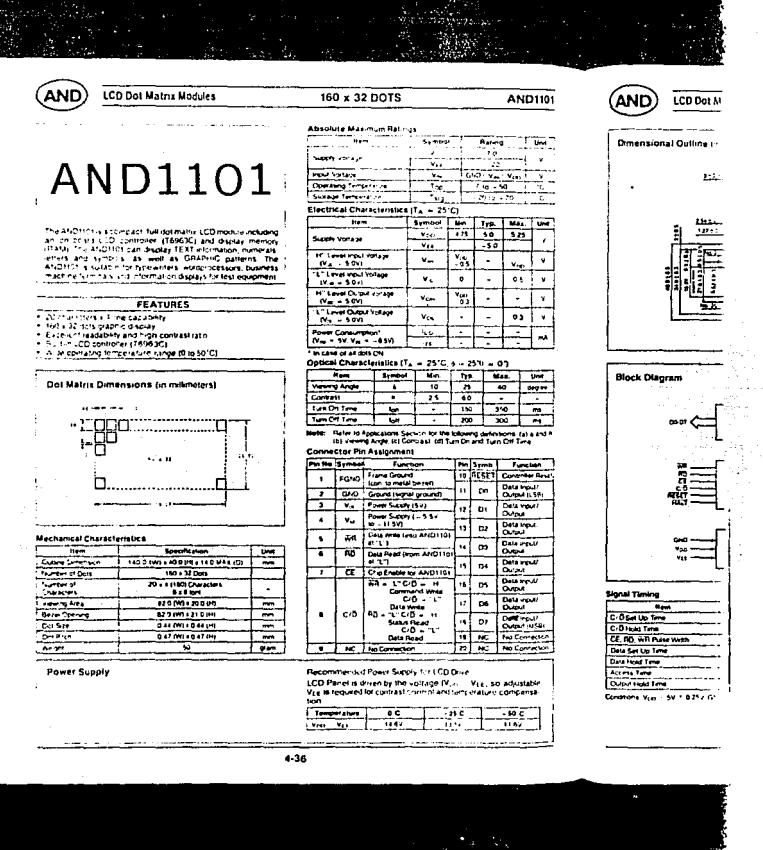

 $\ddot{\cdot}$ 

 $\label{eq:2.1} \begin{split} \mathcal{L}_{\text{in}}(\mathcal{L}_{\text{in}}) = \mathcal{L}_{\text{in}}(\mathcal{L}_{\text{in}}) = \mathcal{L}_{\text{in}}(\mathcal{L}_{\text{in}}) = \mathcal{L}_{\text{in}}(\mathcal{L}_{\text{in}}) = \mathcal{L}_{\text{in}}(\mathcal{L}_{\text{in}}) = \mathcal{L}_{\text{in}}(\mathcal{L}_{\text{in}}) = \mathcal{L}_{\text{in}}(\mathcal{L}_{\text{in}}) = \mathcal{L}_{\text{in}}(\mathcal{L}_{\text{in}}) = \mathcal{L}_{\text{in}}(\mathcal$ 

**Continued** 

 $\frac{1}{2}$ 

 $\approx 30$  $\frac{1}{24}$ 

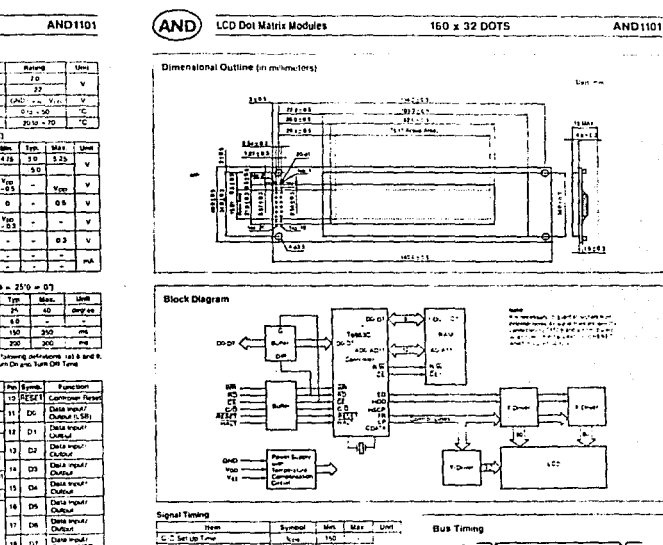

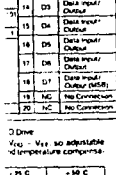

Ratera

 $0.1.50$ 

╦  $\overline{\mathbf{r}}$ Ţ

> T. ٠.

 $v_{\rm ee}$ 

 $\overline{\phantom{a}}$ 

÷ τ

 $7010 - 70$ 

 $\overline{\overline{(\mathcal{N}\mathcal{C})}}$  $\overline{\mathbb{Z}}$ π,

៊ុ

흒  $\frac{1}{10}$   $\frac{100}{3.25}$ 

 $\bullet$  $\cdot$ Y.

Γ. τ ъ,

┯≑ Τ t  $24 - 250 = 01$ 120

;⊤

- 7 m

⊸ี

÷

÷

ட்  $\frac{1}{2}$ 

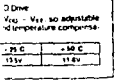

Data H tes.

≂

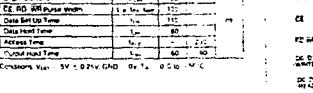

 $\overline{V_{\rm ex}}$ ₹

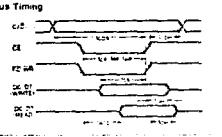

涎.

 $4.37$ 

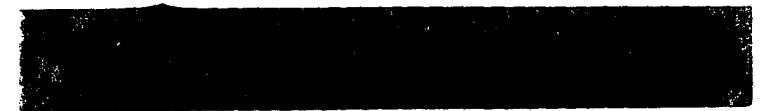

#### LCD Dol Matriz Medicin (AND

**Book Diserce Lumps** 

 $: c$ 

## Ŧ ÷  $\bullet$ ┮ ≍ ┳ ~ ∓

## MEDIUM SIZE GRAPHIC LCD<br>INTERFACE APPLICATION NOTE

**But Times**  $\ddot{\phantom{a}}$ 

> **STN**  $\approx$

> > .<del>.....</del>.

**M - 104) & unpai** 

TR Person **A** 

**82 - 10 millionesi** 

**LCD MODULE** 

-۱۲

-no-

ro<br>CHO

Ã ä.

ă

13,53

G

 $\mathbf{r}$ 

E

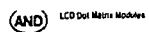

## MLDIUM SIZE GHAPHIC LCI<br>INTERFACE APPLICATION NOTI

For the commend with

no deta

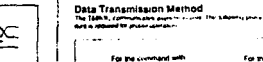

**There** اعتمالات lun.  $\cdots$ 

## 

**Status Check** 

Saphia Of Lorina ...<br>Saphia Of Lorina ... (St Lorina work from 8 tol data heres (DS bp 1) ?)

## سننصح سنبته

ı.

١.

ł.

ųb,

÷.

 $\label{eq:3.1} \begin{bmatrix} \overline{\psi} \overline{\psi_1^*} \end{bmatrix} \text{ and } \begin{bmatrix} \overline{\psi} \psi_1 \end{bmatrix} \text{ and } \begin{bmatrix} \overline{\psi} \psi_1 \end{bmatrix} \text{ we have} \begin{bmatrix} \overline{\psi} \psi_1 \end{bmatrix}$ 

 $\mathbf{r}$ . . . www. and Childhood and chains created of

For the communities

**Address** 

1 by 6 data

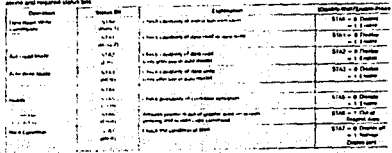

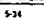

 $\epsilon$  $(AND)$ LCD Dot Matrix Module

 $\lambda$ 

MLDIUM SIZE GHAPHIC LCD<br>INTERFACE APPLICATION NOTE

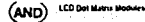

 $\,$ 

÷  $\ddot{\mathrm{i}}$ 

 $\ddot{ }$ معاديا يبيع

 $=$ 

One Write ÷ ستسا  $\sim$ Ē. ومدحت **Section Service** Ĩ  $\overline{\phantom{a}}$  MEDIUM SIZE GRAPHIC LE<br>INTERFACE APPLICATION NOT

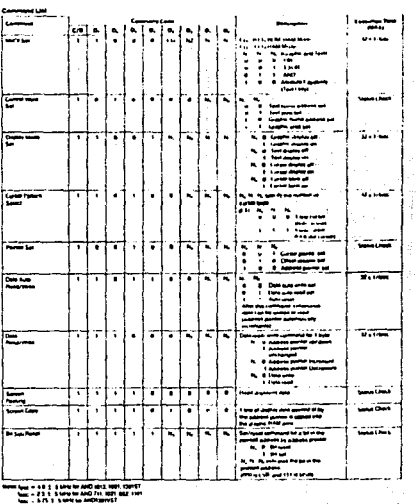

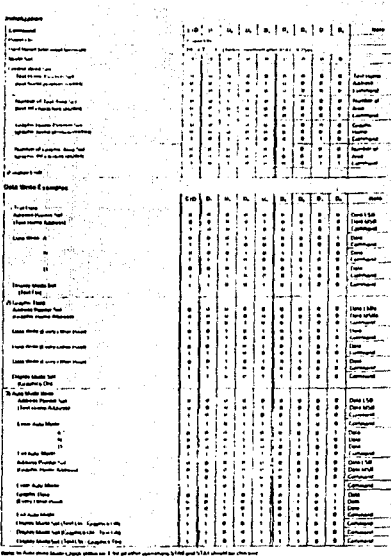

 $5-37$ 

 $5.36$  $\frac{1}{2}$ 

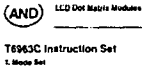

**T6963C Instruction Set** 

**FMELLI** 

 $\frac{6}{12}$  = 0.000

753

**COLOR CANADA** 

à -7

MEDIUM SIZE GRAPHIC LCD INTERFACE APPLICATION NOTE

antiguous as ATTRESTS and amatem and complete the pre-

business on Alternatic succession por county the present

۔۔

**Characters** 

 $\sim$  $\sim$   $-$ 

Ca The CG be compas how the bas Character Governments

note that me Colamic data can be deployed.

 $LCDM = 0$ 

**CONTINUE** 

ë,

**Book Internal and Enternal CG an**<br>awakter with 176 Chinacters and h

The Improve CC is not probable. The

**External CO can hand up to 25** 

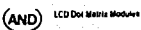

the company's company's and

## MEDIUM SIZE GRAPHIC INTERFACE APPLICATION N

وسندود

مستدي

 $\sim 100$ - 125 **Contractor** 

. . . . . . . .

 $0.7 - 0.7$ 

 $40.44.0$ 

**College College** 

as Dependi

 $-75$ 

ويتناهج

ستعاد المتعاد

 $\sim$ 

 $\sim$  $-73$ 

. . . . . . . . . . . . . <u>. . . . .</u>

فأسترجع والمراجع مستعادتنا

an an seas and

...

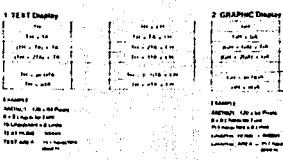

**Search and African Communist State** 

 $1 - 1 - 1 - 1$ 

4. Curvas Puttern Select

3. Display Mode Sat This community coups the drunke of the 14 kT and GRAPHC ... To have been the FEXT and Graphic Depart On bit A and B Departure and as the LLPISLIN

**FHEE** विधन सम्बद्धाः المشتب تسلسا to the frequency of the l

to recipe For a TEXT Depay, pres bell would be record -2012

m

-st

 $\sim$  10 **ALC** 

A standard I line Cursus in consistent that the comment of Adm while A7H demonstrate and how on Character Here's CLIPSCIP

تستسنا 医回收面面的  $\mathbb{Z}$  $\bullet$ التشاملة والأراد SE S <u>AACLO L</u> in. 摆  $\frac{1}{2}$  $-1$ مختصر

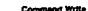

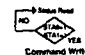

**Modes of Operation** 

4) The meal common Mode of operation of mixes the TEST and<br>GRAPHIC internation are logically continued on the scrient in<br>the Mode any ATTRing (TEF UNLT) CRI is not analyzed The DISPLAY MODE SET convinent controls the display of both<br>the 1537 and GRAPHC discription estatements

The MTV Services construction for the court in Old Part

The house services son more views has the mail in Projectorius, and the services of an interest from the ATTHERIS<br>And 10 ATT movement with response from the interest wing Po ATT - have use that I share that the ATTHERIST t

ī.,

1<del>. . . . . . . .</del>

Linewa Ed. Philippine

÷

 $\Gamma$  +  $\Gamma$  +  $\sim$ 

ı.

، ۱ Long Things and The

l m  $-$ 

۳.,

i di

Е

B). A second those is the ATTPROTE FUNCTION Music in the<br>Mosa the intermenant final in the GRAPHIC believed to After<br>present in ATTRINGTE away and eventual the TERTACHY to<br>given the spaces characters, Newton, Birking, IRC To present the column Pacific Miller (MIT Pa use though

2. Control Word Set

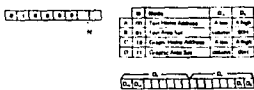

- The set of monutaging installers the TEXT and GRAPHIC LE MORY
- AL TEXT HOME ADDRESS 40H The positional and the address in RAM of the first character in the TEXT fet MORY
- By TESTAREA SET 4th The rest AFEA comment date
- C GRAPHO HOME ADDIESS 47H The conventation for CHAPHO HOME ADDIESS 47H The conventation see for<br>Home or First eddings in the GEAPHO LIEMONY The GEAPHO<br>C HOME ADDIESS can also be researched for use with the<br>ATTERNITE FO

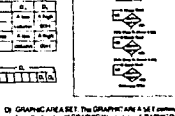

UNANG ARAH I TIN UNANG KARA SELIMIWAN<br>Ima Pambaba Bilahim Wana in ma Lihahim Roa Tit<br>Chains Lini a maanta Pa TEST ARA

 $14.121m46$ IA - TELLANA CH DISPLAY CHARACTER COLLIMING

- discussion first UH - CRAPHC HOME
- GA CANNICAMEA

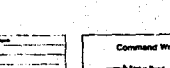

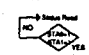

1000 Del Marto Modules (AND)

#### **A Britain Bat**

## $F$  ,  $F$  ,  $F$  ,  $F$  ,  $F$  ,  $F$  ,  $F$  ,  $F$  ,  $F$  ,  $F$  ,  $F$  ,  $F$  ,  $F$  ,  $F$  ,  $F$  ,  $F$  ,  $F$  ,  $F$  ,  $F$  ,  $F$  ,  $F$  ,  $F$  ,  $F$  ,  $F$  ,  $F$  ,  $F$  ,  $F$  ,  $F$  ,  $F$  ,  $F$  ,  $F$  ,  $F$  ,  $F$  ,  $F$  ,  $F$  ,  $F$  ,  $F$  ,

## POINTER SET

--- rumit A SET comment contenues CUASCA POInts A AD<br>DNESS POInt EN uni Pio Est Einnis CHARACTER GENERATOR<br>CAFSET PILGISTER

4) CURSOR POWIER SET THE CURSOR 4

B. HORZONTAL FORT IN DIARACTERS (MSB DONT CARE) D. VERTICAL POPIT IN CHARACTERS (3 MSB DONT CAME)

## <del>andmand</del>inn

NOTE: Far the ANDVALLING 3 the LOWER SCREEN CURSON can<br>be understood by adding 1000M to the CURSON ADDRESS 102 01 **Madre** 

Upper Screen Address 1000H For ARE(1081  $1.11$ Add Dil Bar 1000H and 1013 Dra Level Sound Automo 2007

## **Garnment Lines**

#### **L. Data Resultance**

Date Rename accurs of the entrem portent as by the AQORESS<br>FORCER

## <u>त्यकाननम्</u>च

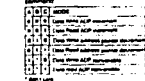

The pain

 $\bullet$ 

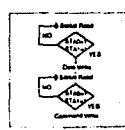

MEDIUM SIZE GRAPHIC LCD<br>INTERFACE APPLICATION NOTE

- - -

C) OFFSE1 MEGISTER SEE THE OFFSEE REGISTER SET<br>more species the least in RAM plack is used by the ESTER<br>RAL Cheader generate

The table is port and the LSB is the Layer 5 nes of

**FAMPLE SHOPPS ERECKTER HAS BE** E derrott & Li sonte Pontalli annul to te

150 DATA - 03H<br>MAR DATA - 03H<br>OFFSET REGISTER

See LATERIAL ENANGER GENERATOR Page 234

Terneta era erai

निका का का का

∼ 1<del>. . . . .</del>

℡ **The Company Car** ≂

--

CG RAM MORE

**External CO Register** 

--

۱÷

lama a 1 brita Abila Piyadriya ay

# (AND) 100 between the day

## 7 Auto Media

## GEI SEELLI

**The component of the** The manufacture is communicate plant<br>Auto Monte recognized phospil by par<br>- 5 FA2 or 5 FA3

**2. Bit SelfRetel**<br>The entry test managed pay estimate passes the late of 1995<br>Bit by free anomated the ADP payed .<br>Hikke over partel in this charged.

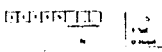

## 14444444

This exposit samples I byte of degraped data on the 4 bit but for a ---. . . . . . .

w -2

 $\sim$ 

 $\mathbf{u}$ 

## 15 Screen Copy

 $\sim$ 

## । कानगणना

1 Hound 63 파일 مراقية وأراجع وأحجاج

.<br>This comment comes there of Tour in Ingenitive spinus, Tour Said.<br>Point the degree to the Coughs, Incident in the proposition and red. and the Finances HAM areal they enter some out  $.........$ des en proc

> $\{1, 2\}$ isan kerupat

## MEDIUM SIZE ORAPHIC L INTERFACE APPLICATION N

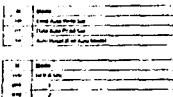

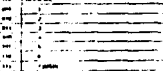

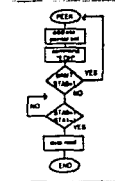

the company of the company of the company

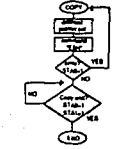

## 1.00 Dot Matrix Modules (and

MEDIUM SIZE GRAPHIC LCD INTERFACE APPLICATION NOTE

## **Character Generator**

Ly Fast anglest Castrier all Cor<br>The Jane Paid is those of Jane Doth the INTERPAN Land Ell El Edwig<br>Chencrier Generators, with USE cheatlers each or using the Lit<br>Edwig Corinth Pas designation<br>Highd corinth Pas designation J.

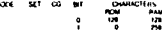

THE COURT CHARACTER OF RETAILIRE<br>The bibliotre chall during the international protocol CHAMC<br>THE LODE and CHAME HALF ON Surge Bill From LG ROM The COURT and COMMITTEE COMPANY WAS INTO HIMMI CAN PUM ATLANTA CL

**INTERNAL CHARACTER OF HERATOR** 

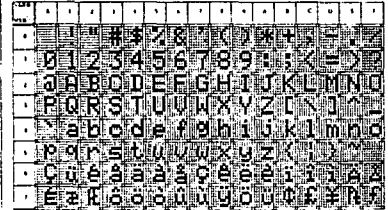

 $-42$ 

 $\sim$  and  $\sim$   $\sim$   $\sim$   $\sim$   $\sim$   $\sim$   $\sim$ 

#### and services are

**FETFINAL CHARACTER GENERATOR** 

The Institute Communications communities<br>The Institute OS Rale is an and of matters often the user can<br>propain LUSTOM LHARACTERS and releves them by using the MANUFAME CRAPPING FEATURES

states the EXTERNAL COLAIR and necessary to set the CHIT-1<br>The Custom the EXTERNAL COLAIR and concerns the set upon The pie<br>darks with the PCM+TCM SCT contempor

The F.O.T. Steak E.C. can then be programmed with color of their ÷

of children has seen the full retain the Morte fort, connexed and his access voltage

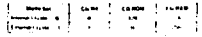

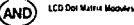

## MEDIUM SIZE GRAPHIC 1 INTERFACE APPLICATION NO

#### EXTERNAL CHARACTER GENERATOR (COME)

to The Looking the beam had conservated as a

Barrelling basis in the contract and contract a color - INCOMENDATION IN THE RESIDENCE IN THE RESIDENCE IS A REPORT OF THE RESIDENCE IN THE RESIDENCE IS A REPORT OF THE RESIDENCE IN THE RESIDENCE IN THE RESIDENCE IS A REPORT OF THE REPORT OF THE RESIDENCE IN THE RESIDENCE IN

Denner Ebenstalten feit sin efterwaren in 1971 Metz sas and contract the company of the contract of the contract of the contract of the contract of the contract of the

amaling in dasarkala tegan sa sa circum...<br>Bin data Bhi pilasa, ... ... a tifi titula a sposa con the a filattin.<br>17 Ha tifit amamonio un shinin televizio postalini ta filattifull development of the following

**General** مستمر  $\cdots$ **School** τ U T. T  $\frac{1}{2}$ 

**IN RECORRENT PROTECTIVE AND INTEREST OF THE Increase were served to the catholic countries** and control that he  $\sim$ 

DISPLAYING USER CHARACTER GLIN NATOR RAM The air for the second to the shared by to selling the three of the Figure of the company of the basic fact that the big states the company of any disc. the con-

in s

Чe

 $\sim$ 

insection

 $241$ 

2. Included by MOS SEComment On 9

- a cui ne un es motit, pe i comment is com i d<br>Tra-1976 o me annativ anz va RAM or E ETERNAL (v.<br>- cui nestate 256 chiera tra Land Sales de - holiditat seguito

**MARA** No control **Address on the Second** 

 $\overline{a}$ 

 $\ddot{\phantom{1}}$  $\mathbf{r}$  $\ddot{\phantom{a}}$ ननगढात्रसम्बद्धाः خسب **Lives to Late** ===  $1 - 1 - 1$ 

**College** 

 $\epsilon_{H\mu\mu}^{ab}$ 

## $\sim$  $\mathbb{R}$  $\frac{100}{10}$

that securities the sheet to had it for call 18.20 state of GDH. **Chairman Advanced Association Contractor** .ç  $\frac{1}{4}$ ٠P.

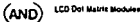

# INTERFACE APPLICATION HOTE

۲۵ĩ

**MEDIUM SIZE GRAPHIC LCD** 

بمعد

 $\sim$ 

## WRITING TO THE EXTERNAL CHARACTER GENERA-<br>TOR RAM

TOM HAM<br>Dan daheed Chingeren van het welen voor the Entgliede, Las<br>Belde van vervolgen van het welen van the Entgliede, Las event with the appropriate character Carpos

I as P conformative as the modern in Penns of data sent to convenient 1 An Frantam Chill at Mail the Marin In Prints of data sent by construction<br>Andrewsen, The adomation for the low-row of prime in the Hot Cup-<br>Turn child by the Hot Coll of the LTD Fights of Data appears<br>Suntched by the Col

ELLINE

- Luxon CG RAM visit antique a 11 (801) Assembly from er Seit, acceptance data - 2419 estates 2159 autores da
- 
- 
- 

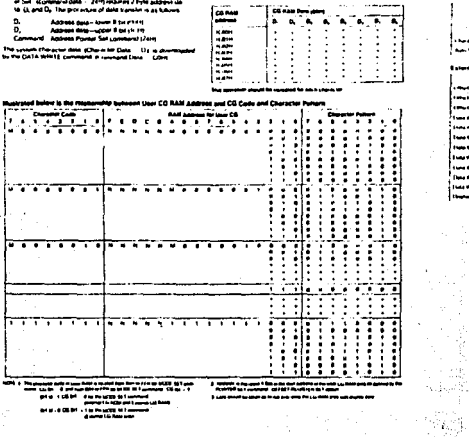

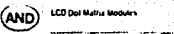

 $\mathcal{F}_{\mathcal{A}}$  , and  $\mathcal{F}_{\mathcal{A}}$ 

vidad tikkada

es Albi

André De Salv

18 프로뉴스

a Annanyi

ਲ ਅਨੁਸਲ੍ਹਾਲੇ ਦੇ ਹੱ**ਸ** 

i in 1991<br>Se Se Santa Calif

#### **MEDIUM SIZE CRADHIC** INTERFACE APPLICATION N

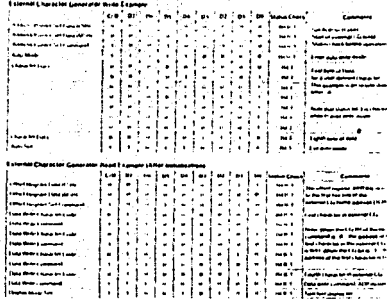

iliya.<br>Tan

in satu kilik

<u>ਸ਼ੇਲ ਦੇ ਚੰਸ਼ਨ ਬੰਦੇਸ਼</u> -30

a shi ne kata shekarar n

 $\mathbf{H}$ 

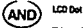

 $\mathbf{z}$ 

 $\sim$ 

## **LCD Dot Metrix Mode**

#### MEDIUM SIZE GRAPHIC LCD. INTERFACE APPLICATION NOTE

## **Attribute Functions**

The attenue benchmi is used by a "massa" and/or "messa" dis. -

Fo use the driving function, 4 is light recording to reas.<br>In take forms account to the light address of the attenuate it.  $-$ -- $\sim$ by sany the mismal Abid with command Thissa rate that<br>date cannot be driplayed Record is is necessary to enter<br>with attribute date see the Reforma labor intru the "Des

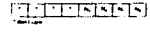

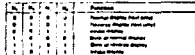

the contract come and make a state of .<br>Data al dia la scritoración de l'ancienne -------**Distance Read ages** 

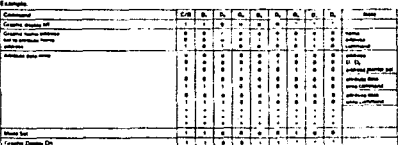

**ALL**  $\alpha_1$  ,  $\beta_2$ 

 $5 - 48$ 

누호당

in dik sebuah

整理

100 Dol Maria Modura  $(AD)$ 

## MEDIUM SIZE GRAPHIC I.<br>INTERFACE APPLICATION NO

÷.

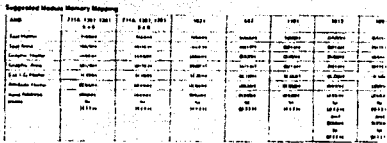

#### **BAM MAG**

**Thoney Hold is built in the m** change 1440 and courts first build Distance. I control with them  $-11$ the Program for the Charlest By MAP & professor of

**College Collection** 

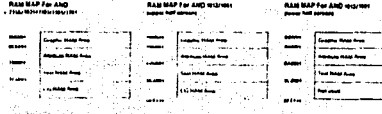

**HAMBARAL AND LINE** 

St. Na

Ang

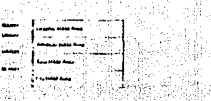

≕:

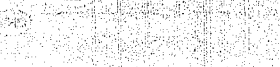

SC Sagara **EAST SAF** 

(1995)

2 se

세반 공격 정보

 $-17.7$ 

si,

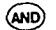

and the company of the com-

## LCD Det BRITI Blockes INSTALLATION CAUTION AND HANDLING PRECAUTION

 $\cdot$  .

bottom of the contents of PCB

The business with respective to be used us a suburbac purpose. The i della materiale di Dolate per l'installa di leve romanti di pic per repubblica di leverale la finale della p<br>In comparato della caraca (daggi di leverale f.C) imparato that pic della lingua di leverale di leverale di l<br>I  $-1/2$ 

#### **Handling**

鷽

- tay paganata.<br>Itay pagkawa pilakung manggagakan apaca tau pagabagaha tau pinggal the paper plane Otherwile, a may cause mailink bus or dam  $-0.02$
- ست
- يدين بيبت
- to The potential aprovated to the LCD and adhesive used to ad - Terms by a company and the second management of the state of the company of the second management of the second management of the second management of the second management of the second management of the second manageme
- tet hurtun kom tra storlargt at hyft annau saint vestage is unt<br>defnisje CMOS LS in the masket

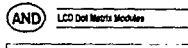

# Note 1 Debatton of a and a

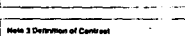

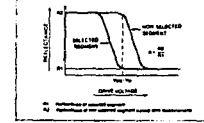

- tal Do tol bone the PRI but it had a concern on a reproduct that manages as a real over a special contemporary or by the material<br>Statement of the statement of the contemporary of the material contrast for a sung over the system component to state parameters<br>and the place subsets the hydrogenesis cargo colling to the cold<br>the fluencial is start than 20%
- 
- Courantee **Upper again**<br>The Character contact of the contact hardward contact and max **COMME**
- for flowing aggregation should prove the home-trucks have the enterprised eni mpali cal lukara ppasa begawa per kususa ini.<br>- ani mpal seghal frascati kesua tihi uraf nga seghah shasil lel<br>- tamah selama shuasa belasa tihi urafan isi.

**Column** THE REPORT FOR THE RESIDENCE OF THE PERSON WAS CONSUMING.

- da finish condemants of moth in may caved measurated at OS
- .<br>K) Thi mai and angl Marchivity Halaya Indian and in acceleration .<br>Construction with more into summer vertices . with the more function considers annother to temperature

OPTICAL DEFINITIONS

#### - 7 .<br>Indian of Youtra Ande

The targe of serving angles, aduqued by varying the Vale vibid. .<br>Par upprima caritan casa

.<br>Note 4<br>Detwitten of Researcd Decay Time

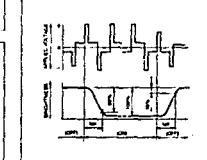

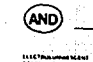

 $\frac{1}{2}$ والمستعفر  $\frac{1}{100}$ of carses. **MARINE WAS Consumers and Consumers**  $\equiv$  $\equiv$  $\equiv$ ten un finn sin fans<br>Ferdinand aan 1<br>Ferdinand

and the contract of the company of the contract of the company of the company of the company of the company of

**LEA CONTROLLERS** 

Eiler<br>Eiler  $\zeta$ 

inimi -12

 $\frac{1}{1}$ TOUCH PART AVAILABLE

**PAR SHOW ONE** 

**Market School of** 

 **Customering** مسحست 

> $100 - 40$ No. Am 2-2 truck

 $5 - 49$ 

ha .

**CONSTRUCTION** 

**There** include

 $7.777$ 

o comunica

 $1.1.7.7.7.7$ 

The Microsoft<br>The Second<br>The Second<br>The Second

.<br>Tanah kalendar

 $7.77$ 

-----------

i ale forma al homo<br>Se ministra e portugue<br>An antigue après

 $-$ 

**Britannich** 

**Scott Advised** The Providers

**Financial** 

المنادي والمتعادل والمتعادد والمتأثر

Vendor Sourc ti alta a

- - - -

EVATOR BETICH Árstanleig mannang.  $\frac{1}{2}$ 

**ILASTORIAC COMMETORS** 

### بديرة أستجده متحصياته  $-$ **SEL Association**

 $\frac{1}{2}$ 

Superintendent  $1.77777888$ 

 $\begin{array}{l} \displaystyle \frac{\partial \mathbf{u}_1}{\partial \mathbf{u}_2} = \mathbf{u}_1 \\ \displaystyle \frac{\partial \mathbf{u}_2}{\partial \mathbf{u}_1} = \mathbf{u}_2 \\ \displaystyle \frac{\partial \mathbf{u}_2}{\partial \mathbf{u}_2} = \mathbf{u}_1 \\ \displaystyle \frac{\partial \mathbf{u}_2}{\partial \mathbf{u}_2} = \mathbf{u}_2 \end{array}$  $\frac{1}{2\pi}\frac{1}{\sqrt{2\pi}}\frac{1}{\sqrt{2\pi}}\frac{1}{\sqrt{$ Fax an Falance

er y y

والمستوسطين **The State State** 

**MAI MAI COMMETING** For Persons Life

 $\frac{1}{2}$ 

**SOCKETS/CONNECTORS** 

a Alberta

Marian Ingels<br>Mitologia<br>Grafian Ingels

544